## MINISTRY OF FINANCE, PLANNING AND ECONOMIC DEVELOPMENT

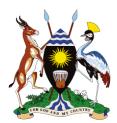

## Guidelines for Budget Preparation, Reporting and Execution for Local Government using Programme Budgeting System (PBS)

January, 2023

## Contents

| Contents2                                                                         |
|-----------------------------------------------------------------------------------|
| 1. General Information5                                                           |
| 1.1 Introduction5                                                                 |
| 1.2 The Programme Budgeting System (PBS)5                                         |
| 1.3 PBS Overview5                                                                 |
| Module6                                                                           |
| Purpose6                                                                          |
| Type of Users                                                                     |
| 2 Using the PBS6                                                                  |
| 2.1 Basic Requirements6                                                           |
| 2.2 Don'ts in Operation and Use of the PBD6                                       |
| 2.3 Getting Started in the LGPBS: Preliminary Steps6                              |
| 3 ORGANIZATION OF THE MANUAL7                                                     |
| 4 LOG IN7                                                                         |
| 5 LG IPFs by MOFPED                                                               |
| 6 LG Approved Estimates and Performance Contract Process by the Budget Desk       |
| 6.1 Capture LLGs                                                                  |
| 6.1.1 LCIV-County                                                                 |
| 6.1.2 LCIII-Sub County /Division/ Town Council15                                  |
| 6.1.3 LCII-Parish/ward16                                                          |
| 6.1.4 LCI-Village/Cell17                                                          |
| 6.2 Capture Political Leaders                                                     |
| 6.2.1 Capture LCIII Councilors19                                                  |
| 6.2.2 Capture LCV Councilors22                                                    |
| 6.3 Enter Revenues Appropriated by Parliament26                                   |
| 6.3.1 Central Government Transfers26                                              |
| 6.3.2 Locally Raised Revenues                                                     |
| 6.4 Enter Revenues Not Appropriated by Parliament35                               |
| 6.4.1 Other Government Transfers                                                  |
| 6.4.2 External Financing                                                          |
| 6.5 Capture Transfers to Lower Local Government43                                 |
| 6.5.1 Capture transfers to Lower Local Government43                               |
| 6.6 Preparation of Departmental Revenues45                                        |
| 6.6.1 Enter Revenue Budget for Recurrent and Development Department Expenditure45 |

|   | 6.6    | .2 Department Expenditure to LLGs                                            | 47  |
|---|--------|------------------------------------------------------------------------------|-----|
|   | 6.7    | LG Consistency Checks                                                        | 50  |
| 7 | Bue    | dget Preparation by Heads of Department                                      | 52  |
|   | 7.1    | Preparation of Departmental Revenues                                         | 52  |
|   | 7.1    | .1 Enter Revenue Budget for Recurrent and Development Department Expenditure | 52  |
|   | 7.1    | .2 Departmental Expenditure to LLGs                                          | 53  |
|   | 7.2    | LG Consistency Checks                                                        | 56  |
|   | 7.3    | Prepare Annual Department Budgets                                            | 57  |
|   | 7.3    | .1 Allocation of Departmental Ceilings to Outputs                            | 57  |
|   | 7.4    | LG Narratives                                                                | 67  |
|   | 7.4    | .1 Departmental Narratives                                                   | 67  |
|   | 7.5 Bı | udgeting by Budget desk                                                      | 68  |
|   | 7.5    | .1 LG BFP Narratives                                                         | 68  |
|   | 7.6 E  | xecutive Summary                                                             | 70  |
|   | 7.7    | Excel Upload                                                                 | 73  |
|   | 7.7    | .1 LG Staff list                                                             | 73  |
|   | 7.7    | .2 LG Pension list                                                           | 75  |
|   | 7.8    | LG Off Budget Screens                                                        | 78  |
|   | 7.8    | .1 Off Budget support Forecast                                               | 78  |
|   | 7.8    | .3 Off Budget Interim Output Activities                                      | 82  |
|   | 7.8    | .4 Off Budget Annual Item Budget                                             | 85  |
|   | 7.9 LG | G Cross Cutting Issues                                                       | 87  |
|   | 7.9    | .1 LG Cross Cutting Issues                                                   | 87  |
|   | 7.9    | .2 LG Cross Cutting Issues Objective Details                                 | 90  |
| 8 | BU     | DGET OPERATIONS TABLE(BOT)                                                   | 94  |
|   | 8.1 Ex | penditure Limits                                                             | 94  |
|   | 8.1    | .1 Gou Expenditure Limits                                                    | 95  |
|   | 8.1    | .2 Ext Fin Expenditure Limits                                                | 98  |
|   | 8.1    | .3 LRR Expenditure Limits                                                    | 101 |
|   | 8.2 Vi | rements                                                                      | 105 |
|   | 8.2    | .1 Virement Mapping                                                          | 105 |
|   | 8.2    | .2 Virement Allocation                                                       | 110 |
|   |        | .3 Generate Virement Report                                                  |     |
|   |        | JPPLEMENTARIES                                                               |     |
|   | 8.3    | .1 Supplementary Allocation                                                  | 114 |
|   | 8.3    | .2 View Supplementary Allocation                                             | 116 |

|   | 8.4 Revised Quarterly Work plan                              | 117 |
|---|--------------------------------------------------------------|-----|
|   | 8.6 Initiate and Approve LG BOT reports                      | 119 |
| 9 | QUARTERLY REPORTING                                          | 121 |
|   | 9.1 Upload of quarterly releases                             | 121 |
|   | 9.2 Revenues Appropriated by Parliament                      | 123 |
|   | 9.2.1 Central Government Transfers (Actuals)                 | 123 |
|   | 9.2.2 Locally Raised Revenues                                | 125 |
|   | 9.3 Revenues Not Appropriated by Parliament                  | 128 |
|   | 9.3.1 Other Government Transfers                             | 128 |
|   | 9.3.2 External Financing (Actuals)                           | 130 |
|   | 9.4 Capture Transfers to LLGs                                | 133 |
|   | 9.5 Enter Cash Disbursement to Department (HLG)              | 136 |
|   | 9.6 Enter Cash Disbursement to Department (LLG)              | 138 |
|   | 9.7 Quarterly Performance for Outputs                        | 141 |
|   | 9.8 Prepare item budget for output (Recurrent & Development) | 144 |
|   | 9.9 Summary of Department Performance                        | 145 |
|   | 9.10 Summary of Vote Performance                             | 147 |
|   | 9.11 Upload Warrants and Release (Non IFMS Votes)            | 149 |
|   | 9.12 Upload LLGs Warrants and Release (all Votes)            | 153 |

## 1. General Information

#### 1.1 Introduction

This manual provides basic steps to guide users of the Program Budgeting system (PBS). The use of this manual is intended for staff within Local Governments working directly with the PBS in their operations. The manual can also be a source of information to managers and other staff associated with the Government budget process within each institution but who may not directly operate the PBS.

In the first section, the manual presents an overview of the system. In the second section, the manual provides a step by step guide on the application of the system to the specific processes related to budget management.

#### 1.2 The Programme Budgeting System (PBS)

The PBS is the Government's adopted system to support its budget cycle. The PBS is designed based on the concept of Programme Based Budgeting (PBB) enabling LGs to link financial budgets with results (outputs / outcomes).

The system supports LGs to prepare key budget documents during

- I. budget preparation namely budget framework papers, and performance contracts, and
- II. budget execution namely quarterly, semi-annual and annual performance reports. The PBS also supports the work of different institutions, including the MoFPED in consolidating these documents for example in compiling the National Budget Framework Paper or budget estimates.

In its operations, the PBS now interfaces with others systems – including the government's Integrated Financial Management Systems (IFMS), Online Transfer Information System (OTIMS), the Human Management Information System (HMIS) in order to facilitate a seamless access to key data by users as they prepare or report on their budgets.

#### 1.3 PBS Overview

The PBS is a web based system – meaning it can be accessed from anywhere wherever an authorized user has access to the internet. It is designed based on the Government's budget process facilitating the work of users in budget preparation and reporting. The System has got 5 different modules listed below:

| Module         | Purpose                                                                                                    | Type of Users                 |
|----------------|----------------------------------------------------------------------------------------------------|-------------------------------|
| Dashboard      | For providing status on key aspects of operations – in particular, monitoring submission of key documents (for example, vote BFPs or estimates) by votes. Tracker for submission of key documents like the BFP | All users                     |
| Masters        | For setting up classifications and key data sets on the system such as the chart of account, sectors, votes, etc.                                                                                              | Authorized Users<br>at MoFPED |
| Administration | For setting up Users and their profiles (permissions) so that they can use the system                                                                                                    | Authorized Users<br>at MoFPED |
| Budget         | Preparing budget documentations during planning, preparation and execution                                                                                                    | All LGs                       |
| Reports        | Generation of budget reports / documentations assembled under the Budgeting module                                                                                                    | All users                     |
| Archives       | Generation of reports from the previous Financial Years.                                                                                                    | All Users                     |

## 2 Using the PBS

To be able to access the system, each authorized user will have his / her account set up on the system. This will define roles the user can undertake on the system based on their job functions. To access the system, the user will be required to enter their user name and password – see below

#### 2.1 Basic Requirements

In order to be able to use the PBS, each user will need to have the following;

- Hardware: a computer (desktop / laptop).
- Software: a browser (Google Chrome, Mozilla Firefox, Opera, Microsoft Edge)
- Internet: access to internet through a modem, LAN or wireless set up

#### 2.2 Don'ts in Operation and Use of the PBD

- Do not refresh page while the system is in the process of login
- Do not refresh page while system is in the process of uploading information or else the information will be lost

#### 2.3 Getting Started in the LGPBS: Preliminary Steps

The following are basic requirements for the optimum performance of the PBS;

• Hardware; Computer in this case, a desktop or laptop is most preferable

- Browser: Any basic browser would be preferable among which include; google chrome, Firefox, internal explorer etc. Without the browser, the user will not be able to log onto the system
- Internet Connection; The user should have a clear internet connection in order to be able to connect to the system through a browser. Without the internet connection, the user will not be able to access the system online.

#### **3 ORGANIZATION OF THE MANUAL**

This manual consists of 6 main parts;

- General information about this application
- System summary (tells about system configuration, Pictorial representation of data flows and user access levels)
- Getting started (Explaining Logging On, System menu, Administrative functionalities and Existing system)
- The Budgeting Process

## 4 LOG IN

#### Step 1: Enter the URL as "https://pbsmof.finance.go.ug"

#### Step 2: Enter the Username and Password and click on sign in.

|                                                                    | Enter the URL                                              |                       |
|--------------------------------------------------------------------|------------------------------------------------------------|-----------------------|
|                                                                    |                                                            | v – 6                 |
| $\leftarrow$ $\rightarrow$ C $\bigcirc$ pbsuat.finance.go.ug:7000/ |                                                            | 🕈 💺 🖈 🚺               |
| Programme Budgeting System                                         |                                                            |                       |
|                                                                    | Login Account<br>Enter your username and password Enter th | e Username            |
|                                                                    | Username                                                   | nter the Password     |
|                                                                    | Password                                                   |                       |
|                                                                    | Forgot Possword Sign In                                    | Click here to sign in |

| Programme Budgetin          | ng System     |               | Dashboard   |          | asters Budget | Reports | Archives | 📌 🗄 HI, Asuman  |
|-----------------------------|---------------|---------------|-------------|----------|---------------|---------|----------|-----------------|
| ashboard                    |               |               |             |          |               |         |          | Reports Actions |
| Dashboard                   |               |               |             |          |               |         |          |                 |
| Submission Status           | A Chevilanian |               |             |          |               |         |          |                 |
| Submission Status Budge     | et Statistics |               |             |          |               |         |          |                 |
| CG Vote CG Programme        | SEPC LG Vote  |               |             |          |               |         |          |                 |
| Report Name                 | Consolidated  | Not Initiated | Initiated 🗮 | Rejected | Approved      |         |          |                 |
| Vote BFP                    | 170           | 6             | 159         | 66       | 0             |         |          |                 |
| Off Budget Support          | 170           | 137           | 28          | 14       | 0             |         |          |                 |
| Vote Annual Workplan        | 170           | 13            | 150         | 55       | 0             |         |          |                 |
| Cross Cutting Issues        | 170           | 24            | 141         | 53       | 0             |         |          |                 |
| Pension List                | 170           | 135           | 30          | 17       | 0             |         |          |                 |
| Staff List                  | 170           | 82            | 79          | 40       | 0             |         |          |                 |
| Vote Draft Estimates        | 170           | 8             | 145         | 255      | 0             |         |          |                 |
| Draft PPDA Procurement Plan | 170           | 14            | 137         | 205      | 0             |         |          |                 |
|                             |               |               |             |          |               |         |          |                 |

After logging in, the dashboard will be displayed.

## 5 LG IPFs by MOFPED

Users can be able to login the system then shows the below screen

#### Step 1: Navigate to Budget module

| 05]- ×<br>→ C () localhest 2011/5 |              |           |       |          |          |           | - ¥<br>D V <b>4 0 0</b> 9 4 4 |
|-----------------------------------|--------------|-----------|-------|----------|----------|-----------|-------------------------------|
| Programme Budget                  | ing System   |           |       | <u>@</u> | <u>)</u> | <u>()</u> | 🖉 🗇 11. Anuma                 |
| ashboard<br>Deshteoord            |              |           |       |          |          |           | Reports Actions               |
| Submission Status Budg            | et Statutica |           |       |          | Step 1   |           |                               |
| Report Name                       | Consolidated | Retitized | and a | Rejected | Approval |           |                               |
| Volu BPP                          | 170          |           | 198   | 66       |          |           |                               |
| Off Budget Support                | 170          | 137       | 28    | 34       | 0        |           |                               |
| Vote Annual Workplan              | 170          | 13        | 150   | 55       |          |           |                               |
| Cross Cutting Issues              | 170          | 24        | 343   | 50       | •        |           |                               |
| Pension List                      | 170          | 135       | 30    | 17       |          |           |                               |
| Staff List                        | 170          | 82        | 79    | 40       | •        |           |                               |
| Vote Draft Externates             | 170          |           | 145   | 255      |          |           |                               |
|                                   | 170          | 14        | 137   | 205      | 0        |           |                               |
| Sraft PPSA Procurement Plan       |              |           |       |          |          |           |                               |

Step 2: After clicking on the budget module, users can navigate to "Approval" stage. The system should display the following screen.

| Activities                                               |             | Jue 20 11:11 |        | 0 4      | • • • • • • • • |   |
|----------------------------------------------------------|-------------|--------------|--------|----------|-----------------|---|
| ← → ○ * pbsmot/finance.go.ug.tudget                      |             |              |        |          | * * * * * * * * |   |
| Programme Budgeting System                               |             |              |        | <u>@</u> | 🧟 🗠 iii, Asumar |   |
| Budget                                                   |             |              |        |          | Reports Actions |   |
| PLANING                                                  | PREPARATION | APPROVAL     |        | VTION    | APORTAG         |   |
| ми у                                                     | Upload PTs  | >            | od PTs |          |                 | I |
| CG Approved (stimotes, PP and PC Process)                |             |              |        |          |                 | Ľ |
| 10.07 3                                                  |             | Step         | 2      |          |                 |   |
| LG Approved Estimates and Performance > Contract Process |             |              |        |          |                 |   |
|                                                          |             |              |        |          |                 |   |
|                                                          |             |              |        |          |                 |   |
|                                                          |             |              |        |          |                 |   |
|                                                          |             |              |        |          |                 |   |

Step 3: Users can navigate to LG IPF

| Activiti | ies 🛛 🕲 Google Chrome 🕶                                 |                |             |             | Ado 14        | 04:37   |              |                            |           | • •       | ▼ 40 (II + ) |
|----------|---------------------------------------------------------|----------------|-------------|-------------|---------------|---------|--------------|----------------------------|-----------|-----------|--------------|
| • P6     | IS - ×                                                  | PBS[-          | × •         | Vishal Rama | desen   Linke | × +     |              |                            |           |           | ¥            |
| € →      | C # pbsmot/inance.go                                    | wg/budget      |             |             |               |         |              |                            |           | • < *     | 0 🔮 E        |
| ę        | Programme Budgeti                                       | ng System      |             | Dashboard   | Admin         | Mosters | ()<br>Budget | (Carlor States)<br>Reports | Archives. | ₽ ©       | H, Aharou    |
| BL       | ıdget                                                   |                |             |             |               |         |              |                            |           | Reports   | Actions      |
|          | PLANNING                                                |                | PREPARATION |             | APPROVA       | N.      |              | DECUTION                   |           | REPORTING |              |
| ľ        | MTU                                                     | >              | Upload IPFs |             | •             | Upto    | od IPFs      |                            |           |           |              |
| Π.       | CG Approved Estimates, PIP o<br>PC Process              | nd -           |             |             | -             |         |              |                            |           |           |              |
|          | 10 194                                                  |                | Step        | 5 3         |               |         |              |                            |           |           |              |
|          | LG Approved Estimates and<br>Performance Contract Proce | ы <sup>2</sup> |             |             |               |         |              |                            |           |           |              |
|          |                                                         |                |             |             |               |         |              |                            |           |           |              |
|          |                                                         |                |             |             |               | _       |              |                            |           |           |              |

Step 4: After clicking on "LG IPF", navigate to "Upload IPFs" and then click on "Upload IPF" screen.

| Activi | tles opto<br>∘85]-      | Google Chrome 👻                         | • P85 -  | ×           | 🖪 Vishal Rama | Ado 14 ( |         |          |                                                                                                    |          |   | • •       | •••••••   |
|--------|-------------------------|-----------------------------------------|----------|-------------|---------------|----------|---------|----------|----------------------------------------------------------------------------------------------------|----------|---|-----------|-----------|
| ÷ •    |                         | pbsmof.finance.go.u                     |          |             |               |          |         |          |                                                                                                    |          |   | • < •     | e) 🛛 🔮 E  |
| (      | Progr                   | ramme Budgetin                          | g System |             | Dashboard     | Admin    | Mosters | Budget   | (Carlor Carlor C | Archives |   | ₽ @       | Hi, Atwou |
| в      | udget                   |                                         |          |             |               |          |         |          |                                                                                                    |          |   | Reports   | Actions   |
|        |                         | PLANNNO                                 |          | PREPARATION |               | APPROVA  | u.      |          | EXECUTION                                                                                                    |          |   | REPORTINO |           |
|        | MTEF                    |                                         | >        | Upload IPFs |               | >        | Upto    | rad IPFs |                                                                                                    |          | ) |           |           |
| 1      | CG Approv<br>PC Process | ed Estimates, PIP an                    | nd ,     |             | 1             |          | -<br>   | 1        |                                                                                                    |          |   |           | 1.1       |
|        | LG IPF                  |                                         |          | Clic        | k here        |          | The     | en click | here                                                                                                    |          |   |           |           |
|        |                         | ed Estimates and<br>ce Contract Process |          |             |               |          |         |          |                                                                                                    |          |   |           |           |
|        |                         |                                         |          |             |               |          |         |          |                                                                                                    |          |   |           |           |
|        |                         |                                         |          |             |               |          |         |          |                                                                                                    |          |   |           |           |
|        |                         |                                         |          |             |               | 205      |         |          |                                                                                                    |          |   |           |           |

The system should display the following screen;

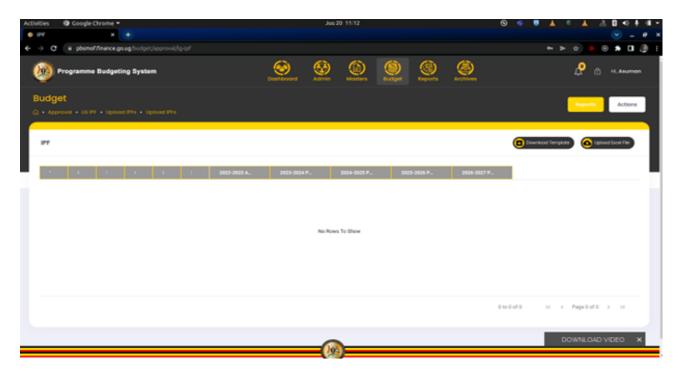

Step 5: Click on Download Template button in order to download the template for entering the *IPFs*.

| Activities 🛛 🕘 Google Chrome 👻             | د            | uu 20 11:12  |                |          | 0 4                                                                                                    | • • • • • • • • • • |
|--------------------------------------------|--------------|--------------|----------------|----------|----------------------------------------------------------------------------------------------------|---------------------|
| • Pf x (•)                                 |              |              |                |          |                                                                                                    | 👻 _ # X             |
| <ul> <li></li></ul>                        |              |              |                |          |                                                                                                    | * > x • 0 * 0 🔮 :   |
| 🥺 Programme Budgeting System               | <u>.</u>     | 9            | ()<br>Burtipet | <u>@</u> | Contraction of the second second seco | 📌 🔿 H. Anuman       |
| Budget                                     |              |              |                |          |                                                                                                    | Reports Actions     |
| Approval + 10 PT + Upload PTs + Upload PTs |              |              |                |          |                                                                                                    |                     |
| 97                                         |              |              |                |          | 0                                                                                                    | winod Temptate      |
| 1 1 1 1 1 1 2002-2003 A.                   | 2023-2024 P. | 2024-2025 P. | 2025-2         | ND6 P.   | 2026-2027 P.                                                                                                    |                     |
|                                            |              |              |                |          |                                                                                                    |                     |
|                                            |              |              |                |          | Step 5                                                                                                    |                     |
|                                            | No           | lows To Show |                |          |                                                                                                    | _                   |
|                                            |              |              |                |          |                                                                                                    |                     |
| Downloaded File                            |              |              |                |          |                                                                                                    |                     |
|                                            |              |              |                |          | 0 10 0 07 0                                                                                                    | 1C C Page2470 3 31  |
|                                            |              |              |                |          | 0.0000                                                                                                    | n i regener i li    |
|                                            |              | _            | _              | _        |                                                                                                    | DOWNLOAD VIDEO X    |
| Asuman_LGLxlsx A                           |              |              |                |          |                                                                                                    | alter et X          |

Step 6: After downloading the excel template, the user can now open excel file and enter data.

| Activities D Li                  | ibreOffice Calc 💌 O       | rtwinamasi        |              | 14 0643<br>hrs17min31sec.xlsx - Libr | eOffice Calc   |                      | •             |
|----------------------------------|---------------------------|-------------------|--------------|--------------------------------------|----------------|----------------------|---------------|
| File Edit View I                 | insert Format Styles Shee |                   |              |                                      |                |                      |               |
| 🖬 💼 🖬                            | 🔃 🚍 🔛 🖻 🛍                 | - 🚊 🍃 🖷 - 🖻       | - 😳 🗢 💻 -    | 🔳 - Un AL An 🐂                       | 🗆 🖬 🖬 🖸        | A 📿 🔳 🖪 🛯            | 1 () 🗩 👘      |
| Calibri 🔹                        | 14 • B 2 U                | 🛆 🗶 📼 च           |              |                                      | u 🖂 📭 🗤 🔹      | + 🖽 🧭 🗖              |               |
| F2 -                             | • (a) (i = 19             |                   |              |                                      |                |                      | - 0           |
| 1 Vote Code                      | Programme Co              | o Suo Suo Prograt | Project Code | Grant Code                           | Sub Grant Code | Amount Y1            | Projection Y2 |
| 2                                | 92406                     | 080               | 0000         | 121470                               | 19             | 100                  |               |
| 4                                |                           |                   |              |                                      |                |                      |               |
| 6 7                              |                           |                   |              |                                      |                |                      | 6             |
| 8                                |                           |                   |              |                                      |                |                      | 1             |
| 10                               |                           |                   |              |                                      |                |                      |               |
| 12                               |                           |                   |              |                                      |                |                      | I             |
| 14                               |                           |                   |              |                                      |                |                      |               |
| 16<br>17<br>18                   |                           |                   |              |                                      |                |                      |               |
| 19 20                            |                           |                   |              |                                      |                |                      |               |
| 21                               |                           |                   |              |                                      |                |                      |               |
| 22<br>23<br>24<br>25<br>26<br>27 |                           |                   |              |                                      |                |                      |               |
| 25                               |                           |                   |              |                                      |                |                      |               |
| 27 28                            |                           |                   |              |                                      |                |                      |               |
| <u></u>                          | LCPF                      | _                 |              |                                      |                |                      |               |
| Sheet 1 of 1                     |                           | PageStyle LGPF    | End          | ish (USA)                            | T. 11 A        | loerage: 19: Sum: 19 | + 1001        |

Step 7: The user saves the excel file anywhere on her computer and then clicks on "Upload Excel File".

Step 8: Click on choose file in order to upload the document. The uploaded data will be validated and, if there is no error (the errors will be displayed in the table), then the user can click on the *Save* button.

|                                   | le Chrome 🔻             |           |               |            | 14 05:12                                                                                                    |              |                 |                    | • <u>+</u> • • •   |
|-----------------------------------|-------------------------|-----------|---------------|------------|----------------------------------------------------------------------------------------------------|--------------|-----------------|--------------------|--------------------|
| PB5 -                             | X O IPF                 |           | × Feed        | Linkedin   | ×e                                                                                                    | New Tab      | × +             |                    |                    |
| → C = pbs/                        | nof.finance.go.ug/budge |           |               |            |                                                                                                    |              |                 |                    | < 🗴 🛛 🔮            |
| Program                           | me Budgeting Syste      | m         | Deshboard     | Adimin     | Mosters                                                                                                    | Bucget       | Reports Archive | . 🖉                | 🗄 Hi, rtwinamasiko |
| Budget                            |                         |           |               |            |                                                                                                    |              |                 |                    | Reports Actions    |
| <ul> <li>Approval - L0</li> </ul> | IPF • Upload IPFs • U   | pload PFs |               |            |                                                                                                    |              |                 |                    |                    |
| IPF                               |                         |           |               |            | Downloa                                                                                                    |              |                 |                    |                    |
| 101                               |                         |           |               |            | Constant Constant Con | ad templote  | Concal Choose   | File rowinamaska_m | näisee.xisx        |
| Vote Code                         | Programme Code          | Subs      | lub Programme | Grant Code |                                                                                                    | Project Code | Sub Grant Code  | 2022-2023          | Amount 2023        |
| 92                                |                         | 07        | 130           | 1          | 33208                                                                                                    | 00           | 000             | 49                 | 100.000            |
|                                   |                         |           |               |            |                                                                                                    |              |                 | <b>_</b>           |                    |
|                                   |                         |           |               |            |                                                                                                    |              | Step            | 8                  |                    |
|                                   |                         |           |               |            |                                                                                                    |              |                 |                    |                    |
|                                   |                         |           |               |            |                                                                                                    |              |                 |                    |                    |
|                                   |                         |           |               |            |                                                                                                    |              |                 |                    |                    |
|                                   |                         |           |               |            |                                                                                                    |              |                 |                    |                    |
| <                                 |                         |           |               |            |                                                                                                    |              |                 | > <                | ,                  |
|                                   |                         |           |               |            |                                                                                                    |              |                 |                    |                    |

Your IPFs will be saved as shown below. The successfully uploaded IPFs will be displayed in the table.

| Activ | ities | Googl    | e Chrome 🤊  |                 |    |              | A        | do 14 05:13 |              |        |                | •                    | 🔺 🔻 🕂 🕸 🗸        |
|-------|-------|----------|-------------|-----------------|----|--------------|----------|-------------|--------------|--------|----------------|----------------------|------------------|
| ۰     | P85 - |          |             | O IPF           |    | × 🖪 Feed     | Linkedin |             | New Tab      |        | ×   +          |                      |                  |
| ÷     | → c   | e pbsr   | of.finance. | go.ug/budget/ig |    |              |          |             |              |        |                |                      | < 🔬 🛛 🔮 i        |
| (     | 9     | Programn | ne Budge    | ting System     |    | Dashboard    | Admin    | Mosters     | ()<br>Budget | Report |                | Success<br>IPP1Adoid |                  |
| E     | udg   | et       |             |                 |    |              |          |             |              |        |                |                      |                  |
|       |       |          |             |                 |    |              |          |             |              |        |                | Reports              | Actions          |
|       |       |          |             |                 |    |              |          |             |              |        |                |                      |                  |
|       | IPF   |          |             |                 |    |              |          |             |              |        |                | weikood Templote     | pload local File |
|       |       |          |             |                 |    |              |          |             |              |        | 9              |                      |                  |
|       |       | e Code   |             | ramme Code      |    | ub Programme | Grant Co |             | Project Code |        | Sub Grant Code | 2022-2023 Amount     | 2023             |
|       | 100   |          |             |                 |    |              | Gran Co  |             |              |        |                |                      |                  |
|       |       | 924      |             | 0               | 07 | 130          |          | 133208      | 0            | 000    | 149            | 100                  | 000              |
|       |       |          |             |                 |    |              |          |             |              |        |                |                      |                  |
|       |       |          |             |                 |    |              |          |             |              |        |                |                      |                  |
|       |       |          |             |                 |    |              |          |             |              |        |                |                      |                  |
|       |       |          |             |                 |    |              |          |             |              |        |                |                      |                  |
|       |       |          |             |                 |    |              |          |             |              |        |                |                      |                  |
|       |       |          |             |                 |    |              |          |             |              |        |                |                      |                  |
|       |       |          |             |                 |    |              |          |             |              |        |                |                      |                  |
|       | 4     |          |             |                 |    |              |          |             |              |        |                | > +                  | ,                |
|       |       |          |             |                 |    |              |          |             |              |        | 1 to 1 of 1    | IK K Page 1 of 1     | I > >I           |

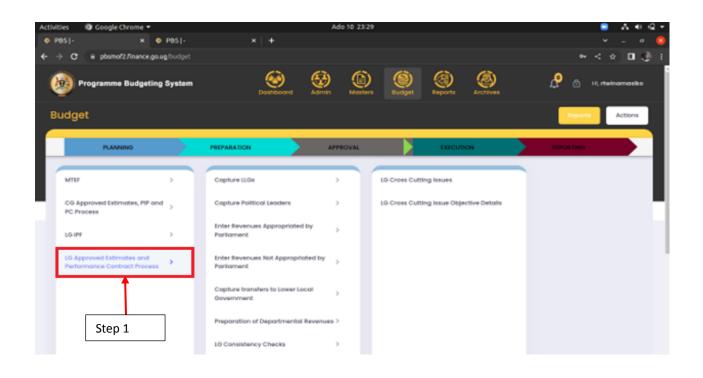

# 6 LG Approved Estimates and Performance Contract Process by the Budget Desk

LG Votes budget for their Final Estimates and Performance Contract under this menu. This is through the steps below:

#### This section is worked on by the Budget desk Officer.

The Budget desk has the following roles under the Planning stage:

- Capture Political Leaders
- Enter Revenues Appropriated by Parliament
- Enter Revenues Not Appropriated by Parliament
- Preparation of Departmental Revenues
- Enter LG Narratives
- LG off Budget
- LG Crosscutting Issues.
- LG consistency check.

| C = pbsnot2/nance goug/output                              | Ado 10                                            | 2329                                     | • A • •<br>• - •<br>• < • 0 d |
|------------------------------------------------------------|---------------------------------------------------|------------------------------------------|-------------------------------|
| Programme Budgeting System                                 | Deserver States                                   |                                          | 🖉 👌 H, rtatromosika           |
| udget                                                      |                                                   |                                          | Actions                       |
| PLANNING                                                   | PREPARATION                                       | a accusos                                | -                             |
| MID: >                                                     | Cepture Lide >                                    | LG Croses Cutting Issues                 |                               |
| CG Approved Estimates, PIP and 3<br>PC Process             | Capiture Political Leaders >                      | LO Cross Cutting Issue Objective Details |                               |
| 10.144                                                     | Enter Revenues Appropriated by Portoment          |                                          |                               |
| 15 Approved Extensions and<br>Performance Contract Process | Enter Revenues Not Appropriated by<br>Participant |                                          |                               |
| 1                                                          | Capture transfers to Lower Local 3<br>Oovernment  |                                          |                               |
| Step 1                                                     | Preparation of Departmental Revenues >            |                                          |                               |
|                                                            | 10 Consistency Checks >                           |                                          |                               |

#### Step 1: Click on "LG Approved Estimates and Performance Contract Process".

#### 6.1 Capture LLGs

The County, sub counties, Divisions, Parishes, Wards, Villages and Cells under this menu are picked from Ministry of Local Government through the interface with OTIMS. LG votes edit a few of their details as shown below:

#### 6.1.1 LCIV-County

Under this menu, the budget desk officer is able to view the counties under his vote. **Note that only LLGs that have a budget will be displayed in the system.** 

| Programme Budç      | geting System         | Dashboar        | d Admin Mast    | *           | Reports Archives | 📌 🔂 Hi, stuart  |
|---------------------|-----------------------|-----------------|-----------------|-------------|------------------|-----------------|
| udget               | • Conture II Gs • 101 |                 |                 |             |                  | Reports Actions |
|                     |                       | County          |                 |             |                  |                 |
| LCIV/County Details |                       |                 |                 |             |                  | + LCiV/County   |
| Action              | Region Name           | Sub Region Name | Vote Name       | County Code | County Name      | Status          |
| 🖉 Edit 🚺 Delete     | Northern              | West Nile       | Arua City       | C001        | Arua City        | Active          |
| 🕑 Edit 🚺 Delete     | Northern              | West Nile       | Arua City       | 001         | Ayivu Division   | Active          |
| 🖉 Edit 🚺 Delete     | Eastern               | Teso            | Serere District | 003         | Карію            | Active          |
| 🖉 Edit 🚺 Delete     | Eastern               | Teso            | Serere District | 03          | Pingire          | Active          |
| 🖉 Edit 🚺 Delete     | Eastern               | Bukedi          | Tororo District | 07          | County records   | Active          |
| 🖉 Edit 🚺 Delete     | Eastern               | Teso            | Serere District | 01          | Serere           | Active          |
| 💋 Edit 🚺 Delete     | Eastern               | Bugisu          | Bududa District | 012         | Lutseshe         | Active          |
| 🔎 Edit 🚺 Delete     | Eastern               | Bugisu          | Bududa District | 013         | Bushigayi        | Active          |

6.1.2 LCIII-Sub County /Division/ Town Council

Step 1: On the third menu tab, click on LCIII-sub county/Division/Town Council.

| ← | → C A Not secure   pbsua             | at.finance.go.u | ug:7000/budget/#capture-llgs                     |         |         |                |                |            | <b>0-</b> Q | 🖈 🕈 隆 🛦 | * 🗊        |
|---|--------------------------------------|-----------------|--------------------------------------------------|---------|---------|----------------|----------------|------------|-------------|---------|------------|
| Q | Programme Budgeting S                | system          | Dashboard                                        | Admin   | Masters | Budget         | Reports        | Archives   |             | ₽ œ     | Hi, stuart |
| B | udget                                |                 |                                                  |         |         |                |                |            |             | Reports | Actions    |
|   | PLANNING                             | PR              | EPARATION A                                      | PPROVAL |         |                | EXECUTION      |            |             |         |            |
| ľ | MTEF                                 | >               | Capture LLGs                                     | >       | LCI     | / - County     |                |            |             |         |            |
|   | CG Vote, Programme & National<br>BFP | >               | Capture Political Leaders                        | >       | LCI     | l - SubCounty  | / Division/ To | wn Council |             |         |            |
|   | LG IPF                               | >               | Enter Revenues Appropriated by<br>Parliament     | >       | LCII    | - Parish/War   | d<br>ſ         |            |             |         |            |
|   | LG Vote BFP                          | •               | Enter Revenues Not Appropriated by<br>Parliament | у >     | LCI     | - Village/Cell |                | Click He   | ere         |         |            |

Step 2: View the LCIII-sub counties/Divisions/Town Council in accordance with the counties in the vote.

Step 3: Click on edit on one of the LCIII-sub counties/Divisions/Town Councils.

| Programme Bu                     | udgeting System            | Dashboo                    |                 |             | ports Archives | 📌 🔂 Hi, stuart        |
|----------------------------------|----------------------------|----------------------------|-----------------|-------------|----------------|-----------------------|
| Budget<br>- Planning • LG Vote I | BFP • Capture LLGs • LCIII | - SubCounty/ Division/ Tow | m Council       |             |                | Reports Actions       |
| LCIII/SubCounty De               | tails                      |                            |                 |             |                |                       |
| Action                           | Region Name                | Sub Region Name            | Vote Name       | County Name | LLG Code       | Sub County Name       |
| 🖉 Edit 🕕 Delete                  | Northern                   | West Nile                  | Arua City       | Arua City   | 23400          | Arua Central Division |
| 🖉 Edit 🚺 Delete                  | North                      | West Nile                  | Arua City       | Arua City   | 234003         | Ayivu Division        |
| 🖉 Edit 🔋 📵 Delete                | Click here to e            | dit                        | Serere District | Pingire     | 01             | Labori                |
| 🖉 Edit 🚺 Delete                  | Eastern                    | Teso                       | Serere District | Kasilo      | 02             | LC III records        |
|                                  | _                          |                            |                 |             |                |                       |

Step 4: When the edit button is clicked, a pop up is displayed and the Budget desk officer enters the name of the current Accounting officer and Chair Person and then clicks on Update to save the records or Cancel to exit the pop up display.

| gramme Budget     | ing System  |                               | <u>())</u>                   | <u>a</u> ø                |                                  | _             | 🥂 🛱 Hi, stuart      |
|-------------------|-------------|-------------------------------|------------------------------|---------------------------|----------------------------------|---------------|---------------------|
| grunnie Buuger    | ing of otom | Update LCIII/SubCount         | ty                           |                           |                                  |               |                     |
|                   |             | Region *                      |                              | Sub Region *              |                                  |               |                     |
| g • LG Vote BFP • |             | 01-Northern                   | x   ~                        | 01-West Nile              | x   ~                            |               | Reports Actions     |
|                   | _           | Vote *                        |                              | County *                  |                                  |               |                     |
| County Details    |             | 851-Arua City                 | x   ~                        | C001-Arua City            | x   ~                            |               | + LCIII/SubCounty   |
|                   |             | LLG Code/Sub County Code *    |                              | Sub County Name/Division  | <b>F</b>                         | <b>C</b> (1   |                     |
|                   | Region Name | 23400                         |                              | Arua Central Division     | Enter the nam<br>current Chair F |               | Land Area (Sq. kms) |
| Delete            | Northern    | Accounting Officer *          |                              | Land Area in Square Kms * | current Chair i                  | Person        | 6353.982            |
| Delete            | Northern    | Wanje Isaac                   | •                            | 6353.982                  |                                  | /ivu Division | 403                 |
| Delete            | Eastern     |                               | 1                            |                           |                                  | abori         | 133sq               |
| Delete            | Eastern     | Population *                  |                              | Chair Person *            |                                  | ugondo        | 100                 |
| Delete            | Eastern     | 72400                         |                              | Muzaid Khemis 🖌           |                                  | atajula       | 12                  |
| Delete            | Eastern     | <sub>Status</sub> Enter the n | ame of the                   |                           |                                  | Click here    | to update the       |
| Delete            | Eastern     | Acti current Acc              | ounting Office               | er                        |                                  | entered r     | ecords              |
| Delete            | Western     |                               |                              |                           |                                  | Jyanja        | 40                  |
|                   |             |                               | here to cancel<br>this popup | and                       | Cancel                           | 17-0127 K     | < Page1of1 > >I     |

#### 6.1.3 LCII-Parish/ward

Step 1: On the third menu tab, click on LCII-Parish/Ward.

| Programme Budgeting Syste         | m | Dashboa                                                 | rd Admin Mas   |                      | Reports Archives      | 🗘 🔒 Hi, stuart  |
|-----------------------------------|---|---------------------------------------------------------|----------------|----------------------|-----------------------|-----------------|
| udget                             |   |                                                         |                | 22                   |                       | Reports Actions |
| PLANNING                          |   | PREPARATION                                             | APPROVAL       |                      | EXECUTION             |                 |
| MTEF                              | > | Capture ILGs                                            | >              | LCIV - County        |                       |                 |
| CG Vote, Programme & National BFP | > | Capture Political Leaders                               | >              | LCIII - SubCounty/ D | ivision/ Town Council |                 |
| LG IPF                            | > | Enter Revenues Appropriated by Pa                       | rliament >     | LCII - Parish/Ward   |                       |                 |
| LG Vote BFP                       | > | Enter Revenues Not Appropriated b                       | y Parliament > | LCI - Village)Cell   |                       |                 |
|                                   |   | Preparation of Departmental Sub S<br>Programme Revenues | ub >           | Click Here           |                       |                 |
|                                   |   | LG Consistency Checks                                   | >              | chekmen              | -                     |                 |
|                                   |   | Prepare Annual Sub Sub Programm                         | ies >          |                      |                       |                 |
|                                   |   | LG Narratives                                           | >              |                      |                       |                 |

Step 2: View the LCII-Parish/Ward in accordance with the counties in the vote.

Step 3: Click on edit on one of the LCII-Parish/Ward.

| Programme Budg      | eting System            |                 | Dashboard Adm      |                     | Reports Archives      |             | 📌 🗄 Hi, stuart  |
|---------------------|-------------------------|-----------------|--------------------|---------------------|-----------------------|-------------|-----------------|
| Budget              | • Capture LLGs • LCII - | - Parish/Ward   |                    |                     |                       |             | Roports Actions |
| LCII/Parish Details |                         |                 |                    |                     |                       |             | + LCII/Parish   |
| Action              | Region Name             | Sub Region Name | Vote Name          | County Name         | Sub County Name       | Parish Code | Parish Name     |
| Celt Delete         | Northern                | West Nile       | Arua City          | Arua City           | Arua Central Division | C001        | Tanganyika ^    |
| 🖉 Edit 🚺 Delete     | Northern                | West Nile       | Arua City          | Arua City           | Ayivu Division        | A01         | Anyara          |
| Celt Delete         | Eastern                 | Bukedi          | Tororo District    | West budama central | Katajula              | 09          | Peipei          |
| 🖉 Ed 🚺 Delete       | Eastern                 | Teso            | Serere District    | Kasilo              | Bugondo               | 20          | Olobai          |
| Celt Delete         | Eastern                 | Teso            | Serere District    | Pingire             | Labori                | 01          | Aarapoo         |
|                     |                         | Kigezi          | Rukungiri District | Rubabo              | Buyanja               | 55012       | Pubanga         |
| Click here t        | to edit                 | Teso            | Serere District    | Serere              | Ollio                 | LC II r     | ecords          |
| Fdit Delete         | Eastern                 | Teso            | Serere District    | Serere              | Serere Town Council   | 003         | Kikoota         |

Step 4: When the edit button is clicked, a pop up is displayed and the Budget desk officer enters the name of the Chair Person and then clicks on Update to save the records or Cancel to exit the pop up display.

| ogramme Budge      | ting System | Update LCII/Par    | ish                      |                |                     |                          |
|--------------------|-------------|--------------------|--------------------------|----------------|---------------------|--------------------------|
|                    |             | Region *           |                          | Sub Region *   |                     |                          |
| E .                |             | 01-Northern        | $\times$   $\sim$        | 01-West Nile   | ×   ~               |                          |
| ng • LG Vote BFP • |             | Vote *             |                          | County *       | Enter the name o    | ofthe                    |
|                    |             | 851-Arua City      | ×   ~                    | C001-Arua City | current Chair Per   | rson                     |
| rish Details       |             | Sub County *       |                          | Parish Code *  |                     |                          |
|                    |             | 23400-Arua Centra  | I Division $	imes$ $ert$ | C001           |                     |                          |
|                    | Region Name | Parish Name/Ward * |                          | Chair Person * |                     | Parish Code              |
| dit 🚺 Delete       | Northern    | Tanganyika         |                          | Tanganyika     |                     | C001                     |
| dit 🔳 Delete       | Northern    |                    |                          |                |                     |                          |
| dit 🔳 Delete       | Eastern     | Status *           |                          |                |                     | Click here to update the |
| dit 🔳 Delete       | Eastern     | Active             | ¢                        |                | 6                   | entered records          |
| dit 🔳 Delete       | Eastern     |                    |                          |                |                     | 01                       |
| dit Delete         | Western     |                    | Click here to cance      | land           |                     | 55012                    |
| dit Delete         | Eastern     |                    | close this popup         |                | Cancel Update       | 001                      |
| dit Delete         | Eastern     | Teso               | OCTOTO DISTINC           | Genere         | Serere Town Council | 003                      |

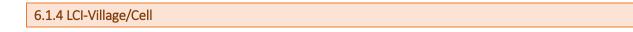

Step 1: On the third menu tab, click on LCI-Village/Cell.

| Programme Budgeting Syste         | m | Dashboard                                                 | Admin    | Masters Budget     | Reports Archi       | Ves  | æ 8     |
|-----------------------------------|---|-----------------------------------------------------------|----------|--------------------|---------------------|------|---------|
| Budget                            |   |                                                           |          |                    |                     |      | Reports |
| PLANNING                          |   | PREPARATION                                               | APPROVAL |                    | EXECUTION           |      |         |
| MTEF                              | > | Capture LLGs                                              | >        | LCIV - County      |                     |      |         |
| CG Vote, Programme & National BFP | > | Capture Political Leaders                                 | >        | LCIII - SubCounty/ | Division/ Town Cour | ncil |         |
| LG IPF                            | > | Enter Revenues Appropriated by Parliamen                  | t >      | LCII - Parish/Ward | I                   |      |         |
| LG Vote BFP                       | • | Enter Revenues Not Appropriated by Parliar                | ment >   | LCI - Village/Cell |                     |      |         |
|                                   |   | Preparation of Departmental Sub Sub<br>Programme Revenues | >        |                    |                     |      |         |
|                                   |   | LG Consistency Checks                                     | >        | Click He           | ere                 |      |         |
|                                   |   | Prepare Annual Sub Sub Programmes                         | >        |                    |                     |      |         |

Step 2: View the LCI-Villages/Cells.

Step 3: Click on edit on one of the LCI-Village/Cell.

| Programme Bud                       | dgeting System          |                 | Dashboard Admin          | Masters Budget R    | eports Archives       |              | 🧬 🔒 Hi, stuart  |
|-------------------------------------|-------------------------|-----------------|--------------------------|---------------------|-----------------------|--------------|-----------------|
| Budget<br>A • Planning • LG Vote BF | TP • Capture LLGs • LCI | - Village/Cell  |                          |                     |                       | C            | Reports Actions |
| LCI/Village                         |                         |                 |                          |                     |                       |              | + LCI/Village   |
| Action                              | Region Name             | Sub Region Name | Vole Name                | County Name         | Sub County Name       | Parish Name  | Village Code    |
| 🖉 Edit 🚺 Delete                     | Western                 | Kigezi          | Rukungiri District       | Rubabo              | Buyanja               | Rubanga      | 550123          |
| 🖉 Edit 🚺 Delete                     | Eastern                 | Teso            | Serere District          | Pingire             | Labori                | Aarapoo      | *               |
| Catol Delete                        | Eastern                 | Teso            | Serere District          | Serere              | Offic                 | Osuguro      | 0.03            |
| 🖉 Ed 🚺 🕕 Delete                     | Western                 | Kigezi          | Kanungu District         | Kikinzi             | kanungu to            | Northen ward | 53001           |
| Edit Delete                         | Northern                | West Nile       | Adjumani District        | Adjumani East       | Pakele Town council   | Pereci       | mi01            |
| Edit Delete                         | Northern                | West Nile       | Adjumani District        | Adjumani West       | Adjumani Town councul | Cesisa       | C I records     |
| Click here to                       | edit 🖷                  | Rwenzori        | Kasese Municipal Council | Kasese Municipality | Nyamwamba             | Kisanga      | c rrecords      |
| 4                                   | ► +                     | West Nile       | Arua Citv                | Arua Citv           | Arua Central Division | Tanganvika   | 01 *            |

#### Step 1: Click on 'LG Approved Estimates and Performance Contract Process'

#### 6.2 Capture Political Leaders

Under this menu, LG votes are able to click add their Political leaders as shown below:

#### 6.2.1 Capture LCIII Councilors

Step 1: Click on the Capture Political Leaders and then click on 'Capture LCIII – Councilors'.

| Activities  G Google Chrome  Chrome  Colovillage  X  G SubC | Ade 11 00/20                                       | A 4 4              |
|-------------------------------------------------------------|----------------------------------------------------|--------------------|
| ← → C = ptymot2.finance.goug.text;<br>BUGget                |                                                    | < 🌣 🖬 🔮 i          |
| PLANING                                                     |                                                    | vatcutow Mired two |
| MIU >                                                       | Cophure LGM Count                                  | clore              |
| CG Approved Estimates, PIP and<br>PC Process                | Copture Publical Leaders > Copture LCV Cours       | lors               |
| re tek                                                      | Enter Revenues Appropriated by Click               | here               |
| LG Approved Estimates and<br>Partormonce Contract Process 3 | Enter Revenues Click here                          |                    |
|                                                             | Capture transfers to Lower Local ><br>Obverinment  |                    |
|                                                             | Preparation of Departmental Revenues 3             |                    |
|                                                             | EB Consistency Checks >                            |                    |
|                                                             | Prepare Annual Department Budgets 3                |                    |
| https://pbsmoi7.finance.go.ug/budget/appro                  | LD Nonatives > > > > > > > > > > > > > > > > > > > |                    |

System should display the below screen with existing data.

| Ivities 🛛 Google Chrome                                                                                                    | <b>T</b>                                                                                                    | A                                                                                                    | do 11 00/21                                                   |                                                                                                    |                                                                          | 😑 🗛 🖷           |
|----------------------------------------------------------------------------------------------------|----------------------------------------------------------------------------------------------------|----------------------------------------------------------------------------------------------------|---------------------------------------------------------------|----------------------------------------------------------------------------------------------------|--------------------------------------------------------------------------|-----------------|
| Capture LCIII Councilors ×                                                                                                    | SubCounty                                                                                                    | ×   +                                                                                                    |                                                               |                                                                                                    |                                                                          |                 |
| -> C # pbsmof2/linand                                                                                                    |                                                                                                    | e Icili-councillors                                                                                                    |                                                               |                                                                                                    |                                                                          | < * • •         |
| 🧐 Programme Budg                                                                                                    | eting System                                                                                                    | Describerant Admin                                                                                                    | Distant Second                                                | Saparta Salara                                                                                        | æ 💩                                                                      | H, Helsomatiko  |
| Budget                                                                                                    |                                                                                                    |                                                                                                    |                                                               |                                                                                                    |                                                                          | Actions         |
|                                                                                                    |                                                                                                    |                                                                                                    |                                                               |                                                                                                    |                                                                          | -               |
|                                                                                                    |                                                                                                    |                                                                                                    |                                                               |                                                                                                    |                                                                          |                 |
|                                                                                                    |                                                                                                    |                                                                                                    |                                                               |                                                                                                    |                                                                          |                 |
| Capture LCIII Councilo                                                                                                    | rs                                                                                                    |                                                                                                    |                                                               |                                                                                                    | (+) Capture                                                              | UCH-Councilies  |
|                                                                                                    | rs                                                                                                    |                                                                                                    |                                                               |                                                                                                    | 🕀 Caphure                                                                | ICH-Counceins   |
| Capture LCIII Councilo                                                                                                    | ns                                                                                                    | Counciliar Type                                                                                                    | Countly Name                                                  | SubCounty Name                                                                                        | Purcely/Ward Name                                                        | UCIT-CourteRies |
|                                                                                                    |                                                                                                    | Grancilor Type<br>Woman Councilor                                                                                                    | County Name<br>Reportbacs                                     | SubCranty Kurrer<br>Buttunga Subcounty                                                                |                                                                          |                 |
| Action                                                                                                    | Name                                                                                                    | and the second second se |                                                               | Constanting from the                                                                                  | Parish/Word Barre                                                        |                 |
| Artise                                                                                                    | Name<br>Kyskunzline Florence                                                                                                    | Women Councilor                                                                                                    | Rujumbura                                                     | Bulungs Subcounty                                                                                     | Pacols/Ward Name<br>Kabingo                                              |                 |
| Animer<br>Quanta (Quanta)<br>Quanta (Quanta)                                                                                                    | Norma<br>Kyokundira Filonanca<br>Nimsima Jane Charity                                                                             | Women Councilor<br>Female Youth Councilor                                                                                                    | Rujumbura<br>Rujumbura                                        | Buhunga Subcounty<br>Buhunga Subcounty                                                                | Pusishinard Iteme<br>Kabingo<br>Buhungo                                  |                 |
| Antine<br>Quarter (Quarter)<br>Quarter (Quarter)<br>Quarter (Quarter)                                                                                                    | Name<br>Kyokundire Pionence<br>Nansiano Jane Charity<br>Bushkare Pennuh                                                           | Women Councilor<br>Female Youth Councilor<br>Female Elderty                                                                                                    | Rujumbura<br>Rujumbura<br>Rujumbura                           | Buhunga Subcounty<br>Buhunga Subcounty<br>Buhunga Subcounty                                           | Pecchillion Iteme<br>Kabingo<br>Buhunga<br>Buhunga                       |                 |
| Action<br>Q Inter<br>Q Inter<br>Q In | Name<br>Kyokunztra Pionence<br>Ninstama Jane Charity<br>Barahiara Rumah<br>Tunyatemba Johnidosco                                  | Women Councilor<br>Female Youth Councilor<br>Female Elderly<br>Direct Councilor                                                                                                    | Rujumbura<br>Rujumbura<br>Rujumbura<br>Rujumbura              | Buhunga Subcounty<br>Buhunga Subcounty<br>Buhunga Subcounty<br>Buhunga Subcounty                      | Pusah/Mard Mame<br>Kabinga<br>Buhunga<br>Buhunga<br>Kabinga              |                 |
|                                                                                                    | Kyokundire Florence<br>Kyokundire Florence<br>Ninstima Jane Charity<br>Bashiase Penmah<br>Turyatemba Johniliooco<br>Mujuma Martin | Women Councilor<br>Female Youth Councilor<br>Female Elderly<br>Direct Councilor<br>Direct Councilor                                                                                                    | Rujumbura<br>Rujumbura<br>Rujumbura<br>Rujumbura<br>Rujumbura | Buhunga Subcounty<br>Buhunga Subcounty<br>Buhunga Subcounty<br>Buhunga Subcounty<br>Buhunga Subcounty | Pacish/Hard Mane<br>Kabinge<br>Bufunge<br>Bufunge<br>Kabinge<br>Kibirtzi |                 |

Step 1: Click on Capture LCIII Councilors button to add a record.

| and the second second se | e•                                                                                                    |                                                                                                    | do 11 00:21                                                                                                    |                                                                                                    | • ^ •                                                                                                    |
|----------------------------------------------------------------------------------------------------|----------------------------------------------------------------------------------------------------|----------------------------------------------------------------------------------------------------|----------------------------------------------------------------------------------------------------|----------------------------------------------------------------------------------------------------|----------------------------------------------------------------------------------------------------|
| apture LCIII Councilors                                                                                                    | × SubCounty                                                                                                    | * +                                                                                                    |                                                                                                    |                                                                                                    | * - *                                                                                                    |
| C # pbsmof2.fina                                                                                                    | nce.go.ug/budget/koproval/captur                                                                                                  |                                                                                                    |                                                                                                    |                                                                                                    | < 🖈 🔲 .                                                                                                    |
| Programme Bud                                                                                                    | geting System                                                                                                    | Deal/Honored Adminis                                                                                                    | Linesters Developed                                                                                                    | Reports Accorden                                                                                                    | 🤔 🙆 Hi, rheinamaska                                                                                             |
| udget                                                                                                    |                                                                                                    |                                                                                                    |                                                                                                    |                                                                                                    |                                                                                                    |
|                                                                                                    | P . Copture Political Leaders .                                                                                                   |                                                                                                    |                                                                                                    |                                                                                                    | Actions                                                                                                    |
|                                                                                                    | NEGO AND MORE THE 202                                                                                                    |                                                                                                    |                                                                                                    |                                                                                                    |                                                                                                    |
|                                                                                                    |                                                                                                    |                                                                                                    |                                                                                                    |                                                                                                    |                                                                                                    |
| Capture LCIII Council                                                                                                    | lors                                                                                                    |                                                                                                    |                                                                                                    |                                                                                                    | Caphare IOH Councilors                                                                                          |
|                                                                                                    |                                                                                                    |                                                                                                    |                                                                                                    |                                                                                                    | the second second second second second second second second second second second second second second second se |
|                                                                                                    |                                                                                                    |                                                                                                    |                                                                                                    |                                                                                                    |                                                                                                    |
| Artun                                                                                                    | Name                                                                                                    | Councilor Type                                                                                                    | County Name                                                                                                    | BuliCrueity Norm                                                                                                    | Parish/Word Harry Other Pari                                                                                    |
| Arthur                                                                                                    | Norm<br>Kyskurzine Filorence                                                                                                    | Councilor Type<br>Warners Councilor                                                                                                    | County Name<br>Repurcharia                                                                                                    | ButCounty Norma<br>Buhunga Subcounty                                                                                       | Ka                                                                                                    |
| Conceptual and the second second                                                                                                    | - Contractory                                                                                                    | and the second second se | and the second second sec |                                                                                                    | The second second second second second second second second second second second second second second second se |
|                                                                                                    | Kyokunzine Filorence                                                                                                    | Women Councilor                                                                                                    | Papambara                                                                                                    | Buhunga Subcounty                                                                                                    | Click here                                                                                                    |
|                                                                                                    | Ryokunzine Filonence<br>Neglima Jane Charity                                                                                      | Women Councilor<br>Female Youth Councilor                                                                                                    | Rajumbura<br>Rajumbura                                                                                                    | Buhunga Subcounty<br>Buhunga Subcounty                                                                                     | Click here                                                                                                    |
|                                                                                                    | Kyokunzine Filorence<br>Noosima Jane Chanty<br>Bashdare Peninah                                                                   | Women Councilor<br>Female Youth Councilor<br>Female Elderly                                                                                                    | Ropumbura<br>Ropumbura<br>Ropumbura                                                                                                    | Buhunga Subcounty<br>Buhunga Subcounty<br>Buhunga Subcounty                                                                | Click here                                                                                                    |
|                                                                                                    | Kyokandira Filoranoa<br>Neosima Jane Charity<br>Basahdara Peninah<br>Turyatemba JohnBosco                                         | Women Councilor<br>Female Youth Councilor<br>Female Elderly<br>Direct Councilor                                                                                                    | Rujumbura<br>Rujumbura<br>Rujumbura<br>Rujumbura                                                                                                    | Buhunga Subtrainty<br>Buhunga Subtrainty<br>Buhunga Subtrainty<br>Buhunga Subtrainty                                       | Katerige                                                                                                    |
|                                                                                                    | Kyokurizire Filorence<br>Noosima Jane Charity<br>Bashikire Puninah<br>Turyatemba JohnBooco<br>Mujuna Martin                       | Women Councilor<br>Female Youth Councilor<br>Female Doub<br>Direct Councilor<br>Direct Councilor                                                                                                    | Rupumbura<br>Rupumbura<br>Rupumbura<br>Rupumbura<br>Rupumbura                                                                                                    | Buhunga Subtourity<br>Buhunga Subtourity<br>Buhunga Subtourity<br>Buhunga Subtourity<br>Buhunga Subtourity                 | Ka Click here<br>Buhanga<br>Katenge<br>Kitengi                                                                  |
|                                                                                                    | Kyokuntsine Filorence<br>Noosima Jane Charity<br>Basahásra Peninah<br>Turyatendas JohnBooso<br>Majana Martin<br>Nojamu/haki Ahabu | Women Doundlor<br>Female Youth Councilor<br>Female Elderly<br>Direct Councilor<br>Direct Councilor<br>Direct Councilor                                                                                                    | Rupumbura<br>Rupumbura<br>Rupumbura<br>Rupumbura<br>Rupumbura                                                                                                    | Buhunga Subtounty<br>Buhunga Subtounty<br>Buhunga Subtounty<br>Buhunga Subtounty<br>Buhunga Subtounty<br>Buhunga Subtounty | Kat<br>Ba<br>Ruhanga<br>Katenga<br>Katenga<br>Katenga                                                           |

Step 2: Fill in the record details the click on the add button to submit the records.

| Activities 🔞 Google Chrome 🕶  |                              | Ado   | 11 00/24            |            |               | 😑 🗛 🖷 👻              |
|-------------------------------|------------------------------|-------|---------------------|------------|---------------|----------------------|
| Capture LCIII Councilors × 0  | SubCounty × +                |       |                     |            |               | ¥ - @ 🔕              |
| ← → C # pbsmof2.finance.go.ug |                              |       |                     |            |               | < 🗴 🛛 🔮 i            |
| Programme Budgeting           | Add Capture LCIII Councilors | 67    |                     |            | <b>\$</b> ©   | +<br>H, rtelnamasiko |
| Budget                        | Name *                       |       | Councilor Type*     | :   V      | Reports       | Actions              |
| Capture LCIII Councilors      | County Name*                 | x   ~ | SubCounty Name*     | x   ~      | + Capture     | LOII Councilors      |
| Adian                         | Parish/Ward *                | x   ~ | Other Parish/Ward 2 |            | /Ward Name    | Other Part           |
|                               |                              | ×   v |                     | X V        | ĝa<br>Ga      |                      |
|                               | Is Executive Member          |       | Mobile Number *     | Click here | 50<br>20      |                      |
|                               | <u></u>                      |       | Mobile Number       |            | da<br>Iga     |                      |
|                               |                              |       |                     | Concel Add | s Page 1 of ( | <u>.</u><br>5 г.н    |

Step 3: You can also edit a record as shown below by clicking on the edit button, make your changes then click on the update button to submit the changes.

|                                                                                                    | Feed   LinkedIn                                                                                                    | × 0 PBS1-                                                                         | × +                                                                                                |                           |                                                                                                    | < 🔬 🗖 🌘                                                  |
|----------------------------------------------------------------------------------------------------|----------------------------------------------------------------------------------------------------|-----------------------------------------------------------------------------------|----------------------------------------------------------------------------------------------------|---------------------------|----------------------------------------------------------------------------------------------------|----------------------------------------------------------|
| Programme Budgeti                                                                                                    |                                                                                                    | <b>(a)</b>                                                                        | 6                                                                                                  | (i)                       |                                                                                                    | H, rtwinamasiko                                          |
|                                                                                                    |                                                                                                    | Dashboard Admin                                                                   | Mosters Budget                                                                                     | Reports Archives          |                                                                                                    |                                                          |
| • Approval • LG Vate BIP •                                                                                                    |                                                                                                    |                                                                                   |                                                                                                    |                           | Reports                                                                                                    | Actions                                                  |
| Capture LCIII Councilors                                                                                                    |                                                                                                    |                                                                                   |                                                                                                    |                           | (+) Capture                                                                                                    | ICII Councilors                                          |
| Action                                                                                                    | Name                                                                                                    | Councilor Type                                                                    | County Name                                                                                        | SubCounty Name            | Parish/Ward Name                                                                                                    | Other Pari                                               |
| Carlos Carlos                                                                                                    | Birungi Ester                                                                                                    | Women Councilor                                                                   | Rubabo                                                                                             | Kebisoni Town Council     | Central Ward                                                                                                    | •                                                        |
| Ø18 <b>3355</b>                                                                                                    | Click here                                                                                                    | Direct Councilor                                                                  | Rubabo                                                                                             | Kebisoni Town Council     | Central Ward                                                                                                    |                                                          |
| Calefor                                                                                                    | Musinguzi Yazida                                                                                                    | Male Youth Councilor                                                              | Rubabo                                                                                             | Kebisoni Town Council     | Eastern Ward                                                                                                    |                                                          |
| 🖉 💷 📵 Delete                                                                                                    | Atwijukire Abigail                                                                                                    | Female Youth Councilor                                                            | Rubabo                                                                                             | Kebisoni Town Council     | Eastern Ward                                                                                                    |                                                          |
| 💋 💷 🕕 📵 Dalleta                                                                                                    | Ekyarikunda Allen                                                                                                    | Women Councilor                                                                   | Rubabo                                                                                             | Kabisoni Town Council     | Eastern Ward                                                                                                    |                                                          |
| 🖉 💷 📵 Delete                                                                                                    | Tumuranzye Amooti                                                                                                    | Direct Councilor                                                                  | Rubabo                                                                                             | Kebisoni Town Council     | Eastern Ward                                                                                                    |                                                          |
| 🖉 💷 🕕 📵 Dalata                                                                                                    | Nduhukire Jenifer                                                                                                    | Female PWD Councilor                                                              | Rubabo                                                                                             | Kebisoni Town Council     | Central Ward                                                                                                    |                                                          |
| 🖉 🛤 🕕 💽 Delete                                                                                                    | Ronald Neubuga                                                                                                    | Male PWD Councilor                                                                | Rubabo                                                                                             | Kebisoni Town Council     | Central Ward                                                                                                    |                                                          |
| ies 🕒 Google Chrome 💌                                                                                                    |                                                                                                    |                                                                                   | do 14 08:14<br>x   +                                                                               | 1 to 50 of 230            | ∎i< < Page1of5                                                                                                    | 2 21<br>A V (                                            |
| apture LCIII Councilors ×                                                                                                    |                                                                                                    | ×   • PBS -                                                                       | do 14 08:14<br>×   +                                                                               | 1 to 50 of 230            | ∎i< < Page1of5                                                                                                    | <b>A V</b>                                               |
| apture LCIII Councilors ×                                                                                                    | in Feed Linkedin<br>o.ug/budget/approval/capture                                                                                                    | ×   • PBS -<br>-Icii-councillers                                                  |                                                                                                    | 1 to 50 of 239            | .K < Page 1 of 5                                                                                                    | <b>A</b> • • •                                           |
| apture LCIII Councilors × C = pbsmot/inance.g Programme Budget                                                                                                    | in Feed Linkedin<br>oug/budget/approval/capture                                                                                                    | ×   • PBS -<br>-Icii-councillers                                                  |                                                                                                    | 1 to 50 of 230            |                                                                                                    | ▲ ♥ •<br>< ☆ □                                           |
| aptureLCIII Councilors ×<br>C = pbsmot/finance.g<br>Programme Budget                                                                                                    | In Feed   Linkedin<br>oug/budget/approval/capture<br>Ing Update Capture<br>Nome *                                                                                                    | ×   • PBS -<br>-Icii-councillers                                                  | x   +                                                                                              |                           |                                                                                                    | نې بې د<br>د ت ا                                         |
| apture LCIII Councilors × C = pbsmot/inance.g Programme Budget                                                                                                    | Feed   Linkedin aug/budget/approvel/capture Ing     Update Capture     Name *     Brungi Ester                                                                                                    | ×   • PBS -<br>-Icii-councillers                                                  | Councilor Type*     Women Councils                                                                 | 2 с                       | £ a                                                                                                    | ▲ ♥ •<br>< ☆ □                                           |
| Approved + LG Vote BPP +                                                                                                    | Feed   LinkedIn     aug/budget/approval/capture      Update Capture      Nome *      Birungi Ester      County Nome*                                                                                                    | ×   • PBS -<br>-Icii-councillers                                                  | × + Councilor Type* Women Councils SubCounty Nome*                                                 | т – с<br>т – с<br>т       | Report                                                                                                    | L ♥ ■                                                    |
| aptureLCIII Councilors × C = pbsmot/finance.g Programme Budget                                                                                                    | Feed   Linkedin     oug/budget/approval/capture      Update Capture     Name *     Brungi Ester     County Name*     Clog-Rubabo                                                                                          | x    PBS Iciii-councillors LCIII Councilors                                       | × + Councilor Type* Women Councils SubCounty Nome*                                                 | т – с<br>т – с<br>т       | Report                                                                                                    | 4 🗴 🛛<br>H, italinamasik<br>Actions                      |
| Approved + LG Vote BPP +                                                                                                    | Feed   Linkedin      ug/budget/approval/capture      Update Capture      Name *      Brungi Ester      Courty Name*      Cloo-Rubabo      Parist/Ward *                                                                   | x   • PBS -<br>-Idiii-councillors<br>ECIII Councillors<br>X   •                   | × + Councilor Type* Women Councils SubCounty Nome*                                                 | т – с<br>т – с<br>т       |                                                                                                    | 4 v 4<br>+ , rtainamasik<br>Actions<br>re LCH Councilors |
| Approved + LG Vote BPP +                                                                                                    | Feed   Linkedin     oug/budget/approval/capture      Update Capture     Name *     Brungi Ester     County Name*     Clog-Rubabo                                                                                          | x   • PBS -<br>-Idii-councillors<br>LCIII Councillors<br>X   •                    | × + Councilor Type* Women Councils SubCounty Nome*                                                 | т – с<br>т – с<br>т       | Report                                                                                                    | 4 🗴 🛛<br>H, italinamasik<br>Actions                      |
| Approved + LG Vote BPP +                                                                                                    | Feed   Linkedin      ug/budget/approval/capture      Update Capture      Name *      Brungi Ester      Courty Name*      Cloo-Rubabo      Parist/Ward *                                                                   | x   • PB5 -<br>-Idii-councillars<br>LCIII Councillors<br>X   •                    | × + Councilor Type* Women Councils SubCounty Name* 239942-Kebisoni                                 | r                         | Cognit Cognit < | 4 v 4<br>+ , rtainamasik<br>Actions<br>re LCH Councilors |
| Approved a posmot/finance.go Programme Budget Udget Approved a LO Vote BIP a Copture LCIII Councilions Action                                                                                                    | Feed   Linkedin     aug/budget/approval/capture      Ing     Update Capture     Nome *     Brungi Ester     County Name*     Cl09-Rubabo     Parish/Ward *     P3543-Central Word                                         | x   • PBS -<br>-Idiii-councillors<br>ECIII Councillors<br>X   •                   | × + Councilor Type* Women Councils SubCounty Name* 239942-Kebisoni                                 | r                         | Report<br>Report<br>Cophu<br>PCHildrid Name<br>Val Ward                                                                                                    | 4 v 4<br>+ , rtainamasik<br>Actions<br>re LCH Councilors |
| apture LCIII Councilors ×<br>C a pbsmot/finance of<br>Programme Budget<br>Udget<br>Approved + 10 Vote BPP +<br>Copture LCIII Councilors<br>Action<br>Copture CIII Councilors<br>Copture CIII Councilors                                                                                                    | Feed   Linkedin     aug/budget/approval/capture      Ing     Update Capture     Nome *     Brungi Ester     County Name*     Cl09-Rubabo     Parish/Ward *     P3543-Central Word                                         | x   • PB5 -<br>-Idif-councillars<br>LCIII Councillors<br>X   •<br>X   •           | × + Councilor Type* Women Councils SubCounty Name* 239942-Kebisoni                                 | r                         | AWard Name<br>Val Ward<br>Val Ward<br>Val Ward<br>Val Ward<br>Val Ward<br>Val Ward<br>Val Ward<br>Val Ward<br>Val Ward                                                                                                    | 4 v 4<br>+ , rtwinamasik<br>Actions<br>re LCH Councilors |
| Apture LCIII Councilors ×<br>C a pbsmot/finance of<br>Programme Budget<br>Udget<br>Action<br>Action<br>Action<br>(Copture LCIII Councilors<br>Action<br>(Copture CIII Councilors<br>(Copture CIII Councilors<br>(Copture CIII Councilors<br>(Copture CIII Councilors<br>(Copture CIII Councilors<br>(Copture CIII Councilors | Feed   Linkedin     aug/budget/approval/capture     Ing Update Capture     Name *     Brungi Ester     County Name*     Cl00-Rubabo     Parish/Ward *     P3543-Central Word     Other Parish/Ward 1     Date Secutive Me | x    PB5]ciii-councillors  LCIII Councilors  x    x    x    x    x    x    x    x | × + Councilor Type* Women Councils SubCounty Name* 236942-Kebison Other Parish/Wasd                | r · ·<br>Town Council · · |                                                                                                    | 4 v 4<br>+ , rtainamasik<br>Actions<br>re LCH Councilors |
| Apture LCIII Councilors ×<br>C a pbsmd/finance of<br>Programme Budget<br>Ldget<br>Approvel + 10 Vote BP +<br>Copture LCIII Councilors<br>Action<br>Copture CIII Councilors<br>Action<br>Copture CIII Councilors                                                                                                    | Feed   Linkedin     aug/budget/approval/capture      Ing Update Capture     Nome *     Brungi Ester     County Name*     Cl09-Rubabo     Parish/Ward *     P3543-Centrol Word     Other Parish/Ward 1                     | x    PB5]ciii-councillors  LCIII Councilors  x    x    x    x    x    x    x    x | × + Councilor Type* Women Councils SubCounty Name* 299942-Kebisoni Other Parish/Wood In LCIII Spec | r · ·<br>Town Council · · |                                                                                                    | 4 v 4<br>+ , rtainamasik<br>Actions<br>re LCH Councilors |
| Apture LCIII Councilors ×<br>C a pbsmot/finance of<br>Programme Budget<br>Udget<br>Action<br>Action<br>Action<br>(Copture LCIII Councilors<br>Action<br>(Copture CIII Councilors<br>(Copture CIII Councilors<br>(Copture CIII Councilors<br>(Copture CIII Councilors<br>(Copture CIII Councilors<br>(Copture CIII Councilors | Feed   Linkedin     aug/budget/approval/capture     Ing Update Capture     Name *     Brungi Ester     County Name*     Cl00-Rubabo     Parish/Ward *     P3543-Central Word     Other Parish/Ward 1     Date Secutive Me | x    PB5]ciii-councillors  LCIII Councilors  x    x    x    x    x    x    x    x |                                                                                                    | r · ·<br>Town Council · · |                                                                                                    | 4 v 4<br>+ , rtainamasik<br>Actions<br>re LCH Councilors |

Step 4: You can also delete a record by clicking on the Delete button. The system will prompt you to confirm whether you want the records deleted.

| Google Chrome      Google Chrome                                                                                                    | m Control<br>Interor Leonder - Coptures LCCL<br>Interor Leonder - Coptures LCCL<br>Interor Leonder - Copt | Counciliar<br>Counciliar<br>Counciliar<br>Counciliar<br>Counciliar<br>Counciliar<br>Counciliar<br>Counciliar<br>Counciliar<br>Counciliar | Contry Remo<br>Rubabo<br>Rubabo<br>Rubabo<br>Rubabo<br>Rubabo<br>Rubabo             | Second Second Se | uncil Central Wa<br>uncil Eastern Wa<br>uncil Eastern Wa<br>uncil Eastern Wa<br>uncil Eastern Wa<br>uncil Cantral Wa                                                                                                    | ed<br>ed<br>and<br>and<br>and<br>and<br>and<br>and<br>and                                               |
|----------------------------------------------------------------------------------------------------|----------------------------------------------------------------------------------------------------|----------------------------------------------------------------------------------------------------|-------------------------------------------------------------------------------------|----------------------------------------------------------------------------------------------------|----------------------------------------------------------------------------------------------------|----------------------------------------------------------------------------------------------------|
| Approved + 10 Vote DIT + Capture Mar<br>apture LCIII Councilors<br>Autor   Harrison   Harrison   Harris                                                                                                    | Control<br>Incol Leader                                                                                                    | Councilor<br>Councilor<br>Councilor<br>Councilor<br>Councilor<br>PMD Councilor<br>ND Councilor                                           | Country Romme<br>Rubabo<br>Rubabo<br>Rubabo<br>Rubabo<br>Rubabo<br>Rubabo<br>Rubabo | Kebson Town Co<br>Kebson Town Co<br>Kebson Town Co<br>Kebson Town Co<br>Kebson Town Co<br>Kebson Town Co                                                                                                    | unci Central Wa<br>unci Central Wa<br>unci Eastern Wa<br>unci Eastern Wa<br>unci Eastern Wa<br>unci Eastern Wa<br>unci Central Wa                                                                                                    |                                                                                                    |
| Apprevent + L& Vote INV + Copture Not<br>apture LCIII Councilors<br>Annue Concerne Resurges<br>Concerne Annual<br>Concerne Concerne Resurges<br>Concerne Resurges<br>Concerne Res                               | user Click<br>en Shore<br>e Shore<br>e Shigal Pennale 1<br>e Aligal Pennale 1<br>e Jenther Pennale 1<br>e Jenther Pennale 1                                                                                                    | r Tran<br>Ck here<br>Statutour<br>Youth Councilie<br>Councilie<br>PMD Councilier<br>YD Councilier                                        | Rubabo<br>Rubabo<br>Rubabo<br>Rubabo<br>Rubabo<br>Rubabo<br>Rubabo                  | Kebson Town Co<br>Kebson Town Co<br>Kebson Town Co<br>Kebson Town Co<br>Kebson Town Co<br>Kebson Town Co                                                                                                    | unci Central Wa<br>unci Central Wa<br>unci Eastern Wa<br>unci Eastern Wa<br>unci Eastern Wa<br>unci Eastern Wa<br>unci Central Wa                                                                                                    | Chicker (Cli Coure Arr)<br>d Name Other Pr<br>ed<br>and<br>and<br>and<br>and<br>and<br>and<br>and<br>an |
| apture LCIII Councilors                                                                                                    | user Click<br>en Shore<br>e Shore<br>e Shigal Pennale 1<br>e Aligal Pennale 1<br>e Jenther Pennale 1<br>e Jenther Pennale 1                                                                                                    | r Tran<br>Ck here<br>Statutour<br>Youth Councilie<br>Councilie<br>PMD Councilier<br>YD Councilier                                        | Rubabo<br>Rubabo<br>Rubabo<br>Rubabo<br>Rubabo<br>Rubabo<br>Rubabo                  | Kebson Town Co<br>Kebson Town Co<br>Kebson Town Co<br>Kebson Town Co<br>Kebson Town Co<br>Kebson Town Co                                                                                                    | unci Central Wa<br>unci Central Wa<br>unci Eastern Wa<br>unci Eastern Wa<br>unci Eastern Wa<br>unci Eastern Wa<br>unci Central Wa                                                                                                    | Chicker (Cli Coure Arr)<br>d Name Other Pr<br>ed<br>and<br>and<br>and<br>and<br>and<br>and<br>and<br>an |
| Autors Marca<br>Control Control<br>Control Control<br>Control C | ster<br>en Allons<br>Il Yandia<br>e Abigat<br>e Abigat<br>e Abigat<br>da Allen<br>Women<br>type Amooti<br>Direct Co<br>e Jentile<br>Permale 1<br>Suboga<br>Male Pin                                                                                                    | Ck here<br>an concor<br>Youth Councilor<br>Councilor<br>PMD Councilor<br>ND Councilor                                                    | Rubabo<br>Rubabo<br>Rubabo<br>Rubabo<br>Rubabo<br>Rubabo<br>Rubabo                  | Kebson Town Co<br>Kebson Town Co<br>Kebson Town Co<br>Kebson Town Co<br>Kebson Town Co<br>Kebson Town Co                                                                                                    | unci Central Wa<br>unci Central Wa<br>unci Eastern Wa<br>unci Eastern Wa<br>unci Eastern Wa<br>unci Eastern Wa<br>unci Central Wa                                                                                                    | d Maxim Officer Pr<br>ed<br>and<br>and<br>and<br>and<br>and<br>and<br>and<br>and<br>and                 |
| Coogle Chrome     Cov/Cov                                                                                                    | ster<br>en Allons<br>Il Yandia<br>e Abigat<br>e Abigat<br>e Abigat<br>da Allen<br>Women<br>type Amooti<br>Direct Co<br>e Jentile<br>Permale 1<br>Suboga<br>Male Pin                                                                                                    | Ck here<br>an concor<br>Youth Councilor<br>Councilor<br>PMD Councilor<br>ND Councilor                                                    | Rubabo<br>Rubabo<br>Rubabo<br>Rubabo<br>Rubabo<br>Rubabo<br>Rubabo                  | Kebson Town Co<br>Kebson Town Co<br>Kebson Town Co<br>Kebson Town Co<br>Kebson Town Co<br>Kebson Town Co                                                                                                    | unci Central Wa<br>unci Central Wa<br>unci Eastern Wa<br>unci Eastern Wa<br>unci Eastern Wa<br>unci Eastern Wa<br>unci Central Wa                                                                                                    | ed<br>ed<br>and<br>and<br>and<br>and<br>and<br>and<br>and                                               |
| Coogle Chrome     Cov/Co                                                                                                    | ea Aloren Clic<br>e Vanda en voi<br>e Abigal Fernale y<br>oda Alen Woman<br>cge Amooti Direct Cr<br>e Janthe Pernale J<br>robuge Male Pa                                                                                                    | ven calencier<br>Yeath Counciller<br>Councilor<br>PMD Councilor<br>VD Councilor                                                          | Rubabo<br>Rubabo<br>Rubabo<br>Rubabo<br>Rubabo<br>Rubabo                            | Kebson Town Co<br>Kebson Town Co<br>Kebson Town Co<br>Kebson Town Co<br>Kebson Town Co<br>Kebson Town Co                                                                                                    | uncil Central Wa<br>uncil Eastern Wa<br>uncil Eastern Wa<br>uncil Eastern Wa<br>uncil Eastern Wa<br>uncil Castral Wa                                                                                                    | ed<br>ed<br>ed<br>ed<br>ed<br>ed                                                                        |
| Coogle Chrome     Coogle     Chrome     Coogle     Chrome     Chrome     Coogle     Chrome     Coogle     Chrome     Coogle     Chrome     Coogle     Chrome     Coogle     Chrome     Coogle     Chrome     Coogle     Chrome     Coogle     Chrome     Coogle     Chrome     Coogle     Chrome     Coogle     Chrome     Coogle     Chrome     Coogle     Chrome     Coogle     Chrome     Chrome     Chrome     Chrome     Chrome     Chrome     Chrome     Chrome     Chrome     Chrome     Chrome     Chrome                                                                                                    | n Yazada osean ros<br>e Abigai Female y<br>sita Afan Woman<br>zge Amooti Direct Co<br>a Janifar Pemala J<br>subuga Male PA                                                                                                    | ven calencier<br>Yesth Counciller<br>Councilor<br>PMD Councilor<br>VD Councilor                                                          | Rubabo<br>Rubabo<br>Rubabo<br>Rubabo<br>Rubabo                                      | Kabisoni Town Co<br>Kebisoni Town Co<br>Kabisoni Town Co<br>Kebisoni Town Co<br>Kabisoni Town Co                                                                                                    | uncil Eastern Wa<br>uncil Eastern We<br>uncil Eastern We<br>uncil Eastern We<br>uncil Cantral We                                                                                                    | ent<br>ent<br>ent<br>ent                                                                                |
| Coogle Chorne     Cov/Co                                                                                                    | e Abigal Fernale :<br>Ida Alfan Woman<br>tye Amooti Direct Cr<br>e Janifat Pernale I<br>subuga Male PM                                                                                                    | Councilor<br>ouncilor<br>MMD Councilor<br>MD Councilor                                                                                   | Rubabo<br>Rubabo<br>Rubabo<br>Rubabo                                                | Kebisoni Town Co<br>Kabisoni Town Co<br>Kebisoni Town Co<br>Kabisoni Town Co                                                                                                    | uncil Eastern We<br>uncil Eastern We<br>uncil Eastern We<br>uncil Central We                                                                                                    | erd<br>erd<br>erd                                                                                       |
| Coogle Chrone     Cov/Co                                                                                                    | da Aden Women<br>cye Amooti Direct Cr<br>e Jenther Pemale P<br>rubuga Male PA                                                                                                    | Councilor<br>ouncilor<br>MMD Councilor<br>MD Councilor                                                                                   | Rubabo<br>Rubabo<br>Rubabo<br>Rubabo                                                | Kabisoni Town Co<br>Kebinoni Town Co<br>Kabisoni Town Co                                                                                                    | uncil Eastern Wa<br>uncil Eastern Wa<br>uncil Central Wa                                                                                                    | ed<br>ed                                                                                                |
| Coogle Chrome     Cov/Co                                                                                                    | cye Amooti Direct Cr<br>e Jenifer Pemale I<br>subuga Male PA                                                                                                    | ouncilor<br>PMD Councilor<br>ID Councilor                                                                                                | Rubabo<br>Rubabo<br>Rubabo                                                          | Kebisoni Town Co<br>Kabisoni Town Co                                                                                                    | unci Eastern Wa<br>uncil Central Wa                                                                                                    | ed.                                                                                                    |
| Coogle Chrome     Coogle Chrome                                                                                                    | e Janifer Pemake P<br>ndroge Male PA                                                                                                    | PMD Counciliar<br>ND Counciliar                                                                                                    | Rubabo<br>Rubabo                                                                    | Kabisoni Town Co                                                                                                    | uncil Central Wa                                                                                                    | eđ                                                                                                    |
| Geogle Chrome     K      CLOV/C                                                                                                    | nubuga Male PM                                                                                                    | VD Councilor                                                                                                    | Rubabo                                                                              |                                                                                                    |                                                                                                    |                                                                                                    |
| s 🕢 Google Chrome 👻                                                                                                    |                                                                                                    |                                                                                                    |                                                                                     | Kebison Town Co                                                                                                    | uncil Central Wa                                                                                                    | rd<br>•                                                                                                 |
| 1- × 💽 LCIV/C                                                                                                    | ounty Details 🗙 🕷 P                                                                                                    | A                                                                                                    | de 14 01527                                                                         |                                                                                                    |                                                                                                    |                                                                                                    |
|                                                                                                    |                                                                                                    | eed   Linkedin                                                                                                    | × @ Ne                                                                              | ew Tab >                                                                                                    | ( <b>+</b>                                                                                                    | + < 0 D                                                                                                 |
| Programme Budgeting System                                                                                                    | Delete Co                                                                                                    | Contraction of the second                                                                                                    | -                                                                                   |                                                                                                    |                                                                                                    | 🤗 🙆 H, rheimannas                                                                                       |
| dget                                                                                                    | Are you                                                                                                    | ı sure you war                                                                                                    | nt to delete this                                                                   | a record?                                                                                                    |                                                                                                    | Actor                                                                                                   |
| Approved • 10 Vote 579 • Cophare 110                                                                                                    | a + 1077 - Co<br>Adjumani                                                                                                    | fost                                                                                                    |                                                                                     |                                                                                                    |                                                                                                    |                                                                                                    |
| IV/County Details                                                                                                    |                                                                                                    |                                                                                                    |                                                                                     |                                                                                                    |                                                                                                    | ecterCounty                                                                                             |
| Action Region No.                                                                                                    |                                                                                                    |                                                                                                    | c                                                                                   | Career                                                                                                    | County Name                                                                                                    |                                                                                                    |
|                                                                                                    | West file                                                                                                    |                                                                                                    | mani Diatrict                                                                       | C001                                                                                                    | Adjumani East                                                                                                    |                                                                                                    |
|                                                                                                    | West Nie                                                                                                    |                                                                                                    | mani District                                                                       | CORT.                                                                                                    | Adjumani West                                                                                                    |                                                                                                    |
|                                                                                                    | Lango                                                                                                    |                                                                                                    | i Disenict                                                                          | Click here                                                                                                    | Manuzi                                                                                                    |                                                                                                    |
| Acribent Marthem                                                                                                    | West Nile                                                                                                    |                                                                                                    | Detrict                                                                             | OMIZ                                                                                                    | Vurte                                                                                                    |                                                                                                    |
| Castara Eastara                                                                                                    | Busoga                                                                                                    |                                                                                                    | i Datrict                                                                           | 0012                                                                                                    | BURDOLI                                                                                                    |                                                                                                    |
| Ole Ole Western                                                                                                    | Rwenzari                                                                                                    |                                                                                                    | Rougyo District                                                                     | 0015                                                                                                    | BINAMBA                                                                                                    |                                                                                                    |
| Ole Ole Masters                                                                                                    | Realizari                                                                                                    |                                                                                                    | Rugyo Datrict                                                                       | 0014                                                                                                    | BUCHENDERA                                                                                                    |                                                                                                    |
| Alle (Carlos Western                                                                                                    |                                                                                                    |                                                                                                    |                                                                                     |                                                                                                    | and the second second se |                                                                                                    |

#### 6.2.2 Capture LCV Councilors

Step 1: Click on the Capture Political Leaders and the select Capture LCV Councilors.

| C # pbsmot2.finance.go.ug/b<br>dget                       |   |                                        |             |          |                  |           |   | < & 0 |
|-----------------------------------------------------------|---|----------------------------------------|-------------|----------|------------------|-----------|---|-------|
| PLANNING                                                  | Þ | PREPARATION                            |             | APPROVAL |                  | DEDCUTION | > | -     |
| MTEF >                                                    |   | Capture LLGs                           |             | . P.     | Copture LCIII Co | rune Rore |   |       |
| CG Approved Estimates, PIP and<br>PC Process              |   | Copture Political Leaders              |             |          | Copture ICV Co   | unclare   |   |       |
| LG IPF                                                    |   | Enter Revenues Approprix<br>Parliament | aled by     | ÷        | Ī                |           |   |       |
| IG Approved Estimotes and<br>Performance Contract Process |   | Click here                             | ed by       |          | Click here       |           |   |       |
|                                                           |   | Copture transfers to Low<br>Dovernment | ir Local    | 5        |                  |           |   |       |
|                                                           |   | Preparation of Departme                | ntal Reven  | ues>     |                  |           |   |       |
|                                                           |   | LO Consistency Checks                  |             | - 20     |                  |           |   |       |
|                                                           |   | Prepare Annual Departm                 | ent Buckset |          |                  |           |   |       |

System should display the below screen with existing data

| tivities 🧿 Google Chrome                 | •                                             | Ado                                 | 11 00:31                                    |                  | 😑 📥 📣                |
|------------------------------------------|-----------------------------------------------|-------------------------------------|---------------------------------------------|------------------|----------------------|
| Capture LCV Councilors ×                 | SubCounty ×                                   | +                                   |                                             |                  |                      |
| ightarrow C $ ightarrow$ pbsmof2.finance | e.go.ug/budget/approval/political-lead        |                                     |                                             |                  | < 🖈 🗖 🌔              |
| Programme Budge                          |                                               | Dashboard Admin                     | Masters Budget Rep                          | orts Archives    | 📌 🗄 HI, rtwinamasiko |
| Budget<br>- Approval • LG Vote BFP ·     | • Capture Political Leaders • Captur          | e LCV Councilors                    |                                             |                  | Reports Actions      |
| Capture LCV Councilor                    |                                               |                                     |                                             |                  | + LCV Councilors     |
| Action                                   | Name                                          | Councilor Type                      | SubCounty Name                              | Parish/Ward Name | Other Parish/Ward 1  |
| C Edit Delete                            | Sabiiti Macklean Turamusiima                  | Direct Councilor                    | Buyanja Subcounty                           |                  | 0                    |
| C Edit Delete                            | Kyomukama Geoffrey Rukaaga                    | District Chairperson                | Kebisoni Subcounty                          |                  | 0                    |
| C Edit Delete                            | Ahabwe Albert                                 | Direct Councilor                    | Buyanja Subcounty                           |                  | 0                    |
| C Edit Delete                            | Turyamubona James                             | Direct Councilor                    | Kebisoni Subcounty                          |                  | 0                    |
|                                          |                                               |                                     |                                             |                  |                      |
| C Edit Delete                            | Tuhimbise Winfred Nahurira                    | Women Councilor                     | Kebisoni Subcounty                          |                  | 0                    |
|                                          | Tuhimbise Winfred Nahurira<br>Ainebyona Brian | Women Councilor<br>Direct Councilor | Kebisoni Subcounty<br>Nyakishenyi Subcounty |                  | 0                    |
| C Edit Delete                            |                                               |                                     |                                             |                  |                      |

Step 2: Click on the + LCV Councilors button to add a record

| tivities 🛛 😨 Google Chrome                                                         |                                                                                                    | Ado                                                                                                 | 11 00:31                                                                                                 |                    | A 4 4                              |
|------------------------------------------------------------------------------------|----------------------------------------------------------------------------------------------------|----------------------------------------------------------------------------------------------------|----------------------------------------------------------------------------------------------------|--------------------|------------------------------------|
| Capture LCV Councilors                                                             | SubCounty ×                                                                                                    | +                                                                                                   |                                                                                                    |                    |                                    |
| → C # pbsmof2/inan                                                                 | ce.go.ug/budget/approval/political-lead                                                                                                    |                                                                                                    |                                                                                                    |                    | < * 🗆 🔮                            |
| 🙆 Programme Budg                                                                   | eting System                                                                                                    | Describerand Admin                                                                                  | Mosters Budget Rep                                                                                       | orts Archives      | 🧟 🖞 H, rtwinamasika                |
| Budget                                                                             |                                                                                                    |                                                                                                    |                                                                                                    |                    | Reports Actions                    |
|                                                                                    |                                                                                                    |                                                                                                    |                                                                                                    |                    |                                    |
| Capture LCV Councils                                                               |                                                                                                    | Proceeding Town                                                                                     | Rel-Country Norma                                                                                        | Radah Silard Nama  | et a Baile Read 1                  |
| Action                                                                             | Name                                                                                                    | Councility Type                                                                                     | SubCounty Name                                                                                           | Parish/Ward Name   | Other Parish/Ward 1                |
| Action                                                                             | Name<br>Sabiti Macklean Turamusiima                                                                                                    | Direct Councillor                                                                                   | Buyanja Subcounty                                                                                        | Parish/Ward Name   | Click hore                         |
|                                                                                    | Name<br>Sabiti Macklean Turamusiima<br>Kyomukama Geoffrey Rukaaga                                                                                          | Direct Councilor<br>District Chairperson                                                            | Buyanja Subcounty<br>Kebisoni Subcounty                                                                  | Parish/Ward Name   | Other Parish Ward                  |
| Action                                                                             | Name<br>Sabiti Macklean Turamusiima                                                                                                    | Direct Councillor                                                                                   | Buyanja Subcounty                                                                                        | Parish/Ward Karne  | Citier Periols Weed 1              |
|                                                                                    | Name<br>Sabiti Macklean Turamusiima<br>Kyomukama Geoffrey Rukaaga                                                                                          | Direct Councilor<br>District Chairperson                                                            | Buyanja Subcounty<br>Kebisoni Subcounty                                                                  | Parish, Ward Karne | Other Parish Ward                  |
|                                                                                    | Name<br>Sabiti Macklean Turamusiima<br>Kyomukama Geoffrey Rukaaga<br>Ahabwe Albert                                                                         | Direct Councilor<br>District Chairperson<br>Direct Councilor                                        | Buyanja Subcounty<br>Kebisoni Subcounty<br>Buyanja Subcounty                                             | Parish, Ward Name  | Cither Pariak Ward 1<br>Click here |
| Actions<br>Quine Quine<br>Quine Quine<br>Quine Quine<br>Quine Quine<br>Quine Quine | Name<br>Sabiti Macklean Turamusiima<br>Kyomukama Geoffrey Rukaaga<br>Ahabwe Abert<br>Turyamubona James                                                     | Direct Councilor<br>District Chairperson<br>Direct Councilor<br>Direct Councilor                    | Buyanja Subcounty<br>Kebisoni Subcounty<br>Buyanja Subcounty<br>Kebisoni Subcounty                       | Parish,Ward Name   | Click here                         |
| Action<br>Que Que Que Que Que Que Que Que Que Que                                  | Name<br>Sabiti Macklean Turamusiima<br>Kyomukama Geoffrey Rukaaga<br>Ahabwe Albert<br>Turyamubona James<br>Turyamubona James<br>Tuhimbise Winfred Nahurira | Direct Councilor<br>District Chairperson<br>Direct Councilor<br>Direct Councilor<br>Women Councilor | Buyanja Subcounty<br>Kebisoni Subcounty<br>Buyanja Subcounty<br>Kebisoni Subcounty<br>Kebisoni Subcounty | Parish/Ward Name   | Click here                         |

Step 3: Fill in the record details the click on the add button to submit the records.

| Activities 💿 Google Chrome 🕶 |                            | Ado      | 11 00:34            |            | 🗧 ለቀጫዋ              |
|------------------------------|----------------------------|----------|---------------------|------------|---------------------|
| Capture LCV Councilors ×     | SubCounty × +              |          |                     |            | ¥ - ¤ 😫             |
| ← → C @ pbsmof2/Inance.go.ug |                            |          |                     |            | < * 🛛 🔮 i           |
| Programme Budgeting          | Add Capture LCV Councilors | <u> </u> |                     |            | 📌 👌 H, rtwinamasiko |
| Budget                       | Name *                     |          | Councilor Type*     | x   ~      | Reports Actions     |
| Capture LCV Councilors       | County Name*               | x   ~    | SubCounty Name*     | x   ~      | + LCV Councilors    |
| Action                       | Parish/Ward *              | x   ~    |                     |            | Other Parish/Ward 1 |
|                              | Other Parish/Word 1        | x   ~    | Other Parish/Word 2 | ×   ~      |                     |
|                              | Is Executive Member        |          | Is District Speaker |            |                     |
|                              | Is Deputy Speaker          |          | Mobile Number       | Click here |                     |
| e Central Sector             |                            |          |                     | Cancel Add | < Page1of1 2 21     |

Step 4: You can also edit a record as shown below by clicking on the edit button, make your changes then click on the update button to submit the changes.

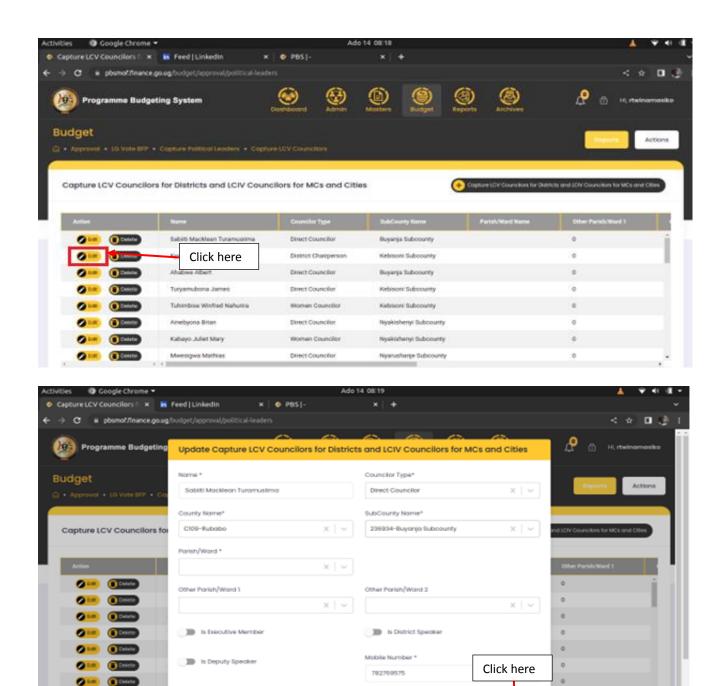

Step 5: You can also delete a record by clicking on the Delete button. The system will prompt you to confirm whether you want the record deleted. Click on delete.

0

Update

Coleta

Ø lot

| ties 🛛 Google Chrome      |                                                                                                    |                                                                                                    |                                                                                                    |                                  |                                                                                                    |
|---------------------------|----------------------------------------------------------------------------------------------------|----------------------------------------------------------------------------------------------------|----------------------------------------------------------------------------------------------------|----------------------------------|----------------------------------------------------------------------------------------------------|
| apture LCV Councilors 💷 🗙 | Feed LinkedIn ×                                                                                                    | ¢   🍳 PBS -                                                                                                    | × +                                                                                                    |                                  |                                                                                                    |
| → C @ pbsmof/inance       | .go.ug/budget/approval/political-lead                                                                                               |                                                                                                    |                                                                                                    |                                  | < * 🗖                                                                                                    |
| Programme Budge           | eting System                                                                                                    | Deshiboard Admin                                                                                                    | Mosters Redget Re                                                                                                    | archives                         | 🧟 🖞 Hi, rtwinamasiki                                                                                                    |
| udget                     |                                                                                                    |                                                                                                    |                                                                                                    |                                  |                                                                                                    |
|                           |                                                                                                    |                                                                                                    |                                                                                                    |                                  | Reports Actions                                                                                                    |
|                           |                                                                                                    |                                                                                                    |                                                                                                    |                                  |                                                                                                    |
| Contrary I CN Councillo   | - for Districts and LONG Course                                                                                                    | allow for MCs and Citis                                                                                                    |                                                                                                    |                                  |                                                                                                    |
| Conture LCV Councilo      |                                                                                                    |                                                                                                    |                                                                                                    |                                  |                                                                                                    |
| coprore cor ovalient      | rs for Districts and LCIV Cour                                                                                                    | cliors for MCs and Cibe                                                                                                    | s 🔮                                                                                                    | Capture LCV Councilors for Dist  | ricts and LCIV Councilors for MCs and Cities                                                                                                    |
|                           | rs for Districts and LCIV Cour                                                                                                    | icilors for MCs and Citie                                                                                                    | s (                                                                                                    | Capiture LCV Councilors for Dist | ricts and LCIV Councilors for MCs and Cities                                                                                                    |
| Action                    | Name                                                                                                    | Councilor Type                                                                                                    | S SubCounty Name                                                                                                    | Parish/Ward Name                 | Other Parish/Wied 1                                                                                                    |
|                           | Name<br>Sabëti Macklean Tr                                                                                                    | Councilier Type<br>Councilior                                                                                                | _                                                                                                    |                                  |                                                                                                    |
| Action                    | Name                                                                                                    | Councilier Type<br>Councilior                                                                                                | SubCounty Name                                                                                                    |                                  | Other Parish/Ward 1                                                                                                    |
| Action                    | Name<br>Sabëti Macklean Tr                                                                                                    | Councilier Type                                                                                                    | SubCounty Name<br>Buyanja Subcounty                                                                                                    |                                  | Other Parish/Word 1                                                                                                    |
|                           | Name<br>Sabiti Macklean Tr<br>Front and Tr                                                                                          | Councilor Type<br>Councilor<br>tere                                                                                          | SubCounty Name<br>Buyanja Subcounty<br>Kebisoni Subcounty                                                                                           |                                  | Other Purish/Ward 1                                                                                                    |
|                           | Sabiti Macklean Tr<br>Click h<br>Ahabwe Abert                                                                                       | Councilier Type<br>I Councilor<br>Deree et Chairperson<br>Direct Councilor                                                   | SubCounty Name<br>Buganja Subcounty<br>Kebisori Subcounty<br>Buganja Subcounty                                                                      |                                  | Other Purish/Ward 1<br>0<br>0<br>0                                                                                                    |
|                           | None<br>Sabiti Macklean Tr<br>Click h<br>Ahabwe Abert<br>Turyamubona James                                                          | Councilor Type<br>I Councilor<br>I Councilor<br>I Councilor<br>Direct Councilor<br>Direct Councilor                          | SubCounty Name<br>Buyanja Subcounty<br>Kebisoni Subcounty<br>Buyanja Subcounty<br>Kebisoni Subcounty                                                |                                  | Other Parish/Word 1                                                                                                    |
|                           | Name<br>Sabiti Macklean Tr<br>Click h<br>Ahabwe Albert<br>Turyamubona James<br>Tuhimbise Winfred Nahurira                           | Councilor Type<br>Councilor<br>et Charperson<br>Direct Councilor<br>Direct Councilor<br>Women Councilor                      | SubCounty Name<br>Buyanja Subcounty<br>Kebisoni Subcounty<br>Buyanja Subcounty<br>Kebisoni Subcounty<br>Kebisoni Subcounty                          |                                  | Other Parish/Ward 1                                                                                                    |
|                           | Name<br>Sabiti Macklean Tr<br>Kounskeen Gref<br>Ahabwe Albert<br>Turyamubona James<br>Tuhumbise Winfred Nahurira<br>Ainebyona Brian | Councilor Type<br>Councilor<br>et Chairperson<br>Direct Councilor<br>Direct Councilor<br>Women Councilor<br>Direct Councilor | SubCounty Name<br>Buyanja Subcounty<br>Kebisoni Subcounty<br>Buyanja Subcounty<br>Kebisoni Subcounty<br>Kabisoni Subcounty<br>Nyskishenyi Subcounty |                                  | Other Purish/Ward 1         0           0         0           0         0           0         0           0         0           0         0           0         0           0         0           0         0           0         0 |

| Activities                                                     | <b>1</b> 1                            | Ado                                         | 14 0820                                  |                             | - <b>4</b> - 1                  | <b>*</b> • • |
|----------------------------------------------------------------|---------------------------------------|---------------------------------------------|------------------------------------------|-----------------------------|---------------------------------|--------------|
| Capture LCV Councilors      ×                                  | 🖬 Feed   Linkedin 🛛 🗙                 | • PBS [-                                    | ×   +                                    |                             |                                 |              |
| ← → C # pbsmof/inance                                          | go ug/budget/lepreval/political-leade |                                             |                                          |                             |                                 |              |
| Programme Budge                                                | STREET STREET                         | te Capture LCV Cour<br>Councilors for MCs o | ncilors for Districts and<br>and Cities  | Antitives.                  | 🧟 🖉 H, Hanne                    | mosika       |
| Budget<br>A + Approval + 10 Vole late<br>Capture LCV Councillo | Contract Contract Parameter           | e you sure to perma<br>vomukarna Geoffre    | nently delete this record?<br>ry Rukaaga | SCH Courtedors for Disblack | ana (Chi Gunzainis to MCL and C | Lettons      |
| Action                                                         | Name                                  |                                             | Concel                                   | lab/Ward Name               | Other Parish Word 1             |              |
| Ø= 0000                                                        | Sallah Macklean Turamusilma           | Direct Councilor                            | Buyanja Suboounty                        |                             | 0                               | -            |
| Ø= (1000                                                       | Kyomukama Geoffrey Rukaaga            | District Charperson                         | Kebisoni Subcounty                       |                             | 0                               |              |
| <b>0</b>                                                       | Ahabwe Albert                         | Direct Councilion                           | Buyarga Suboos                           |                             | 0                               |              |
| <b>010</b> (1000)                                              | Turysmuboria James                    | Direct Councilian                           | References Balance Click here            |                             | 0                               |              |
| <b>0</b> 10 <b>(</b> 100)                                      | Tutionbox Whitned Nathurou            | Waman Councilor                             | Kabisoni Bubcounty                       |                             | 0                               |              |
| <u> </u>                                                       | Ainebyona Brian                       | Direct Councilion                           | Nyskishenyi Subcounty                    |                             |                                 |              |
| <b>0</b> 10 <b>(</b> )                                         | Kabayo Julint Mary                    | Woman Councilor                             | Nyakishanyi Subcounty                    |                             | 0                               |              |
|                                                                | Meetigve Mathias                      | Direct Counciliar                           | Nyarusharge Subcounty                    |                             | 0                               |              |

#### 6.3 Enter Revenues Appropriated by Parliament

#### 6.3.1 Central Government Transfers

Step 1: Click on 'Enter Revenues Appropriated by Parliament'.

Step 2: Click on 'Central Government Transfers'.

| → C   pbsmof.finance.go.ug/t                 | budget            |                              |          |                     |                | <b>6</b> Q E | · ☆ 🕈 |
|----------------------------------------------|-------------------|------------------------------|----------|---------------------|----------------|--------------|-------|
| Programme Budgeting System                   |                   | Dashboard Admin              | Masters  | Budget Re           | ports Archives |              |       |
| Budget                                       |                   |                              |          |                     |                |              |       |
| PLANNING                                     | PREPARATION       | APF                          | ROVAL    |                     | EXECUTION      |              | REPO  |
| MTEF :                                       | Capture LLGs      |                              | >        | Central Governmen   | It Transfers   |              |       |
| CG Approved Estimates, PIP and PC<br>Process | Capture Political | Leaders                      | >        | Locally Raised Reve | enues          |              |       |
| LG IPF                                       | Enter Revenues A  | ppropriated by Parliament    | <b>†</b> |                     |                |              |       |
| LG Approved Estimates and Performance        |                   | ot Appropriated by Parliamen | <b>-</b> |                     |                | 1            |       |
| Contract Process *                           | Capture transfers | s to Lower Local Gover Clic  | < here   |                     | Click here     |              |       |
|                                              | Preparation of De | partmental Revenues          | >        |                     |                |              |       |
|                                              | LG Consistency C  | hecks                        | >        |                     |                |              |       |

A page that displays conditional transfers will be displayed.

#### 6.3.1.1 Conditional Transfers

These are uploaded centrally by MOFPED through the PBS-OTIMS interface and cannot be edited.

| Click here to<br>edit | ]                        |                                                  |                      |                      |
|-----------------------|--------------------------|--------------------------------------------------|----------------------|----------------------|
| Conditional Transfer  | Discretionary Transfer   | Conditional<br>Transfers                         |                      |                      |
| Action                | Department               | Grant Name                                       | 2021-2022 Allocation | 2022-2023 Allocation |
| Ø                     | Administration           | Pensions                                         | 0.000                | 3,072,201            |
| Ø Edit                | Production and Marketing | Programme Conditional Grant - Wage Recurrent     | 0.000                | 760,60               |
| Ø Edt                 | Production and Marketing | Programme Conditional Grant - Development        | 0.000                | 1,384,17             |
| 🖉 Edit                | Production and Marketing | Programme Conditional Grant - Non Wage Recurrent | 0.000                | 1,578,90             |
| Are                   | Uesith                   | Drogramme Conditional Grant - Mane Decurrent     | 0.000                | 46751/               |

Step 4: When you click on edit, a page will pop up. Here the Budget desk Officer confirms the received money, distributes the money to quarters, makes projections then clicks on update to update the entered records.

Note:

- The figure of the financial Year being planned for cannot be edited ie 2022-2023 Projection.
- You can split equally to the four quarters by clicking on Split to Quarters.
- You can choose to allocate to the Quarters at your own discretion by entering the figures in Q1 Allocation, Q2 Allocation or Q3 allocation.
- The fourth quarter will be offset after typing in the allocations.
- Click on cancel to close this window.

| Sub Sub Programme*    |                                                                      | Revenue *             |                     |
|-----------------------|----------------------------------------------------------------------|-----------------------|---------------------|
| 010-Administration    |                                                                      | 122105-Pensions       | ~                   |
| 2021-2022 Plan*       |                                                                      | 2022-2023 Projection* |                     |
| Plan Y0               |                                                                      | 3072201.704           |                     |
| Split to Quarters     | Click here to split equally<br>to the four quarters<br>Q2 Allocation | Q3 Allocation         | Q4 Allocation       |
| 768050.426            | 768050.426                                                           | 768050.426            | 768050.426          |
| 2023-2024 Projection* |                                                                      | 2024-2025 Projection* |                     |
| 3072201.704           |                                                                      | 3072201.704           |                     |
| 2025-2026 Projection* |                                                                      | 2026-2027 Projection* | Click here to updat |
| 3072201.704           |                                                                      | 3072201.704           |                     |
|                       |                                                                      |                       |                     |
|                       |                                                                      |                       | Cancel Update       |

#### 6.3.1.2 Discretionary Transfers

#### Step 1: Click on Discretionary Transfers.

#### Step 2: A list of discretionary transfers is displayed.

Step 3: Click on Edit.

Note: Discretionary Transfers have Sub grants.

| Programme Bud           | geting System                                        | Dashboard Admin Masters Budge                         | et Reports Archives                         | <mark>9</mark> 🗗 ні, fk |
|-------------------------|------------------------------------------------------|-------------------------------------------------------|---------------------------------------------|-------------------------|
| • Planning • LG Vote BF | P • Enter Revenues Appropriated t                    | oy Parliament • Central Government Transfers          | (                                           | Reports                 |
|                         | ent Transfer (All Values i<br>Discretionary Transfer | in Thousands)<br>Click Here                           | Discretionary<br>Transfers                  |                         |
| Action                  | Department                                           | Grant Name                                            | Subgrant Name                               | 2021-2022 A             |
| 🕑 Edit                  | Click Here                                           | District Discretionary Equalisation Revelopment Grant | o/w District DDEG - Local Government Grant  |                         |
| 🔊 Edit                  | MultiDe to edit                                      | Urban Unconditional Grant Wage                        | o/w Town UCG - Wage                         |                         |
| 🖉 Edit                  | MultiDepartment                                      | District Discretionary Equalisation Development Grant | o/w Subcounty DDEG - Local Government Grant |                         |

Step 4: When you click on Edit an edit form page pops up.

Note:

- The figure of the financial Year being planned for cannot be edited ie 2022-2023 Projection.
- You can split equally to the four quarters by clicking on Split to Quarters.
- You can choose to allocate to the Quarters to your own discretion by entering the figures in Q1 Allocation, Q2 Allocation or Q3 allocation.
- The fourth quarter will be offset after typing in the allocations.
- Click on cancel to close this window.

| Update Discretiona       | ,                                                   |                            |                          |
|--------------------------|-----------------------------------------------------|----------------------------|--------------------------|
| Sub Sub Programme*       |                                                     | Revenue *                  |                          |
| M-MultiDepartment        | $\sim$                                              | 121403-District Discretion | ary Equalisation Devel 💊 |
| SubGrant *               |                                                     |                            |                          |
| o/w District DDEG - Loco | Il Government Grant                                 |                            | ~                        |
| 2021-2022 Plan*          |                                                     | 2022-2023 Projection*      |                          |
| 0                        |                                                     | 335866.354                 |                          |
| Split to Quarters        | Click here to distribute<br>to the quarters equally |                            |                          |
| Q1 Allocation            | Q2 Allocation                                       | Q3 Allocation              | Q4 Allocation            |
| 111955.451               | 111955.451                                          | 111955.452                 | 0                        |
| 2023-2024 Projection*    |                                                     | 2024-2025 Projection*      |                          |
| 335866.354               |                                                     | 335866.354                 |                          |
| 2025-2026 Projection*    |                                                     | 2026-2027 Projection*      |                          |
| 335866.354               |                                                     | 335866.354                 |                          |
|                          |                                                     |                            | -                        |
|                          |                                                     | Click here to update       |                          |
|                          |                                                     |                            | Cancel Update            |

#### 6.3.2 Locally Raised Revenues

Step1: Click on 'Enter Revenue Appropriated by Parliament'.

Step 2: Click on 'Locally Raised Revenues'.

| ities                                                 | Ado 11 00/42<br>y x +                                                                                                    |                    |
|-------------------------------------------------------|----------------------------------------------------------------------------------------------------|--------------------|
| -> C = pbsmof2.finance.goug/budget.                   |                                                                                                    | < * 0 0            |
| Programme Budgeting System                            | Desiributeret & Adminis Industria (California (California (Califor | LL 🖂 Hittenamateko |
| Budget                                                |                                                                                                    | Actions            |
| PLANNIO                                               |                                                                                                    |                    |
| MILE >                                                | Capture LLOs > Central Government Transfers                                                                                                    |                    |
| CG Approved Estimates, PIP and > PC Process           | Capture Political Leaders > Locally Roland Revenues                                                                                                    |                    |
| LG IPF >                                              | Enter Revenues Appropriated by Parliament                                                                                                    |                    |
| 16 Approved Extendes and Performance Contract Process | Enter Revenues Not Approvided by Click here                                                                                                    |                    |
|                                                       | Copture trans<br>Occurrent                                                                                                    |                    |
|                                                       | Preparation of Departmental Revenues >                                                                                                    |                    |

The page below will be displayed.

| → C                        | .go.ug/budget/approval, |                                                  |                        | < 🖈 🖬 🗖 🦉        |
|----------------------------|-------------------------|--------------------------------------------------|------------------------|------------------|
| Budget                     |                         |                                                  | Repo                   | orts Actions     |
| ) • Approval • LG Vote BFP | Enter Revenues Appr     | oprlated by Parliament • Locally Raised Revenues |                        |                  |
| Locally Raised Revenu      | ies (All Values in Th   | nousands)                                        |                        | + LRR Allocation |
| Action                     | Revenue Code            | Revenue Name                                     | 2021-2022 Allocation   | 2022-2023 Alle   |
| Edit Delete                | 111105                  | Local Services Tax-Payable By Individuals        | 0.00                   | 00               |
| C Edit Delete              | 113101                  | Land Fees                                        | 0.00                   | 00               |
| Celit Delete               | 114403                  | Local Hotel Tax                                  | 0.00                   | 00               |
| Celete                     | 114523                  | Business licenses                                | 0.00                   | 00               |
| Rdit C Delete              | 114526                  | Other licenses                                   | 0.00                   | ▲                |
| Total LRR Allocation       | 4                       |                                                  | 0.00                   | 00<br>•          |
|                            |                         |                                                  | 1 to 16 of 16 K K Page | e1of1 > >I       |

Step 3: Click on + LRR Allocation button to add an allocation record as shown below.

| ivities 🛛 😨 Google Chrome    | -                       | Ado 1                                     | 4 0539                    |               | 🔺 🔻 4                       |
|------------------------------|-------------------------|-------------------------------------------|---------------------------|---------------|-----------------------------|
| Locally Raised Revenue All × | 🖪 Feed   Linkedin       | ×   • PBS -                               | × 261) Say No to domestic | ×   +         |                             |
| → C # pbsmof/inance          | .go.ug/budget/approval/ |                                           |                           |               | < 🗠 🖬 🖬                     |
| Budget                       |                         |                                           |                           |               | Reports Actions             |
|                              |                         |                                           |                           |               |                             |
|                              |                         |                                           |                           |               | _                           |
| Locally Raised Revenu        | es (All Values in Th    | nousands)                                 |                           |               | + LRR Allocation            |
|                              |                         |                                           |                           |               |                             |
| Action                       | Revenue Code            |                                           |                           |               | 2022 Allocation 1022-2023 A |
|                              | 111105                  | Local Services Tax Payable By Individuals |                           |               |                             |
|                              |                         | Even de rices rair apare ay managana      |                           |               | Click here                  |
| 🖉 Lati 🕕 Delete              | 113101                  | Land Fees                                 |                           |               | 0.000                       |
| 🖉 Lati 🕕 Dalata              | 114403                  | Local Hotel Tax                           |                           |               | 0.000                       |
| Catt (Datata                 | 114523                  | Business licenses                         |                           |               | 0.000                       |
|                              | 114762                  |                                           |                           |               | 0.000                       |
| Carl District                | 114526                  | Other licenses                            |                           |               | 0.000                       |
| Total LRR Allocation         |                         |                                           |                           |               | 0.000                       |
| . ,                          |                         |                                           |                           |               |                             |
|                              |                         |                                           |                           | 1 to 16 of 16 | ic c Pagelof1 > >i          |
|                              |                         |                                           |                           |               |                             |

Step 4: Select the revenue, enter the amount under the Financial Year being budgeted for. Split to quarters and then click on add.

| Activities Google Chrome •                                                                                     |                                       | Ado                     | 14 08:41              |                        | 🚣 👻 🕂 🕮 🤟                       |
|----------------------------------------------------------------------------------------------------|---------------------------------------|-------------------------|-----------------------|------------------------|---------------------------------|
| Locally Raised Revenue All × In                                                                                | Feed   LinkedIn                       | × 🛛 🛛 PBS -             | × 🛛 🥶 (261) Say N     | to to domestic 🗤 🖈 📔 🛨 |                                 |
| ← → C @ pbsmof/inance.go.ug                                                                                    |                                       |                         |                       |                        | < 🔬 🖬 🖬 🔮 i                     |
| Programme Budgeting                                                                                            | Add Locally Ra                        | ised Revenue Allocation | 0 0                   | 00                     | 🖉 🗇 H, rteinamasiko             |
| Budget                                                                                                    | Revenue*                              | x   ~                   | 2021-2022 Plan*       |                        | Reports Actions                 |
| Locally Raised Revenues (J                                                                                     | 2022-2023 Projection<br>Projection Y1 | n*                      | Split to Quarters     |                        |                                 |
| The second second second second second second second second second second second second second second second s | QI Allocation                         | Q2 Allocation           | Q3 Allocation         | Q4 Allocation          | Concession in succession in the |
| Action Re                                                                                                    | QI Allocation                         | Q2 Allocation           | Q3 Allocation         |                        | 22 Allocation 2022-2023 Allo    |
| <b>2 1 1</b>                                                                                                   | 2023-2024 Projectio                   | n*                      | 2024-2025 Projection* |                        | 0.000                           |
| <b>2 1 1</b>                                                                                                   | Projection V2                         |                         | Projection Y3         |                        | 0.000                           |
| <b>2 1 1</b>                                                                                                   | 2025-2026 Projectio                   | n*                      | 2026-2027 Projection* |                        | 0.000                           |
| <b>2101 (Date)</b> 14                                                                                          | Projection Y4                         |                         | Projection 115        | Click here             | 0.000                           |
| ALM (1999)                                                                                                    |                                       |                         |                       |                        | n.con -                         |
| Total LRR Allocation                                                                                           |                                       |                         |                       | Cancel                 | 0.000                           |
|                                                                                                    |                                       |                         |                       | 1 to 16 of 16          | K ( Devilorit ) V               |

Step 5: Click on the edit button for you to be able to edit a record as shown below.

Step 6: Click on **Update** to save the edited record.

| Activities 🛛 😨 Google Chrome • | ·                        |                                  | Ado 14 08:39   |                         | 4             | ••• #•       |
|--------------------------------|--------------------------|----------------------------------|----------------|-------------------------|---------------|--------------|
| Locally Raised Revenue All ×   | 🖪 Feed   LinkedIn        | × 0 PBS -                        | × 🗧 (261) Sa   | yNo to domestic 🛛 🛪 🃋 🛨 |               |              |
| ← → C # pbsmof/inance.         | go.ug/budget/approval/fo |                                  |                |                         |               | N 🛛 🔅 I      |
| Budget                         | Enter Revenues Approp    | viated by Parliament + Locally I | Rated Revenues |                         | Reports       | Actions      |
| Locally Raised Revenue         | es (All Values in The    | vusands)                         |                |                         | <b>(+</b> 100 | Alecation    |
| Action                         |                          | Revenue Name                     |                |                         |               | 2022-2023 AB |
| 0100                           |                          | Click here                       | duals          |                         | 0.000         | Í            |
| Otati Obiate                   | 113101                   | Land Fees                        | _              |                         | 0.000         |              |
| Otal Deinte                    | 114403                   | Local Hotel Tax                  |                |                         | 0.000         |              |
| 🖉 tat) 🕕 Deinte                | 114523                   | Business licenses                |                |                         | 0.000         |              |
| Case Contra                    | 114526                   | Other licenses                   |                |                         | 0.000         |              |
| Total LRR Allocation           |                          |                                  |                |                         | 0.000         |              |
| 4 F.4                          |                          |                                  |                | 1 to 16 of 16           | ic c Page1of1 | » н          |
|                                |                          |                                  | •              |                         |               |              |

| Activities                        |                          | Ado 1                | 14 08:44              |                 | <u> </u>           | ***         |
|-----------------------------------|--------------------------|----------------------|-----------------------|-----------------|--------------------|-------------|
| 👲 Locally Raised Revenue Al 🗙 🔚 f | Feed LinkedIn ×          | PBS -                | 🗙 🕴 (261) Say No to   | domestic: ×   + |                    |             |
| ← → C @ pbsmof/inance.go.ug/b     |                          |                      |                       |                 | < 🕁 🔤              | 🛛 🚯 i       |
| Programme Budgeting               | Update Locally Raised    | d Revenue Allocation |                       |                 | 🧟 🗄 Hi, ritelnar   | masiko      |
| Budget                            | Revenue*                 |                      | 2021-2022 Plan*       |                 |                    |             |
| Approvol • LG Vote BFP • Enter    | 114523-Business licenses | x   ~                | 0                     |                 | Reports            | ctions      |
|                                   | 2022-2023 Projection*    |                      |                       |                 |                    |             |
| Locally Raised Revenues (/        | 119886.4                 |                      | Split to Quarters     |                 |                    |             |
|                                   | Q1 Allocation            | Q2 Allocation        | Q3 Allocation         | Q4 Allocation   | -                  |             |
| Action Re                         | 29971.6                  | 29971.6              | 29971.6               | 29971.6         | 22 Allocation 2022 | 2-2023 Alle |
| <b>2</b> [1]                      | 2023-2024 Projection*    |                      | 2024-2025 Projection* |                 | 0.000              | Î           |
| <b>2</b> 11                       | 92596.296                |                      | 93259                 |                 | 0.000              |             |
| <b>2</b> Lat <b>( D</b> uiste 1)  | 2025-2026 Projection*    |                      | 2026-2027 Projection* | Click here      | 0.000              |             |
| <b>2 1 1</b>                      | 93259                    |                      | 94259                 |                 | 0.000              |             |
| <b>1</b>                          |                          |                      |                       |                 | 0.000              | -           |
| Total LRR Allocation              |                          |                      |                       | Cancel Update   | 0.000              | . Q         |
|                                   |                          |                      |                       | 1 to 16 of 16   | IC ← Pagelof1 →    | н           |

Step 7: If you want to delete a record click on the delete button as shown below.

| Activ | ities 🛛 🕲 Google Chrome 🖲    | •                        |                         | Ado 14 08:39            |                |                  | 🛓 🗢 🕂 🕸 🖉     |
|-------|------------------------------|--------------------------|-------------------------|-------------------------|----------------|------------------|---------------|
| •     | Locally Raised Revenue All 🗙 | Feed   LinkedIn          | × 🛛 🛛 PBS -             | × 📔 😐 (261) Say No to d | lomestic ×   + |                  |               |
| ÷ -   | → C ii pbsmot/finance        | o.ug/budget/approval/loc |                         |                         |                | < \$             | 8 W 🛛 🔮 E     |
|       | Budget                       | Enter Revenues Appropri  | ated by Parliament • Lo | cally Raised Revenues   |                | Reports          | Actions       |
|       | Locally Raised Revenue       | es (All Values in Thou   | isands)                 |                         |                | <b>•</b>         | R® Allocation |
| -1    |                              |                          | Revenue Name            |                         |                |                  | 2022-2023 Alb |
|       | O Lat                        | 111105                   | Click here              | By Individuals          |                | 0.000            | Í             |
|       | 🖉 Lati 🕕 Delata              | 113101                   | Land Fees               |                         |                | 0.000            |               |
|       | Otati (Dainta                | 114403                   | Local Hotel Tax         |                         |                | 0.000            |               |
|       | 🖉 Edit) 🕕 Deinita            | 114523                   | Business licenses       |                         |                | 0.000            |               |
|       |                              | 114426                   | Other licenses          |                         |                | 0.000            |               |
|       | Total LRR Allocation         |                          |                         |                         |                | 0.000            | 1             |
|       |                              |                          |                         |                         | 1 to 16 of     | 16 IC C Page1of1 | 9<br>1 2 21   |

Step 8: The system will prompt the user to confirm whether he or she wants the record deleted. Click on either cancel or delete.

| Ac | tivities | Google Chrome        | *                                     | Ad                                      | o 14 OE:47                                    |                 |                      | 🔺 👻 🕂 💷           |
|----|----------|----------------------|---------------------------------------|-----------------------------------------|-----------------------------------------------|-----------------|----------------------|-------------------|
| •  | Locally  | Raised Revenue All 🗙 | 🖬 Feed   LinkedIn                     | × 🛛 🛛 PBS -                             | × 🛛 😐 (261) Say No to domest                  | ic <b>x</b>   + |                      |                   |
| ÷  | → c      | a pbsmof./inance     | .go.ug/budget/approval/los            |                                         |                                               |                 |                      | < 🔬 🖬 🔳 🔮         |
|    | 6        | Programme Budg       | eting System                          | Delete Locally Raised Re                | venue Allocation                              | Archives        | æ e                  | ) H, rtwinamasiko |
|    | Budg     |                      | Enter Revenues Approp                 |                                         | t to delete this record ?                     |                 | E .                  | Actions           |
|    | Loco     |                      | es (All Values in Tho<br>Revenue Code | us                                      | Cancel                                        |                 | 2021-2022 Allocation | CHR Aducation     |
|    | 0        | Edit Datate          | 114523                                | Business licenses                       |                                               |                 | 0.0                  | 000               |
|    | 0        |                      | 114526                                | Other licenses                          | Click here                                    |                 | 0.0                  | 000               |
|    | 0        | Edt Daixta           | 116201                                | Miscellaneous and Unidentified taxes-of | her taxes payable by other business or unider | vtifiable       | 0.0                  | 000               |
|    | 0        | Edit Date            | 141501                                | Rent & Rates - Non-Produced Assets - f  | rom private entities                          |                 | 0.0                  | 000               |
|    | -        |                      | 147110                                | Cala of hid documents. Doom Drivata Ent | Fier                                          |                 |                      | -                 |
|    | Te       | tal LRR Allocation   |                                       |                                         |                                               |                 | 0.0                  | 000               |
|    | 4        |                      | 1                                     |                                         |                                               |                 |                      |                   |
|    |          |                      |                                       |                                         |                                               | 1 to 16 of 16   | IC C Pa              | gelof1 > >i       |

#### 6.4 Enter Revenues Not Appropriated by Parliament

#### 6.4.1 Other Government Transfers

Step 1: Click on the 'Enter Revenues Not Appropriated by Parliament' and then click on 'Other Government Transfers'.

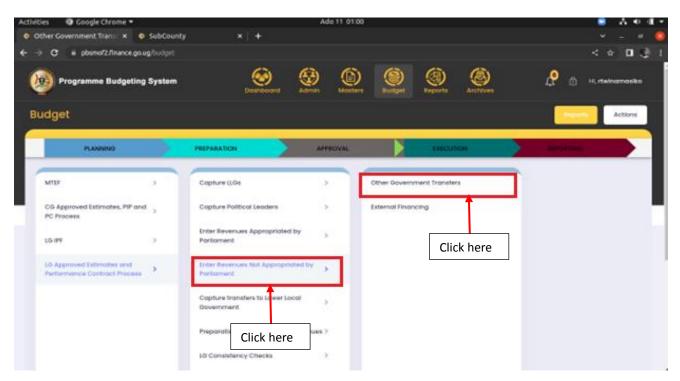

The page below will be displayed.

| Other Government Trans ×             | in Feed LinkedIn                     | Ado 14 08:56                                                                                                    | +      |                             |                                                        |                                 |
|--------------------------------------|--------------------------------------|----------------------------------------------------------------------------------------------------|--------|-----------------------------|--------------------------------------------------------|---------------------------------|
|                                      |                                      | ther-government-transfer-allocation                                                                                    |        |                             |                                                        | < ☆ □ (                         |
| Programme Budget                     | ting System                          | Dashboard Admin Masters                                                                                                | Budget | Reports Archiv              | ) <u></u>                                              | HI, rtwinamasiko                |
| Budget<br>• Approval • LG Vote BFP • |                                      |                                                                                                    |        |                             | Repo                                                   | arts Actions                    |
| Other Government Tran                | nsfers (All Values in                | n Thousands)                                                                                                    |        |                             | 0                                                      |                                 |
|                                      |                                      | · · · · · · · · · · · · · · · · · · ·                                                                                  |        |                             |                                                        | OGT Allocation                  |
|                                      |                                      |                                                                                                    |        |                             |                                                        |                                 |
|                                      | Revenue Code                         | Revenue Name                                                                                                    | 202    | 21-2022 Allocation          | 2022-2023 Allocation                                   | Q1 Allocation                   |
| Action                               | Revenue Code<br>OGT008               | Revenue Name<br>Support to PLE (UNEB)                                                                                  | 202    | 21-2022 Allocation<br>0.000 | 2022-2023 Allocation<br>35,000.000                     | Q1 Allocation                   |
|                                      |                                      |                                                                                                    | 202    |                             |                                                        |                                 |
| Edit Delete                          | OGT008                               | Support to PLE (UNEB)                                                                                                  |        | 0.000                       | 35,000.000                                             | c                               |
| Cit Dolete                           | OGT008<br>OGT009                     | Support to PLE (UNEB)<br>Uganda Road Fund (URF)                                                                        |        | 0.000                       | 35,000.000<br>810,819.877                              | (<br>184,691                    |
| Cit Delete                           | OGT008<br>OGT009<br>OGT011           | Support to PLE (UNEB) Uganda Road Fund (URF) Uganda Women Enterpreneurship Program(UWEP)                               |        | 0.000                       | 35,000.000<br>810,819.877<br>17,493.360                | ¢<br>184,691<br>4,375           |
| Calt Deiste                          | OGT008<br>OGT009<br>OGT011<br>OGT042 | Support to PLE (UNEB) Uganda Road Fund (URF) Uganda Women Enterpreneurship Program(UWEP) Results Based Financing (RBF) |        | 0.000                       | 35,000.000<br>810,819.877<br>17,493.360<br>106,600.000 | (<br>184,691<br>4,375<br>26,65( |

Step 2: Click on + OGT Allocation button in order to add a record.

| ities 🛛 🕲 Google Chrome 🕶                                                                                                    |                                      | Ado 1                                                                                                    | 14 08:35       |                         |                                                                          | A V V                                    |
|----------------------------------------------------------------------------------------------------|--------------------------------------|----------------------------------------------------------------------------------------------------|----------------|-------------------------|--------------------------------------------------------------------------|------------------------------------------|
| Other Government Transl 🗙                                                                                                    | 🖬 Feed LinkedIn                      | × 🛛 < PBS -                                                                                                    | ×   +          |                         |                                                                          |                                          |
| → C @ pbsmot/inance.go                                                                                                    | .ug/budget/approval/ot               |                                                                                                    |                |                         |                                                                          | : * O (                                  |
| Programme Budgetin                                                                                                    | ng System                            | Doshboard Admin                                                                                                    | Lasters Bucget | Reports Archives        | <mark>ф</mark> е н                                                       | rtwinamasiko                             |
| Budget                                                                                                    | inter Revenues Not App               | propriated by Parliament • Other Govern                                                                                 | ment Transfers |                         | Reports                                                                  | Actions                                  |
| Other Government Trans                                                                                                    | ifers (All Values in                 | Thousands)                                                                                                    |                |                         | 0                                                                        | T Allocation                             |
|                                                                                                    |                                      |                                                                                                    |                |                         |                                                                          | 1                                        |
| Action                                                                                                    | Revenue Code                         | Revenue Name                                                                                                    | 20             | 21-2022 Allocation 202  |                                                                          | Q1 elecation                             |
| Action                                                                                                    | Revenue Code                         | Revenue Name<br>Support to PLE (UNEB)                                                                                   | 28             | 0.000                   | 22 2023 Allocation                                                       | Q1. Elocation                            |
|                                                                                                    |                                      |                                                                                                    | 38             |                         | 22 2023 Allocation                                                       | 1                                        |
| <b>2</b>                                                                                                    | OGTODB                               | Support to PLE (UNEB)                                                                                                   |                | 0.000                   | 2 2023 Allocation<br>35,000.0<br>Clic                                    | Q1. Elocation                            |
|                                                                                                    | 007008<br>007009                     | Support to PLE (UNEB)<br>Uganda Road Fund (URF)                                                                         |                | 0.000                   | 22 2023 Allocation<br>35,000.0<br>810,819.8                              | k here                                   |
|                                                                                                    | 007008<br>007009<br>007011           | Support to PLE (UNEB)<br>Uganda Road Fund (URF)<br>Uganda Women Enterpreneurship Progr                                  |                | 0.000                   | 2: 2023 Allocation<br>25,000.0<br>E10,819.8<br>17,493.360                | 91 Jacoba<br>k here<br>4,372             |
| Canal Canal Canad Canal Canad Canal Canad Canad Cana Cana Cana Cana Cana Ca | 007008<br>007009<br>007011<br>007042 | Support to PLE (UNEB)<br>Uganda Road Fund (URF)<br>Uganda Women Enterpreneurship Progr<br>Results Based Financing (RBF) |                | 000.0<br>000.0<br>000.0 | 22 2023 Allocation<br>35,000.0<br>E10,819.8<br>17,493.360<br>106,600.000 | 91 Bocation<br>k here<br>4,372<br>26,650 |

Step 3: Fill in the details for the OGT records and click on Add.

| eed   Linkedin            |                                                                                                    |                                                                                                    |                                                                                                    |                                                                                                    |                                                                                                    |
|---------------------------|----------------------------------------------------------------------------------------------------|----------------------------------------------------------------------------------------------------|----------------------------------------------------------------------------------------------------|----------------------------------------------------------------------------------------------------|----------------------------------------------------------------------------------------------------|
|                           | ×   0 PBS -                                                                                                    | × +                                                                                                    |                                                                                                    |                                                                                                    |                                                                                                    |
| odget/approval/other-gove |                                                                                                    |                                                                                                    |                                                                                                    |                                                                                                    | < * 🗆 🕻                                                                                                    |
| Add Other Governm         | ment Transfer Allocation                                                                                                    | n A                                                                                                    | <u> </u>                                                                                                    | ₽ @                                                                                                    | H, rteinamasiko                                                                                                    |
| Revenue*                  |                                                                                                    | 2021-2022 Pion*                                                                                                    |                                                                                                    | Reports                                                                                                    | Actions                                                                                                    |
|                           | X   ~                                                                                                    |                                                                                                    |                                                                                                    |                                                                                                    |                                                                                                    |
| 2022-2023 Projection*     |                                                                                                    |                                                                                                    |                                                                                                    |                                                                                                    |                                                                                                    |
| Projection YI             |                                                                                                    | Split to Quarters                                                                                                    |                                                                                                    | •                                                                                                    | O07 Alecation                                                                                                    |
| QI Allocation             | Q2 Allocation                                                                                                    | Q3 Allocation                                                                                                    | Q4 Allocation                                                                                                    | _                                                                                                    |                                                                                                    |
| Q1 Allocation             | Q2 Allocation                                                                                                    | Q3 Allocation                                                                                                    |                                                                                                    | diocation                                                                                                    | Q1 Allocation                                                                                                    |
| 2023-2024 Projection*     |                                                                                                    | 2024-2025 Projection*                                                                                                    |                                                                                                    | 35,000.000                                                                                                    | (                                                                                                    |
| Projection Y2             |                                                                                                    | Projection Y3                                                                                                    | ]                                                                                                    | 810,819.877                                                                                                    | 184,691                                                                                                    |
| 2025-2026 Projection*     |                                                                                                    | 2026-2027 Projection*                                                                                                    | Click here                                                                                                    | 493.360                                                                                                    | 4,371                                                                                                    |
| Projection Y4             |                                                                                                    | Projection Y5                                                                                                    |                                                                                                    | 106,600.000                                                                                                    | 26,650                                                                                                    |
|                           |                                                                                                    |                                                                                                    |                                                                                                    | 317712144                                                                                                    | 79.421                                                                                                    |
|                           |                                                                                                    |                                                                                                    | Cancel Add                                                                                                    | 1,287,625.381                                                                                                    | 295,143                                                                                                    |
|                           | Add Other Governme<br>Revenue*<br>2022-2023 Projection*<br>Projection Y1<br>Q1 Allocation<br>Q1 Allocation<br>2023-2024 Projection*<br>Projection Y2<br>2025-2026 Projection* | Revenue*       X     V       2022-2023 Projection*     V       Projection 11     Q1 Allocation       Q1 Allocation     Q2 Allocation       2023-2024 Projection*     V       Projection 12     V       2025-2028 Projection*     V | Add Other Government Transfer Allocation         Revenue*       2021-2022 Plan*         2022-2023 Projection*       0         Projection Y1       Splt to Quarters         Q1 Allocation       Q2 Allocation         Q1 Allocation       Q2 Allocation         Q1 Allocation       Q3 Allocation         Q2 Allocation       Q3 Allocation         Q2 Allocation       Q3 Allocation         Q2 Allocation       Q3 Allocation         2023-2024 Projection*       2024-2025 Projection*         Projection Y2       Projection Y3         2025-2026 Projection*       2028-2027 Projection* | Add Other Government Transfer Allocation  Revenue*  2021-2022 Projection*  Projection 11  Q2 Allocation  Q3 Allocation  Q4 Allocation  Q4 All | Add Other Government Transfer Allocation   Revenue*   2021-2023 Projection*   Projection Y1   Q1 Allocation   Q2 Allocation   Q3 Allocation   Q4 Allocation   Q2 Allocation   Q3 Allocation   Q4 Allocation   Q2 Allocation   Q3 Allocation   Q4 Allocation   Q3 Allocation   Q4 Allocation   Q3 Allocation   Q4 Allocation   Q3 Allocation   Q4 Allocation   Q3 Allocation   Q4 Allocation   Q3 Allocation   Q4 Allocation   Q3 Allocation   Q4 Allocation   Q4 Allocation   Q5-2024 Projection*   Projection Y3   Projection Y4   Projection Y5   Projection Y4 |

Step 4: Click on the edit button for you to be able to edit a record as shown below.

Step 5: Click on **Update** to save the edited record.

| ivities 🛛 Google Chrome 🕶                                                                                                    |                                                      |                                                                                             |                                                    |        |                  |          |                                                        |                                                  |
|----------------------------------------------------------------------------------------------------|------------------------------------------------------|---------------------------------------------------------------------------------------------|----------------------------------------------------|--------|------------------|----------|--------------------------------------------------------|--------------------------------------------------|
| Other Government Transi 🗙                                                                                                    | 🖬 Feed LinkedIn                                      | ×   🛛 PBS -                                                                                 |                                                    | +      |                  |          |                                                        |                                                  |
| → C ii pbsmof/linance.go                                                                                                    | wg/budget/approval                                   |                                                                                             |                                                    |        |                  |          |                                                        | < * 🛛                                            |
| 🧐 Programme Budgeti                                                                                                    | ng System                                            | Destributed                                                                                 | Admitri Mosters                                    | Budget | ()<br>Reports    | Archives | <b>A</b> ©                                             | H, rteinamasiko                                  |
| Budget<br>- Approval + LO Vote BPP + L                                                                                                    |                                                      |                                                                                             |                                                    |        |                  |          |                                                        | Actions                                          |
|                                                                                                    |                                                      |                                                                                             |                                                    |        |                  |          |                                                        |                                                  |
|                                                                                                    |                                                      |                                                                                             |                                                    |        |                  |          |                                                        |                                                  |
| Other Government Trans                                                                                                    | sfers (All Values                                    | in Thousands)                                                                               |                                                    |        |                  |          | (                                                      | 007 Alecation                                    |
| Other Government Trans                                                                                                    | sfers (All Values                                    | In Thousands)<br>Revenue Name                                                               |                                                    | 2621   | -2022 Allocation |          | 1022-2023 Allocation                                   | 001 Alecation                                    |
|                                                                                                    |                                                      |                                                                                             | (8)                                                | 2621   |                  | 0.000    | 2022-2023 Allocation<br>35,000.000                     |                                                  |
| Action                                                                                                    | Revenue Code                                         | Revenue Name                                                                                |                                                    | 2621   |                  |          |                                                        | Q1 Allocation                                    |
| Action                                                                                                    | Revenue Code                                         | Click here                                                                                  |                                                    |        |                  | 0.000    | 35,000.000                                             | Q1 Allocation                                    |
| Action                                                                                                    | Revenue Code<br>Col 1008                             | Click here                                                                                  | (URF)<br>erpreneurship Program(UWEP)               |        |                  | 0.000    | 35,000.000<br>810,819.877                              | 91 Allocation<br>(<br>184,691<br>4,372           |
| Action                                                                                                    | Revenue Code<br>COTO08<br>COTO09<br>COTO11           | Click here<br>Ugende Roed Fund (<br>Ugende Women Entr                                       | URF)<br>erpreneurship Program(UWEP)<br>loing (RBF) |        |                  | 0.000    | 35,000.000<br>810,819.877<br>17,493.360                | Q1 Allocation<br>(<br>184,691                    |
| Ation<br>() () () () ()<br>() () () ()<br>() () () ()<br>() () () ()<br>() () ()<br>() () ()<br>() () ()<br>() () ()<br>() () ()<br>() () ()<br>() () ()<br>() () ()<br>() () ()<br>() () ()<br>() () ()<br>() () ()<br>() () ()<br>() () ()<br>() () ()<br>() () ()<br>() () ()<br>() () ()<br>() () ()<br>() () ()<br>() () ()<br>() () ()<br>() () ()<br>() () () ()<br>() () () ()<br>() () () ()<br>() () () ()<br>() () () ()<br>() () () () ()<br>() () () () ()<br>() () () () ()<br>() () () () () ()<br>() () () () () ()<br>() () () () () () ()<br>() () () () () () () ()<br>() () () () () () () () () () ()<br>() () () () () () () () () () () () () ( | Revenue Code<br>001008<br>001009<br>001011<br>001042 | Researce Name<br>Click here<br>Uganda Road Fund<br>Uganda Women Entr<br>Results Based Finan | URF)<br>erpreneurship Program(UWEP)<br>loing (RBF) |        |                  | 0.000    | 35,000.000<br>810,819.877<br>17,493.360<br>106,600.000 | 91 Allocation<br>(<br>184,691<br>4,375<br>26,650 |

| Other Government Transl 🗙 🖪 🛙               | Feed   LinkedIn               | ×   • PBS -             | × +                   |              |            |                |                |
|---------------------------------------------|-------------------------------|-------------------------|-----------------------|--------------|------------|----------------|----------------|
| → C # pbsmot/inance.go.ug/                  |                               |                         |                       |              |            |                | < 🖈 🗖          |
| Programme Budgeting                         | Update Other G                | overnment Transfer Allo | cation                |              | -          | lo 🖏           | H, rtwinamasik |
| Budget<br>) • Approval • LG Vote BFP • Entr | Revenue*<br>OG1008-Support to | PLE (UNEB) ×   ~        | 2021-2022 Plan*       |              | _          | Report         | Actions        |
| Other Government Transfe                    | 2022-2023 Projection<br>35000 |                         | Split to Quarters     |              |            |                |                |
| Action                                      | QI Allocation                 | Q2 Allocation           | Q3 Allocation         | Q4 Allocatio |            | ee<br>Tocation | OOT Allocation |
|                                             | 2023-2024 Projection          |                         | 2024-2025 Projection* |              |            | 35,000.000     |                |
|                                             | 35000<br>2025-2026 Projection |                         | 2026-2027 Projection* |              | Click here | 0,819.877      | 184,601        |
|                                             | 35000                         |                         | 35000                 |              |            | 17,493.360     | 4,375          |
| Total OCT Allocation                        |                               |                         |                       |              |            | 317712144      | 79.42          |
|                                             |                               |                         |                       | Cancel       | Update     | .,             | 200,14         |

Step 6: If you want to delete a record click on the delete button as shown below.

| ivities 🛛 😨 Google Chrome 🕶                                                                                                    |                       | Ado 14 08:56                                                                                           |                         | A                                                              | - H                  |
|----------------------------------------------------------------------------------------------------|-----------------------|----------------------------------------------------------------------------------------------------|-------------------------|----------------------------------------------------------------|----------------------|
| Other Government Transl 🗙                                                                                                    | 🖬 Feed LinkedIn       | ×   • P65 - ×   +                                                                                      |                         |                                                                |                      |
| → C # pbsmof/inance.go                                                                                                    | o/leverqq4/segbud/gev |                                                                                                    |                         |                                                                | •                    |
| 边 Programme Budgeti                                                                                                    | ng System             | Doshiboard Admin Masters                                                                               | Seconds Archives        | 📌 🖱 H, risknarr                                                | vasiko               |
| Budget<br>- Approval • LG Vote BPP • I                                                                                                    |                       |                                                                                                    |                         | Reports                                                        | tions                |
| Other Government Trans                                                                                                    | sfers (All Values in  | n Thousands)                                                                                           | 2021-5922 Allocation 2  | OUT Alcotton                                                   | _                    |
|                                                                                                    |                       |                                                                                                    |                         |                                                                |                      |
| Octo Dalate                                                                                                    | 007010                | Click here                                                                                             | 0.000                   | 35,000.000                                                     | ¢                    |
| 0== (1==)<br>0== (1==)                                                                                                    | 007009                | Ugende Road Fund (URF)                                                                                 | 0.000                   |                                                                | C<br>14,691          |
|                                                                                                    | 007009<br>007011      | oupport so ru                                                                                          |                         | 810,819.877 18                                                 | (<br>14,691<br>4,372 |
|                                                                                                    |                       | Uganda Road Fund (URF)                                                                                 | 0.000                   | 810,819.877 18<br>17,493.360                                   |                      |
| 0 ··· (1000)<br>0 ··· (1000)                                                                                                    | 007011                | Uganda Road Fund (URF)<br>Uganda Women Enterpreneurship Program(UWEP)                                  | 0.000                   | 810,819.877 18<br>17,493.360<br>106,600.000 2                  | 4,375                |
| Carlos Carlos<br>Carlos<br>Ca | 001011                | Uganda Road Fund (URF)<br>Uganda Woman Enterpreneurship Program(UWEP)<br>Results Based Financing (RBF) | 0.000<br>0.000<br>0.000 | 810,819.877 18<br>17,493.360<br>106,600.000 2<br>317,712,144 7 | 4,375                |

Step 7: The system will prompt the user to confirm whether he or she wants the record deleted. Click on either cancel or delete.

| Other Government Transf ×        | Feed Linkedin              | x 0 P651- x +                                                                                          |               |          |                                          |                            |
|----------------------------------|----------------------------|----------------------------------------------------------------------------------------------------|---------------|----------|------------------------------------------|----------------------------|
|                                  |                            | her-government-transfer-allocation                                                                     |               |          |                                          | 1 4 1                      |
| -> G = posmor/inances            | 20.43/00034CHIPproveloci   |                                                                                                    |               |          |                                          | < 🗙 🗖 .                    |
| Programme Budge                  | ting System                | Delete Other Government Transfer A                                                                     | Allocation    | Archives | <b>£</b> @                               | H, rteinamasiko            |
| Budget                           | Enter Revenues Not App     | Are you sure you want to delete th<br>Support to PLE (UNEB)                                            | his record ?  |          | Reports                                  | Actions                    |
| Other Government Tran            | nsfers (All Values in      | 1                                                                                                    | Cancel Delete |          | ••••••••••••••••••••••••••••••••••••••   | 007 Alocotion              |
|                                  |                            |                                                                                                    |               |          |                                          |                            |
|                                  | OGTODE                     | Support to PLE (UNEB)                                                                                  |               | 0.000    | 35,000.000                               | c                          |
| 200 (Internet)<br>200 (Internet) | 007008                     | Support to FLE (UNEB)<br>Uganda Road Fund (URF)                                                        | Click here    | o        | 35,000.000<br>810,819.877                | 184,691                    |
|                                  |                            |                                                                                                    | Click here    | o        |                                          | 184,691                    |
| <b>2</b>                         | 007009                     | Uganda Road Fund (URF)                                                                                 | Click here    | o        | 810,819.877                              |                            |
|                                  | 007009<br>007011           | Uganda Road Fund (URF)<br>Uganda Women Enterpreneurship Program(UWEP)                                  | Click here    | 0        | 810,819.877<br>17,493.360                | 184,691<br>4,375           |
|                                  | 001009<br>001011<br>001042 | Uganda Road Fund (URF)<br>Uganda Women Enterpreneurship Program(UWEP)<br>Results Based Financing (RBF) | Click here    | 0        | 810,819.877<br>17,493.360<br>106,600.000 | 184,691<br>4,375<br>26,660 |

# 6.4.2 External Financing

Step 1: Click on the Enter Revenues Not Appropriated by Parliament and then click on External Financing.

| Activi | ties 🔹 Google Chrome 👻                                 | Ado 11 01:03                                              | 😑 🗛 💷 -              |
|--------|--------------------------------------------------------|-----------------------------------------------------------|----------------------|
| • E    | xternal Financing Alloca 🗴 🧔 SubCour                   | ity × +                                                   | v _ ¤ 🤹              |
| ÷ •    | C # pbsmof2/Inance.go.ug/budget                        |                                                           | < e) 🛛 🔮 i           |
| Q      | Programme Budgeting System                             | Dashboard Admin Masters Budget (8) Archives               | 📌 👌 H, italinamasiko |
| В      | udget                                                  |                                                           | Reports Actions      |
|        | PLANNING                                               | PREPARATION APPROVAL EXECUTION                            | REPORTING            |
|        | MTEF >                                                 | Copiture LLGs > Other Government Transfers                |                      |
|        | CG Approved Estimates, PIP and<br>PC Process           | Copture Political Leaders > External Financing            | _                    |
|        | LG IPF >                                               | Enter Revenues Appropriated by > Parliament               |                      |
|        | LG Approved Estimates and Performance Contract Process | Enter Revenues Not Appropriated by  Partiament Click here |                      |
|        |                                                        | Copture transfers to Lower local > Oovernment             |                      |
|        |                                                        | Preparation of Click here                                 |                      |
|        |                                                        | LO Consistency Checks >                                   |                      |

The screen below will be displayed.

| Activities 🧿 Google Chrome                                     | •                                  | А                                   | do 14 10:50    |                  | <b>e</b>             | 🛓 🔹 🔹             |
|----------------------------------------------------------------|------------------------------------|-------------------------------------|----------------|------------------|----------------------|-------------------|
| 👿   📅   🧿 New Tab                                              | × 🧔 Externa                        | l Financing Alloca 🗙 🕓 Whats        | App ×   +      |                  |                      | ✓ _ □             |
| $m \leftarrow \  ightarrow \mathbf{C}$ $\ \ \ $ pbsmof2.financ | <b>e.go.ug</b> /budget/approval/e> | ternal-financing-allocation         |                |                  |                      | < ☆ □ 🐏 ፣         |
| Programme Budg                                                 | eting System                       | Dashboard Admin                     | Masters Budget | Reports Archives |                      | ⊢II, rtwinamasiko |
| Budget                                                         | Enter Revenues Not Appr            | opriated by Parliament • External i | Financing      |                  | Reports              | Actions           |
| External Financing (All                                        | Values in Thousands                | ))                                  |                |                  | + External Finar     | ncing Allocation  |
| Action                                                         | Revenue Code                       | Revenue Name Y0 Allocation          | Y1 Allocation  | Q1 Allocation    | Q2 Allocation Q3 All | location          |
|                                                                |                                    | No f                                | Rows To Show   |                  |                      |                   |
| Total External Financing Allocation                            |                                    | 0.0                                 | 000 0.000      | 0.000            | 0.000                | 0.000             |
| 4 Þ                                                            | 4                                  |                                     |                | 0 to 0           | 0 of 0 I< < Page 0 o | ▶<br>of0 >>I      |

Step 1: Click on + External Financing Allocation to add an allocation record.

| Activities                          | •                            |                             | Ado 14 10:50                             |            |                  | 😑 🛓 🗢 🖬 🛱 1                  |
|-------------------------------------|------------------------------|-----------------------------|------------------------------------------|------------|------------------|------------------------------|
| 📕  🗃 🕹 New Tab                      | × 📀 External f               | Financing Alloca 🗴 🧕 V      | vhatsApp                                 | ×   +      |                  | × _ ¤ (                      |
| ← → C @ pbsmof2/finance             | e.go.ug/budget/approval/exte | mal-financing-allocation    |                                          |            |                  | < * 🖬 🧶 🗄                    |
| 🔞 Programme Budge                   | ting System                  | `                           | De De De De De De De De De De De De De D | Burdget    | Reports Archives | 🧟 🗇 H, italnamosiko          |
| Budget                              | Enter Revenues Not Approj    | prioted by Parliament • Ext | ernel Financing                          |            |                  | Reports Actions              |
| External Financing (All             | Values in Thousands)         |                             |                                          |            |                  | External Financing Alocation |
| Action                              | Revenue Code Re              | verue Name VO Alloc         | ation V1                                 | Allocation | Q1 Allocation    | Q2 Allocation Q3 Mocation    |
|                                     |                              |                             | No Rows To Show                          |            |                  | Click here                   |
| Total External Financing Allocation |                              |                             | 0.000                                    | 0.000      | 0.000            | 0.000 0.000                  |

Step 2: Fill the details in and click on the add button to submit the record.

| Activities                          |                        | Ado                   | 4 10:53               |               | 😑 🛓 🛡 🖷 🔒                     |
|-------------------------------------|------------------------|-----------------------|-----------------------|---------------|-------------------------------|
| 👹  🗃 🕹 New Tab                      | × 🔅 External Financing | g Alloca 🗴 🧕 WhatsApp | ×   +                 |               | × _ ø (                       |
| ← → C @ pbsmof2/Inance.go.ug        |                        | ncing-allocation      |                       |               | < 🗴 🖬 🔮                       |
| Programme Budgeting                 | Add External Financir  | ng Allocation         |                       |               | 🤌 🗇 H, rtelnamasiko           |
| Budget                              | Revenue*               | x   ~                 | 2021-2022 Man*        |               | Reports Actions               |
| External Financing (All Valu        | Projection YI          |                       | Split to Quarters     | (             | External Financing Allocation |
| Action                              | QI Allocation          | Q2 Allocation         | Q3 Allocation         | Q4 Allocation | Q3 Allocation                 |
|                                     | 2023-2024 Projection*  |                       | 2024-2025 Projection* |               |                               |
|                                     | Projection Y2          |                       | Projection Y3         |               |                               |
|                                     | 2025-2026 Projection*  |                       | 2026-2027 Projection* |               |                               |
|                                     | Projection Y4          |                       | Projection 15         | Click here    |                               |
| Total External Financing Allocation |                        |                       |                       | Concei Ass    | 00 0.000<br>•                 |

Step 3: Click on the edit button for you to be able to edit a record as shown below.

Step 4: Click on Update.

|                                      | •                        | Ado 14 10:55                                                                                  |                        | •                                         | 🔺 🔹                                                  |
|--------------------------------------|--------------------------|-----------------------------------------------------------------------------------------------|------------------------|-------------------------------------------|------------------------------------------------------|
| 🖩 🛛 🕹 New Tab                        | × O Exter                | nal Financing Alloca 🗴 🧕 WhatsApp                                                             | ×   +                  |                                           |                                                      |
| → C # pbsmof2/financ                 | e.go.ug/budget/approval/ |                                                                                               |                        |                                           | < 🌣 🗖                                                |
| Programme Budge                      | eting System             | Desthboard Admin Mosters                                                                      | Sudget Separts Archive | aya 😀 .                                   | i, rteinamasi                                        |
| Budget<br>) • Approval • LG Vote BFP | Enter Revenues Not Ap    | propriated by Parliament • External Financing                                                 |                        | Reports                                   | Action                                               |
| External Financing (All              | Values in Thousan        | ds)<br>Swenus Name                                                                            | 2021-2022 Allocation   | Edenal Finance                            | ing Alacation                                        |
|                                      |                          |                                                                                               |                        |                                           |                                                      |
| 🖉 Lat. 📵 Desete                      | 451                      | Global Alliance for Vaccines and Immunization (GAVI)                                          | 0.000                  | 360,000.000                               |                                                      |
|                                      |                          | Clobal Alliance for Vaccines and Immunization (CAVI)                                          | 8.000                  | 360,000.000                               | 90,00                                                |
|                                      |                          |                                                                                               |                        |                                           | 90,00                                                |
|                                      | Cli                      | ck here                                                                                       | 0.000                  | 250,000.000                               | 90,0<br>62,9<br>62,9                                 |
|                                      | 445                      | ck here<br>World Health Organisation (WHO)                                                    | 0.000                  | 250,000.000                               | 90,0<br>62,9<br>62,9<br>30,0                         |
|                                      | 445<br>436<br>754        | Children Fund (URECEF)<br>World Health Organisation (WHO)<br>Global Fund for HN; TB & Malaria | 0.000                  | 250,000.000<br>250,000.000<br>120,000.000 | 90,00<br>62,50<br>62,50<br>90,00<br>250,00<br>495,00 |

| Activities                          |                             | Ado                               | 14 10:57              |               | •                | ▲ ▼ 4 🔒         |
|-------------------------------------|-----------------------------|-----------------------------------|-----------------------|---------------|------------------|-----------------|
| 👹 🛛 🗃 🛛 🕹 New Tab                   | × 📀 External Financin       | g Alloca 🗴 🔕 WhatsApp             | × +                   |               |                  | ¥ _ Ø (         |
| ← → C = pbsmof2/Inance.go.ug        |                             |                                   |                       |               |                  | < 🖈 🗆 🔮         |
| Programme Budgeting                 | Update External Fina        | ncing Allocation                  | 0 0                   | <u> </u>      | æ 💿              | l, rteinomasiko |
| Budget                              | Revenue*                    |                                   | 2021-2022 Plan*       |               |                  |                 |
| Approval + LG Vote BFP + Entr       | 451-Global Alliance for Vac | clines and Imm_ $\times$   $\sim$ |                       |               | Reports          | Actions         |
|                                     | 2022-2023 Projection *      |                                   | Split to Quarters     |               |                  |                 |
| External Financing (All Valu        | 380003                      |                                   | species concentration |               | 🔶 External Finan | cing Allocation |
|                                     | QI Allocation               | Q2 Allocation                     | Q3 Allocation         | Q4 Allocation |                  |                 |
| Action Re                           | 90000                       | 90000                             | 90000                 | 90000         | Nocation         | Q1 Allocation   |
| <b>2</b> [45]                       | 2023-2024 Projection*       |                                   | 2024-2025 Projection* |               | 360,000.000      | 90,001          |
| 200 (Deiete) 42                     | 360000                      |                                   | 380000                |               | 250,000.000      | 62,50           |
| <b>2</b> 101 <b>()</b> 1000 44      | 2025-2026 Projection*       |                                   | 2026-2027 Projection* | Click here    | 250,000.000      | 62,501          |
| <b>2581</b> (10000) 43              | 380000                      |                                   | 380000                |               | 120,000.000      | 30,00           |
| <b>2</b> TAR <b>() 1 1 1 1</b>      |                             |                                   |                       |               | 1 000 000 000    | 250.001         |
| Total External Financing Allocation |                             |                                   |                       | Cancel Update | 1,980,000.000    | 495,000         |
|                                     |                             |                                   |                       | 1 to 5 of 5   | IC C Pagello     | (1 > >I         |

Step 5: If you want to delete a record click on the delete button as shown below.

| 🖬 🕹 New Tab                          | × 🔍 Exte                                 | ernal Financing Alloca: 🛪 🔊 WhatsApp                 | x   +                |               |                  |
|--------------------------------------|------------------------------------------|------------------------------------------------------|----------------------|---------------|------------------|
| → C # pbsmof2.fina                   | nce.go.ug/budget/approva                 | Vexternal-financing-allocation                       |                      |               | < 🔅 🗖            |
| Programme Bud                        | geting System                            | Coshboard Admin Mosters                              | Budget Reports       | <b>2</b> 6    | H, rteinamasii   |
| Budget<br>) • Approval • LG Vate Bri | <ul> <li>Enter Revenues Not A</li> </ul> | ppropriated by Parliament • External Financing       |                      | Reports       | Actions          |
| External Financing (J                | All Values in Thousa                     | nds)<br>Rovenue Name                                 | 2021-2022 Allocation | External Fina | ncing Alexator   |
| Otal Deets                           | 451                                      | Global Alliance for Vaccines and Immunization (GAVI) | 0.000                | 360,000.000   | 90,00            |
| (st) Doorte                          | Click                                    | here                                                 | 0.000                | 250,000.000   | 62,50            |
| O Lat                                | 445                                      | World Health Organisation (WHO)                      | 0.000                | 250,000.000   | 62,50            |
| Ocat) Devete                         | 436                                      | Global Fund for HIV, TB & Malaria                    | 0.000                | 120,000.000   | 30,00            |
| Cat. Depte                           | 954                                      | Roder International (Linux/Ia)                       | 0.000                | 1,000,000,000 | 250.00<br>495,00 |
| otal External Financing Allocati     |                                          |                                                      |                      |               |                  |

Step 6: The system will prompt the user to confirm whether he or she wants the record deleted. Click on either cancel or delete.

| A                                    |                                                        | ternal Financing Alloca 🗶 🔕 WhatsApp 🛛 🗶 🖣                                                                                       |           |                                                                   |                                          |
|--------------------------------------|--------------------------------------------------------|----------------------------------------------------------------------------------------------------|-----------|-------------------------------------------------------------------|------------------------------------------|
| -> G = posmorzinna                   | vce.go.ng/onodeciabbuov                                |                                                                                                    |           |                                                                   | < * 0                                    |
| Programme Bud                        | geting System                                          | Delete External Financing Allocation                                                                                             | Arctives  | <b>\$</b> ©                                                       | H, rteinamasik                           |
| Budget<br>) • Approval • LG Vate BFI | • Enter Revenues Not                                   | Are you sure you want to delete this record                                                                                      | rd ?      | Reports                                                           | Actions                                  |
|                                      |                                                        |                                                                                                    |           |                                                                   |                                          |
| External Financing (A                | II Values in Thouse                                    | ands)<br>Cancel                                                                                                    | Delete    | External Final                                                    | Q1 Allocation                            |
|                                      |                                                        |                                                                                                    | Cointo    |                                                                   | Q1 Allocation                            |
| Action                               | Revenue Code                                           | Concel<br>Global Alliance for Vaccines and Immunization (GAVI)<br>United Nations Children Fund (UNICEP)                          | 8.000     | 2022-2023 Allocation                                              | 01 Alecation<br>90,00<br>62,50           |
| Action                               | Revenue Code<br>451                                    | Concel<br>Global Alliance for Vaccines and Immunization (GAVI)<br>United Nations Children Fund (UNICEP)                          |           | 2022-2023 Allocation<br>360,600.000                               | Q1 Allocation<br>90,00                   |
|                                      | Revenue Code<br>451<br>426                             | Concel Olobal Allance for Vaccines and Immunization (GAVI) United Nations Children Fund (UNICEF)                                 | 8.000     | 2022-2023 Allocation<br>340,000.000<br>250,000.000                | Q1 Allocation<br>90,00<br>62,50<br>62,50 |
|                                      | Xevenue Code           451           426           445 | Concel Global Allance for Vaccines and Immunization (GAVI) United Nations Children Fund (UNICEP) World Health Organisation (WH0) | lick here | 2022-2023 Allocation<br>360,000.000<br>250,000.000<br>250,000.000 | 01 Allocation<br>90,00<br>62,50          |

#### 6.5 Capture Transfers to Lower Local Government

6.5.1 Capture transfers to Lower Local Government

Step 1: Click on Capture transfers to Lower Local Government and then click on Capture Transfer to Lower Local Governments.

| ctivities 🛛 😨 Google Chrome 🔹                             |                                                | Ado 11 01:08  |                                          | A 4 4                                                                                                    |
|-----------------------------------------------------------|------------------------------------------------|---------------|------------------------------------------|----------------------------------------------------------------------------------------------------|
| External Financing Alloca ×      SubCounty                | *   +                                          |               |                                          | ¥ _ d 🧯                                                                                                    |
| > C # pbsmof2/Inance.go.ug/budget                         |                                                |               |                                          | < 🗠 🖬 📢 🛛                                                                                                    |
| Programme Budgeting System                                |                                                | De De Losters | Sangari Sangarin Antonian                | 🧟 👌 H, rheinamatika                                                                                                    |
| Budget                                                    |                                                |               |                                          | Actions                                                                                                    |
| PLANNING                                                  | PREPARATION                                    | APPROVAL      | касылын                                  | and the second second se |
| MID                                                       | Capture LLOs                                   |               | dure transfers to Lower Local<br>encoded |                                                                                                    |
| CG Approved Estimates, PIP and<br>PC Process              | Capture Political Lesiders                     | , » 🕨         | 1                                        |                                                                                                    |
| fe lia                                                    | Click here                                     | - F           |                                          |                                                                                                    |
| LG Approved Estimates and<br>Performance Cankract Process | Enter Revenues Not Appropriated                | by y          | Click here                               |                                                                                                    |
|                                                           | Copture transfers to Lower Local<br>Government |               |                                          |                                                                                                    |
|                                                           | Preparation of Departmental Reve               | nues >        |                                          |                                                                                                    |

The screen below will be displayed.

| Activities 🧿 Google Chrome 🔻                                      |                                     |                | 14 11:08                 |                             | ● ▲     | ♥ ♠) 🖬 ▼  |
|-------------------------------------------------------------------|-------------------------------------|----------------|--------------------------|-----------------------------|---------|-----------|
| 💟 📅 🦁 New Tab 🛛 🗙                                                 | 🧧 Capture Transfe 🗙 🕓 Wł            | atsApp × P (26 | 1) FAVE - Bab 🗙   🌞 Save | veFrom Video × 🛛 🔵 Redirect | ×   + ~ | ' - 🔍 😣   |
| $\leftarrow$ $\rightarrow$ <b>C</b> $\triangleq$ pbsmof2.finance. | go.ug/budget/approval/capture-trans |                |                          |                             |         | _≕ ∎ 🧶 :_ |
|                                                                   |                                     | ashboard Admin | Masters Budget           | Reports Archives            |         |           |
| Budget                                                            |                                     |                |                          |                             |         |           |
|                                                                   |                                     |                |                          |                             | Reports | Actions   |
|                                                                   |                                     |                |                          |                             |         |           |
| SubCounty/Town                                                    | Select                              |                |                          |                             |         |           |
| Council/Division *                                                | Select                              | ~              |                          |                             |         | _         |
|                                                                   |                                     |                |                          |                             |         | _         |
| A. Projections of Uncond                                          | ditional NonWage and DDEG           | Y 2022-2023    |                          |                             |         | - E       |
|                                                                   |                                     |                |                          |                             |         |           |
| Revenue Name SubGra                                               | ant Na 2022-2023 A                  |                |                          |                             |         |           |
|                                                                   |                                     |                |                          |                             |         |           |
|                                                                   |                                     |                |                          |                             |         |           |
|                                                                   |                                     |                |                          |                             |         |           |
|                                                                   |                                     | No Boy         | vs To Show               |                             |         |           |
|                                                                   |                                     |                |                          |                             |         |           |
|                                                                   |                                     |                |                          |                             |         |           |
|                                                                   |                                     |                |                          |                             |         |           |
|                                                                   |                                     |                |                          |                             |         |           |
| Total I                                                           | PF's Allo 0.000                     |                |                          |                             |         |           |

Step 2: Select a Sub County from the drop down. You will be able to view IPF allocations for the selected LLG.

| Activities                          |                                   |                   | Ado 14 11:09         |                      |                     | -      | • 🔺 | ••      |
|-------------------------------------|-----------------------------------|-------------------|----------------------|----------------------|---------------------|--------|-----|---------|
| 🖬 🖩 🚱 New Tab 🛛 🗙                   | 🔮 Capture Transi 🐑 🔊 W            | hatsApp 🗙 🔤       | (261) FAVE - Bab     | 🗙   🌻 SaveFrom Vide: | × 🛛 🕸 refpamjeqLtop | ×   +  |     |         |
| ← → C = pbsmof2.finance.go.         | ug/budget/approval/capture-tran   |                   |                      |                      |                     |        |     | v 🛛 🔅   |
|                                     |                                   | Dashboard Admi    | n Mosters            | Budget Reports       | Archives            |        |     |         |
| Budget                              | apture transfers to Lower Local O | wenment • Capture | transfers to Lower L | ocal Government      |                     | Report |     | Actions |
| SubCounty/Town<br>Counci/Division * | ional NonWage and DDFG            | X                 | Ť                    |                      |                     |        |     |         |
| Revenue Name SubGrant )             |                                   |                   | here                 |                      |                     |        |     |         |
|                                     |                                   | ,                 | io Rows To Show      |                      |                     |        |     |         |
| Total IPP's                         | a Allo 0.000                      |                   |                      |                      |                     |        |     |         |

#### 6.6 Preparation of Departmental Revenues

Under this menu, the Budget desk officer allocates revenue ceilings to the departments. This is done through the steps below.

6.6.1 Enter Revenue Budget for Recurrent and Development Department Expenditure

**Step 1:** Click on Preparation of Departmental Revenues and then click on Enter Revenue Budget for Recurrent and Development Department Expenditure.

| livities 💿 Google Chrome 🔹                                 |                                                | Ado 11 01:12 |                   |                                                  |           | A 40.48 |
|------------------------------------------------------------|------------------------------------------------|--------------|-------------------|--------------------------------------------------|-----------|---------|
| Capture Transfers To Lu= 🗙 🧔 SubCount                      | x • •                                          |              |                   |                                                  |           |         |
| -> C # pbsmot2./inance.go.ug/budget                        |                                                |              |                   |                                                  |           | x 🛛 🧶   |
| Programme Budgeting System                                 |                                                | andr Machar  |                   |                                                  | 🖉 Ф. н.т. | mamaska |
| Budget                                                     |                                                |              |                   |                                                  |           | Actions |
| PLANING                                                    | PREPARATION                                    | APPROVAL     |                   | RECUTER                                          | anterios. |         |
| MILE                                                       | Copture LiQe                                   | - R.         |                   | iget for Recurrent and .<br>primerit Expenditure | 1         |         |
| CG Approved Estimates, PIP and 3<br>PC Process             | Copture Political Leaders                      | - 18         | Deportmental Expe | enditure to L Gs                                 | -         |         |
| POIM >                                                     | Enter Revenues Appropriated by<br>Parliament   | - F          | r                 |                                                  | -         |         |
| 16 Approved Estimates and<br>Performance Continuet Process | Enter Re<br>Parloans Click here                | W 5          |                   | Click here                                       |           |         |
|                                                            | Capture transfers to lower Local<br>Bovernment |              |                   |                                                  |           |         |
|                                                            | Preparation of Departmental Rev                | enues >      |                   |                                                  |           |         |
|                                                            | LO Consistency Checks                          | - E          |                   |                                                  |           |         |

The screen below will be displayed.

| ivities 🧿 Google Chrom                        |                          |                        | Ado                | 11 01:15       |               |              | 😑 🚣 🐠 🕫                |
|-----------------------------------------------|--------------------------|------------------------|--------------------|----------------|---------------|--------------|------------------------|
| Resource Allocation Deve<br>→ C  pbsmof2.fina | × SubCounty              | ×   +                  |                    |                |               |              | × - •                  |
| → C posmorz.rma                               | ince.go.ug/budget/approv | ar/sub-subProgramme-Ex |                    |                |               |              | < 🖈 🗆 🔮                |
| Programme Bud                                 | lgeting System           | Dashboa                | rd Admin           | Masters Budget | Reports Archi | ) <u></u>    | 🗄 HI, rtwinamasiko     |
| Budget                                        |                          |                        |                    |                |               | 1            | Reports Actions        |
| 🗅 • Approval • LG Vote BF                     |                          |                        | nter Revenue Budge |                |               | xpenditure   | Actions                |
|                                               |                          |                        |                    |                |               |              |                        |
|                                               |                          | Departm                | ent * Select       |                | · ~           |              |                        |
|                                               |                          |                        |                    |                |               |              |                        |
|                                               |                          |                        |                    |                |               | +            | Expenditure Allocation |
| Recurrent Allocations                         | Development Allocation   | S                      |                    |                |               |              |                        |
|                                               |                          | YO                     |                    |                | Y1            |              |                        |
|                                               |                          |                        |                    |                |               |              |                        |
| Action                                        | Revenue Name             | Projection Y0          | Projection Y1      | ProjectionQ1   | ProjectionQ2  | ProjectionQ3 | ProjectionQ4           |
|                                               |                          |                        |                    |                |               |              |                        |
|                                               |                          |                        |                    |                |               |              |                        |
|                                               |                          |                        | No Row             | s To Show      |               |              |                        |
|                                               |                          |                        | No Row             | s To Show      |               |              |                        |
|                                               |                          |                        | No Row             | s To Show      |               |              |                        |

Step 2: Select a department from the drop down.

### Step 3: Click on +Expenditure allocations to add revenue sources and their allocations.

Note:

- Conditional Grants go directly to the departments so they should be displayed in the respective department as long as you edited and updated them under the central government transfers.
- The Allocations are made under both the recurrent and development sections.

| Activities 🛛 Google Chrome 💌                        |                      | Ad            | 011 01:16     |        |                                                                                                    |          | A 4 4                     |
|-----------------------------------------------------|----------------------|---------------|---------------|--------|----------------------------------------------------------------------------------------------------|----------|---------------------------|
| Resource Allocation Deve X      SubCounty           | ×   +                |               |               |        |                                                                                                    |          | ¥ ~ 6                     |
| ← → C = pbsmof2.finance.go.ug.fbudget./ipprmval/sut | -subProgramme-Experi |               |               |        |                                                                                                    |          | < • 🛛 🤙                   |
| Programme Budgeting System                          | Describered          | Admin         |               |        | (Carlow Carlow C | Archives | 🤌 👌 H, rhelmannesika      |
| Budget                                              |                      |               |               |        | Happinersk Deeper                                                                                                    |          | Actions                   |
|                                                     | Department           | 810-Ro        | ads and Engin | eering | ×                                                                                                    |          |                           |
| Neclanaré executions Development Alocations         | L                    |               |               | 1      |                                                                                                    |          | + Equenditure Altisophian |
|                                                     | 20121-20122          |               | Cliv          |        | 9122-9                                                                                                    |          |                           |
| Action Boomul Norma                                 | repetion 20.         | Properties 28 |               | k here | Projections                                                                                                    | 11. Prop | ntion23                   |
|                                                     |                      |               |               |        |                                                                                                    |          | Click here                |
|                                                     |                      | No Br         | we To Show    |        |                                                                                                    |          |                           |
|                                                     |                      |               | 0000000       |        |                                                                                                    |          |                           |

Step 4: After selecting the revenue, type in the allocation, distribute to the quarter and enter the projection for the next financial years then click on add.

| vities 🕲 Go                | oogle Chrome 💌                |                       |                |                    | Ado 11 01:25      |                  |                        |          | A 1                  |
|----------------------------|-------------------------------|-----------------------|----------------|--------------------|-------------------|------------------|------------------------|----------|----------------------|
| Resource Alloc             | ation Devel ×                 | SubCounty             |                | Eventbrite - Disco | over Grea 🗙 📔 🧉   | 🕽 8th Leap Confe | erence Tick: ×   +     |          |                      |
| ⇒ œ e p                    | obsmol <sup>2</sup> /linance/ | go.ug/budget/approval |                |                    |                   |                  |                        |          | < * (                |
| -                          |                               |                       | C              | - 63               | <u></u>           | 63               | <u>a a</u>             |          |                      |
| Add Depar                  | ace2-2023                     | diture Allocation     | x   ~          |                    |                   |                  |                        |          | Add Cose             |
|                            |                               | qt                    | Q2             | Q3                 | Q4                | 2023-2024        | 2024-2025              | 2025-20  | Click here           |
| Projection                 | Projection '1                 | >> QI Allocation      | Q2 Allocation  | Q3 Allocation      | Q4 Allocation     | n Projection 1   | 2 A Projection_V3      | Projecti | Click here           |
| Celling Amount             | 0                             |                       |                |                    |                   | 0                | 0                      | 0        | 0                    |
| Allocated<br>Budget        | 0                             |                       |                |                    |                   | 0                | 0                      | 0        | 0                    |
| Allocated<br>Budget To LLO | 0                             |                       |                |                    |                   | 0                | 0                      | 0        | 0                    |
| Remaining<br>Budget        | 0                             |                       |                |                    |                   | 0                | 0                      | 0        | 0                    |
| Action                     |                               | Revenue Name          | Projection 202 | 2-2023             | ProjectionQ1 2022 | 2-2023           | ProjectionQ2 2022-2023 | Pr       | ojectionQ3 2022-2023 |

## 6.6.2 Department Expenditure to LLGs

Step 1: Click on Preparation od departmental revenues and then click on Departmental Expenditure to LLGs.

| Ivities O Google Chrome •                                                               | Ado 11 01:12                                                                               | A ●                                                                                                    |
|-----------------------------------------------------------------------------------------|--------------------------------------------------------------------------------------------|----------------------------------------------------------------------------------------------------|
| Capture Transfers To Lov ×      SubCou     SubCou     O = phymol 2.finance.go.ug/hudget | nty x +                                                                                    | < * 0 0                                                                                                    |
| C Postorineregoig out                                                                   |                                                                                            |                                                                                                    |
| Programme Budgeting System                                                              | Desheoded Admits Desherts Acristications                                                   | 🧟 H, Helmannaska                                                                                                    |
| Budget                                                                                  |                                                                                            | Province Actions                                                                                                    |
| PLANNING                                                                                |                                                                                            | al and a second second s |
| ми                                                                                      | Copture LGs > Unler Revenue Budget his Recurrent and<br>Development Department Expenditure |                                                                                                    |
| CG Approved Estimates, PIP and 3<br>PC Process                                          | Copture Political Leaders > Departmental Expenditure to LLGs.                              |                                                                                                    |
| LG IM 3                                                                                 | Ender Revenues Appropriated by Parliament                                                  |                                                                                                    |
| LG Approved Estimates and<br>Performance Contract Process                               | Enter Revenues Not Appropriated by Partonnent                                              |                                                                                                    |
|                                                                                         | Copture transfers to Lower Local<br>Bovernment                                             |                                                                                                    |
|                                                                                         | Preparation of Departmental Revenues > Click here                                          |                                                                                                    |

The page will be displayed as below.

Step 2: Select a department.

Step 3: click on the click here button to in order to make allocations to a particular LLG.

|                    |                          |                            | 🗴 🙆 WhatsApp 🛛 🗶 🍋       |                 | × 👎 SaveFrom V |             |         | * * -  |
|--------------------|--------------------------|----------------------------|--------------------------|-----------------|----------------|-------------|---------|--------|
| -> C +             | pbsmof2.finance.go.ug/t- | xdget/loproval/H           |                          |                 |                |             |         | < 4 10 |
|                    |                          |                            |                          |                 |                | _           |         |        |
|                    |                          |                            | Department * Dio-        | -Administration | х              | ¥           |         |        |
|                    |                          |                            |                          |                 |                |             |         |        |
| Usha 0000a         |                          |                            |                          | Recurrent       | Dece           | forthe west |         | Total  |
| Total Department   | t Ceiling                |                            |                          | 0.000           | Clic           | k here      |         | 0.000  |
| Total Allocation L | 1.54                     |                            |                          | 0.908           |                |             |         | 0.000  |
| Offerance (Shoul   | id be Zero)              |                            |                          | 0.000           | 6.00           | 0           |         | 0.000  |
|                    | _                        |                            |                          |                 |                |             |         | _      |
|                    |                          |                            | SubsCounty               |                 |                |             |         | -      |
|                    |                          | Code                       | Description              | Wage            | NortHege       | Sec         | Eurin . | Totale |
| Action             |                          |                            |                          |                 |                |             |         |        |
| Action             | Chick Hove               | 257497                     | Bikurungu Town Council   | 0.000           | 0.000          | 0.000       | 0.000   | 0.000  |
| Artise             |                          | 257497                     | Billionings Town Council | 0.000           | 0.000          | 0.000       | 0.000   | 0.000  |
| Action             |                          | 257497<br>251117<br>236940 | Environ Silon Contractor |                 |                |             |         |        |

| Activities   Google Chrome             | nty × (                | Ad<br>Eventbrite - Discover | o 11 01:33<br>r Grea 🗙 🛛 🤮 8th Lea | ap Conference Ticlu > | c  +                     | ■ A 411<br>Y - 0 |
|----------------------------------------|------------------------|-----------------------------|------------------------------------|-----------------------|--------------------------|------------------|
| ← → C # pbsmof2.finance.go.ug/budget   |                        |                             |                                    |                       |                          | < * 🛛 🔮          |
| Pro Department Expendit                | ć                      | 0 0                         |                                    |                       |                          | elnamatiko       |
| Differance (Sh                         |                        |                             |                                    |                       |                          |                  |
|                                        |                        |                             |                                    |                       | 🔶 Expenditure Allocation |                  |
| Recurrent Allocations                  | Development Allocation | 5                           |                                    |                       |                          |                  |
| Action                                 |                        |                             |                                    |                       | 2022-2023                |                  |
| Action                                 | Revenue Name           | Projection 20               | Projection 20                      | ProjectionQ1_         | Click here               |                  |
|                                        |                        |                             |                                    |                       |                          |                  |
|                                        |                        | No Ro                       | ws To Show                         |                       |                          |                  |
|                                        |                        |                             |                                    |                       |                          |                  |
| Total Su<br>SubSubProgramme Allocation |                        | 0.000                       | 0.000                              | 0.000                 | 0.000                    | 1                |
|                                        | » 4                    |                             |                                    |                       |                          | • > H            |
|                                        |                        |                             |                                    | 0 to 0 of 0           | IC < Page0of0 >          | м С              |

**Step 4: Click on + Expenditure Allocation.** 

Step 5: After selecting the revenue, type in the allocation, distribute to the quarter and enter the projection for the next financial years then click on add.

| ~                          |               |                   |               | <u> </u>      | - 63- 1             | 12.           | <u>a a</u>             | _         |                    |
|----------------------------|---------------|-------------------|---------------|---------------|---------------------|---------------|------------------------|-----------|--------------------|
| Add Depar                  | tment Expen   | diture Allocation | x   ~         |               |                     |               |                        |           | <b>A</b> 33 ⊂∞*    |
|                            | 2022-2023     | QI                | Q2            | Q3            | Q4                  | 2023-2024     | 2024-2025              | 2025-2026 | 026-2027           |
| Projection                 | Projection 11 | >> Ct Allocation  | Q2 Allocation | Q3 Allocation | Q4 Allocation       | Projection Y2 | Projection_Y3          | Project   | Click here         |
| Celling Amount             | 0             |                   |               |               |                     | 0             | 0                      | 0         | 0                  |
| Allocated<br>Budget        | 0             |                   |               |               |                     | 0             | 0                      | 0         | 0                  |
| Allocated<br>Budget To LLO | 0             |                   |               |               |                     | 0             | 0                      | 0         | 0                  |
| temaining<br>Judget        | 0             |                   |               |               |                     | 0             | ٥                      | 0         | 0                  |
| Action                     |               | Revenue Name      | Projection 20 | 22-2023       | ProjectionQ1 2022-2 | 623           | ProjectionQ2 2022-2023 | Proje     | rtion\$3 2022-2023 |

## 6.7 LG Consistency Checks

Step 1: Click on the LG Consistency Checks and then click on Consistency checks.

| Activities                                        | e T              |                                                                       | Ado 11 01:39             |                           |          | A 4 4 ×              |
|---------------------------------------------------|------------------|-----------------------------------------------------------------------|--------------------------|---------------------------|----------|----------------------|
| Operation Department Expenditure 1                | × 📀 SubCounty    | × 🛛 😌 Eventb                                                          | rite - Discover Gree 🗙 📔 | 🔮 8th Leap Conference Tic | 6 x   +  | ¥ _ # 🤤              |
| ← → C 🛛 B pbsmof2./ina                            | nce.go.ug/budget |                                                                       |                          |                           |          | < 🗴 🖬 🔮 i            |
| Programme Bud                                     | geting System    | Deshboard                                                             | Admin Mosters            | Budget Reports            | Archives | 🜔 👌 Hi, rtwinamasika |
| Budget                                            |                  |                                                                       |                          |                           |          | Reports Actions      |
| PLANNING                                          |                  | PREPARATION                                                           | APPROVAL                 | DATEOUT                   | ION D    | REPORTING            |
| MTU                                               | >                | Copture LLGs                                                          |                          | Consistency Checks        |          |                      |
| CG Approved Estimates,<br>PC Process<br>LG IPF    | > >              | Copture Political Leaders<br>Enter Revenues Appropriate<br>Parliament | d by                     |                           | -        |                      |
| LG Approved Estimates (<br>Performance Contract P |                  | Enter Revenues Not Appropr<br>Parliament                              | noted by                 | Click here                |          |                      |
|                                                   |                  | Capture transfers to Lower L<br>Government                            | ocal >                   |                           |          |                      |
|                                                   |                  | Preparation of Departments                                            | al Revenues >            | Click h                   | ere      |                      |
|                                                   |                  | 10 Consistency Checks                                                 | >                        | L                         |          |                      |

The page will be displayed as below.

### **Step 2: Click on Multiprogramme Allocations to Departments.**

**Note:** this consistency check is for the budget desk. For the Heads of Departments to proceed, it should be blank.

| Activities 💿 Google Chrome 🕶                                     |                   | Ado 11 01:39        |               |                    |       | 😑 🛃 (I) + 🗓 🔫      |
|------------------------------------------------------------------|-------------------|---------------------|---------------|--------------------|-------|--------------------|
| Consistency Checks × SubCounty                                   | × 🛛 🤗 Eventbrit   | e - Discover Grea 🗙 | ဓ 8th Leap Co | nference Ticke 🗙 📗 | +     | ✓ _ □              |
| ← → C  ■ pbsmof2.finance.go.ug/budget/approval/lg-cons           | istency-checks    |                     |               |                    |       | < ☆ □ 🧶 :          |
| Programme Budgeting System                                       | Dashboard         | Admin Masters       | Budget        | Reports Arch       | lives | ← HI, rtwinamasiko |
| Budget<br>△ • Approval • LG Vote BFP • LG Consistency Checks • C | onsistency Checks |                     |               |                    | I     | Reports Actions    |
| Consistency Checks                                               |                   |                     |               |                    |       |                    |
| MultiProgramme Allocations to Departments                        | Click Me          | Cli                 | ck here       |                    |       |                    |
| Department Revenue Ceilings to Outputs (HLG)                     | Click Me          |                     |               |                    |       |                    |
| LCIII Department Ceilings to Outputs                             | Click Me          |                     |               |                    |       |                    |
| Department Output Allocations to Item Budget (HLG)               | Click Me          |                     |               |                    |       |                    |
| Department Output Allocations to Item Budget (LLG)               | Click Me          |                     |               |                    |       |                    |
| Quarterly Departmental Ceilings to Outputs                       | Click Me          |                     |               |                    |       |                    |

Step 3: Click on the click Me button in order check the allocations or download an excel template as shown below.

| Activities          | Google Chrome •        |                           |                    | Ado 11 01:41            |                      |             |                 | - A 40      |
|---------------------|------------------------|---------------------------|--------------------|-------------------------|----------------------|-------------|-----------------|-------------|
| © Consiste          | ncy Checks K           | SubCounty                 | × 🛛 😌 Eventbr      | ite - Discover Grim 🛪 🏻 | 😫 lith Leap Conferer | entri x +   |                 |             |
| < → C               | # pbsmof2.finance      | goug/bidget/ipprovial/lip | consistency-checks |                         |                      |             |                 | < * 0 5     |
| Ø,                  | MultiProgra            | mme Allocations to        | Departments ('00   | 10)                     |                      |             | () Service Law  | einamateiko |
| Budge<br>Gr • Anter |                        | Bananas                   | Tublicant          | 1013 2023A_             | 2402 24030           | 2022 20218. | Deta 8          | Actions     |
| Consi               | sto                    |                           |                    |                         |                      |             | Click here      |             |
| MultiPro            | ogn                    |                           |                    | No Rows To Show         |                      |             |                 |             |
| Deport              | me                     |                           |                    |                         |                      |             |                 |             |
| LCII De             | por                    |                           |                    |                         |                      | bofo ic     |                 | -           |
| (Depart)            | 1                      | ns to item Budget (110)   | Click Me           |                         |                      | o of G i e  | < Pigi0of2 > >i | _           |
|                     | ify Departmental Celle |                           | Close Mar          |                         |                      |             |                 |             |

# 7 Budget Preparation by Heads of Department

Under this part, the head of department logs in to the system and prepares her or his department's budget at both Higher Local Government and Lower Local Government. The steps below are the same for the Planning, Preparation and Approval stages.

## 7.1 Preparation of Departmental Revenues

Under this menu, the head of department is able to view the allocations entered by the Budget Desk officer to his vote.

7.1.1 Enter Revenue Budget for Recurrent and Development Department Expenditure

Step 1: Click on LG Vote BFP.

Step 2: Click on Preparation of Departmental Revenues.

Step 3: Click on Enter Revenue Budgets for Recurrent and Development Department Expenditure.

|   | Programme Budgeting System          |                  | Dashboard       | Admin    | Mosters | Budget       | Reports                          | Archives |
|---|-------------------------------------|------------------|-----------------|----------|---------|--------------|----------------------------------|----------|
| B | udget                               |                  |                 |          |         |              |                                  |          |
|   | PLANNING                            | PREPARATION      |                 | APPROVA  | L       |              | EXECUTION                        |          |
|   | MTEF >                              | Preparation of I | Departmental Re | venues > |         |              | udget for Recur<br>partment Expe |          |
|   | CG Vote, Programme & National > BFP | LG Consistency   | Checks          | ><br>-   | Dep     | artmental Ex | pend ture to LL                  | Gs       |
|   | LG IPF >                            | · L              | Click here      | jets >   |         | С            | lick here                        | ]        |
|   | LG Vote BFP                         | Excel Uploads    |                 | >        |         |              |                                  | -<br>-   |
|   | Click here                          | LG Off Budget S  | creens          | >        |         |              |                                  |          |

The screen below will be displayed.

|                              | Department *                                                                                  | 050-Health                                           |                                       |                                       |                           |
|------------------------------|-----------------------------------------------------------------------------------------------|------------------------------------------------------|---------------------------------------|---------------------------------------|---------------------------|
|                              |                                                                                               |                                                      | X V                                   |                                       |                           |
|                              |                                                                                               |                                                      |                                       | _                                     |                           |
|                              |                                                                                               |                                                      |                                       | + Expen                               | diture Allocation         |
| ecurrent Allocations Develop | ment Allocations                                                                              |                                                      |                                       |                                       |                           |
|                              |                                                                                               |                                                      |                                       |                                       |                           |
|                              |                                                                                               |                                                      |                                       |                                       |                           |
|                              |                                                                                               | 2022-2023                                            |                                       |                                       | 2023                      |
| Action                       | Revenue Name                                                                                  | 2022-2023<br>Projection 2022-2023                    | Projection 2023-2024                  | ProjectionQ1 2023-2024                |                           |
| Action                       | Revenue Name Programme Conditional Grant - Wage Recurrent                                     |                                                      | Projection 2023-2024<br>3,980,151.324 | ProjectionQ1 2023-2024<br>995,037.831 |                           |
|                              |                                                                                               | Projection 2022-2023                                 |                                       |                                       | 2023-<br>ProjectionQ2 202 |
| C Edit                       | Programme Conditional Grant - Wage Recurrent                                                  | Projection 2022-2023<br>3,980,151.324                | 3,980,151.324                         | 995,037.831                           |                           |
| 🖉 Edit<br>🖉 Edit             | Programme Conditional Grant - Wage Recurrent Programme Conditional Grant - Non Wage Recurrent | Projection 2022-2023<br>3,980,151.324<br>301,852.947 | 3,980,151.324<br>304,125.171          | 995,037.831<br>76,031.293             |                           |

Step 4: Select the Department.

Step 5: Confirm and review the allocations made to your department at both Recurrent and Development allocations.

| Budget                | FP • Preparati | on of Departmental Revenues • Enter Revenue Bu   | idget for Recurrent and Developmen | t Department Expenditure | •                      | ports Actions         |
|-----------------------|----------------|--------------------------------------------------|------------------------------------|--------------------------|------------------------|-----------------------|
|                       |                | Department *                                     | 050-Health                         | x   ~                    |                        |                       |
| Recurrent Allocations | Pevelopment    | Allocations                                      | Ste                                | p 4                      | 😛 tapu                 | ndhure Allocation     |
|                       |                |                                                  | 2022-2023                          |                          |                        | 2023-2024             |
| Step 5                | Step           | 5                                                | Projection 2022-2023               | Projection 2023-2024     | ProjectionQ1 2023-2024 | ProjectionQ2 2023-200 |
| Step 5                | - Step         | ionditional Grant - Wage Recurrent               | 3,980,151.324                      | 3,980,151.324            | 995,037.831            | 995                   |
|                       | 🖉 EGR          | Programme Conditional Grant - Non Wage Recurrent | 301,852,947                        | 304,125.171              | 76,031.293             | 76                    |
|                       | 🖉 ist          | Locally Raised Revenues                          | 0.000                              | 3,000.000                | 750.000                |                       |
|                       | 🖉 Edit         | Other Transfers from Central Government          | 0.000                              | 251,518.768              | 62,879.692             | 62                    |
|                       | 🖉 tok          | Multi-Sectoral Transfers to LLGs_NonWage         | 0.000                              | 15,431.400               | 3,857.850              | 3                     |
|                       |                |                                                  |                                    |                          |                        |                       |
| Total SubSubProgram   | ne Allocation  |                                                  | 4,282,004.271                      | 4,554,226.663            | 1,138,556.666          | 1,138,                |

7.1.2 Departmental Expenditure to LLGs.

Step 1: Click on LG Vote BFP.

Step 2: Click on Preparation of Departmental Revenues.

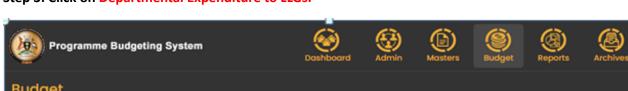

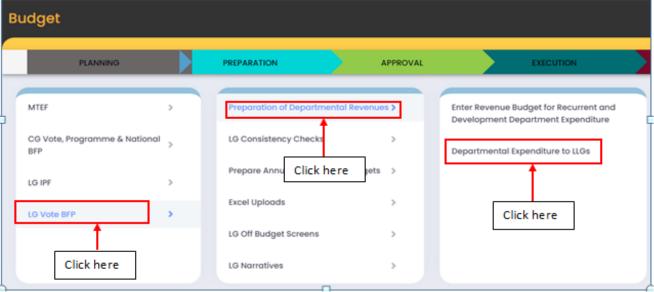

#### The Screen below will be displayed.

| Budget                           | tion of Departme | ntal Revenues • Departmental | Expenditure to LLG | S          |            |        |            |  |
|----------------------------------|------------------|------------------------------|--------------------|------------|------------|--------|------------|--|
|                                  |                  | Department                   | * 050-Health       |            | ×          | ~      |            |  |
|                                  |                  | SubCounty                    | 2023-2024          |            |            |        |            |  |
| Action                           | Code             | Description                  | Wage               | NonWage    | GoU        | ExtFin | Totals     |  |
| Click Here                       | 236701           | Agali Subcounty              | 0.000              | 1,300.000  | 0.000      | 0.000  | 1,300.000  |  |
| Click Here                       | 236700           | Agweng Subcounty             | 0.000              | 1,000.000  | 0.000      | 0.000  | 1,000.000  |  |
| Click Here                       | 273588           | Agweng Town Council          | 0.000              | 1,000.000  | 0.000      | 0.000  | 1,000.000  |  |
| Click Here                       | 236702           | Amach Subcounty              | 0.000              | 1,000.000  | 1,202.171  | 0.000  | 2,202.171  |  |
| Click Here                       | 273589           | Amach Town Council           | 0.000              | 3,187.500  | 0.000      | 0.000  | 3,187.500  |  |
| Click Here                       | 236699           | Aromo Subcounty              | 0.000              | 424.000    | 4,626.000  | 0.000  | 5,050.000  |  |
| Click Here                       | 273590           | Awiodyek                     | 0.000              | 3,200.000  | 0.000      | 0.000  | 3,200.000  |  |
| Total SubSubProgramme Allocation |                  |                              | 0.000              | 15,431.400 | 30,381.507 | 0.000  | 45,812.907 |  |

#### Step 4: Select the Department.

Step 5: Click on click Here for any lower Local Government whose allocations you want to confirm.

#### Step 3: Click on Departmental Expenditure to LLGs.

|                                  |        | Department *        | 050-Health |            | × 1        | *      |           |
|----------------------------------|--------|---------------------|------------|------------|------------|--------|-----------|
|                                  |        | BubCounty           |            | 1          | 2023-2024  |        |           |
| lation                           | Code   | Description         | Wage       |            | Gall       | tut'in | Totale    |
| Cack Hure                        | 236701 | Agail Subcounty     | 0.000      | Step 4     | 0.000      | 0.000  | 1,300.00  |
| O Carl Harry                     | 235700 | Agweng Subcounty    | 0.000      | 1,000.000  | 0.000      | 0.000  | 1,000.00  |
| O Kek Here                       | 273588 | Agweng Town Council | 0.000      | 1,000.000  | 0.000      | 0.000  | 1,000.00  |
| Step 5                           | 236702 | Amach Subcounty     | 0.000      | 1,000.000  | 1,202.171  | 0.000  | 2,202.17  |
|                                  | 273589 | Amach Town Council  | 0.000      | 3,187.500  | 0.000      | 0.000  | 3,187.50  |
| Click Hume                       | 235699 | Aromo Subcounty     | 0.000      | 424,000    | 4,626.000  | 0.000  | 5,050.00  |
| Citet Hara                       | 273590 | Awlodyes            | 0.000      | 3,200.000  | 0.000      | 0.000  | 3,200.00  |
| Total SubSubProgramme Allocation |        |                     | 0.000      | 15,431,400 | 30,381.507 | 0.000  | 45,812.90 |

Step 6: The pop up below will be displayed. Confirm the allocations to the Lower Local Government in accordance with the Revenue Name for both Recurrent and Development Revenues.

Note: Press ESC on your computer's keyboard or click anywhere outside it to close this window.

|                       | liture To LLG  |                                         |                      |                                          |             |
|-----------------------|----------------|-----------------------------------------|----------------------|------------------------------------------|-------------|
|                       |                |                                         |                      |                                          |             |
|                       |                |                                         |                      |                                          |             |
|                       |                |                                         |                      |                                          |             |
|                       |                |                                         |                      | + Expenditure Alloca                     | tion        |
|                       |                |                                         |                      |                                          |             |
| Recurrent Allocations | Development    | t Allocations                           |                      |                                          |             |
|                       |                |                                         |                      |                                          |             |
|                       |                |                                         | 2022-2023            |                                          |             |
| Action                |                | Revenue Name                            | Projection 2022-2023 | Projection 2023-2024                     | Pr          |
|                       |                | District Users different Orest New Wese | 0.000                | 1 000 000                                |             |
|                       |                |                                         |                      |                                          |             |
|                       | Click Here     | District Unconditional Grant Non-Wage   | 0.000                | 1,000.000                                |             |
|                       | Click Here     | District Unconditional Grant Non-Wage   | 0.000                | 1,000.000                                |             |
|                       | Click Here     | District Unconditional Grant Non-Wage   | 0.000                | 1,000.000                                |             |
|                       | Click Here     | District Unconditional Grant Non-Wage   | 0.000                | 1,000.000                                |             |
|                       | Click Here     | District Unconditional Grant Non-Wage   | 0.000                | 1,000.000                                |             |
|                       | Click Here     | District Unconditional Grant Non-Wage   | 0.000                | 1,000.000                                |             |
|                       | Click Here     | District Unconditional Grant Non-Wage   | 0.000                | 1,000.000                                |             |
|                       | Click Here     | District Unconditional Grant Non-Wage   | 0.000                | 1,000.000                                |             |
|                       | Click Here     | District Unconditional Grant Non-Wage   | 0.000                | 1,000,000                                |             |
|                       | Click Here     | District Unconditional Grant Non-Wage   | 0.000                | 1,000.000                                |             |
|                       |                | District Unconditional Grant Non-Wage   | 0.000                |                                          |             |
| Total SubSubProgra    | mme Allocation |                                         |                      | 1,000.000                                |             |
|                       | mme Allocation | Jistrict Unconditional Grant Non-Wage   |                      |                                          |             |
|                       | mme Allocation |                                         | 0.000                | 1,000.000                                | X           |
|                       | mme Allocation |                                         |                      |                                          | к           |
|                       | mme Allocation |                                         | 0.000                | <b>1,000.000</b><br>IK K Page 1 of 1 (2) | »<br>tivate |

## 7.2 LG Consistency Checks

The head of Department refers to this menu in order to ensure that all allocations have been exhausted and that there are no balances.

Step 1: Click on LG Vote BFP.

Step 2: Click on LG Consistency Checks.

Step 3: Click on Consistency Checks.

| Q | Programme Budgeting System          |                        | Dashboard       | Admin    | Masters | Budget       | Reports  | Archives |  |
|---|-------------------------------------|------------------------|-----------------|----------|---------|--------------|----------|----------|--|
| В | udget                               |                        |                 |          |         |              |          |          |  |
|   | PLANNING                            | PREPARATION            |                 | APPROVAL |         |              | EXECUT   | ON       |  |
| 1 | MTEF >                              | Preparation of Departs | mental Revenues | >        | Con     | sistency Che | cks      |          |  |
| I | CG Vote, Programme & National BFP > | LG Consistency Check   | S               | >        |         |              | 1        |          |  |
|   | LG IPF >                            | Prepare Annual Depar   | tment Budgets   | >        |         | C            | ick here |          |  |
|   | LG Vote BFP                         | Excel Uplo Click h     | ere             | >        |         |              |          |          |  |
|   | Ť                                   | LG Off Budget Screens  |                 | >        |         |              |          |          |  |
|   | Click here                          | LG Narratives          |                 | >        |         |              |          |          |  |

The screen below will be displayed;

Step 4: Click on Click me and ensure that the selected consistency check is blank. That is an indication that the allocations have been fully made.

| Programme Budgeting System                         | Dashboard | Admin   | Mosters   | Budget       | Reports | Archives |
|----------------------------------------------------|-----------|---------|-----------|--------------|---------|----------|
| Budget                                             | 1         |         |           |              |         |          |
| Consistency Checks                                 |           |         |           |              |         |          |
| MultiProgramme Allocations to Departments          | ck Me     |         |           |              |         |          |
| Department Revenue Ceilings to Outputs (HLG)       | ck Me     |         |           |              |         |          |
| LCIII Department Ceilings to Outputs               | ck Me     |         |           |              |         |          |
| Department Output Allocations to Item Budget (HLG) | ck Me     | - Depar | tment Con | isistency Ch | necks   |          |
| Department Output Allocations to Item Budget (LLG) | ck Me     |         |           |              |         |          |
| Quarterly Departmental Ceilings to Outputs         | ck Me     |         |           |              |         |          |
| I                                                  |           |         |           |              |         |          |

## 7.3 Prepare Annual Department Budgets

Under this menu, Heads of Departments make allocations to the outputs and items under their department for both Higher Local Government and Lower Local Government.

## 7.3.1 Allocation of Departmental Ceilings to Outputs

Step 1: Click on Prepare Annual Department Budgets.

Step 2: Click on Allocation of Departmental Ceilings to Outputs.

| Programme Budgeting Syst          | em | Dashboard                            | Admin M  | lasters           | Reports Archive          | )<br>13 |
|-----------------------------------|----|--------------------------------------|----------|-------------------|--------------------------|---------|
| Budget                            |    |                                      |          |                   |                          |         |
| PLANNING                          |    | PREPARATION                          | APPROVAL |                   | EXECUTION                |         |
| MTEF                              | >  | Preparation of Departmental Revenues | >        | Allocation of Dep | partmental Ceilings to O | utputs  |
| CG Vote, Programme & National BFP | >  | LG Consistency Checks                | >        |                   | 1                        |         |
| LG IPF                            | >  | Prepare Annual Department Budgets    | •        | C                 | lick here                |         |
| LG Vote BFP                       | •  | Excel Uploads                        | >        |                   |                          |         |
|                                   |    | LG Off Budget Click here             | >        |                   |                          |         |
|                                   |    | LG Narratives                        | >        |                   |                          |         |
|                                   |    |                                      |          |                   |                          |         |

The screen will be displayed as below.

| Allocation of Departme              | nt × 📀 SubCounty               | × 🛛 😂 Ever             | tbrite - Discove | r Grea 🗙   🤤 8th Leap     | Conference Tick × + |            |                  |
|-------------------------------------|--------------------------------|------------------------|------------------|---------------------------|---------------------|------------|------------------|
| $\rightarrow$ C $\square$ pbsmof2.f | inance.go.ug/budget/approval/a | location-of-sub-sub-pr |                  |                           |                     |            | < ☆ □ 🧐          |
| Programme B                         | udgeting System                | Dashboard              | d Admin          | Masters Budget            | Reports Archives    | Ę          | HI, rtwinamasiko |
| Budget<br>• Approval • LG Vote      | BFP • Prepare Annual Departr   | nent Budgets • Alloc   | ation of Departn | nental Cellings to Output | S                   |            | Reports Actions  |
| Department *                        | Select                         | · ·                    |                  |                           |                     | Save HLG A | locations        |
| Service Area *                      | Select                         | ~                      |                  |                           |                     |            |                  |
| HLG LLG                             |                                |                        |                  |                           |                     |            |                  |
| Ceiling                             |                                | Wage                   | Non-Wage         | GoU Dev                   | Ext. Financing Dev  | Total      |                  |
| Total Sub Sub Programm              | e Ceiling(from Step A):        | 0.000                  | 0.000            | 0.000                     | 0.000               | 0.000      |                  |
| Total Sub Sub Programm              | e Ceiling to HLG(from Step A): | 0.000                  | 0.000            | 0.000                     | 0.000               | 0.000      |                  |
| Total Cost of Output from           | Sub Sub Programme(Below):      | 0.000                  | 0.000            | 0.000                     | 0.000               | 0.000      |                  |
| Total Cost of Output Tran           | sfers to LLGs:                 | 0.000                  | 0.000            | 0.000                     | 0.000               | 0.000      |                  |
|                                     |                                | 0.000                  | 0.000            | 0.000                     | 0.000               | 0.000      |                  |

Step 2: Select the **Department** and **Service Area** dropdowns to view the details of the allocation.

| Departmen                                    | nt * 050-Heolth                                                    | ×                           | <b>∼</b>                  |                           | 1                    |                             | Sove HLO Allocations |  |
|----------------------------------------------|--------------------------------------------------------------------|-----------------------------|---------------------------|---------------------------|----------------------|-----------------------------|----------------------|--|
| Service Are                                  | 10-Primary HealthCare                                              | ×                           |                           | Click here                |                      |                             |                      |  |
| шo                                           |                                                                    |                             |                           |                           |                      |                             |                      |  |
| ling                                         |                                                                    | Wage                        | Non-Wage                  | GoU Dev                   | Ext. Financing Dev   | Total                       |                      |  |
| tal Sub Sub Program                          | mme Ceiling(from Step A):                                          | 3,980,151.324               | 574,075.339               | 996,813.394               | 967,268.683          | 6,518,308.740               |                      |  |
|                                              |                                                                    |                             |                           | 966,431,887               | 967,268.683          | 6,472,495.833               |                      |  |
| tal Sub Sub Program                          | mme Ceiling to HLG(from Step A):                                   | 3,980,151.324               | 558,643.939               | A00'#31'88's              | 907,208.083          | 0,072,070,000               |                      |  |
|                                              | mme Ceiling to HLG(from Step A):<br>from Sub Sub Programme(Below): | 3,980,151.324 3,980,151.324 | 558,643.939               | 966,431.887               | 967,268.683          | 6,472,495.833               |                      |  |
| al Cost of Output f                          | from Sub Sub Programme(Below):                                     |                             |                           |                           |                      |                             |                      |  |
| tal Cost of Output f<br>tal Cost of Output T | from Sub Sub Programme(Below):                                     | 3,980,151.324               | 558,643.939               | 966,431.887               | 967,268.683          | 6,472,495.833               |                      |  |
|                                              | from Sub Sub Programme(Below):                                     | 3,980,151.324               | 558,643.939<br>15,031.400 | 966,431.887<br>30,381.507 | 967,268.683<br>0.000 | 6,472,495.833<br>45,412.907 |                      |  |
| tal Cost of Output f<br>tal Cost of Output T | from Sub Sub Programme(Below):                                     | 3,980,151.324               | 558,643.939<br>15,031.400 | 966,431.887<br>30,381.507 | 967,268.683<br>0.000 | 6,472,495.833<br>45,412.907 |                      |  |

Step 3: Enter the allocations to the outputs by double clicking. A pop up will be displayed, type in the allocations and then click anywhere outside for it to be flat. After it is flat, click on Save HLG allocations.

Note: Click on Reset in order to clear the entries on a particular line.

|                 | artment * 050-Health<br>ce Area * 10-Primary HealthCare |               | ~<br>  ~    |             |                    |                    | ve H.O Allocations<br>the ck here |
|-----------------|---------------------------------------------------------|---------------|-------------|-------------|--------------------|--------------------|-----------------------------------|
| Colling         |                                                         | Wage          | Non-Wage    | Goli Dev    | Ext. Financing Dev | Total              |                                   |
| Total Sub Sub F | Programme Ceiling(from Step A):                         | 3,980,151.324 | 574,075.339 | 996,813.394 | 967,268.683        | 6,518,308.740      |                                   |
| Total Sub Sub F | Programme Ceiling to HLG(from Step A):                  | 3,980,151.324 | 558,643.939 | 966,431.887 | 967,268.683        | 6,472,495.833      |                                   |
| Total Cost of O | utput from Sub Sub Programme(Below):                    | 3,980,151.324 | 558,643.939 | 966,431.887 | 967,268.683        | 6,472,495.833      |                                   |
| Total Cost of O | utput Transfers to LLGs:                                | 0.000         | 15,031.400  | 30,381.507  | 0.000              | 45,412.907         |                                   |
| Difference:     |                                                         | 0.000         | 0.000       | 0.000       | 0.000              | 0.000              |                                   |
|                 |                                                         |               |             |             |                    |                    |                                   |
| Code            | Budget Output Name                                      | Resc          | t Wage      | NoriWage    | Goll Den           | Ext. Financing Dev | Total                             |
| 000006          | Planning and Budgeting services                         | 0             | Reset 0.00  | 00 0.00     | 0 0.000            | 0.000              | 0.00                              |
| 000037          | Certification Services                                  | 0             | Reset 0.0   | 0.00        | 0 0.000            | 0.000              | <ul> <li>Enter</li> </ul>         |
| 000006          | Planning and Budgeting services                         | 0             | Report 0.00 | 00 0.00     | 0 0.000            | 0.000:1            | allocation:                       |
| 000006          | Planning and Budgeting services                         | 0             | Reset 0.0   | 0.00        | 0.000              | 0.000 to           | 0 C S                             |

#### 7.3.1.1 Interim PIAP Outputs

Under this Menu, HODS will prepare their Interim PIAP Outputs plans.

#### Step 1: Scroll to your extreme right.

Step 2: Under Interim PIAP Outputs column, click on Click Here on an output that has an allocation.

| Departs            | ment * 050-Health                    | ×             | <b>v</b> ]  |                  |                    | <b>@</b> #           | ve HLO Allocations |            |
|--------------------|--------------------------------------|---------------|-------------|------------------|--------------------|----------------------|--------------------|------------|
| Service            |                                      |               | ~           |                  |                    |                      |                    |            |
| u.g                |                                      |               |             |                  |                    |                      |                    |            |
| Ceiling            |                                      | Wage          | Non-Wage    | Goll Dev         | Ext. Financing Dev | Total                |                    |            |
| Total Sub Sub Pro  | ogramme Ceiling(from Step A):        | 3,980,151.324 | 574,075.339 | 996,813.394      | 967,268.683        | 6,518,308.740        |                    |            |
| Total Sub Sub Pro  | ogramme Ceiling to HLG(from Step A): | 3,980,151.324 | 558,643.939 | 966,431.887      | 967,268.683        | 6,472,495.833        |                    |            |
| Total Cost of Out  | put from Sub Sub Programme(Below):   | 3,980,151.324 | 558,643.939 | 966,431.887      | 967,268.683        | 6,472,495.833        |                    |            |
| Total Cost of Out; | put Transfers to LLGs:               | 0.000         | 15,031.400  | 30,381.507       | 0.000              | 45,412.907           |                    |            |
| Ofference:         |                                      | 0.000         | 0.000       | 0.000            | 0.000              | 0.000                |                    |            |
|                    |                                      |               |             |                  |                    |                      |                    |            |
|                    |                                      |               |             |                  |                    | Interim PIAP Outputs | PIAP 0_            | Prepare It |
| Code               | Budget Output Name                   | Ŧ (           | iou Dev Ex  | t. Financing Dev | Total              |                      |                    | Rec.,      |
| 320165             | Primary Health care services         | 9,717         | 941,531.887 | Click here       | 5,179,992.920      | Click Here           | Click Have         | CRATH      |

Step 3: Select a PIAP output or click on Edit on an already existing annual outputs.

Step 4: Click on +Interim PIAP output.

**Note:** You can click on **Delete** to delete an already existing record.

| ice Area: 10-Primary<br>set Output: 320165-P                 | D-Health<br>HealthCore<br>Imary Health care services | lick Here                                           | 10501-Bosket of 4I essential medicine X             |  |
|--------------------------------------------------------------|------------------------------------------------------|-----------------------------------------------------|-----------------------------------------------------|--|
| ramme: 12-HUMAN (<br>hogramme: 02-Pop<br>ramme Intervention: |                                                      |                                                     | arrave population health, safety and Click here     |  |
| lution                                                       | dermal Cottput                                       | Q1 Durged                                           | CEI Conput                                          |  |
| Out Dunte                                                    | sage of health workers recruited & filled            | fuage of health workers recruited & filled          | Tage of health workers recruited & filled           |  |
| Otes Otesta                                                  | Six cyle orders of EMHS, ARVs, RH, Lab & ARVs done   | Quarterly orders of EMHS, ARVs, RH, Lab & ARVs done | Quarterly orders of EMHS, ARVs, RH, Lab & ARVs done |  |
|                                                              |                                                      |                                                     |                                                     |  |
|                                                              |                                                      |                                                     |                                                     |  |
|                                                              |                                                      |                                                     |                                                     |  |
|                                                              |                                                      |                                                     |                                                     |  |
|                                                              |                                                      |                                                     |                                                     |  |

#### A pop up will be displayed.

Step 5: Type in your details and then click on Add.

| nnual Output  | Q1 Output  |
|---------------|------------|
| Annual Output | Q1 Output  |
| 22 Output     | Q3 Output  |
| Q2 Output     | Q3 Output  |
| 24 Output     |            |
| Q4 Output     |            |
|               |            |
|               | Click Here |

#### 7.3.1.2 PIAP output Indicator Projections

Under this menu, HODS will be able to make Indicator Projections.

Step 1: Scroll to your extreme right.

Step 2: Under PIAP Output Indicator Projections column, click on Click Here on an output that has an allocation.

| Department.*              | 050-Health                   | ×             | · •              |             |                    |                      | Sove HLO Allocations          |
|---------------------------|------------------------------|---------------|------------------|-------------|--------------------|----------------------|-------------------------------|
| Service Area *            | 10-Primary HealthCare        | ×             | ×                |             |                    |                      |                               |
| uo.                       |                              |               |                  |             |                    |                      |                               |
| cling                     |                              | Wage          | Non-Wage         | Gell Dev    | Est. Financing Dev | Total                |                               |
| otal Sub Sub Programme    | Ceiling(from Step A):        | 3,980,151.324 | 574,075.339      | 996,813.394 | 967,268.683        | 6,518,308.740        |                               |
| otal Sub Sub Programme    | Ceiling to HLG(from Step A): | 3,980,151.324 | 558,643,939      | 966,431.887 | 967,268.683        | 6,472,495.833        |                               |
| otal Cost of Output from  | Sub Sub Programme(Below)     | 3,980,151.324 | 558,643.939      | 966,431.887 | 967,268,683        | 6,472,495.833        |                               |
| otal Cost of Output Trans | flers to LLGs:               | 0.000         | 15,031.400       | 30,381.507  | 0.000              | 45,412.907           |                               |
| fference                  |                              | 0.000         | 0.000            | 0.000       | 0.000              | 0.000                |                               |
|                           |                              |               |                  |             |                    | Interim PIAP Outputs | NJP Dapat Indicator Projectio |
| ode Data                  | t Output Name                | Coll Dev      | Est. Financing D | er Tistal   |                    |                      | -                             |

#### Step 3: Select a PIAP output or click on Edit on an already existing annual outputs.

#### Step 4: Click on +PIAP Output Indicator Projection.

*Note:* You can click on *Delete* to delete an already existing record.

| gramme: 12-HUMAN<br>Programme: 02-Pop |                                                                                  | PIAP Output *  | 1                | -Improve population health, safety and management |         |  |
|---------------------------------------|----------------------------------------------------------------------------------|----------------|------------------|---------------------------------------------------|---------|--|
|                                       | e, promotive, curative and patilative health care services focusing on           |                | Click here       |                                                   |         |  |
| Action                                | Indicator Name                                                                   | Indicator Type | Target 2022-2023 | Target 2023-2024                                  | Bescher |  |
| Ø100 00000                            | % of health facilities with 95% availability of 41 basket of EMHS                | Percentage     | 0                | 95%                                               | 45%     |  |
| Øice Duinte                           | Average % availability of a basket of 41 commodities at all reporting facilities | Percentage     | 0                | 95%                                               | 70%     |  |
| Ø Im Delinte                          | % of health facilities with 95% availability of 41 basket of EMHS                | Percentage     | 0                | 95%                                               | 55%     |  |
| Ø telle () Declarito                  | No. of health workers trained in Supply Chain Management                         | Percentage     | û                | 60%                                               | 20%     |  |
|                                       |                                                                                  |                |                  |                                                   |         |  |
|                                       |                                                                                  |                |                  |                                                   |         |  |
|                                       |                                                                                  |                |                  |                                                   |         |  |
|                                       | 3 4 E                                                                            |                |                  |                                                   |         |  |

A pop up will be displayed.

Step 5: Select the PIAP output Indicator, type in your details in accordance with the PIAP indicator Type and then click on Add.

| PIAP Output Indicator *                                       | PIAP Indicator Type   |  |
|---------------------------------------------------------------|-----------------------|--|
| 1203010501263-% of heath facilities utilizin_ $\times$ $\lor$ | Percentage            |  |
| Base Line Click here                                          | Base Year             |  |
| Base Line                                                     | Base Year             |  |
| Target 2022-2023                                              | Target 2023-2024      |  |
|                                                               | Target Yl             |  |
|                                                               |                       |  |
|                                                               |                       |  |
|                                                               | Click here Cancel Add |  |

### 7.3.1.3 Prepare Item Budget for Outputs

Under this menu, allocations are made to the Items under the departments that have an allocation. This is for both recurrent and Development item allocations.

Step 1: Scroll to your extreme right.

Step 2: Under Prepare Item Budget for Outputs column, click on Click Here under either Recurrent or Development on an output that has an allocation.

|                 |                                                       |               |             |                   |                    |               | -           | LO Allocations |                |
|-----------------|-------------------------------------------------------|---------------|-------------|-------------------|--------------------|---------------|-------------|----------------|----------------|
| Servi           | ce Area * 10-Primary HealthCare                       |               | K [ M]      |                   |                    |               |             |                |                |
| 110             |                                                       |               |             |                   |                    |               |             |                |                |
| onling .        |                                                       | Wage          | Non-Wage    | Gall Dev          | Ext. Fissesing Dev | Teal          |             |                |                |
| Total Sub Sub I | Programme Ceiling(from Step A):                       | 3,980,151.324 | 574,075.33  | 996,813.394       | 967,268.683        | 6,518,3       | 08.740      |                |                |
| fotal Sub Sub I | Programme Ceiling to HLG(from Step A)                 | 3,980,151.324 | 558,643.93  | 956,431.887       | 967,268.683        | 6,472,4       | 95.833      |                |                |
| Total Cost of O | f Output from Sub Sub Programme(Below): 3,980,151,324 |               | 558,643.930 | 966,431.887       | 967,268.683        | 6,472,495.833 |             |                |                |
| Total Cost of O | lutput Transfers to LLGs:                             | 0.000         | 15,031,400  | 30,381.507        | 0.000              | 45,41         | 2.907       |                |                |
| Difference:     |                                                       | 0.000         | 0.000       | 0.000             | 0.000              | 0.0           | 00          |                |                |
|                 |                                                       |               |             |                   |                    |               |             |                |                |
|                 |                                                       |               |             |                   |                    | Interio.      | PLAP 0.     | Prepara Item   | Redget for Out |
| Code            | Bulget Dutput Name                                    | C+4           | iber D      | at. Financing Dev | Tetal              |               |             | Rect.          | Deve-          |
| 000006          | Planning and Budgeting services                       | 1             | 0.000       | 0.000             | 0.000              | Cick Here     | Click Hare  | Chin Plane     | CSCK Plane     |
| 000037          | Certification Services                                | (             | 0.000       | oo Cli            | ick here           | Cartestan     | Clean times | Cita Nere      | Click Hare     |
| 000006          | Planning and Budgeting services                       | 1             | 0.000       | 0.000             | 0.000              | ClickHore     | Cica Hare   | Clas Have      | Click Hare     |
| 000006          | Planning and Budgeting services                       | 1             | 0.000       | 0.000             | 0.000              | Citra Hara    | Click Hurs  | O CRA Parts    | Child Parts    |
|                 |                                                       |               |             |                   |                    |               |             | ICC ATTINUES   |                |

## The screen will displayed as below:

## Step 3: Click on investments in front of the item you want to make allocations to.

| ← Back      | Prepare HLG                          | Item Budget for Outputs - Recurrent                       | > 63        |               |                                                             |  |
|-------------|--------------------------------------|-----------------------------------------------------------|-------------|---------------|-------------------------------------------------------------|--|
| Service Are | a: 10-Primary He<br>a: 12-HUMAN CAPI | althCare                                                  |             |               | -Primary Health care servic<br>spulation Health, Safety and |  |
|             | Code                                 | Item Description                                          | Wage        | NonWage       | Investments                                                 |  |
| 0           | 211101                               | General Staff Salaries                                    | Click here  | 0             | Investments                                                 |  |
| 0           | 211105                               | Ex-Gratia for Political leaders.                          | L           | 0 0           | Investments                                                 |  |
| 0           | 211106                               | Allowances (Incl. Casuals, Temporary, sitting allowances) |             | 0 0           | Investments                                                 |  |
| 0           | 211107                               | Boards, Committees and Council Allowances                 |             | 0 0           | Investments                                                 |  |
| 0           | 212101                               | Social Security Contributions                             |             | 0 0           | Investments                                                 |  |
| 0           | 212102                               | Medical expenses (Employees)                              |             | 0 0           | Ø Investments                                               |  |
|             |                                      | Total HLGs Allocation                                     |             | 0 258,309,717 |                                                             |  |
|             |                                      | Total Ceiling from Budget Output                          | 3,980,151,3 | 258,309,717   |                                                             |  |
|             |                                      | Difference                                                | 3,980,151,3 | 24 0          |                                                             |  |

A pop up will be displayed as below:

Step 4: Click on +input.

| <b>Eack</b> HLG Investments       |                                           |                       | (                                              | hot        |
|-----------------------------------|-------------------------------------------|-----------------------|------------------------------------------------|------------|
| Rem: 21101-General Staff Salaries | Programme: 12-HUMAN CA                    |                       | SubProgramme: 02-Population Health, Safety and | Vanagement |
| Action Code                       | Description/Institution Source of Funding | Revenue Resource Wage | Click                                          | here       |
|                                   | Total Inputs for Current Item             |                       | 0                                              |            |
|                                   | Total Ceiling Allocated to other          |                       | 0                                              |            |
|                                   | Total Ceiling from Budget Outp            | 3,980,151,            | 324                                            |            |
|                                   | Difference                                | 3,980,151,            | 324                                            |            |
|                                   |                                           |                       |                                                |            |
|                                   |                                           |                       | 1 to 69 of 69 K < Page 1                       | of1 > >I   |

The page below will be displayed.

**Step 5: Make your entries.** 

## Step 6: Click on submit to save or cancel to cancel the entries

Note: The annual allocation should be distributed to the 4 quarters.

| - Back HLG Investmen           | ts                |                                   |                        |                                   |                                        | e Subn                                      | it 🛞 Concel                    |
|--------------------------------|-------------------|-----------------------------------|------------------------|-----------------------------------|----------------------------------------|---------------------------------------------|--------------------------------|
| m: 211101-General Staff Salari | 5                 | Programme: 12-                    | HUMAN CAPITAL DEVELOPI | /ENT                              | SubProgramme: (<br>Planned No of units | 02-Population Health, Se<br>of Input Fundin | ety and Management<br>Required |
| Description Of Input           | Institution       | Unit of Measure                   | Procu                  | rement Method                     | Wage                                   | Click                                       | ere                            |
| Description                    |                   | Unit of Measure                   | Proc                   | surement Method                   | 0                                      |                                             | >>                             |
|                                | Source of Funding | Est. Unit Cost (Sh                |                        | Procurement Time (Days)           |                                        | Annual Total                                |                                |
| Type Of Input                  | X                 | •                                 |                        | rocurement nine (ooya)            |                                        |                                             |                                |
| Input Not Procured             | Revenue Source    |                                   | 0                      |                                   |                                        |                                             |                                |
| nput                           | X                 |                                   |                        | rement Start Date                 |                                        |                                             |                                |
|                                | Available: 0      |                                   | mm/                    | dd/ yyyy                          |                                        |                                             |                                |
| Y                              |                   |                                   | Procu                  | rement End Date                   |                                        |                                             |                                |
|                                |                   |                                   | mm)                    | dd/yyyy                           |                                        |                                             |                                |
|                                | Quarter 1         | Qu                                | arter 2                | Quart                             | ter 3                                  | Qui                                         | arter 4                        |
| Planned r<br>inputs of         |                   | Planned no. of<br>inputs of units | Funding required       | Planned no. of<br>inputs of units | Funding required                       | Planned no. of<br>inputs of units           | Funding required               |
| Woge 0                         | 0                 | 0                                 | 0                      | 0                                 | 0                                      | 0                                           | 0                              |
|                                |                   |                                   |                        |                                   |                                        |                                             |                                |

# 7.3.1.4 LLG

Under this menu, Local Governments make allocations to the Lower Local Governments under their Departments.

Step 1: To budget for LLGs, click on the LLG tab.

| Programme Budg                | geting System              |                        | <           | imin Masters       | Budget Reports     | Archives      | 🗇 ні, Боссе          |
|-------------------------------|----------------------------|------------------------|-------------|--------------------|--------------------|---------------|----------------------|
| Budget                        | Prepare Annual Departme    | nt Budgets • Allocatic |             | eilings to Outputs |                    |               | Reports Actions      |
|                               |                            |                        |             |                    |                    |               |                      |
| Department *                  | 050-Health                 | ×                      | ~           |                    |                    | <b>()</b>     | sove HLO Allocations |
| Service Area *                | 10-Primary HealthCare      | Х                      | ~           |                    |                    |               |                      |
| HLG                           | Click here                 |                        |             |                    |                    |               |                      |
| Ceiling                       |                            | Wage                   | Non-Wage    | GoU Dev            | Ext. Financing Dev | Total         |                      |
| Total Sub Sub Programme Ce    | iling(from Step A):        | 3,980,151.324          | 574,075.339 | 996,813.394        | 967,268.683        | 6,518,308.740 |                      |
| Total Sub Sub Programme Ce    | iling to HLG(from Step A): | 3,980,151.324          | 558,643.939 | 966,431.887        | 967,268.683        | 6,472,495.833 |                      |
| Total Cost of Output from Sub | Sub Programme(Below):      | 3,980,151.324          | 558,643.939 | 966,431.887        | 967,268.683        | 6,472,495.833 |                      |
| Total Cost of Output Transfer | s to LLGs:                 | 0.000                  | 15,031.400  | 30,381.507         | 0.000              | 45,412.907    |                      |
| Difference:                   |                            | 0.000                  | 0.000       | 0.000              | 0.000              | 0.000         |                      |

Step 2: Select the **Department** and the Service Area.

Step 3: select the LLG being budgeted for in the LLG Code dropdown.

Step 4: Enter the allocations to the outputs then click on save LLG Allocations.

## **REPEAT THE SAME STEPS AS IN 7.3.1.1, 7.3.1.2, 7.3.1.3**

| Deportment* 050-Health                    |          | x   v    |            | Click he           | re         | B Sove LLO Allocations |
|-------------------------------------------|----------|----------|------------|--------------------|------------|------------------------|
| Service Area * 10-Primary Her             | althCare | x   v    |            | L                  |            |                        |
| 0 U0                                      |          |          |            |                    |            |                        |
| LLG Code * \$36595-Borr S                 | ubcounty | x   v    |            | Click he           | re         |                        |
| Ceiling                                   | Wage     | Non-Wage | Goll Dev   | Ext. Financing Dev | land .     |                        |
| Total Sub Sub Programme Ceilling          | 0.000    | 500.000  | 10,000.000 | 0.000              | 10,500.000 |                        |
| Total Cost of Output Except Service Area: | 0.000    | 100.000  | 0.000      | 0.000              | 0.000      |                        |
| Current Total Cost of Output:             | 0.000    | 0.000    | 10,000.000 | 0.000              | 10,000.000 |                        |
| Difference:                               | 0.000    | 500.000  | 0.000      | 0.000              | 500.000    |                        |
|                                           |          |          |            |                    |            |                        |
|                                           |          |          |            |                    |            |                        |

#### 7.4 LG Narratives

## 7.4.1 Departmental Narratives

Step 1: Click on LG Narratives and then click on Departmental Narratives.

| PLANNING                                             |   | PREPARATION                                      | APPROVAL |                    | NEOLTON    |   |  |
|------------------------------------------------------|---|--------------------------------------------------|----------|--------------------|------------|---|--|
| nur                                                  |   | Capture LLOs                                     |          | Deportmental Norra | Oves       | 1 |  |
| 0 Approved Estimates, PIP and<br>C Process           | £ | Capture Political Leaders                        | 2        | LO BIP Narratives  |            |   |  |
| D 194                                                | × | Enter Revenues Appropriated by<br>Portorment     | 3C       | Executive Summary  | Click here | 7 |  |
| Approved Estimates and<br>eformance Cantract Process | > | Enter Revenues Not Appropriated by<br>Parliament | 9        |                    |            |   |  |
|                                                      |   | Capture transfers to Lower Local<br>Government   | 9        |                    |            |   |  |
|                                                      |   | Preparation of Departmental Reven                | ues >    |                    |            |   |  |
|                                                      |   | LG Consistency Checks                            |          |                    |            |   |  |
|                                                      |   | Prepare Annual Department Budge                  | 1.15     |                    |            |   |  |

The system will display the page below.

| Activities               | ; _(          | 9 Google Chro  | ome 🔻     |                  |                 |                       | Ado             | o 14 11:23     |                |               |                     | (          | 😑 🔺 🔻 🔹 🔒 🗕      |
|--------------------------|---------------|----------------|-----------|------------------|-----------------|-----------------------|-----------------|----------------|----------------|---------------|---------------------|------------|------------------|
| <b>M</b>   m             |               | New Tab        |           | 💿 LG Sub-Su      | Jb Prog ×       | 😒 WhatsApp            | ×   📭 (26       | 1) FAVE - Bab  | × 🐺 Sav        | veFrom Video  | × 🛛 📀 refpamje      | ql.top × + | × _ • ×          |
| $\leftarrow \rightarrow$ | С             | 🗎 pbsmof2.fi   | inance.g  | o.ug/budget/ap   | proval/subsub   |                       |                 |                |                |               |                     |            | : 🖈 🗊 🗖 🔮 :      |
| <u>@</u>                 | Pr            | ogramme B      | udgetii   | ng System        |                 | Dashboard             | Admin           | Masters        | Budget         | Reports       | Archives            | <b>₽</b> ₽ | HI, rtwinamasiko |
|                          | dgei<br>Appro |                | BFP • L   | .G Narratives •  | Department      | tal Narratives        |                 |                |                |               |                     | Repo       | rts Actions      |
|                          |               | Departmen      | t *       | Select           |                 |                       | ~               |                |                |               |                     | B Save     | Cancel           |
|                          | In this       | forms below, e | nter a n  | arrative descrip | otion of past p | performance and fu    | ture plans, and | d the challeng | es faced in ir | mplementing s | ervice under the de | epartment  |                  |
|                          | Provid        | le a summary [ | Descript  | ion of past Perf | ormance and     | l Future Plans and th | ne challenges   | faced service  | delivery       |               |                     |            |                  |
|                          | l: Provi      | ide a summary  | of desc   | ription of depa  | rtment revenu   | ues and expenditure   | for 2022-2023   | 3*             |                |               |                     |            |                  |
|                          |               |                |           |                  |                 |                       |                 |                |                |               |                     |            |                  |
|                          |               |                |           |                  |                 |                       |                 |                |                |               |                     |            |                  |
|                          |               |                |           |                  |                 |                       |                 |                |                |               |                     | h          |                  |
|                          | II. Prov      | vide a summar  | y of plai | nned outputs a   | nd physical p   | erformance *          |                 |                |                |               |                     |            |                  |
|                          |               |                |           |                  |                 |                       |                 |                |                |               |                     |            |                  |
|                          |               |                |           |                  |                 |                       |                 |                |                |               |                     |            |                  |

Step 2: Select your Department from the drop down under Department.

Step 3: Enter your narratives and then click on save or cancel to cancel your entries.

| C # physiol2/Inance.go.ug/budget/approval/autoutpre                           | xamme-departmental-hanatives                                            | < * 1                   |
|-------------------------------------------------------------------------------|-------------------------------------------------------------------------|-------------------------|
|                                                                               |                                                                         |                         |
|                                                                               |                                                                         |                         |
| Department * 010-Administration                                               | ×   ~                                                                   | (B===) (B==             |
| L                                                                             |                                                                         |                         |
| in this forms below, enter a namative description of past perfo               | rmance and future plans, and the challenges loced in implementing servi | ce under the department |
| Provide a summary Description of past Performance and Fut                     |                                                                         |                         |
| novide a sommary bescription or post renormance and rat                       | Click here                                                              | Click here              |
| t Provide a summary of description of department revenues                     | and expenditure for 2022-2023                                           | Chek here               |
| You constitues go here and more text areas before                             |                                                                         |                         |
|                                                                               |                                                                         |                         |
|                                                                               |                                                                         |                         |
|                                                                               |                                                                         |                         |
| It Provide a summary of planned outputs and physical perfo                    | mana *                                                                  |                         |
| er a finanske er statuer en A mit bester sine besteren in en be dansen bester |                                                                         |                         |
|                                                                               |                                                                         |                         |
|                                                                               |                                                                         |                         |
|                                                                               |                                                                         |                         |
|                                                                               |                                                                         |                         |
| B. Provide a summary of Medium Term Plans and Links to the                    | COP -                                                                   |                         |
|                                                                               |                                                                         |                         |
| udgeting by Budget desk                                                       |                                                                         |                         |

7.5.1 LG BFP Narratives

Step 1: Click on the LG Narratives and then click on LG BFP Narratives.

Note: This is done by the Budget desk officer.

| tivities 💿 Google Chrome 👻                                |           |                                                 | Ado 11 02   |                                      | A 4 1   |
|-----------------------------------------------------------|-----------|-------------------------------------------------|-------------|--------------------------------------|---------|
| LG BFP Narratives × ●<br>→ ♂ = pbsmof2.finance.go.ug      | SubCount; | y × 😢 Eventbrite - Disi                         | over Gree > | 🕻 🤮 8th Leap Conference Tici 🛛 🛪 🍸 🕇 | < * 0 6 |
|                                                           |           |                                                 |             |                                      |         |
| MITER                                                     | 2         | Copture U.Gs                                    | 2           | Deportmental Narratives              |         |
| CG Approved Estimates, PIP and<br>PC Process              | s -       | Cophure Political Leaders                       | 2           | 10 BP Norolives                      |         |
| fe int                                                    | ξ         | Enter Revenues Appropriated by<br>Parliament    | э×.         | Executive Summary                    |         |
| (G Approved Estimates and<br>Performance Carbinst Process | *         | Enter Revenues Not Appropriated by<br>Partoment | 2           | Click here                           |         |
|                                                           |           | Copture transfers to Lower Local<br>Oovernment  | 2           |                                      |         |
|                                                           |           | Preparation of Departmental Revenue             | 44 ?        |                                      |         |
|                                                           |           | LO Consistency Checka                           | 2           |                                      |         |
|                                                           |           | Prepare Annual Department Budgets               | 2           |                                      |         |
|                                                           |           | LO Norrollves                                   | e 🔸         | Click here                           |         |
|                                                           |           | Excel Uploads                                   | 2.          |                                      |         |
|                                                           |           | LO Off Budget Screens                           |             |                                      |         |

The page below will be displayed.

| ies    | 9 Goo     | gle Chrome   | •       |                 |          |          |          |        |             |             |        | A      | do 14 11: | 30     |   |        |        |      |        |        |   | (    | •        | <u> </u> | •  | ()) |
|--------|-----------|--------------|---------|-----------------|----------|----------|----------|--------|-------------|-------------|--------|--------|-----------|--------|---|--------|--------|------|--------|--------|---|------|----------|----------|----|-----|
| ଳ   ଏ  | New       | Тар          |         | 0 L             | G BFP N  | Narrat   |          |        | WhatsAp     | p >         | ×      | • (2   | 261) FAVE | -Bab × | 4 | SaveFr | om Vid | S re | fpamje | ql.top |   | +    |          |          |    |     |
| С      | 🗎 pb      | smof2.finan  | ce.go   | . <b>ug</b> /bu | idget/ap | pprova   | al/bfp-r |        |             |             |        |        |           |        |   |        |        |      |        |        |   | <    | <b>☆</b> | ) =      |    | Q   |
|        |           |              |         | _               |          |          |          |        |             |             |        |        |           |        |   |        |        |      |        |        |   |      | _        |          |    |     |
|        |           |              |         |                 |          |          |          |        |             |             |        |        |           |        |   |        |        |      |        |        | _ |      | _        |          | _  |     |
|        |           |              |         |                 |          |          |          |        |             |             |        |        |           |        |   |        |        |      |        |        | 8 | Save | e        |          | el |     |
| Provid | de an Ex  | planation o  | of Past | Reve            | nue Per  | rforme   | ance a   | ind Fu | ture Plans  | for Section | on A d | of the | ne BFP    |        |   |        |        |      |        |        |   |      |          |          |    |     |
|        |           |              |         |                 |          |          |          |        |             |             |        |        |           |        |   |        |        |      |        |        |   |      |          |          |    |     |
| Provi  | de deta   | ils of Reven | ue Pe   | rform           | ance in  | n the fi | irst qu  | arter  | of FY 2021- | 2022        |        |        |           |        |   |        |        |      |        |        |   |      |          |          |    |     |
|        |           |              |         |                 |          |          |          |        |             |             |        |        |           |        |   |        |        |      |        |        |   |      |          |          |    |     |
| Loc    | ally Rais | sed Revenue  | es      |                 |          |          |          |        |             |             |        |        |           |        |   |        |        |      |        |        |   |      |          |          |    |     |
|        |           |              |         |                 |          |          |          |        |             |             |        |        |           |        |   |        |        |      |        |        |   |      |          |          |    |     |
|        |           |              |         |                 |          |          |          |        |             |             |        |        |           |        |   |        |        |      |        |        |   |      |          |          |    |     |
|        |           |              |         |                 |          |          |          |        |             |             |        |        |           |        |   |        |        |      |        |        |   |      |          |          |    |     |
|        |           |              |         |                 |          |          |          |        |             |             |        |        |           |        |   |        |        |      |        |        |   |      |          |          |    |     |
|        |           |              |         |                 |          |          |          |        |             |             |        |        |           |        |   |        |        |      |        |        |   |      |          |          |    |     |
| Cer    | ntral Go  | vernment T   | ransfe  | rs              |          |          |          |        |             |             |        |        |           |        |   |        |        |      |        |        |   |      |          |          |    |     |
|        |           |              |         |                 |          |          |          |        |             |             |        |        |           |        |   |        |        |      |        |        |   |      |          |          |    |     |
|        |           |              |         |                 |          |          |          |        |             |             |        |        |           |        |   |        |        |      |        |        |   |      |          |          |    |     |
|        |           |              |         |                 |          |          |          |        |             |             |        |        |           |        |   |        |        |      |        |        |   |      |          |          |    |     |
|        |           |              |         |                 |          |          |          |        |             |             |        |        |           |        |   |        |        |      |        | ,      |   |      |          |          |    |     |
|        |           |              |         |                 |          |          |          |        |             |             |        |        |           |        |   |        |        |      |        |        |   |      |          |          |    |     |
| Exte   | ernal Fin | ancing       |         |                 |          |          |          |        |             |             |        |        |           |        |   |        |        |      |        |        |   |      |          |          |    |     |
|        |           |              |         |                 |          |          |          |        |             |             |        |        |           |        |   |        |        |      |        |        |   |      |          |          |    |     |

Step 2: Type in the narratives and then click on save or cancel to cancel your entries.

| es 🔞 Google Chrome 🕶                                   | Ado 14 11:30                            |                        |                      | -         | *    | •   | • • |
|--------------------------------------------------------|-----------------------------------------|------------------------|----------------------|-----------|------|-----|-----|
| 🕈 🚯 New Tab 🛛 🗴 🧕 LG BFP Narrativ 🗴                    | 🔊 WhatsApp 🛛 🗙 🗧 (261) FAVE - Bal       | 🗙 🕴 🗣 SaveFrom Video 🛛 | ×   🗷 refpamjeql.top | • ×   +   |      |     |     |
| C B pbsmof2.finance.go.ug/budget/approval/b/p-na       |                                         |                        |                      |           | \$ B | - 0 | 0   |
|                                                        |                                         |                        |                      |           |      |     |     |
|                                                        |                                         |                        |                      |           | _    | _   |     |
|                                                        |                                         |                        |                      | <b>•</b>  | 🔁 👓  | -   |     |
| vide an Explanation of Past Revenue Performance an     | d Future Plans for Section A of the BFP |                        |                      |           |      |     |     |
|                                                        |                                         |                        |                      |           |      |     |     |
| rovide details of Revenue Performance in the first qua | rter of FY 2021-2022                    |                        |                      |           |      |     |     |
| Locally Raised Revenues                                |                                         |                        | C                    | lick here |      |     |     |
| You narofives go here                                  |                                         |                        |                      |           |      |     |     |
|                                                        |                                         |                        |                      |           |      |     |     |
|                                                        |                                         |                        |                      |           |      |     |     |
|                                                        |                                         |                        |                      |           |      |     |     |
|                                                        |                                         |                        |                      |           |      |     |     |
| Central Gavernment Transfers                           |                                         |                        |                      |           |      |     |     |
| You narotives go here                                  |                                         |                        |                      |           |      |     |     |
|                                                        |                                         |                        |                      |           |      |     |     |
|                                                        |                                         |                        |                      |           |      |     |     |
|                                                        |                                         |                        |                      |           |      |     |     |
| External Financing                                     |                                         |                        |                      |           |      |     |     |
|                                                        |                                         |                        |                      |           |      |     |     |

Step 3: If the user wants to edit his entries after the initial saving, the steps above will be repeated.

| Activ | ties | - 1    | Google Chrome        |        |         |         |            |        |                    |           |          | - 4    | Ado 14 112   | 5        |       |            |         |       |        |            |         |     |      | • | 1     | ٠   | < R |
|-------|------|--------|----------------------|--------|---------|---------|------------|--------|--------------------|-----------|----------|--------|--------------|----------|-------|------------|---------|-------|--------|------------|---------|-----|------|---|-------|-----|-----|
|       |      | 6      | New Tab              |        | •       | LG Sut  | -Sub Pr    |        | 😒 WhatsApp         |           |          |        | (261) FAVE   | Bab ×    | #     | SaveFrom   | Video   |       | 0      | refpamje   | qLtop   | ×   | ÷    |   |       |     |     |
| €     |      | c      | # pbsmof2.finan      | ce.go  | Ngu     |         |            |        |                    |           |          |        |              |          |       |            |         |       |        |            |         |     | <    |   |       | . 0 | • • |
|       |      |        |                      |        |         |         |            |        |                    |           |          |        |              |          |       |            |         |       |        |            |         |     |      |   |       |     |     |
|       |      |        |                      |        |         |         |            |        |                    |           |          |        |              |          |       |            |         |       |        |            |         |     |      |   |       |     |     |
|       |      |        | Department *         | 6      | 10-A    | Iminis  | tration    |        |                    |           | $\times$ | 1.     | ~            |          |       |            |         |       |        |            | 1       | •   | in a | 8 | ) Can |     |     |
|       |      |        |                      |        |         |         |            |        |                    |           |          |        |              |          |       |            |         |       |        |            |         |     | _    |   |       |     |     |
|       |      | n this | forms below, enter   | and    | moth    | re des  | cription ( | of pos | st performance a   | nd futur  | re pi    | ans, ( | and the cha  | lenges f | laced | in impleme | nting s | ervic | ce una | der the de | sportme | ent |      |   |       |     |     |
|       |      |        |                      |        |         |         |            |        |                    |           |          |        |              |          |       |            |         |       |        |            |         |     |      |   |       |     |     |
|       |      | Tovid  | le a summary Desi    | cripti | on of   | past P  | enterma    | nce o  | and Future Plans o | and the   | cha      | teng   | ges faced se | vice del | Every |            |         |       |        |            |         |     |      |   |       |     |     |
|       |      | Prov   | ide a summary of a   | descr  | riptior | of de   | partmer    | t neve | enues and expen    | diture fo | or 20    | 22-2   | 2023*        |          |       |            |         |       |        |            |         |     |      |   |       |     |     |
|       |      | Your   | arratives go here ar | nd ma  | one ter | t oreor | s below    |        |                    |           |          |        |              |          |       |            |         |       |        |            |         |     |      |   |       |     |     |
|       |      |        |                      |        |         |         |            |        |                    |           |          |        |              |          |       |            |         |       |        |            |         |     |      |   |       |     |     |
|       |      |        |                      |        |         |         |            |        |                    |           |          |        |              |          |       |            |         |       |        |            |         |     |      |   |       |     |     |
|       |      |        |                      |        |         |         |            |        |                    |           |          |        |              |          |       |            |         |       |        |            |         |     |      |   |       |     |     |
|       |      |        |                      |        |         |         |            |        |                    |           |          |        |              |          |       |            |         |       |        |            |         |     |      |   |       |     |     |
|       | - 2  | L Prov | vide a summary of    | pkan   | ned c   | unpun   | s and ph   | ysica  | # performance *    |           |          |        |              |          |       |            |         |       |        |            |         |     |      |   |       |     |     |
|       |      |        |                      |        |         |         |            |        |                    |           |          |        |              |          |       |            |         |       |        |            |         |     |      |   |       |     |     |
|       |      |        |                      |        |         |         |            |        |                    |           |          |        |              |          |       |            |         |       |        |            |         |     |      |   |       |     |     |
|       |      |        |                      |        |         |         |            |        |                    |           |          |        |              |          |       |            |         |       |        |            |         |     |      |   |       |     |     |
|       |      |        |                      |        |         |         |            |        |                    |           |          |        |              |          |       |            |         |       |        |            |         |     |      |   |       |     |     |

| 1.6     | Exect | utive | Sum | nmary |
|---------|-------|-------|-----|-------|
| · · · · | LACCO |       | Jan |       |

Step 1: Click on LG Narratives and then click on Executive summary.

| C i posnof2/finance.go.ug/budget                       |                                                 |               |                   |                | < 🕸 🖬                                                                                                    |
|--------------------------------------------------------|-------------------------------------------------|---------------|-------------------|----------------|----------------------------------------------------------------------------------------------------|
| Programme Budgeting System                             |                                                 | Ernin Manhara |                   | aports Arcross | 🧟 🖯 H. Hatsamasa                                                                                                    |
| dget                                                   |                                                 |               |                   |                | Actions                                                                                                    |
| PLANNING                                               | PREPARATION                                     | APPROVAL      |                   | THEO/TON       | and and a set of the set of the s |
| MTU                                                    | Copture LLGe                                    | 2             | Departmental Na   | induves        |                                                                                                    |
| CG Approved Estimates, PIP and 3<br>PC Process         | Capiture Political Leaders                      | 2             | LG BIP Narrollves | 0              |                                                                                                    |
| LQ INA >                                               | Enter Revenues Appropriated by<br>Parliament    | <b>-</b>      | Taxiculture Summe | 19 J           |                                                                                                    |
| 10 Approved Estimates and Performance Contract Process | Enter Revenues Not Appropriated<br>Participant  | pA. 3         |                   |                |                                                                                                    |
|                                                        | Capiture transfers to Lower Locof<br>Dovernment | 8             | Clic              | k here         |                                                                                                    |
|                                                        |                                                 |               |                   |                |                                                                                                    |

The page below will be displayed.

| Activities 🗿 Google Chrome 🔻 Ado 14 11:35                                      | 😑 🛓 🔻 🕼 🗋 🛨                                                |
|--------------------------------------------------------------------------------|------------------------------------------------------------|
|                                                                                | ab 🗙   🐺 SaveFrom Video 🗙   😒 refpamjeql.top 🗙   🕂 🗸 🔶 👛 😣 |
| ← → C      pbsmof2.finance.go.ug/budget/approval/executive-summary             | < ☆ ⊒ □ () :                                               |
| Budget                                                                         | Reports Actions                                            |
| Approval • LG Vote BFP • LG Narratives • Executive Summary                     |                                                            |
|                                                                                |                                                            |
| A: ForeWord                                                                    |                                                            |
| 1 : Enter the text for the Foreword below*                                     |                                                            |
| Approved Budget Estimates and Performance Contract                             |                                                            |
|                                                                                |                                                            |
|                                                                                |                                                            |
|                                                                                |                                                            |
| Add the signatory of the Foreword                                              |                                                            |
| Add                                                                            |                                                            |
| Name and Title of the Signatory                                                |                                                            |
|                                                                                |                                                            |
|                                                                                | 6                                                          |
| B: Executive Summary - Past Revenue                                            |                                                            |
| Performance and Future Plans                                                   |                                                            |
| 1. Provide a summary of revenue performance by end of first quarter 2021-2022* |                                                            |
|                                                                                |                                                            |
|                                                                                |                                                            |
|                                                                                |                                                            |

Step 2: Type in your summaries .

Step 3: Upload the signature under Add.

| Adluicies | Google Cl        | vome •         |                    |           |                      |               | de 14 1137     |                  |             |          |             |     |     |     | . 41  | e - |
|-----------|------------------|----------------|--------------------|-----------|----------------------|---------------|----------------|------------------|-------------|----------|-------------|-----|-----|-----|-------|-----|
| - Mar I 💷 | S New Tab        |                | . LC BPP Ner       |           | S whatsApp           | • • • •       | 261) FAVE - B- | *   • si         | wefrom Vide | * @ refp | enjegitop > | • • |     |     |       | ۲   |
| * * *     | C # physical2    | finance go     | agh-riorUcon       |           |                      |               |                |                  |             |          |             |     | < + | 112 |       |     |
|           |                  |                |                    |           | Danborri             | Administ      | Manhers -      | ( and the second | Reports     |          |             |     |     |     |       |     |
| Bud       | get              |                |                    |           |                      |               |                |                  |             |          |             | -   | _   | -   |       |     |
|           | special in Links |                |                    |           |                      |               |                |                  |             |          |             |     |     | A(0 | kons' |     |
|           |                  |                |                    |           |                      |               |                |                  |             |          |             |     |     |     | -     | 5   |
|           | A: Fo            | oreWo          | ord                |           |                      |               |                |                  |             |          |             |     |     |     |       |     |
|           |                  |                |                    | e For     | eword belo           | w*            |                |                  |             |          |             |     |     |     |       |     |
|           |                  |                | stimates and he    |           |                      |               |                |                  |             |          |             |     |     |     |       |     |
| _         |                  |                |                    |           |                      |               |                |                  |             |          |             |     |     |     |       |     |
|           | TOU N            | protives (r    | Tiere              |           |                      |               |                |                  |             |          |             |     |     |     |       |     |
|           |                  |                |                    |           |                      |               |                |                  |             |          |             |     |     |     |       |     |
|           | Anthe            | equatory a     | The foreverst      |           |                      |               |                |                  |             |          |             |     |     |     |       |     |
|           | A00              |                | 1111/ A219 A218    |           |                      |               |                | Constanting of   |             |          | -           |     |     |     |       |     |
|           | Norma or         | wh Titles of I | he Signatury       |           |                      |               |                | Uplo             | ad the si   | gnature  |             |     |     |     |       |     |
|           |                  |                |                    |           |                      |               |                | -                |             |          |             |     |     |     |       |     |
|           | TOUTO            | enotives pr    | twite              |           |                      |               |                | 1.0              |             |          |             |     |     |     |       |     |
|           |                  |                |                    |           | - Past Rev           | enue          |                |                  |             |          |             |     |     |     |       |     |
|           | Perfe            | orma           | nce and            | Futur     | e Plans              |               |                |                  |             |          |             |     |     |     |       |     |
|           | 1 Provide        | i la summo     | rty of revenue per | turmonica | by end of first gase | ter 2021-2023 | e.             |                  |             |          |             |     |     |     |       |     |
|           |                  |                |                    |           |                      |               |                |                  |             |          |             |     |     |     |       |     |

## Step 4: Click on save or cancel.

| Activities 😨    | Google Chrome 🕶         |                                  |                      | Ado           | 14 11:37   |                |                     |              | • •        | ♥ 40 C  | • |
|-----------------|-------------------------|----------------------------------|----------------------|---------------|------------|----------------|---------------------|--------------|------------|---------|---|
| <b>1 1 3 4</b>  | iew Tab 🛛 🛪             | 👲 LG BFP Narrathe 🛪              | WhatsApp             | × 🛛 😐 (261)   | FAVE-Bab H | SaveFrom Video | x 🛛 🔿 refpamjeqLtoj | •× +         |            |         |   |
| < → C ()        | pbsmof2.finance.go.     | wg/budget/approval/executiv      |                      |               |            |                |                     |              | : ☆ W      | • •     |   |
| 🥺 Prog          | gramme Budgetin         | g System                         | Dashboard            | Active Active | Mosters    | Seports        | Archives            | ₽ @          | H, rbwinar | masiko  | ŕ |
|                 | You narratives go       | here                             |                      |               |            |                |                     |              |            |         |   |
|                 | II. Provide a summa     | ary of Medium Term Expendit      | ire plans for the Lo | cal Governmen | e          |                |                     |              |            |         |   |
|                 | You narratives go       | here                             |                      |               |            |                |                     |              |            |         |   |
|                 | D: Executiv<br>Implemen | ve Summary -<br>nting Future Pla | Major Co<br>Ins*     | nstrain       | ts in      |                |                     | Click he     | re         |         |   |
|                 | You narratives go       | here                             |                      |               |            |                |                     | <b>B</b> 500 | Concel     | ,       |   |
|                 |                         |                                  |                      | -             |            |                |                     |              |            |         | _ |
| 2022 O Ministry | of Finance, Planning    | and Economic Development         |                      | 6             |            |                |                     | Ab           | out Team   | Contact |   |

Step 5: To edit the entries, follow the steps above.

| Activities              | Google Chrom      | e.e.     |              |            |                      | A                 | do 14 11:37     |        |             |              |                |   | * |         | 8  |
|-------------------------|-------------------|----------|--------------|------------|----------------------|-------------------|-----------------|--------|-------------|--------------|----------------|---|---|---------|----|
| <b>#</b>   <b>m</b>   4 | New Tab           |          | C LGBFPN     | kerratik 🛪 | 😒 whatsApp           | * i 🐖 (           | 161) FAVE - Bal | × 🗣 5a | veFrom Vide | 🗙 🛛 🕲 refpam | jegi.top ×   - | • |   |         |    |
| € → C                   | # pbsmof2.fina    | nce.go.  | ug/budget/iq |            | dive-summary         |                   |                 |        |             |              |                |   | ŵ | W 🗖     | e. |
| -                       |                   |          |              |            | Dainbook             | a) Admin          | Mosters         | Budget | Reports     | Archives     |                |   |   |         |    |
| Budge                   | e .               |          |              |            |                      |                   |                 |        |             |              | 1.5            |   | 1 |         | 1  |
|                         |                   |          |              |            |                      |                   |                 |        |             |              |                |   |   | Actions |    |
|                         |                   |          |              |            |                      |                   |                 |        |             |              |                |   |   |         |    |
|                         | A: Fore           | Wo       | rd           |            |                      |                   |                 |        |             |              |                |   |   |         |    |
|                         | 1: Enter          | the      | text for     | the For    | eword bel            | ow*               |                 |        |             |              |                |   |   |         |    |
|                         | Approved Bui      | aget Es  | timates and  | Pedormano  | e Contract           |                   |                 |        |             |              |                |   |   |         |    |
|                         | You namat         | ves go   | nele         |            |                      |                   |                 |        |             |              |                |   |   |         |    |
|                         |                   | 00054    |              |            |                      |                   |                 |        |             |              |                |   |   |         |    |
|                         |                   |          |              |            |                      |                   |                 | - A    |             |              |                |   |   |         |    |
|                         | Add the sign      | itory of | the Fonesor  | 10         |                      |                   |                 |        |             |              |                |   |   |         |    |
|                         | Add               |          |              |            |                      |                   |                 |        |             |              |                |   |   |         |    |
|                         | Nome and Tit      | ie of th | e Signatory  |            |                      |                   |                 |        |             |              |                |   |   |         |    |
|                         | You nerroll       | ves go   | noro         |            |                      |                   |                 |        |             |              |                |   |   |         |    |
|                         | B: Exec           | utiv     | e Sum        | mary       | - Past Re            | venue             |                 |        |             |              |                |   |   |         |    |
|                         |                   |          |              |            | re Plans             |                   |                 |        |             |              |                |   |   |         |    |
|                         | a short take of a | 200      |              |            | a by end of first qu | Contractor Market |                 |        |             |              |                |   |   |         |    |

# 7.7 Excel Upload

# 7.7.1 LG Staff list

Step 1: Click on Excel Uploads and then click on LG Staff List.

Note: This is done by the Head of Department.

| s 💿 Google Chrome 👻<br>Executive Summary 🛪 🥥             | SubCount | Ado 11 02:05<br>× 9 Eventbrite - Discover Gramerica V 9 itth Lea | ap Conference Tici: × + | · · · |
|----------------------------------------------------------|----------|------------------------------------------------------------------|-------------------------|-------|
| C = plosmo/2./inance.go.ug                               | budget   |                                                                  |                         | < + 0 |
| MTOP                                                     |          | Cophere LLGs ) LG Search                                         |                         |       |
| CG Approved Extrnates, FIP and<br>PC Process             |          | Caphure Political Leaders > (5 Pension                           | n and Growthy           |       |
| (G 199                                                   | ŝ.       | Enter Revenues Appropriated by ) Portionent                      |                         |       |
| S Approved Estimates and<br>Performance Cantract Process | s -      | Enter Revenues Not Appropriated by 3                             | Click here              |       |
|                                                          |          | Capture transfers to Lower Local 3<br>Ocvernment                 |                         |       |
|                                                          |          | Preparation of Departmental Revenues >                           |                         |       |
|                                                          |          | LD Consistency Checks >                                          |                         |       |
|                                                          |          | Prepare Annual Department Budgets                                |                         |       |
|                                                          |          | LO NomoTives 3                                                   |                         |       |
|                                                          |          | Excer Lipicocts                                                  | Click here              |       |
|                                                          |          | LO Off Budget Screens 3                                          |                         |       |

The page below will be displayed.

| Activitie                       |           |                              |                     |             |                   | 11 02:07   |               |                  |          |                      | 😑 🛧 🔷 🗐          | •  |
|---------------------------------|-----------|------------------------------|---------------------|-------------|-------------------|------------|---------------|------------------|----------|----------------------|------------------|----|
| 🧔 Sta                           |           | × 📀 Sub                      |                     | × 🤤 Eventbe | rite - Discover C | Grea 🗙   🤤 | 8th Leap C    | onference Tick   | ×   +    |                      |                  | ×  |
| $\leftrightarrow$ $\rightarrow$ | C 🗎 pbsmo | f <b>2.finance.go.ug</b> /bu | aget/approval/lg-st |             |                   |            |               |                  | 45       |                      | < 🛪 🗖 🚷          | •  |
|                                 | Programme | e Budgeting Sys              | stem                | Dashboard   | Admin             | Masters    | Budget        | Reports          | Archives | <b>e</b> 5           | HI, rtwinamasiko |    |
|                                 |           | ote BFP • Excel Up           | loade - IG Staff II |             |                   |            |               |                  |          | Rep                  | orts Actions     |    |
|                                 |           |                              |                     | J           |                   |            |               |                  |          |                      |                  |    |
| s                               | taff List |                              |                     |             |                   |            |               | ownload Template | + Select | Excel File + Validat | e O Upload       |    |
|                                 |           |                              |                     |             |                   |            |               |                  |          |                      |                  | Ą  |
|                                 | Select    | Action                       | County              | SubCounty   | Parish            | Cos        | t Centre Name | Sta              | ff Name  | Staff Location       | File Numbe       | J. |
|                                 |           |                              |                     |             |                   |            |               |                  |          |                      |                  |    |
|                                 |           |                              |                     |             |                   |            |               |                  |          |                      |                  |    |
|                                 |           |                              |                     |             | No Pour           | s To Show  |               |                  |          |                      |                  |    |
|                                 |           |                              |                     |             | NO ROWS           | s to show  |               |                  |          |                      |                  |    |
|                                 |           |                              |                     |             |                   |            |               |                  |          |                      |                  |    |
|                                 |           |                              |                     |             |                   |            |               |                  |          |                      |                  |    |
|                                 | 4         |                              | 4                   |             |                   |            |               |                  |          |                      | ,                | Ţ  |

Step 2: Click on **Download Template**. The excel template will be downloaded.

Step 3: Type in the staff records in the respective columns.

Step 4: Click on select Excel file and then select the filled in excel file from where it was saved.

Step 5: Click on validate. If there are any errors, they will be displayed.

| Activ | ities 🔞 Google C | throme <del>*</del> |                     |               | Ad             | o 11 02:09     |                |                  |                     |             | 8 A 4 4 -       |   |
|-------|------------------|---------------------|---------------------|---------------|----------------|----------------|----------------|------------------|---------------------|-------------|-----------------|---|
| •     | Staff List       | × 🛛 Sub             | County              | × 🛛 😌 Eventbr | ite - Discover | r Grea 🛪 📔 🍯   | 🕽 8th Leap C   | onference Tick   | *   +               |             | v _ a 😫         |   |
| ÷     | → C # pbsmot     | 2.finance.go.ug/bu  |                     |               |                |                |                |                  |                     |             | < 🗴 🛛 🔮 i       |   |
| (     | Programme        | Budgeting Sys       | tom                 | Dashboard     | Adamin         | (D)<br>Monters | ()<br>Budget   | (G)<br>Reports   | Archives            | <b>\$</b> @ | H, rteinamasiko |   |
|       | udget            | nte BPP 🔹 Excel Up  | loads • LG Staff Us |               |                |                |                |                  |                     | Report      | Actions         |   |
|       |                  |                     |                     |               |                |                |                |                  |                     | _           |                 |   |
|       | Staff List       |                     |                     |               |                |                | •              | winload Template | + Select Excel File | + Voldate   | O Upload        |   |
|       |                  |                     |                     |               |                |                |                | 1.               |                     |             |                 |   |
|       | Select           | Action              | County              | SubCounty     | Parish         | Co             | st Centre Name | 514              | T Name Staf         | Location    | File Numbe      | l |
|       |                  |                     |                     |               |                |                | Cli            | ck here          |                     | Click h     | ere             | l |
|       |                  |                     |                     |               |                |                |                |                  |                     |             |                 |   |
|       |                  |                     |                     |               | No Ro          | ws To Show     |                |                  |                     |             |                 |   |
|       |                  |                     |                     |               |                |                |                |                  |                     |             |                 |   |
|       |                  |                     |                     |               |                |                |                |                  |                     |             |                 |   |
|       | rtwinamasikxlsx  | ^                   |                     |               |                |                |                |                  |                     |             | Show all X      |   |

Step 6: if there are no errors the message below will be displayed. Click on upload.

Note: After successfully uploading, the uploaded records should be displayed.

# 7.7.2 LG Pension list

Note: This is done by the Human Resource Officer.

Step 1: Click on Excel Uploads and then click on LG Pension and Gratuity.

| ities 🛛 Google Chrome 🔹                               | Ado 11 07.49                                                                                                    |                   |
|-------------------------------------------------------|----------------------------------------------------------------------------------------------------|-------------------|
| Pension List × 📀 SubCount                             | ty 🛛 🗙 😧 Rubabo A Village, in Nysli 🗙 🕇 🕂                                                                                                    |                   |
| → C # phymof2./inance.go.ug.fvolget                   |                                                                                                    | < * 🛛 🕄           |
| Programme Budgeting System                            | Dechoord & Dechoord & | 🖉 🙆 H. Heramatika |
| 3udget                                                |                                                                                                    | Actions Actions   |
| PLANNING                                              | PREPARATION APPROVAL DECUTION                                                                                                    | al part and       |
| мпя                                                   | Cophure LLGs > 15 Staff List                                                                                                    |                   |
| CG Approved Estimates, PIP and 3<br>PC Process        | Capiture Political Leaders > 10 Pension and Gratuity                                                                                                    |                   |
| folike )                                              | Enter Revenues Appropriated by<br>Porliament                                                                                                    |                   |
| 10 Approved Estimates and Partomance Contract Process | Enter Revenues Not Appropriated by Stationers Click here                                                                                                    |                   |
|                                                       | Copture transfers to Lower Local 5<br>Deveryment                                                                                                    |                   |
|                                                       |                                                                                                    |                   |

The page below should be displayed.

|   |                    | 🗿 Google  | al            |                             |                      | مام               | 11 07:51       |              |                   |                      | 🔺 🔻 🔹 🕯 🕹            |
|---|--------------------|-----------|---------------|-----------------------------|----------------------|-------------------|----------------|--------------|-------------------|----------------------|----------------------|
|   | ivities<br>Pension | -         |               | SubCounty                   | Y G Bubak            |                   | iyab ×   😒 Wh  | 256400       | ×   +             | <u> </u>             |                      |
|   |                    |           |               |                             |                      | o A village, in N | iyad x   💟 win | асядрр       | ×   +             |                      | × - • ×              |
| ÷ | $\rightarrow$ G    | 🗎 pbsmc   | of2.finance.g | <b>jo.ug</b> /budget/approv | val/lg-pension-list  |                   |                |              |                   |                      | <u>&lt; ☆</u> ■ 🗶 ፣_ |
| ( |                    | Programm  | e Budgeti     | ng System                   | Dashboard            | Admin             |                | dget Report  | ts Archives       | <b>₽</b> ₽           | AHI, rtwinamasiko    |
|   | Budg               |           | ∕ote BFP ● I  | Excel Uploads • LG          | Pension and Gratuity |                   |                |              |                   | Reports              | Actions              |
|   |                    | on List   | nat are MM    | -DD-YYYY                    |                      |                   |                | Download Ter | mplate + Select E | ccel File + Validate | Upload               |
|   | All Date           | Columnton | nat are wiw   |                             |                      |                   |                |              |                   |                      |                      |
|   | s                  | elect     | Action        | County                      | Sub-County           | Parish            | Last Dut       | r Station    | Applicant Names   | File Number          | Supplie              |
|   |                    |           |               |                             |                      | No Row            | s To Show      |              |                   |                      |                      |
|   | 4                  |           |               | b d                         |                      |                   |                |              |                   |                      |                      |

Step 2: Click on **Download Template**. The excel template will be downloaded.

Step 3: Type in the Pension and gratuity records in the respective columns.

Step 4: Click on select Excel file and then select the filled in excel file from where it was saved.

| Activities 🔞 Google Chrome 🕶                             | Ado 1                         | 1 07:53                |                              | L ▼ 41 HE +     |
|----------------------------------------------------------|-------------------------------|------------------------|------------------------------|-----------------|
| Pension List × SubCounty                                 | 🗴 🛛 🔂 Rubabo A Village, in Ny | eb 🗙 🔂 WhatsApp        | ×   +                        | ¥ - ¤ 😫         |
| ← → C # pbsmof2.finance.go.ug/budget/approval/lg-pension |                               |                        |                              | < 🔅 🖬 🔮 i       |
| Programme Budgeting System                               | Deschiberand Admin            | Aceters Sudget Separts | Accrives de di               | H, rtwinamasiko |
| Budget                                                   | id Grobulty                   |                        | Report                       | Actions         |
| Pension List                                             |                               | Download Template      | 🕂 Seect Excel File 🔶 Vaskade | (ipuot          |
|                                                          |                               |                        |                              |                 |
| Select Action County                                     | Sub-County Parish             | Click here             | Click here                   | Supple          |
|                                                          | No Rows                       | To Show                |                              |                 |
| rtwinamasikxlsx ^                                        |                               |                        |                              | Show all X      |

Step 5: After choosing the file, the system will display the message below.

| Activit | ties 🗿 Go             | ogle Chrome 🔻     |                                 |                  | Ado 11 07            | 56               |                       |                            | 😑 🔺 🔻 🔹 💼 🛨           |
|---------|-----------------------|-------------------|---------------------------------|------------------|----------------------|------------------|-----------------------|----------------------------|-----------------------|
| 0 P     | ension List           | ×                 | SubCounty                       | × 🛛 😏 Rubabo     | A Village, in Nyab 🔉 | 🛛 🚫 WhatsAp      | ор ×                  | +                          | ✓ _ □                 |
| ← -     | > C 🔒 p               | bsmof2.finance.gc | . <b>ug</b> /budget/approval/lg | pension-list     |                      |                  |                       |                            | < ☆ □ 🧶 :             |
| Q       | Program               | mme Budgetin      | g System                        | Dashboard        | Admin Mast           |                  | Reports Archi         | Ves Success<br>Ready to va | A. Hi, rtwinamasiko 🗙 |
|         | udget<br>• Approval • | LG Vote BFP • Ex  | ccel Uploads • LG Pens          | lon and Gratulty |                      |                  |                       | Re                         | Ports Actions         |
|         | Pension List          | Format are MM-I   | D-YYYY                          |                  | Download Template    | × Cancel         | Choose File rtwinamas | iko3min2sec.xlsx 🕂 Valida  | ate O Upload          |
|         |                       |                   |                                 |                  |                      |                  |                       |                            |                       |
|         | Select                | Action            | County                          | Sub-County       | Parish               | Last Duty Statio | on Applicant N        | ames File Number           | Supplie               |
|         |                       |                   |                                 |                  | No Rows To Sh        | DW               |                       |                            |                       |
|         | 4                     |                   | b d                             |                  |                      |                  |                       |                            |                       |

Step 6: Click on validate. If there are any errors, they will be displayed otherwisebthe message below will be displayed.

| Activit | ies 🛛 🧿 Google (            | Chrome 🔻            |                       |              | Ado 11 07:           | 58                |                          | 😑 🛓 💎 🕸 🗐 🔫                                                        |
|---------|-----------------------------|---------------------|-----------------------|--------------|----------------------|-------------------|--------------------------|--------------------------------------------------------------------|
| 0 P     | ension List                 | × 🔅 Sul             | bCounty               | ×   S Rubabo | A Village, in Nyab > | 🖌 🚫 WhatsApp      | ×   +                    | v _ a 😣                                                            |
| ← -     | C 🗎 pbsmol                  | f2.finance.go.ug/bu | udget/approval/lg-per |              |                      |                   |                          | < ☆ 🛛 🧶 :                                                          |
| 0       | Programme                   | Budgeting Sy        | stem                  | Dashboard    | Admin Maste          |                   |                          | Success<br>Validated Successfully You can X<br>now upload records! |
|         | Jdget<br>• Approval • LG Va | ote BFP • Excel U   | oloads • LG Pension   | and Gratulty |                      |                   |                          | Reports Actions                                                    |
|         | Pension List                |                     |                       |              | Download Template    | Choose R          | lle rtwinamasiko3min2sec | xlsx + Validate 🚯 Upload                                           |
| * 4     | ll Date Column Form         | nat are MM-DD-YY    | YY                    |              |                      |                   |                          |                                                                    |
|         | Select                      | Action              | County                | Sub-County   | Parish               | Last Duty Station | Applicant Names          | File Number Supplie                                                |
|         |                             |                     |                       |              | No Rows To Sh        | ow                |                          |                                                                    |
|         | 4                           |                     | 4                     |              |                      |                   |                          |                                                                    |

Step 7: Click on the upload button to upload the pension list.

| Activities ( Google Chrome •                        |                               | Ado 11 07:59                   |                       | 🛢 👗 🐨 4 में न            |
|-----------------------------------------------------|-------------------------------|--------------------------------|-----------------------|--------------------------|
| Pension List × O Subo                               | ounty × 🛇 Rubabo              | A Village, in Nyab 🗙 🛛 😒 Whats | App × +               | v _ e 🤇                  |
| ← → ♂ @ pbsmof2/inance.go.ug/bud                    |                               |                                |                       | < 🗴 🖬 🔮 i                |
| Programme Budgeting Syst                            | em Statisticand               | Admin Mosters                  | et Reports Archives   | 🖉 👌 H, rtwinamasiko      |
| Budget                                              | ads • LG Pension and Grabulty |                                |                       | Reports Actions          |
| Pension List * Al Date Column Format are MM-CO-1999 |                               | (                              | Download Template     | rie 🕢 Valorie 💽 poor     |
| Salect Action                                       | County Sub-County             | Parish Last Duty D             | etion Applicant Numes | Pie Runder<br>Click here |
|                                                     |                               | No Rows To Show                |                       |                          |

#### 7.8 LG Off Budget Screens

7.8.1 Off Budget support Forecast

Step 1: Click on Off Budget and then click on Off Budget Support Forecast.

| Atles                                                     |          |                              | Ado 11 08        |                 |                      |                     |
|-----------------------------------------------------------|----------|------------------------------|------------------|-----------------|----------------------|---------------------|
| Pension List 🗙 🧿 Si                                       | sbCounty | × 🗠 🔁 Rubabo A               | village, in Nyel | K 🔝 WhatsApp    | * +                  |                     |
| O # pbsmo/2./inance.go.ug/                                | kudget   |                              |                  |                 |                      | < • 🛛 🤇             |
| Programme Budgeting S                                     | ystom    | Desricoard                   | Acres 1          | Den Deskart     | Separta Accorda      | 🖉 🖞 Hi, Hadromosiko |
| Budget                                                    |          |                              |                  |                 |                      | Actions             |
| PLANNING                                                  | PREPARAT |                              | APPROVAL         |                 | Deculion             | and the second      |
| MID .                                                     | Capture  | ti Ge                        | 2                | Of Budget Sug   | port Forecost        |                     |
| CG Approved Estimates, PIP and PC Process                 | Capture  | Political Leaders            |                  | Off Budget Inte | rim Cuput Activities |                     |
| LG IPF                                                    |          | venues Appropriated t<br>ent | by 3             |                 | ual item Budget      |                     |
|                                                           | Echar Da | venues Not Appropriat        | ted by           | C               | ick here             |                     |
| LO Approved Estimates and<br>Performance Contract Process | Parliam  | ent                          |                  |                 |                      |                     |
|                                                           | Parliam  | transfers to Lower Loc       |                  |                 |                      |                     |

The page below will be displayed.

| Activities 🧿 Google Chr                                      | ome 🔻                                 | Ado 14 1                      | 1:52                   |                         | 😑 🛓 🔻 📣 🗋            |
|--------------------------------------------------------------|---------------------------------------|-------------------------------|------------------------|-------------------------|----------------------|
| 🖌 📄 💿 Off Budget S                                           | Support 🛛 🗙 🚫 WhatsApp                | × 📔 (261) FAVE - Baby Rid 🗙   | 🛛 🐺 SaveFrom Video Dow | × in Feed LinkedIn      | × + ~ - •            |
| $\mathbf{c} \rightarrow \mathbf{C}$ ( $\mathbf{c}$ pbsmof2.f | inance.go.ug/budget/approval/off-budg | et-support-forecast           |                        |                         | < 🛧 🖬 🔳 🔮            |
| Programme B                                                  | udgeting System                       | Dashboard Admin Ma            | sters Budget Repor     | ts Archives             | 📌 🗄 HI, rtwinamasiko |
| Budget                                                       | BFP • LG Off Budget Screens • Off Bu  | idget Support Forecast        |                        |                         | Reports Actions      |
| Off Budget Suppor                                            | t Forecast                            |                               |                        |                         | + Support Forecast   |
| Department *                                                 | 010-Administration                    | x   ~                         | Off                    | Budget Support Forecast |                      |
| Action                                                       | Source of Funding Code                | Source of Funding Name        | Amount 2021-2022       | Amount 2022-2023        | Medium Term          |
| C Edit Delete                                                | 254                                   | Baylor International (Uganda) | 0.000                  | 23,444.000              | 24.000               |
|                                                              |                                       |                               |                        |                         |                      |

**Step 2: Select the Department from drop down.** 

| Activities I Google Chrome *                                       | Ad                      | 0 14 11:44               |                         | 😑 🛓 🔻 🕂 🗋 -         |
|--------------------------------------------------------------------|-------------------------|--------------------------|-------------------------|---------------------|
| 📕 📑 💿 Off Budget Support i 🛪 🔕 WhatsApp                            | × 🛛 😐 (261) FAVE - Baby | Rid 🗙   🌻 SaveFrom Video | Dow 🛪 🔚 Feed   Linkedin | _x + v _ σ 🧧        |
| ← → C # pbsmof2.finance.go.ug/budget/approval/off-budget           |                         |                          |                         | < 🔬 🖬 💷 🔮 🗄         |
| Programme Budgeting System                                         | Dashboard Admin         | Mosters Euclget          | Reports Archives        | 🖉 👌 H, rtwinamasiko |
| Budget<br>Approval + LG Vate BIP + LG Off Budget Screens + Off Bud | lget Support Forecast   |                          |                         | Reports Actions     |
| Off Budget Support Forecast                                        |                         |                          |                         | + Support Forecost  |
| Department * 010-Administration                                    | x   ~                   |                          | Off Budget Support Fore | cast                |
| Action Source of Fu                                                | Source of Funding Name  | Amount 2021-2022         | Amount 2022-2023        | Medium Term         |
| Click here                                                         |                         |                          |                         |                     |
|                                                                    | No R:                   | ws To Show               |                         |                     |

Step 3: Click on the + support forecast button in order to enter a support forecast record.

| Activities 🕲 Google Chrome 🕶         |                                         | Ado 14 11:44             |                                | 😑 🛓 🔻 🖷 🗋 :         |
|--------------------------------------|-----------------------------------------|--------------------------|--------------------------------|---------------------|
| 👹  💿 Off Budget Support I 🗙 💽 V      | vhatsApp 🛛 🗙 🗧 (261) FAVE               | E-BabyRid 🗙   🏺 SaveFrom | Video Dov. 🗙 📔 Feed   Linkedin | ×   + _ ∨ _ = ø 🧯   |
| ← → C # pbsmof2.finance.go.ug/budget |                                         |                          |                                | < 🗴 🖬 🖬 🔮           |
| Programme Budgeting System           | · · · · · · · · · · · · · · · · · · ·   | 😨 🕒 🔘                    | Reports Archives               | 📌 🖱 H, rtwinamasiko |
| Budget                               | t Screens • Off Budget Support Forecast |                          |                                | Reports Actions     |
| Off Budget Support Forecast          |                                         |                          |                                | Support Forecast    |
| Department * 010-Administratio       | n X   V                                 |                          | Off Budget Support Fo          | recast              |
| Action Source of J                   | unding Code Source of Punding No        | ame Amount 2021-203      | 12 Amount 2022-2023            | Medan Click here    |
|                                      |                                         | No Rows To Show          |                                |                     |

Step 4: The popup window below will be displayed. The user will select and enter their respective off budget details and then click on save or cancel to cancel the entered records.

| Vities   Google Chrome   Google Support  K | Whatsaon x 10 (261) Fave                    | -Baby Rill 🗴 📮 SaveFrom Video Doll 🛪 🖬 Feed (Linked) | n x + x - 1      |
|--------------------------------------------|---------------------------------------------|------------------------------------------------------|------------------|
|                                            | Audget/ipproval/of7-budget-support-forecast |                                                      | < \ 10           |
|                                            |                                             | min Monters, Budget Reports, Antrines                |                  |
| Budget                                     | Add Off Budget Support Forecast             |                                                      |                  |
| • Approved + to Volution + to r            | Source of Funding*                          | External Finance Name                                | Actions          |
|                                            |                                             | 🔰 🖌 [Internet (Internet )                            |                  |
| Off Budget Support Foreca                  | 2021-2022 Amount *                          | 2022-2023 Amount *                                   | Exposed Forecast |
| Department * 000-Adm                       | .9                                          | Avvocunt VI                                          |                  |
| Department * 010-Ader                      | Medium Term *                               |                                                      |                  |
|                                            | Medium Term                                 |                                                      |                  |
| Acties                                     |                                             |                                                      | Medium Term      |
|                                            |                                             |                                                      | -                |
|                                            |                                             | Ciscosi Ass                                          |                  |
|                                            |                                             |                                                      | -                |
|                                            |                                             | No Rows To Show                                      |                  |
|                                            |                                             | <b></b>                                              |                  |
|                                            |                                             | Click h                                              | nere             |
|                                            |                                             |                                                      |                  |

Step 5: To edit, click on the edit button to edit a record. Make changes and then click on the update button to submit the updated the record.

| Activities SP Google Chrome •   |                                          |                           | Ado 14                       | 6 11:52        |               |                |                 |        |                  | V 41 U 4   |
|---------------------------------|------------------------------------------|---------------------------|------------------------------|----------------|---------------|----------------|-----------------|--------|------------------|------------|
| 👹  💿 Off Budget Support 🗆 🛪     | 😒 WhatsApp                               | ×   😐 (261) FA            | WE - Baby Rid                | 🗙 🛛 🀥 Saw      | eFrom Video   | Don x   6      | Feed   Linkedir | n x +  |                  | - = 🕫      |
|                                 |                                          |                           |                              |                |               |                |                 |        | < + =            | 7 OR 🔅 I   |
| Programme Budgeting S           | ystem                                    | Destributed               | Admin 1                      | ()<br>Acosters | ()<br>Buroget | (a)<br>Reports | AICTIVES        | Ŀ      | 🗇 Hi, rtwin      | amasiko    |
| Budget                          |                                          |                           |                              |                |               |                |                 | _      |                  |            |
| Approval • L6 Vate BFP • L6 Off | Budget Screens • Off Budg                | et Support Forece         | ost                          |                |               |                |                 |        | ports            | Actions    |
| Off Budget Support Forecast     |                                          |                           |                              |                |               |                |                 |        | + Support For    | root I     |
| Department * 010-Admini         | stration                                 | $\times \mid  \checkmark$ |                              |                |               | Off Budge      | t Support Forec | ast    |                  | - 1        |
| Action Sou                      | rce of Funding Code                      | Source of Funding         | Name                         | Amount         | 2021-2022     | Am             | ount 2022-2023  | Medium | n Term           |            |
| 254 (Center) 254                | н. — — — — — — — — — — — — — — — — — — — | Baylor Internation        | nal (Uganda)                 | 0.000          |               | 23,            | 444.000         | 24.000 |                  |            |
| Click here                      |                                          |                           |                              |                |               |                |                 |        |                  |            |
| Activities Google Chrome •      |                                          |                           | Ado                          | 14 11:55       |               |                |                 |        | • •              | . ▼ • D    |
| March Budget Support   ×        | 😒 WhatsApp                               | × 😐 (261) f               | AVE - Baby R                 | i ×   ♦ si     | weFrom Vid    | eo Dovi 🛪 🛛    | Feed   Linke    | din ×  | + ~              |            |
| ← → C # pbsmof2/inance.go.ug    |                                          |                           |                              |                |               |                |                 |        |                  | w 🛛 🔮      |
| Programme Budgeting             | Update Off Budget                        | Support Fore              | cast                         |                | 63            |                |                 | Ŀ      | <u>(</u> ) н. н. | vinamasiko |
| Budget                          | Source of Funding*                       |                           |                              | External Fin   | ance Name     |                |                 |        |                  |            |
| Approval + LG Vate BIP + LG +   | 254-Baylor International                 | (Uganda)                  | $\mathbf{x} \mid \mathbf{v}$ |                |               |                |                 |        | Reports          | Actions    |
|                                 | 2021-2022 Amount *                       |                           |                              | 2022-2023      | Amount *      |                |                 |        |                  |            |
| Off Budget Support Foreca       | 0                                        |                           |                              | 23444          |               |                |                 | -      | 🕀 Support        | Forecost   |
| Department * 010-Adm            | Medium Term *                            |                           |                              |                |               |                |                 | _      |                  |            |
|                                 | 24                                       |                           |                              |                |               |                | Click he        | re     |                  |            |
| Action                          |                                          |                           |                              |                |               |                |                 |        | ium Term         |            |
|                                 |                                          |                           |                              |                |               | 00             | updat           |        | _                |            |
|                                 |                                          |                           |                              |                |               |                |                 | _      |                  |            |
|                                 |                                          |                           |                              |                |               |                |                 |        |                  |            |
|                                 |                                          |                           |                              |                |               |                |                 |        |                  |            |
|                                 |                                          |                           |                              |                |               |                |                 |        |                  |            |
|                                 |                                          |                           |                              |                |               |                |                 |        |                  |            |

Step 6: To delete a record click on the delete button. Click on delete to permanently delete the record.

| Activities   Google Chrome                       | Ado 14 1152                                                                                                    |                                                   | 😐 🛓 🔻 🕂                                                |
|--------------------------------------------------|----------------------------------------------------------------------------------------------------|---------------------------------------------------|--------------------------------------------------------|
| 📕 🖀 💿 Off Budget Support 🗶 🔊 WhatsApp            | × 📕 (261) FAVE - Baby Rill × 🐥 SaveFrom V                                                                                        | rideo Do- 🛪 🔚 Feed   Linkedin                     | * * * * *                                              |
|                                                  |                                                                                                    | Construction in the Construction of the sector of |                                                        |
| ← → C # pbsmof2.finance.go.ug/budget/approval/of | T-budget-support-forecast                                                                                                    |                                                   | < * 20 5                                               |
| Programme Budgeting System                       | Contributional Admin Massiers Europet                                                                                            | Beports Australia                                 | 🤌 🙆 H. rtwinomasiko                                    |
| (Develope)                                       |                                                                                                    |                                                   | 1100 1000                                              |
| Budget                                           | Off Budget Support Forecast                                                                                                    |                                                   | Actions                                                |
| Off Budget Support Forecast                      |                                                                                                    |                                                   | (+) Rapport Forecost                                   |
| Deportment * 010-Administration                  | - x                                                                                                    | Off Budget Support Forecast                       |                                                        |
| Aution Source of Funding Cole                    | Source of Punding Name Annuari 2021-20                                                                                           | 23 Amuut 2015-3023                                | Mailum Sens                                            |
| 254                                              | Baylor International (Uganda) 0.000                                                                                              | 23,444,000                                        | 24.000                                                 |
| Click here                                       | Add 14 11:59<br>× • • (261) FAVE - Baby Rid × • • SaveFrom Video<br>udget-support-forecast<br>Delete Off Budget Support Forecast | Dov x R Feed   Linkedin                           | × + × - ≠ € HJ •<br>< ☆ 17 DI @ 1<br>@ H, rtwinamasika |
| Budget                                           | Are you sure you want to delete this record a<br>Baylor international (Uganda)                                                   | 2                                                 | Reports Actions                                        |
| Off Budget Support Forecast                      | _                                                                                                    |                                                   | + Support Forecast                                     |
| Department * 010-Administration                  | Cancel                                                                                                    | Ceiete                                            |                                                        |
| Action Source of Funding Code                    | Source of Punding Name Amount 2021-2022                                                                                          | Amount 2022-2023                                  | Medium Term                                            |
| 214 (Test) 254                                   | Baylor International (Upanda) 0.000                                                                                              | ak hara                                           | 24.000                                                 |
| 254                                              | Baytor International (Uganda) 0.000                                                                                              | ck here                                           | 24.000                                                 |

# 7.8.3 Off Budget Interim Output Activities

Step 1: Click on Off Budget and then click on Off Budget Interim Output Activities.

| Activi | ties 🛛 😨 Google Chrome 🔻                                  |           |                                                  | Ado 11 08:00  | •                           |            | 🛢 🛓 🔻 📢 | 1 |
|--------|-----------------------------------------------------------|-----------|--------------------------------------------------|---------------|-----------------------------|------------|---------|---|
| • •    | M Budget Support Fore: × 🛛 🧔                              | SubCounty | 🗙 🛛 😵 Rubabo A Villag                            | ge, in Nyab 🛪 | 😒 WhatsApp                  | ×   +      | ¥ _ 0   |   |
| ÷ -    | O # pbsmof2/linance.go.ug                                 | /budget   |                                                  |               |                             |            | < * 🖬 ( |   |
|        | MTER                                                      | >         | Capture LIGs                                     | >             | Off Budget Support Foreco   | st         |         |   |
| 1      | CG Approved Estimates, PIP and<br>PC Process              |           | Capture Political Leaders                        | >             | Off Budget Interim Output / | Activities |         | Ľ |
|        | LG IPF                                                    | >         | Enter Revenues Appropriated by<br>Parliament     | >             | Off Budget Annobilitem Bu   | dget       |         |   |
|        | LG Approved Estimates and<br>Performance Contract Process | •         | Enter Revenues Not Appropriated by<br>Parliament | >             | Click here                  |            |         |   |
|        |                                                           |           | Capture transfers to Lower Local<br>Government   | >             |                             |            |         |   |
|        |                                                           |           | Preparation of Departmental Revenu               | ies >         |                             |            |         |   |
|        |                                                           |           | L0 Consistency Checks                            | >             |                             |            |         |   |
|        |                                                           |           | Prepare Annual Department Budgets                | •             |                             |            |         |   |
|        |                                                           |           | LO Norrotives                                    | >             |                             |            |         |   |
|        |                                                           |           | Excel Uploads                                    | >             |                             |            |         |   |

The page below will be displayed.

| Activitie                | s 🛛 🧿 Google Chr   | ome 🔻          |                       |                      | Ado 14 12:03                                                     | 😑 🔺 🔻 🔹 🕁                          |
|--------------------------|--------------------|----------------|-----------------------|----------------------|------------------------------------------------------------------|------------------------------------|
| <b>V</b>   m             | i 🛛 🗧 Off Budget I | Interim C ×    | 😒 WhatsApp            | × 🛛 🔼 (261           | ) FAVE - Baby Rid 🗙   🐺 SaveFrom Video Dow 🗙   🛅 Feed   LinkedIn | × + • - • 😣                        |
| $\leftarrow \rightarrow$ | C 🔒 pbsmof2.f      | inance.go.ug/t | oudget/approval/off-b | udget-interim-output |                                                                  | < 🛧 🗐 🖬 🌒 :                        |
| Bud                      | aget               |                |                       |                      |                                                                  | Reports Actions                    |
| <u>د</u> ا               |                    |                |                       |                      |                                                                  |                                    |
|                          |                    |                |                       |                      |                                                                  |                                    |
| OI                       | ff Budget Interim  | Output Ac      | tivity                |                      |                                                                  | + Interim Output Activity          |
|                          | Department *       | Select         |                       | ~                    |                                                                  |                                    |
|                          | Service Area *     | Select         |                       | v                    |                                                                  |                                    |
|                          | Budget Output *    | Select         |                       | ~                    |                                                                  |                                    |
| L I                      | Action             | Inte           | erim Activities       | Interim Output       |                                                                  | Off Budget Interim Output Activity |
|                          |                    |                |                       |                      |                                                                  |                                    |
|                          |                    |                |                       |                      |                                                                  |                                    |
|                          |                    |                |                       |                      | No Rows To Show                                                  |                                    |

Step 2: Select the Department, Service Area and Budget Output.

| * | → C # pbsmot2t<br>Budget          | ome •<br>Interim C × S WhatsApp<br>Snance.goug/budget/approval/off-0 |                |                 |   | 🗴 🖌 🖬 Feed Linkedin | × +<br>< ☆<br>Reports | ▲ •••• • • • • • • • • • • • • • • • • |
|---|-----------------------------------|----------------------------------------------------------------------|----------------|-----------------|---|---------------------|-----------------------|----------------------------------------|
|   | Off Budget Interim                | Output Activity                                                      | ×××            | _               |   |                     | (+) ktorim:0.4        | put Activity                           |
|   | Service Area *<br>Budget Output * | 10-Administration and Manager<br>000001-Audit and Risk Manager       | ment X   V     |                 |   | Click here          | Off Budget Int        | erim Output Activity                   |
|   | Action                            | Interim Activities                                                   | interim Output |                 |   |                     |                       | _                                      |
|   |                                   |                                                                      |                | No Rows To Show | w |                     |                       |                                        |

Step 3: Click on + Interim Output Activity to add a record.

| Acti | vities 🛛 🕲 Google Ch | rome •                              |                          | Ado 14 12:05     | i i                  |                 |          | • • •             |              |
|------|----------------------|-------------------------------------|--------------------------|------------------|----------------------|-----------------|----------|-------------------|--------------|
| M    | 🖬 🧕 Off Budge        | t Interim 🗆 🗴 😒 WhatsApp            | × 🛛 🤨 (261) FAI          | VE-BabyRid ×   4 | SaveFrom Video Dow 🗙 | 🖬 Feed Linkedin | × +      |                   | e 🌔          |
| ÷    |                      | .finance.go.ug/budget/approval/off- |                          |                  |                      |                 | <        | \$ N              | • • •        |
| 1    | Buaget               |                                     |                          |                  |                      |                 | Report   | Act               | lons         |
|      |                      |                                     |                          |                  |                      |                 |          |                   |              |
| 1    |                      |                                     |                          |                  |                      |                 | _        |                   |              |
| L    | Off Budget Interin   | n Output Activity                   |                          |                  |                      |                 | (+ kter  | im Output Activit |              |
|      | Department *         | 010-Administration                  | x   ~                    |                  |                      |                 |          | 1                 |              |
|      | Service Area *       | 10-Administration and Manage        | ment $\times \mid \cdot$ |                  |                      |                 | Clic     | k here            |              |
|      | Budget Output *      | 000001-Audit and Risk Manage        | ment $\times   \vee$     |                  |                      |                 | Off Buda | et Interim Ou     | itput Activi |
|      |                      |                                     |                          |                  |                      |                 |          |                   |              |
|      | Action               | Interim Activities                  | Interim Output           |                  |                      |                 |          |                   |              |
|      |                      |                                     |                          |                  |                      |                 |          |                   |              |
|      |                      |                                     |                          |                  |                      |                 |          |                   |              |
|      |                      |                                     |                          |                  |                      |                 |          |                   |              |
|      |                      |                                     |                          | No Rows To Show  | ,                    |                 |          |                   |              |
|      |                      |                                     |                          |                  |                      |                 |          |                   |              |

Step 4: The pop up window below will be displayed. Type in the respective details and then click on Add.

| Activities                    | Ado 1                                  | 4 12:09                     |                        | -          | *          | • •    | - Q |
|-------------------------------|----------------------------------------|-----------------------------|------------------------|------------|------------|--------|-----|
| 👹 📄 🔹 Off Budget Interim 🗆 🗙  | 😒 WhatsApp 🛛 🗙 😐 (261) FAVE - Baby Ric | 🗙 🗎 🌻 SaveFrom Video Dov. 🛪 | 🖬 Messaging LinkedIn 🗙 | +          |            |        | - ( |
|                               |                                        |                             |                        |            | < \$       |        | •   |
| Buaget                        |                                        |                             |                        | Reports    | A          | tions: |     |
| Approval • LG Vate BFP • LG ( | Add Off Budget Interim Output Activity |                             |                        |            |            |        |     |
|                               |                                        |                             |                        |            |            |        |     |
| Off Budget Interim Output     | Interim Activities *                   | interim Output *            |                        | + kterim C | N/put Acti | vity 1 |     |
|                               | You text go here                       | your text goes here         |                        | <u> </u>   |            | -      |     |
| Deportment * 010-Adm          |                                        |                             |                        |            |            |        |     |
|                               |                                        |                             |                        |            |            |        |     |
| Service Area * 10-Admin       |                                        |                             |                        |            |            |        |     |
|                               |                                        |                             |                        |            |            |        |     |
| Budget Output * 000001-J      |                                        |                             |                        |            |            |        |     |
|                               |                                        |                             |                        |            |            |        |     |
| Action                        |                                        |                             |                        |            |            |        |     |
|                               |                                        |                             | Cancel Add             |            |            |        |     |
|                               |                                        |                             |                        |            |            |        |     |
|                               |                                        |                             |                        |            |            |        |     |
|                               | No Rows                                | To Show                     | Click here             |            |            |        |     |
|                               |                                        |                             |                        |            |            |        |     |
|                               |                                        |                             |                        |            |            |        |     |

To edit, click on the edit button to edit a record the click on the update button to submit the updated the record. The user is able to delete also.

# 7.8.4 Off Budget Annual Item Budget

Step 1: Click on Off Budget and then click on Off Budget Annual Item Budget.

| es 🛛 💿 Google Chrome 👻                                    |                                  | Ado 11 08                       | 11                                   |           |
|-----------------------------------------------------------|----------------------------------|---------------------------------|--------------------------------------|-----------|
| f Budget Interim Outpox 🗴 📀 S                             | ubCounty × i                     | 👌 Rubabo A Village, în Nyal 🛛 🛪 | 🛛 😰 whatsApp 🔋 🖌 🕂                   |           |
| C = pbsmof2/inance.go.ug<br>dget                          | budget                           |                                 |                                      | < ¢ D     |
| PLANNING                                                  | PREPARATION                      | APPROVAL                        | DECUTION                             | anna ina. |
| MTEF                                                      | Copture LLOs                     |                                 | Off Budget Support Forecest          |           |
| CO Approved Estimates, PIP and<br>PC Process              | Copture Political i              | leaders >                       | Off Budget Interim Output Activities | 4         |
| 10.191                                                    | Enter Revenues Ap<br>Portionnent | ppropriated by                  | Off Budget Annual Item Budget        | _         |
| 10 Approved Estimates and<br>Performance Centract Process | Enter Revenues N<br>Portoment    | of Appropriated by              |                                      |           |
|                                                           | Copture transfers<br>Government  | to Lower Local                  | Click here                           |           |
|                                                           | Preparation of De                | portmental Revenues >           |                                      |           |
|                                                           | LG Consistency Ci                | hecks:                          |                                      |           |
|                                                           | Prepare Annual D                 | epartment Budgets               |                                      |           |

| Activi | ties                                                                                                    | 🧿 Google       | Chrome     | •                     |                |          |      | Ado 14             | 12:16 | 1              |           |         |                  |   | -      | 4         | •      | <b>(</b> )) + | Û |
|--------|----------------------------------------------------------------------------------------------------|----------------|------------|-----------------------|----------------|----------|------|--------------------|-------|----------------|-----------|---------|------------------|---|--------|-----------|--------|---------------|---|
| M      | ត                                                                                                    | 🧔 Off Budg     | get Annu   | al It 🗙 😒 WhatsA      | ΡP             | ×        | (262 | 2) FAVE - Baby Rid | ×     | 👂 SaveFrom Vid | leo Dov 🗙 | in Mess | aging LinkedIn × | + |        |           |        |               | • |
| ÷ •    | ⇒ C                                                                                                    | 🗎 pbsmc        | of2.financ | e.go.ug/budget/approv | al/off-budget- | annual-i |      |                    |       |                |           |         |                  |   |        | < 1       |        |               |   |
|        |                                                                                                    |                |            |                       |                |          |      |                    |       |                |           |         |                  |   |        |           |        |               |   |
|        | Off Bu                                                                                                    | udget Ann      | ual Iten   | n Budget              |                |          |      |                    |       |                |           |         |                  | ( | + Annu | ai Item i | Budget | )             |   |
|        | I                                                                                                    | Department *   | * Sel      | ect                   |                |          | ~    |                    |       |                |           |         |                  |   |        |           |        |               |   |
|        | s                                                                                                    | Service Area * | Sel        | ect                   |                |          | ~    |                    |       |                |           |         |                  |   |        |           |        |               |   |
|        | Bue                                                                                                    | dget Output •  | Sel        | ect                   |                |          | ~    |                    |       |                |           |         |                  |   |        |           |        |               |   |
| ь      |                                                                                                    |                |            | Source of             | of Funding     |          |      | I                  | em    |                |           |         |                  |   |        |           |        |               |   |
|        | Action                                                                                                    |                |            |                       | Source of F    |          |      | Item Code          | De    | scription      | 2022-202  | 3R      | 2022-2023D       |   |        |           |        |               |   |
|        |                                                                                                    |                |            |                       |                |          |      |                    |       |                |           |         |                  |   |        |           |        |               |   |
|        |                                                                                                    |                |            |                       |                |          |      |                    |       |                |           |         |                  |   |        |           |        |               |   |
|        | Off Budget Annual Item Budget          Department •       Select       ~         Service Area •       Select       ~         Budget Output •       Select       ~         Source of Funding       Source of Funding |                |            |                       |                |          |      |                    |       |                |           |         |                  |   |        |           |        |               |   |
|        | Source of Funding     Item Code     Description     2022-2023R     2022-2023B                                                                                                    |                |            |                       |                |          |      |                    |       |                |           |         |                  |   |        |           |        |               |   |
|        |                                                                                                    |                |            |                       |                |          |      |                    |       |                |           |         |                  |   |        |           |        |               |   |
|        |                                                                                                    |                |            |                       |                |          |      |                    |       |                |           |         |                  |   |        |           |        |               |   |
|        |                                                                                                    |                |            | Total Other Bud       |                |          |      |                    |       |                | 0         |         | 0                |   |        |           |        |               |   |
|        |                                                                                                    |                |            | Total Cailing         |                |          |      |                    |       |                | 0         |         | 0                |   |        |           |        |               |   |

The page below will be displayed.

Step 2: Select the Department, Service Area and Budget Output.

| Activities 🥥 Google Chro                                | me ▼                                  |                   | Ado 1           | 14 12:18  |              |               |                      | <u> </u>    | ● 🔺        | <b>▼ 4</b> ≫ | + <b>⊡</b> - |
|---------------------------------------------------------|---------------------------------------|-------------------|-----------------|-----------|--------------|---------------|----------------------|-------------|------------|--------------|--------------|
| 🔰 📅 📀 Off Budget A                                      | nnualit 🗙 🚫 WhatsApp                  | × 🕨 (262)         | FAVE - Baby Ric | i ×   🌵 s | SaveFrom Vid | eo Dow 🗙 📔 in | Messaging   LinkedIn | ×   +       |            |              | י 🙁          |
| $\leftrightarrow$ $\rightarrow$ C $\square$ pbsmof2.fin | nance.go.ug/budget/approval/off-budge | t-annual-item-buo | dgets           |           |              |               |                      |             | < 3        | 2 🗆 (        | 🥦 :          |
| Programme Bu                                            | dgeting System                        | Dashboard         | Admin           | Masters   | Budget       | Reports /     | Archives             | ₽ ¢         | HI, rtwi   | namasiko     | Î            |
| Budget                                                  | FP • LG Off Budget Screens • Off Bud  | lget Annual Item  | ı Budget        |           |              |               |                      | Repo        | rts        | Actions      |              |
| Off Budget Annual I                                     | tem Budget                            |                   |                 |           |              |               |                      | (+ <i>k</i> | nnuai Item | Budget       | I            |
| Department *                                            | 010-Administration                    | ×   ~             |                 |           | lick her     | ٩             |                      |             |            |              | а.           |
| Service Area *                                          | 10-Administration and Management      | ×   ~             |                 |           |              |               |                      |             |            |              |              |
| Budget Output •                                         | Select                                |                   |                 |           |              |               |                      |             |            |              |              |
|                                                         | Source of Funding                     |                   |                 | Item      |              |               |                      |             |            |              |              |
| Action                                                  | Source of Fu Source of                | Fu It             | em Code         | Descri    | ption        | 2022-2023R    | 2022-2023D           |             |            |              |              |
|                                                         |                                       |                   |                 |           |              |               |                      |             |            |              |              |
|                                                         |                                       |                   |                 |           |              |               |                      |             |            |              | Ŧ            |

# 7.9 LG Cross Cutting Issues

#### 7.9.1 LG Cross Cutting Issues

Step 1: Click on LG Cross Cutting Issues and then click on LG Cross Cutting Issues.

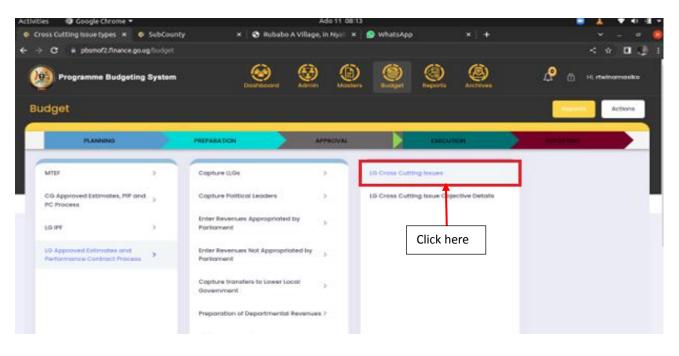

The page below will be displayed.

| tivities 💿 Google Chrom |                                             | × 🛛 🖪 (262) F           | Ado 14 12:21<br>AVE - Baby Rid 🗴   🐥 SaveFrom Video Dow 🗴   🖬 Messaging   Li    | 🛓 🖨 🛓 🛡 ◀୬                                    |
|-------------------------|---------------------------------------------|-------------------------|---------------------------------------------------------------------------------|-----------------------------------------------|
|                         | nce.go.ug/budget/approval/lg                |                         | , <u>1</u>                                                                      | < ☆ □ 《                                       |
| Programme Bud           | geting System                               | Dashboard               | Admin Masters Budget Reports Archives                                           | 🗘 🗄 Hi, rtwinamasiko                          |
| Budget                  | <ul> <li>LG Cross Cutting Issues</li> </ul> | LG Cross Cutting Issues |                                                                                 | Reports Actions                               |
| Cross Cutting Issues    |                                             |                         |                                                                                 | + Cross Cutting issues                        |
| Action                  | Vote Name                                   | Objective Code          | Objective Description                                                           |                                               |
| C Edit Delete           | Rukungiri District                          | 3                       | Reduce high level of stigma and discrimination against People Living with H     | IV/AIDS and person with Disabilities. The air |
| C Edit Delete           | Rukungiri District                          | 4                       | To have gender and equity sensitivity through training women leaders in ger     | der equity and inclusive budgeting as well a: |
|                         | Rukungiri District                          | 17                      | To prioritize interventions that provide for improved coordination and control  | l of COVID-19 by reducing importation, trans  |
| C Edit Delete           |                                             |                         |                                                                                 |                                               |
| Edit Delete             | Rukungiri District                          | 18                      | Increase forest cover through distribution of tree seedlings to private tree fa | rmers. Monitoring compliance and restoration  |
|                         | Rukungiri District                          | 18                      | Increase forest cover through distribution of tree seedlings to private tree fa | rmers. Monitoring compliance and restoratic   |

|                          | ne 🕶                                                                                                    |                        | Ado 14 12:21                                                              |                     |                  |                                                 | 4                                         | • •            |              |
|--------------------------|----------------------------------------------------------------------------------------------------|------------------------|---------------------------------------------------------------------------|---------------------|------------------|-------------------------------------------------|-------------------------------------------|----------------|--------------|
| Cross Cutting            | issue 🖂 🛪 😰 WhatsApp                                                                                                    | × 🗰 (26)               | 2) FAVE-Baby Rill 🗴 🕴                                                     | SaveFrom Vi         | deo Den 🛪        | Messaging                                       | Jinkedin 🛪 🛉                              |                |              |
| → C # pbsmof2.fin        | ance.go.ug/lividget/approval/A                                                                                                    | lgcross-cutting-issues |                                                                           |                     |                  |                                                 |                                           | <              | ф <b>П</b>   |
| 🥘 Programme Bu           | dgeting System                                                                                                    | Deathboard             | Same Same                                                                 | ()<br>Bacapat       | (C)<br>Augusts   | Arcroves                                        | ₽                                         | <u>а</u> н, та | de ama sik   |
| Budget                   |                                                                                                    |                        |                                                                           |                     |                  |                                                 | 1                                         |                |              |
|                          | P . 15 Cross Colling Inves                                                                                                    |                        |                                                                           |                     |                  |                                                 |                                           | Sec.           | Actions      |
|                          |                                                                                                    |                        |                                                                           |                     |                  |                                                 |                                           |                |              |
|                          |                                                                                                    |                        |                                                                           |                     |                  |                                                 |                                           |                |              |
|                          |                                                                                                    |                        |                                                                           |                     |                  |                                                 |                                           | Charles of the | STATUTE OF   |
| Cross Cutting Issue      | 9                                                                                                    |                        |                                                                           |                     |                  |                                                 | 9                                         | Cross-Outto    | diama.       |
|                          |                                                                                                    |                        |                                                                           |                     |                  |                                                 |                                           |                |              |
|                          |                                                                                                    |                        |                                                                           |                     |                  |                                                 | 1.1                                       |                |              |
|                          |                                                                                                    |                        |                                                                           |                     |                  |                                                 | 66                                        |                | _            |
| Action                   | Vote Name                                                                                                    | Objective Code         | Objective Description                                                     | ì                   |                  |                                                 |                                           |                |              |
| Anton                    | Vola Norra<br>Rakungai District                                                                                                    | Ofgective Code         | Chivestine Description<br>Reduce high level of                            | tigma and discri    | mination again   | at People Living with I                         | HTV/AIDS and per                          | Click b        | ere          |
|                          | and the second second s |                        |                                                                           |                     |                  |                                                 |                                           | Click h        | ere          |
| <b>0</b> 10 <b>0</b> 100 | Rukungiri District                                                                                                    | 3                      | Reduce high level of r                                                    | quity sensitivity ( | through training | g women leaders in ge                           | nder equity and in                        |                | -            |
| <b>0</b> 10 <b>0</b> 100 | Rukungili District<br>Rukungili District                                                                                                    | 3                      | Reduce high level of<br>To have gender and e                              | quity sensitivity t | forough training | y women leaders in ge<br>occidination and contr | nder equity and in<br>al of COVID-19 by r | educing impor  | tation, tran |
| <b>0</b> 10 <b>0</b> 100 | Rukungiri District<br>Rukungiri District<br>Rukungiri District                                                                                                    | 3<br>4<br>57           | Reduce high level of a<br>To have gender and e<br>To prioritize intervent | quity sensitivity t | forough training | y women leaders in ge<br>occidination and contr | nder equity and in<br>al of COVID-19 by r | educing impor  | tation, tran |
| <b>0</b> 10 <b>0</b> 100 | Rukungiri District<br>Rukungiri District<br>Rukungiri District                                                                                                    | 3<br>4<br>57           | Reduce high level of a<br>To have gender and e<br>To prioritize intervent | quity sensitivity t | forough training | y women leaders in ge<br>occidination and contr | nder equity and in<br>al of COVID-19 by r | educing impor  | tation, tran |
| <b>0</b> 10 <b>0</b> 100 | Rukungiri District<br>Rukungiri District<br>Rukungiri District                                                                                                    | 3<br>4<br>57           | Reduce high level of a<br>To have gender and e<br>To prioritize intervent | quity sensitivity t | forough training | y women leaders in ge<br>occidination and contr | nder equity and in<br>al of COVID-19 by r | educing impor  | tation, tran |
| <b>0</b> 10 <b>0</b> 100 | Rukungiri District<br>Rukungiri District<br>Rukungiri District                                                                                                    | 3<br>4<br>57           | Reduce high level of a<br>To have gender and e<br>To prioritize intervent | quity sensitivity t | forough training | y women leaders in ge<br>occidination and contr | nder equity and in<br>al of COVID-19 by r | educing impor  | tation, tran |
| <b>0</b> 10 <b>0</b> 100 | Rukungiri District<br>Rukungiri District<br>Rukungiri District                                                                                                    | 3<br>4<br>57           | Reduce high level of a<br>To have gender and e<br>To prioritize intervent | quity sensitivity t | forough training | y women leaders in ge<br>occidination and contr | nder equity and in<br>al of COVID-19 by r | educing impor  | tation, tran |
| <b>0</b> 10 <b>0</b> 100 | Rukungiri District<br>Rukungiri District<br>Rukungiri District                                                                                                    | 3<br>4<br>57           | Reduce high level of a<br>To have gender and e<br>To prioritize intervent | quity sensitivity t | forough training | y women leaders in ge<br>occidination and contr | nder equity and in<br>al of COVID-19 by r | educing impor  | tation, tran |

Step 2: Click on + Cross Cutting Issues in order to add a record as shown below.

Step 3: Select and type in the details of the cross-cutting issues. Click on the add button in order to submit the record.

| Activities                    |                          |                    | Ado              | 14 12:22                         |                  |                          |               | ¥ (             | ۰ <u>۸</u>    | •••         |
|-------------------------------|--------------------------|--------------------|------------------|----------------------------------|------------------|--------------------------|---------------|-----------------|---------------|-------------|
| 👹 🛛 🖬 🔷 Cross Cutting issue t | 🛪 😰 WhatsApp             | × 🔤 (262           | ) FAVE - Baby Ri | 🗆 🛪   🌻 SaveFrom Vide            | eo Dovi 🛪        | 🖬 Messaging   Lin        | kedin ×       | +               |               |             |
| ← → C @ pbsmof2.finance.go.   | ag/budget/approval/ligcn | oss-cutting-issues |                  |                                  |                  |                          |               |                 | < 1           | 0.0         |
| Programme Budgeting           | Add Cross Cut            | ting Issue         | 63               |                                  |                  | Ô                        | Ŀ             |                 | H, rtwir      | namasiko    |
| Budget                        | Objective Code *         |                    |                  | Objective Description *          |                  |                          |               | -               |               |             |
| Approval • LG Vate BFP • LG   | Auto                     |                    |                  | Objective Description            | 1                |                          |               | Repor           |               | Actions     |
|                               | Issue Types *            |                    |                  |                                  |                  |                          |               |                 |               |             |
| Cross Cutting Issues          |                          |                    | ×   ~            |                                  |                  |                          |               | <del>()</del> • | oss Cutting   | 59.45       |
| Actions                       |                          |                    |                  |                                  |                  | Cancel Add               | DS and p      | arson wit       | h Disabilitiv | is. The air |
|                               | Rukungiri District       | 4                  | To have ge       | ender and equity sensitivity the | rough training v | vomen leaders ir gend    | er equity and | Inclusive       | budgeting     | as well a   |
| Øie (Estate                   | Rukungiri District       | 17                 | To prioritiz     | e interventions that provide for | or improved co   | ordination and control o | of COVID-19   | by reduce       | ng importa    | tion, trans |
|                               | Rukungiri District       | 18                 | Increase fo      | orest cover through distributio  | on of tree seed  |                          |               | ing comp        | iliance and   | restoratik  |
|                               |                          |                    |                  |                                  |                  | Click her                | e             |                 |               |             |

Step 4: To edit a record, click on the Edit button and submit by clicking on the update.

| Cross Cutting iss                     | ue : 🛪 🔊 WhatsApp           | × 00 (262)                | FAVE - Baby                                                                                                    | 81 X 🕴                                                                                                    | Pavernouner        | 040 010 4       | Messaging [ L           | invegio A T           |                           |
|---------------------------------------|-----------------------------|---------------------------|----------------------------------------------------------------------------------------------------|----------------------------------------------------------------------------------------------------|--------------------|-----------------|-------------------------|-----------------------|---------------------------|
| → C # pbsmol2.finane                  | e gaug/fodget/icoroval/is   | ocross-cutting-issuers    |                                                                                                    |                                                                                                    |                    |                 |                         |                       | < + 🖬                     |
| Programme Budg                        | eting System                | Destrosed                 | (Contraction of the second second sec | (Deathers                                                                                                    |                    | ()<br>Escots    | Archives                | æ e                   | ) H, Halvamasiki          |
| Sudget<br>) • Approvit • 10 Vale (877 |                             |                           |                                                                                                    |                                                                                                    |                    |                 |                         |                       | Actions                   |
|                                       |                             |                           |                                                                                                    |                                                                                                    |                    |                 |                         |                       |                           |
| Cross Cutting Issues                  | Virta Nama                  | Objactive Code            | Operativ                                                                                                    | n Description                                                                                                   |                    |                 | _                       | e                     | Cross Cutting Issues      |
|                                       | Ville Nome<br>Rokungsi Dire | Objective Code            | The second second secon | CONTRACTOR OF CONTRACTOR OF CONTRACTOR OF CONTRACTOR OF CONTRACTOR OF CONTRACTOR OF CONTRACTOR OF CONTRACTOR OF | igme and discri    | mination agains | at People Living with P | ADS and person        | Cross Cating/sears        |
| Action                                | Rukungiti Dist              | Cogentiee Code<br>ck here | Reduce                                                                                                    | high level of sti                                                                                               |                    |                 |                         |                       |                           |
| Artist                                | Ruingel Der                 |                           | Peduce<br>To have                                                                                                    | high level of st                                                                                                | uity sensitivity ( | hrough training | women leaders in ger    | ider equity and inclu | with Disabilities. The av |

| Activities O Google Chrome •  | Ado 14 11:55                                                                           | 😑 🛓 🔻 🕫 🗅                |
|-------------------------------|----------------------------------------------------------------------------------------|--------------------------|
| 👹 📓 💿 Off Budget Support 🗆 🛪  | 🔊 WhatsApp 🛛 🗴 🛛 😆 (261) FAVE-Baby Ric 🗴 🗍 🏺 SaveFrom Video Dov. 🗴 🖌 🖬 Feed   Linkedir | n x +                    |
| ← → C @ pbsmof2/Inance.go.ug  |                                                                                        | < 🖉 🖬 🔮                  |
| Programme Budgeting           | Update Off Budget Support Forecast                                                     | 📌 🗇 H, rtwinamasiko      |
| Budget                        | Source of Funding* External Finance Name                                               |                          |
| Approval + LG Vote BPP + LG ( | 254-Baylor International (Uganda) X V                                                  | Reports Actions          |
|                               | 2021-2022 Amount * 2022-2023 Amount *                                                  |                          |
| Off Budget Support Foreca     | 0 23444                                                                                | General Support Forecost |
| Deportment * 010-Adm          | Medium Term *                                                                          | 2                        |
|                               | Cancel                                                                                 | Medium Term<br>24.000    |
|                               |                                                                                        |                          |

Step 5: To delete a record, click on the delete button. The system will prompt you to confirm whether you would like to delete or cancel as shown below. Click on delete.

| Programme Bu         | udgeting System                                                 | Destriction                                                                                                    | Admin Maladara Sacaget Reports                             | Arctives                  | 🖉 🙆 H. rtwiner                          |
|----------------------|-----------------------------------------------------------------|----------------------------------------------------------------------------------------------------|------------------------------------------------------------|---------------------------|-----------------------------------------|
| dget                 |                                                                 |                                                                                                    |                                                            |                           | Action Action                           |
| Approval • 15 Volv ( | BTP • LD Cross Cutting Issues                                   | <ul> <li>US Cross Cutting less</li> </ul>                                                                                                    |                                                            |                           |                                         |
| cross Cutting Issue  | PS .                                                            |                                                                                                    |                                                            |                           | Cross Cutting read                      |
| Artist               | Vote Native                                                     | Ofgentlive Cade                                                                                                    | Digective Description                                      |                           |                                         |
| <b>2</b> 1           | Rukungsi District                                               | a and a second second s | Reduce high level of stigma and discremention again        | st People Living with H   | IV/AIDS and person with Draabilities. T |
| O Dest               | Rukungirt Dietrict                                              | 4                                                                                                    | To have gender and equity sensitivity through training     | women leaders in gen      | der equity and inclusive budgeting as   |
| 0 ··· 0 ···          | Rukungki Diutrict                                               | 17                                                                                                    | To prioritize interventions that provide for improved c    | oordination and control   | of COVID-19 by reducing importation     |
| 010 000              | Rukungiri District                                              | 14                                                                                                    | increase forest cover through distribution of tree see     | dings to private tree fa  | mers. Monitoring compliance and res     |
|                      |                                                                 |                                                                                                    |                                                            |                           |                                         |
| Cross Cutting        | ime •<br>atissei 1 × 😰 WhatsApp<br>nance.goug?budget/roproval/b |                                                                                                    | Ado 14 12:30<br>) FAVE - Baby Fin 🗴 🐥 SaveFrom Video Don 🗴 | Messaging [U              | <b>ا ف ا</b> م<br>nkedin × + ∽ -<br>< क |
| Cross Cutting        | alissue 🛛 🛪 🔗 WhatsApp                                          |                                                                                                    |                                                            | Messaging (U              |                                         |
| Cross Cutting        | alissue 🛛 🛪 🔗 WhatsApp                                          |                                                                                                    | ) FAVE - Baby Fill X 🔹 SaveFrom Video Do. X                | Messaging (Li<br>Acchivee |                                         |
| Cross Cutting        | g Issue I 🗶 👩 whatsApp<br>nance goug (hudget/koorneil/k         | Delete Cross                                                                                                    | ) FAVE - Baby Fill X 🔹 SaveFrom Video Do. X                | In Messaging (L)          | < *                                     |

Detete

Click here

# 7.9.2 LG Cross Cutting Issues Objective Details

District

ri Distinct

18

0

0

0

0

Step 1: Click on the LG Cross Cutting Issues and then click on LG Cross Cutting Issues Objective Details.

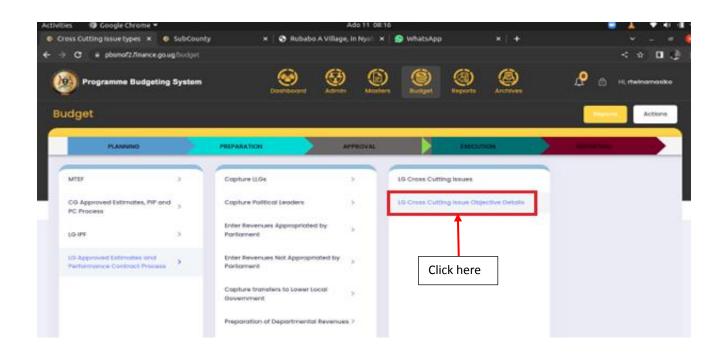

| Activities 💿 Google Chrome 🔻                                                                 |                                           |                      | Ado 14            | 12:34                  |              |                     | 🔺 🖨 🖌                      | 🛓 🛛 💎 🔹 🗧 🛨      |
|----------------------------------------------------------------------------------------------|-------------------------------------------|----------------------|-------------------|------------------------|--------------|---------------------|----------------------------|------------------|
| 🕅 👘 📀 Cross Cutting Issue                                                                    | s 🗙 😒 WhatsApp                            | × 🛛 🔹 (262) F        | ave - Mr Man (\ 🔉 | < 🛛 🐥 SaveFrom V       | ideo Dow 🗙   | in Messaging Linked | lin ×   +                  | ✓ _ □            |
| $\boldsymbol{\leftarrow} \rightarrow \mathbf{C}$ $\hat{\boldsymbol{\Box}}$ pbsmof2.finance.q | <b>go.ug</b> /budget/approval/lgcross-cut | ting-issue-objectiv  |                   |                        |              |                     |                            | ) 🗊 🗖 🌒 🗄        |
| Programme Budgeti                                                                            | ing System                                | Dashboard            |                   | isters Budget          | Reports      | Archives            | 📌 🗄 н, г                   | twinamasiko      |
| Budget                                                                                       | LG Cross Cutting Issues • LG Cro          | oss Cutting Issue (  | Dbjective Details |                        |              |                     | Reports                    | Actions          |
| Cross Cutting Issues Ob                                                                      | jective Details                           |                      |                   |                        |              | +                   | Cross Cutting Issues Objec | tive Details     |
| Action                                                                                       | Performance Indicators and Target         | s 2022-2023          | Issue of Con      | cern                   |              | Budget Allocations  | Proposed Interver          | ition            |
| Edit Delete                                                                                  | HIV/AIDS co                               | ncerns addressed.    |                   | Reduc                  | e infection  | 50.00000000         | Training in en             | nployee counseli |
| C Edit Delete                                                                                | Awareness in the communit                 | y of gender issues   |                   | inequality in          | the gender   | 50.00000000         | Support won                | nen empowerme    |
| C Edit Delete                                                                                | All sta                                   | aff fully vaccinated | Reduce (          | COVID-19 infections in | the district | 25.00000000         |                            | Vaccin           |
| C Edit Delete                                                                                | 500 hectares of eucaly                    | ptus trees planted.  |                   | Environmental d        | egradation   | 17.50000000         |                            |                  |
| 4 >                                                                                          | 4                                         |                      |                   |                        |              |                     |                            | •                |
|                                                                                              |                                           |                      |                   |                        |              | 1 to 4 of 4         | I< < Page 1 of 1           | >>               |

The page below will be displayed.

Step 2: Click on + Cross Cutting Issues Objective Details to add a record.

| Activities 💿 Google Chrome 👻 | 🗙 🔕 WhatsApp                     | × 😐 (262)              |             | lo14.12:34<br>in (. x.   ♣ | SaveFrom Vi      | deo Dow 🗙   | Messaging   Li     | A 🖨                         | <b>▲ ▼</b> ●16  |
|------------------------------|----------------------------------|------------------------|-------------|----------------------------|------------------|-------------|--------------------|-----------------------------|-----------------|
|                              | go.ug/budget/approval/lgcross-cu |                        |             |                            |                  |             |                    |                             |                 |
| Programme Budgeti            | ing System                       | Desinitionand          | Admin       | (D)<br>Mosters             | ()<br>Burdget    | Reports     | Arctives.          | 🗘 💩 н.                      | rtwinamasiko    |
| Budget                       | LG Cross Cutting Issues • LG C   | ross Cutting issue     | Objective D | etalis                     |                  |             |                    | Reports                     | Actions         |
| Cross Cutting Issues Obj     | jective Details                  |                        |             |                            |                  |             | (                  | + Cross Cutting Issues Obje | ctive Details   |
| Action                       | Performance Indicators and Targe | ets 2022-2023          |             |                            |                  |             | Budget Allocations | Propos ed interv            | intion          |
|                              | HV/AIDS o                        | concerns addressed.    |             |                            | Reduce           | Infection   | 50.000000          | 0000 Training in e          | mplovee counsel |
| O Cat. Deute                 | Awareness in the commun          | nity of gender issues  |             |                            | inequality in th | he gender   | 50.000000          | Click here                  | empowerme       |
| Cat Dekte                    | Alls                             | staff fully vaccinated | Re          | educe COVID-19             | infections in th | he district | 25.000000          | 0000                        | Vaccin          |
| Ø 💷 🕕 Dekte                  | 500 hectares of eucal            | lyptus trees planted.  |             | Đ                          | vironmental de   | gradation   | 17.500000          | 0000                        |                 |
|                              |                                  |                        |             |                            |                  |             |                    |                             |                 |
|                              |                                  |                        |             |                            |                  |             |                    |                             |                 |

Step 3: Select and type in the details of the cross-cutting issue Objective Details and then click on the add button to submit the record.

| Activities   Google Chrome     | Ado 14 12:37                                       | 🚣 🗮 👗 🔻 🖣 🗟                                           |
|--------------------------------|----------------------------------------------------|-------------------------------------------------------|
| 🖉 📄 📀 Cross Cutting Issues 🛛 🗙 | 😒 WhatsApp 🔋 🛛 🖌 🖬 (262) Fave - Mr Man (\ 🗙   🌻 Sa | lavefrom Video Dov 🗴 📔 Messaging   Linkedin 🗴 📔 🔶 🥣 🖉 |
| ← → C @ pbsmof2./inance.go.ug/ |                                                    | < 🗠 🖬 🖬 🌒                                             |
| Programme Budgeting            | Add Cross Cutting Issue Objective Details          | 🖉 🙆 Hi, itaénamasiko                                  |
| Budget                         | Objective Codes * Budget Alic                      | locations (in Millions Crily) * Reports Actions       |
| Cross Cutting Issues Object    | Issue Of Concern * Proposed I                      | Intervention * Cross Cutting issues Objective Detain  |
| Action                         | Performance indicators and Targets *               | Proposed intervention                                 |
|                                |                                                    | Click here Support women employee                     |
| 0                              |                                                    | Vaccin                                                |
|                                |                                                    | Cancel                                                |
| x x x                          |                                                    |                                                       |
|                                |                                                    | 1 to 4 of 4 if ( Page 1 of 1 ) ) i                    |

Step 4: To edit a record, click on the Edit button and submit by clicking on the update button when you are done editing as shown below.

| ctivities 🛛 😨 Google Chrome 🕶 |                                   |                       | Ado 14 12:34      |                                        |            |                    | 4               | . 🗢 🔺 🔻 🕯                      |
|-------------------------------|-----------------------------------|-----------------------|-------------------|----------------------------------------|------------|--------------------|-----------------|--------------------------------|
| Cross Cutting issue           | 🖙 🙁 😒 WhatsApp                    | × 😐 (262) Fai         | ve-MrMan (\ 🗙   🍕 | SaveFrom Vid                           | eo Dovi 🛪  | Messaging   Lin    | kedin ×   -     | + × - •                        |
| > C ii pbsmof2/inance.g       | go.ug/budget/approval/lgcross-cut |                       |                   |                                        |            |                    |                 | < 🗠 🖬 🖬 ,                      |
| <b> Programme Budgeti</b>     | ng System                         | Destributed           | Admin Mosters     | ()<br>Burdget                          | Reports    | Archeves           | Ŀ               | 🖞 H, rtwinamasiko              |
| Budget                        | LG Cross Cutting Issues • LG Cn   | ores Cutting Issue Ot | ijective Details  |                                        |            |                    |                 | Reports Actions                |
| Cross Cutting Issues Obj      | ective Details                    |                       |                   |                                        |            | (                  | +) Cross Cuttin | g Issues Objective Details     |
| Action                        | Performance indicators and Target |                       |                   |                                        |            | Budget Allocations | ***             | posed intervention             |
|                               | LEVISION OF                       | incerns addressed.    |                   | Reduce                                 | nfection   | 50.000000          | 000             | Training in employee counse    |
| Cat Delete                    | Periodo oc                        |                       |                   |                                        |            |                    |                 |                                |
|                               | Awareness in the commu            | Click here            |                   | inequality in th                       | e gender   | 50.000000          |                 | Support women empowern         |
|                               | Awareness in the commu            | Click here            | Reduce COVID-     | inequality in th<br>9 infections in th |            | 50.000000          | 000             | Support women empowerm<br>Vaco |
|                               | Awareness in the commu            | aff fully vaccinated  |                   |                                        | e district |                    | 000             |                                |
|                               | Awareness in the commu            | aff fully vaccinated  |                   | 19 infections in th                    | e district | 25.000000          | 000             |                                |
|                               | Awareness in the commu            | aff fully vaccinated  |                   | 19 infections in th                    | e district | 25.000000          | 000             |                                |

| Activities   Google Chrome                  | Ado                                                                                   | 14 12:39                                                                                                    | 🔺 😑 🚹 🔍 💷 🕯                            |
|---------------------------------------------|---------------------------------------------------------------------------------------|----------------------------------------------------------------------------------------------------|----------------------------------------|
| 🙀 📓 💿 Cross Cutting Issuel 🛪                | 💿 WhatsApp 🛛 🛪 🛑 (202) Fave - Mr Man                                                  | i († 🗴 🛛 🐥 Savefrom Video Dov. 🛪 🛛 📷 Messaging   Linkedi                                                                                                    | n x +                                  |
| ← → ♂ # pbsmol2./Inance.go.ug               | budget/approval/figuress cutting Have objective details                               |                                                                                                    | < 🔹 🖬 🖬 🛃                              |
| Programme Budgeting                         | update Cross Cutting Issue Objective Dete                                             | alis                                                                                                    | 🤌 👌 H, rheinemesike                    |
| Budget                                      | Objective Codes *                                                                     | Budget Allocations (in Millions Civity) *                                                                                                    |                                        |
| G + Approval + 10 Vote BIT + 10-            | 3 - Reduce high level of stigms and discrim $~~\pm~~~~~~~~~~~~~~~~~~~~~~~~~~~~~~~~~~$ | 40                                                                                                    | Actions                                |
|                                             | Insue Of Concern *                                                                    | Proposed Intervention *                                                                                                    |                                        |
| Cross Cutting Issues Objec                  | Reduce relection                                                                      | Training in employee counseling and<br>management of HV/Ards at the ware place<br>institute counseling HV revices at district/sub<br>county levels Expanding of ART, HCT, and PMTCT | Dons Cutting haven Diget five Defails  |
| Alection 1.                                 | Performance indicators and Torgeta *                                                  |                                                                                                    | a contraction and a contraction of the |
|                                             | HN/ADS concerns addressed.                                                            |                                                                                                    | Training in employee councell          |
|                                             |                                                                                       | Click here                                                                                                    | Support women empowerme                |
| <b>2</b> 100 <b>() () () () () () () ()</b> |                                                                                       |                                                                                                    | Vacon                                  |
|                                             |                                                                                       | Concer update:                                                                                                    |                                        |
| 30 (ACC)                                    |                                                                                       |                                                                                                    |                                        |
|                                             |                                                                                       |                                                                                                    |                                        |

Step 5: To delete a record, click on the **delete** button. The system will prompt you to confirm whether you would like to delete or cancel. Click on **delete** to permanently delete the record.

|                                                                                                    | ) System                                                                                                    | Admin Maxters Burliget Report                                                                                                    | Antonious                                                      | 🔐 🖞 H, rheinamasika                                                                                                    |
|----------------------------------------------------------------------------------------------------|----------------------------------------------------------------------------------------------------|----------------------------------------------------------------------------------------------------|----------------------------------------------------------------|----------------------------------------------------------------------------------------------------|
| udget                                                                                                    |                                                                                                    |                                                                                                    |                                                                | Actions                                                                                                    |
| Approves + L6 Vote BTP + L6                                                                                                    | Cross Cutting Insure • 1.5 Cross Cutting In                                                                                                    | ue orgentine Centrix                                                                                                    |                                                                |                                                                                                    |
| Cross Cutting issues Objec                                                                                                    | ctive Details                                                                                                    |                                                                                                    | <b>()</b>                                                      | tes Cutting Issues Objective Details                                                                                                    |
|                                                                                                    | Performance indicators and Targets 2022-2023                                                                                                    | lance of Conteners                                                                                                    | Endpot Allocations                                             | Proposed Intervention                                                                                                    |
| <b>0</b> 100                                                                                                    | HV/ADS concerns address                                                                                                    | ed. Reduce infection                                                                                                    | 50.000000000                                                   | Training in employee course                                                                                                    |
|                                                                                                    | Awareness in the community of gender iso                                                                                                    | ves inequality in the gender                                                                                                    | 58.00000000                                                    | Support women empower                                                                                                    |
| O Teres                                                                                                    | All staff fully vaccina                                                                                                    | ted Reduce COVID-19 infections in the district                                                                                                    | 25.00000000                                                    | Vac                                                                                                    |
| Olick here                                                                                                    | 500 hectares of eucalyptus trees plant                                                                                                    | ed. Environmental degradation                                                                                                    | 17.50000000                                                    |                                                                                                    |
| Cross Cutting Issue:                                                                                                    | ug hudget /eponeel /pcross cutting insee 66)                                                                                                    | <u> </u>                                                                                                    | × 🖬 Messaging   Linkedir                                       | < * * 0                                                                                                    |
| Cross Cutting Issue:     C + plano/2/Inance.gou                                                                                                    | ug hudget /eponeel /pcross cutting insee 66)                                                                                                    | 2) Fave - Mr Man () 🗴 🚺 SaveFrom Video Do-                                                                                                    | × in Messaging   Linkedi                                       | < * * 0                                                                                                    |
| Oross Cutting Issue:     O = posmo72/Inance.gou     Programme Budgeting                                                                             | sg/bodget/approval/fipcross-cutting inser-col<br>g System Delete Cross<br>Are you so                                                                                                    | 12) Fave - Mr Man ( ) ×   ♦ SaweFrom Video Do-<br>ective details                                                                                                    | × Messaging   Linkedi<br>Archives                              | < 🕁 🖬 🖬                                                                                                    |
| O Cross Cutting Issue:     O + posmo72/finance.gos     Programme Budgeting                                                                          | sg foudget/legennel/jgcross-tutting inserte)<br>g System<br>Delete Cross<br>Are you su<br>Recool rugh                                                                                                    | 20 Fave - Mr Man ( ×  SawFrom Video Do-<br>ective details  Cutting issue Objective Detail  re you want to delete this record?  evel of aligno and dearminition oparel People (ADD and person with disabilities. The arm is to                                                                                                    | × Messaging   Linkedi<br>Arcross                               |                                                                                                    |
| O Cross Cutting Issue:     O + posmo72/finance.gos     Programme Budgeting                                                                          | System     Delete Cross     Are you so     Cross Cutting insertion     Cross Cutting insertion     Cross Cutting insertion     Cross Cutting insertion     Cross Cutting insertion     Cross Cutting insertion     Cross Cutting insertion     Cross Cutting insertion                                                                                                    | 20) Fave - Mr Man ( ×  SaveFrom Video Do-<br>ective details  Cutting Issue Objective Detail  re you want to delete this record?  weet of aligne and deartmention against People (AD5 and person with Disabelies. The arm is to ercore in the reset The years herm 3d8 to beread 20%, cores to greentions of motiver to HV branchister and interventions implemented in Nakagir District                                                                                                    | Access                                                         | < 🕁 🖬 🖬                                                                                                    |
| C + posmo?2 /inance.gou Programme Budgeting Udget + Joprovel + 101 Vite 1177 + 104                                                                  | I System Delete Cross Are you su Cross Cutting Instead to the Details the period to the Details                                                                                                    | 20 Fave - Mr Man 1 × SaveFrom Video Dove<br>etchine details                                                                                                    | Access<br>Accesses                                             | < 🔅 📆 🖬 🛛                                                                                                    |
| Oross Cutting Issue     Oross Cutting Issue     Orogramme Budgeting      Udget     Approxit + 10 Vite RP + 10  Cross Cutting Issues Object          | I System Delete Cross<br>Are you su<br>Cross Cutting leaves<br>tive Details<br>the product of the product<br>the product of the product<br>the product of the product<br>the product of the product of t | 20 Fave - Mr Man 1 × SaveFrom Video Dove<br>etchine details                                                                                                    | Access                                                         | < 🕸 🕶 🖬                                                                                                    |
| Oross Cutting Issue     Oross Cutting Issue     Orogramme Budgeting      Udget     Approxit + 10 Vite RP + 10  Cross Cutting Issues Object          | System     Delete Cross     Delete Cross     Cross Cutting Instead     Cross Cutting Instead     Cross Cutting Instea                    | 20 Fave - Mr Man 1 × SaveFrom Video Dove<br>etchine details                                                                                                    | Accessed<br>Accessed                                           | < St 77 0<br>Actions<br>See Cutting laws Operate Inter-                                                                                                    |
| O e cross Cutting Issue     O e ptomot? /inance.gou     Programme Budgeting     udget     Approved + cit Veie RPF + 100 Cross Cutting Issues Object | I System Delete Cross Cross Cutting issues to Cross Cutting issues Citize Details Performance Inflations and HIVE                                                                                                    | 20) Fave - Mr Man ( ×  SaweFrom Video Dou<br>ective driving<br>Cutting issue Objective Detail<br>are you want to delete this record?<br>we of aligno and dearth motion against Paspes<br>(ADS and person with Disabilities, The ann is to<br>end the real the yours from 3.0% to being 2.0%,<br>and the real the point from 3.0% to being 2.0%,<br>and the real the point form 3.0% to being 2.0%,<br>and the real the point form 3.0% to being 2.0%,<br>and the real the point form 3.0% to be and its<br>and HW/ADS will be induced to 3.0%, by the and of<br>in 2003<br>Cancer                                                                                                    | Access<br>Access<br>Surger Albudians<br>So 00000000            | < 🖈 🕫 🖬                                                                                                    |
|                                                                                                    | a System  Course Cotting trailer  Crive Details  Polyonal and and and and and and and and and and                                                                                                    | Cutting issue Objective Detail  Cutting issue Objective Detail  Cutting issue Objective Objective Objective Objective Objective Objective Objective Objective Objective Objective Objective Objective Objective Objective Obj | Endert Albentines<br>50:00000000<br>25:00000000<br>17:50000000 | <      Actions     Actions |

# 8 BUDGET OPERATIONS TABLE(BOT)

# 8.1 Expenditure Limits

During budget execution, MoFPED processes quarterly expenditure limits which it issues to MDAs for the purposes of allocating cash for spending. Expenditure limits are allocated through a two (2) step process. First, a Budget Operations Table (BOT) is generated giving analysis and the basis for expenditure limits which are generated in the second step. The user will use the System to implement these steps provided below.

#### 8.1.1 Gou Expenditure Limits

#### **Step 1:** Privilege users' login to the system and it will show the below screen

- Navigate to Budget Module
- Then "Execution" stage, system should display the following screen

| IG Virement Allocations       | +            |               |           |          |              | ~ - 0 X         |
|-------------------------------|--------------|---------------|-----------|----------|--------------|-----------------|
| ← → C (i) localhost:3000/dash | board        |               |           |          |              | ⊶ 🖻 🖈 🖬 🚱 :     |
| Programme Budgetin            | g System     | Dashboard     | Admin     | Masters  | Reports Arch |                 |
| Dashboard                     |              | •             |           |          |              | Reports Actions |
| Submission Status Budge       | : Statistics |               |           |          |              |                 |
| CG Vote CG Programme          | SEPC LG Vote |               |           |          |              |                 |
| Report Name                   | Consolidated | Not Initiated | Initiated | Rejected | Approved     |                 |
| Vote BFP                      | 171          | 171           | 0         | 0        | 0            |                 |
| Off Budget Support            | 171          | 171           | 0         | 0        | 0            |                 |
| Vote Annual Workplan          | 171          | 171           | 0         | 0        | 0            |                 |

- Navigate to "Execution" stage, system should display the following screen
- Click on LGBOT, navigate to Expenditure Limits menu, and then click on Gou Expenditure Limits screen. The screen below will be displayed.

| Q | Programme Budgeting | g System | Dashboard                   | Admin    | Masters | Budget       | Reports          | Archives    | 📌 🗄 ні, А | twau |
|---|---------------------|----------|-----------------------------|----------|---------|--------------|------------------|-------------|-----------|------|
| В | udget               |          |                             |          |         |              |                  |             | Reports   | ons  |
|   | PLANNING            |          | PREPARATION                 | APPROVAI | L       |              | EXECUTION        |             | REPORTING |      |
|   | СБ ВОТ              | >        | Supplementary Allocation    | >        | Ext Fi  | n Expenditu  | e Limits         |             |           |      |
| - | CG Integration      | >        | Virements and Reallocations | >        | Gou E   | Expenditure  | Limits           |             | ]         |      |
|   | Monthly Cashflow    | >        | Revised Quarterly Workplan  | >        | Lrr Ex  | penditure Li | mits             |             |           |      |
|   | LG BOT              | •        | Expenditure Limits          | >        | Ogt E   | xpenditure   | imits.           |             |           |      |
|   | LG Integration      | >        |                             |          | Uploc   | ad Final Wor | kSheets Limits E | 3y Subgrant |           |      |

- The system should display the following screen.
- In the below screen user should be able to select the Quarter (Q1, Q2, Q3 and Q4), Type of Expenditure Limit (Automatic, Special and Adjustments) and Expenditure Category (All, Wage, Non-Wage, Gou etc.) then click "Download Template".
- Based on template system should display the Grid view and download the template.

| Budget                     | penditure Limits • ( | Gou Expenditure Limits |                  |           |              | Report                  | Actions  |
|----------------------------|----------------------|------------------------|------------------|-----------|--------------|-------------------------|----------|
| Quarter*                   | Select               |                        | · ·              |           |              |                         |          |
| Type of Expenditure Limit* | Select               |                        | · ·              |           |              |                         |          |
| Expenditure Category*      | Select               |                        | ~                |           |              |                         |          |
| Gou Expenditure Limit      |                      |                        |                  | Downloc   | ad Template  | t Excel File + Validate | + Upload |
| + Approve                  |                      |                        |                  |           |              |                         |          |
| Action                     | Fund                 | Funding Source         | Vote Cost Centre | Programme | Project Code | Budget Output Code      | Geog     |

• Once system template is downloaded, User can be able to enter the data in the following fields.

| File <u>Home</u> Insert Page Layout Formulas Data Review View Help Team                                                                                                    |                                                  |
|----------------------------------------------------------------------------------------------------|--------------------------------------------------|
|                                                                                                    | AT Sort & Find &<br>Filter × Select ×<br>Editing |
| A <u>B</u> <u>C</u> <u>D</u> <u>E</u> <u>F</u> <u>G</u><br>Vote Code Wage Salary Arrears Pension Gratuity Pension and Gratuity / Non Wage Deve                                                                                                    | H<br>lopment                                     |
| Vole code wage Salary Anears Persion Oracuity Persion and Oracuity Promision and Oracuity Promision and Promision and Promision and P | lopment                                          |

Users can enter the data and upload a file

•

| Quarter*                   | Select | ~ |                   |                            |          |
|----------------------------|--------|---|-------------------|----------------------------|----------|
| Type of Expenditure Limit* | Select | ~ |                   |                            |          |
| Expenditure Category*      | Select | ~ |                   |                            |          |
| Gou Expenditure Limi       | t      | e | Download Template | lect Excel File + Validate | + Upload |

• The system should display the successfully uploaded message, after the users can validate the data, if any errors are their system display the errors on the grid otherwise it displays the validation successful message.

|   | Budget<br>. Execution • LG BOT • Ex | penditure Limits • Go | u Expenditure Limits |                  |           |                      | Reports                        | ons |
|---|-------------------------------------|-----------------------|----------------------|------------------|-----------|----------------------|--------------------------------|-----|
|   | Quarter*                            | Select                |                      | ~]               |           |                      | /                              |     |
|   | Type of Expenditure Limit*          | Select                |                      | <b>~</b>         |           |                      |                                |     |
| l | Expenditure Category*               | Select                |                      | · ·              |           |                      |                                |     |
| ľ | Gou Expenditure Limit               |                       | K                    | $\overline{}$    | Downlow   | ad Template + Select | Excel File + Validate + Upload |     |
|   | + Approve                           |                       |                      |                  |           |                      |                                |     |
|   | Action                              | Fund                  | Funding Source       | Vote Cost Centre | Programme | Project Code         | Budget Output Code Ge          | BOİ |

• Once validation is successful, the users can click on the Upload button and data should be inserted in the appropriate table and displayed on the grid with Status being "Active"

| Budget<br>• Execution • LG BOT • Exp | penditure Limits | Gou Expenditure Limits |                  |           |                      | Reports                 | Actior <sub>ns</sub> |
|--------------------------------------|------------------|------------------------|------------------|-----------|----------------------|-------------------------|----------------------|
| Quarter*                             | QI               |                        | ×   ~            |           |                      |                         |                      |
| Type of Expenditure Limit*           | Special          |                        | x   ~            |           |                      |                         |                      |
| Expenditure Category*                | Wage             |                        | x   ~            |           |                      |                         |                      |
| Gou Expenditure Limit                |                  |                        |                  |           | ad Template + Select | t Excel File + Validate | + Upload             |
| + Approve                            |                  |                        |                  |           |                      |                         |                      |
| Action                               | Fund             | Funding Source         | Vote Cost Centre | Programme | Project Code         | Budget Output Code      | Geo <sub>o</sub>     |
| Delete                               | 01               | 000                    | 7019999998       | 000000    | 0000                 | 000000                  | 0 Âcws.              |

- Based on that, users can upload file multiple times and update the records.
- Once the final template is uploaded, users can be able to approve all records based on selected combination.
- Once approval is completed all the buttons are hidden, see the below screen

| Budget                     | penditure Limits • | Gou Expenditure Limits |                  |           |              | Reports            |
|----------------------------|--------------------|------------------------|------------------|-----------|--------------|--------------------|
| Quarter*                   | QI                 |                        | ×   ~            |           |              | /                  |
| Type of Expenditure Limit* | Automatic          |                        | x   ~            |           |              | /                  |
| Expenditure Category*      | Wage               |                        | ×   ~            |           | /            | /                  |
| Gou Expenditure Limit      |                    |                        |                  |           |              |                    |
| Action                     | Fund               | Funding Source         | Vote Cost Centre | Programme | Project Code | Budget Output Code |
| Delete                     | 01                 | 000                    | 6059999998       | 000000    | 0000         | 000000             |
| Delete                     | 99                 | 000                    | 605999998        | 000000    | 0000         | 000000             |

• If users selected the Type of Expenditure Limit as Special then they can approve the records, if users already approved the records they are able to upload the excel file, otherwise users are unable to upload the excel file.

8.1.2 Ext Fin Expenditure Limits

# **Step 1:** Privilege users' login to the system and it will show the below screen

- Navigate to Budget Module
- Then **"Execution"** stage, system should display the following screen

| IG Virement Allocations ×                               | (+)            |               |           |          |                  | ~ - 0 X         |
|---------------------------------------------------------|----------------|---------------|-----------|----------|------------------|-----------------|
| $\leftrightarrow$ $\rightarrow$ C (i) localhost:3000/da | ashboard       |               |           |          |                  | ⊶ 🖻 🖈 🖬 🚯 ÷     |
| Programme Budge                                         | ting System    | Dashboard     | Admin     | Masters  | Reports Archives | 📌 🗄 Hi, rokello |
| Dashboard                                               |                |               |           | ſ        |                  | Reports Actions |
| Submission Status Budy                                  | get Statistics |               |           |          |                  |                 |
| CG Vote CG Programme                                    | SEPC LG Vote   |               |           |          |                  |                 |
| Report Name                                             | Consolidated   | Not Initiated | Initiated | Rejected | Appi wed         |                 |
| Vote BFP                                                | 171            | 171           | 0         | 0        | 0                | <u>^</u>        |
| Off Budget Support                                      | 171            | 171           | 0         | 0        | 0                |                 |
| Vote Annual Workplan                                    | 171            | 171           | 0         | 0        | 0                |                 |

- Navigate to "Execution" stage, system should display the following screen
- Click on LGBOT, navigate to Expenditure Limits menu, and then click on Ext Fin Expenditure Limits screen. The screen below is displayed.

| 0 | Programme Budgetin | g System | Dashboard                   |          | asters Budget Reports Archives             |
|---|--------------------|----------|-----------------------------|----------|--------------------------------------------|
| В | udget              |          |                             |          | /                                          |
|   | PLANNING           |          | PREPARATION                 | APPROVAL |                                            |
| 1 | CG BOT             | >        | Supplementary Allocation    | >        | Ext Fin Expenditure Limits                 |
| 1 | CG Integration     | >        | Virements and Reallocations | >        | Gou Expenditure Limits                     |
|   | Monthly Cashflow   | >        | Revised Quarterly Workplan  | >        | Lrr Expenditure Limits                     |
|   | LG BOT             | >        | Expenditure Limits          | >        | Ogt Expenditure Limits                     |
|   | LG Integration     | >        |                             |          | Upload Final WorkSheets Limits By Subgrant |

• The user should be able to select the Quarter (Q1, Q2, Q3 and Q4) and the type of Expenditure Limit (Automatic, Special and Adjustments) then click "Download Template".

•

Based on template, the system should display the Grid view and download the template.

| Programme Budge            | ting System                  |                           |           | asters Budget | Reports         | Archives            | <b>£</b>    | 🗄 Hi, Atwau |
|----------------------------|------------------------------|---------------------------|-----------|---------------|-----------------|---------------------|-------------|-------------|
| Budget                     | enditure Limits • Ext Fin Ex | penditure Limits          |           |               |                 |                     | Reports     | Actions     |
| Quarter*                   | Select                       |                           | <b>~</b>  |               | /               |                     |             |             |
| Type of Expenditure Limit* | Select                       |                           | <b>~</b>  |               |                 |                     |             |             |
| Ext Fin Expenditure Limi   | t                            |                           |           | Dov           | vnload Template | + Select Excel File | + Validate  | + Upload    |
| + Approve                  |                              |                           |           |               |                 |                     |             |             |
| Action                     | Vote Code                    | Type Of Expenditure Limit | Expenditu | ure Category  | Amount          | Status              | Fiscal Year |             |

• Once system template is downloaded, the user can be able to enter the data in the following fields.

| File             | Home Inse | rt Page      | -         | mulas Da<br>V 11 V A | ta Revie<br>^ A = |       | Help  | Team<br>c | - 夕<br>General<br>で言 - % | *              | 📆 Fo | Q)<br>onditional Fo<br>ormat as Tabl<br>ell Styles ~ | 2 | 翻 Inse<br>题 Dele | ete 👻 | Σ ~<br>↓ ~<br>♦ ~ |
|------------------|-----------|--------------|-----------|----------------------|-------------------|-------|-------|-----------|--------------------------|----------------|------|------------------------------------------------------|---|------------------|-------|-------------------|
| Undo             | Clipboard | FS C         | Font      |                      | Ŀ                 | Align | iment | Гэ        | Number                   | ۲ <sub>3</sub> |      | Styles                                               |   | Cel              |       | •                 |
| A1               | ✓ : ×     | $\sqrt{f_x}$ | Vote Code |                      |                   |       |       |           |                          |                |      |                                                      |   |                  |       |                   |
| 1 Vote<br>2<br>3 | A<br>Code | ExtFir       | B         | c                    | D                 | E     | F     | G         | H                        |                |      | J                                                    | K | L                | M     |                   |
| +                |           |              |           |                      |                   |       |       | 1         |                          |                |      |                                                      |   |                  |       |                   |
|                  |           |              |           |                      |                   |       |       |           |                          |                |      |                                                      |   |                  |       |                   |

• After data has been entered the user can upload the file by clicking on **select excel file** and then open where the file is saved.

| Programme Budge            | ting System                   | Dashboard                 | Admin Masters     | Budget | Reports    | Archives          | £           | 🗄 ні, А | Atwau |
|----------------------------|-------------------------------|---------------------------|-------------------|--------|------------|-------------------|-------------|---------|-------|
| Budget                     | penditure Limits • Ext Fin Ex | penditure Limits          |                   |        |            |                   | Reports     | Acti    | tions |
| Quarter*                   | QI                            | ×                         | ~                 |        |            | /                 |             |         |       |
| Type of Expenditure Limit* | Automatic                     | ×                         |                   |        |            |                   |             |         |       |
| Ext Fin Expenditure Limi   | it                            |                           |                   |        | d Template | Select Excel File | + Validate  | + Uploa | d     |
| + Approve                  |                               |                           |                   |        |            |                   |             |         |       |
| Action                     | Vote Code                     | Type Of Expenditure Limit | Expenditure Categ | jory A | Amount     | Status            | Fiscal Year |         |       |

• The system should display the **successfully uploaded message** then users can validate the data, if there are any errors, they will be displayed on the grid otherwise it will display the Validation successful message.

| Programme Budge            | eting System                 |                           | Admin Masters        | Budget Reports    | Archives            | 🗘 🗄 Hi, Atwau       |
|----------------------------|------------------------------|---------------------------|----------------------|-------------------|---------------------|---------------------|
| Budget                     | penditure Limits • Ext Fin I | Expenditure Limits        |                      |                   |                     | Reports Actions     |
| Quarter*                   | Ql                           | ×                         | ~                    |                   |                     |                     |
| Type of Expenditure Limit* | Automatic                    | X                         | ~                    |                   |                     |                     |
| Ext Fin Expenditure Lim    | it                           |                           |                      | Download Template | + Select Excel File | + Validate + Upload |
| + Approve                  |                              |                           |                      |                   |                     |                     |
| Action                     | Vote Code                    | Type Of Expenditure Limit | Expenditure Category | Amount            | Status              | Fiscal Year         |

• Once validation is successfully, the user can click on the Upload button then data should be inserted in the appropriate table and the grid will display the data and **Status will display "Active"** 

| Budget                     | Actions Actions Actions Actions |                |                    |            |                        |                      |          |  |  |  |  |  |
|----------------------------|---------------------------------|----------------|--------------------|------------|------------------------|----------------------|----------|--|--|--|--|--|
| Quarter*                   | Soloct                          |                | ~                  |            |                        | /                    |          |  |  |  |  |  |
| Type of Expenditure Limit* | Select.                         |                | ~                  |            |                        | /                    |          |  |  |  |  |  |
| Ext Fin Expenditure Limi   | it .                            |                |                    | Downland 1 | terrçaksta 🔶 Seiter Do | cel File 🔶 ValkState | + Upland |  |  |  |  |  |
| + Approve                  |                                 |                |                    |            |                        |                      |          |  |  |  |  |  |
| Action                     | Fund                            | Funding Source | Vote Cost Centre 😑 | Programme  | Project Code           | Budget Output Code   | Spar     |  |  |  |  |  |
| () Codela                  | 99                              | 000            | 126999998          | 000000     | 0000                   | 000000               | 0        |  |  |  |  |  |
| Celete                     | 99                              | 000            | 1149999998         | 000000     | 0000                   | 000000               | 0        |  |  |  |  |  |

- Based on the user multiple files can be uploaded several times and update the records.
- Once the final template is uploaded, users can be able to approve all records based on selected combination.
- Once approval is completed all buttons are hidden from the screen as shown below.

| Iudget         Reports         Reports         Actions           ) • Execution • LO BOT • Expenditure Limits • Ext. Fin Expenditure Limits         Actions |         |                |                  |           |              |                    |      |  |  |  |
|----------------------------------------------------------------------------------------------------|---------|----------------|------------------|-----------|--------------|--------------------|------|--|--|--|
| Quarter*                                                                                                    | Select. |                | v                |           |              | /                  |      |  |  |  |
| Type of Expenditure Limit*                                                                                                    | Select. |                | l ~              |           |              | /                  |      |  |  |  |
| Ext Fin Expenditure Limi                                                                                                    | it      |                |                  |           |              | /                  |      |  |  |  |
| Action                                                                                                    | Fund    | Funding Source | Vote Cost Centre | Programme | Project Code | Budget Output Code | 5,00 |  |  |  |
| () Exists                                                                                                    | 99      | 000            | 126999998        | 000000    | 0000         | 000000             | 0    |  |  |  |
| Deliate                                                                                                    | 99      | 000            | 114000008        | 000000    | 0000         | 000000             | 0    |  |  |  |

If users select and the Type of Expenditure Limit is Special then they can approve the records, but if users already approved the records, they are able upload the excel file again, otherwise users are unable to upload the excel file.

#### 8.1.3 LRR Expenditure Limits

# Step 1: Privilege users' login to the system and it will show the below screen

• Navigate to Budget Module

| LG Virement Allocations                      | (+)            |               |           |              |               | ~ - 0 ×         |
|----------------------------------------------|----------------|---------------|-----------|--------------|---------------|-----------------|
| $\rightarrow$ <b>C</b> (i) localhost:3000/da | ashboard       |               |           |              |               | ⊶ 🖄 🖈 🖬 🌘 :     |
| Programme Budge                              | Dashboard      | Admin         | Masters   | Reports Arch |               |                 |
| Dashboard                                    |                | -             |           | 1            |               | Reports Actions |
| Submission Status Bud                        | get Statistics |               |           |              |               |                 |
| CG Vote CG Programme                         | SEPC LG Vote   |               |           |              |               |                 |
|                                              |                | Not Initiated |           |              |               |                 |
| Report Name                                  | Consolidated   | Not initiated | Initiated | Rejected     | Approved      |                 |
| Report Name<br>Vote BFP                      | Consolidated   | Not initiated | Initiated | Rejected     | Approved<br>0 |                 |
|                                              |                |               |           |              |               | Í               |

- Then **"Execution"** stage, system should display the following screen
- Click on LGBOT, navigate to Expenditure Limits menu, and click on LRR Expenditure Limits screen as shown in the below screen.

| Q | Programme Budgeti | ng System | Dashboard                   | Admin I  | Masters Budget    | Reports Archives            |
|---|-------------------|-----------|-----------------------------|----------|-------------------|-----------------------------|
| В | udget             |           |                             |          |                   |                             |
|   | PLANNING          |           | PREPARATION                 | APPROVAL |                   |                             |
|   | CG BOT            | >         | Supplementary Allocation    | >        | Ext Fin Expenditu | ure Limits                  |
| - | CG Integration    | >         | Virements and Reallocations | >        | Gou Expenditure   | e Limits                    |
|   | Monthly Cashflow  | >         | Revised Quarterly Workplan  | >        | Lrr Expenditure I | imits                       |
|   | LG BOT            | >         | Expenditure Limits          | >        | Ogt Expenditure   | Limits                      |
|   | LG Integration    | >         |                             |          | Upload Final Wo   | rkSheets Limits By Subgrant |

- In the below screen user should be able to select the Quarters (Q1, Q2, Q3 and Q4), Type of Expenditure Limit (Automatic, Special and Adjustments) and Expenditure Category (All, LRR, Nonwage and Dev) then click "Download Template".
- Based on the template, system should display the Grid view and download the template.

| Programme Budg             | eting System                            | Dashboard | Admin | (E)<br>Masters | <b>Budget</b> | (G)<br>Reports | Archives            | Ŀ          | 🕂 Hi, At | twau |
|----------------------------|-----------------------------------------|-----------|-------|----------------|---------------|----------------|---------------------|------------|----------|------|
| Budget                     | rpenditure Limits • Lrr Expenditure Lin | nits      |       |                |               |                | /                   | Reports    | Actio    | ons  |
| Quarter*                   | Select                                  |           | ~     | 1              |               |                |                     |            |          |      |
| Type of Expenditure Limit* | Select                                  |           |       |                |               |                |                     |            |          |      |
| Expenditure Category*      | Select                                  |           |       |                |               |                |                     |            |          |      |
| Lrr Expenditure Limit      |                                         |           |       |                | Downloa       | ad Template    | + Select Excel File | + Validate | + Upload |      |
| + Approve                  |                                         |           |       |                |               |                |                     |            |          |      |

• Once the system template is downloaded, User can be able to enter the data in the following fields.

| AutoSave Off          | AutoSave Off 🗧 Atwau_LG_BOT_LRR_EXPENDITURE_LIMIT_25-10-2022_16hrs41min44sec V 🔎 Search (Alt+Q)            |            |                                         |   |                                  |                      |        |                                                                  |                                                                                                    |  |  |
|-----------------------|----------------------------------------------------------------------------------------------------|------------|-----------------------------------------|---|----------------------------------|----------------------|--------|------------------------------------------------------------------|----------------------------------------------------------------------------------------------------|--|--|
| File Home Insert      | File Home Insert Page Layout Formulas Data Review View Help Team                                           |            |                                         |   |                                  |                      |        |                                                                  |                                                                                                    |  |  |
| 「ク ~                  | Calibri v 1<br>B I U v H                                                                                   |            | = <u>=</u> ≫ -<br>= = <u>=</u> <u>=</u> |   | ieneral ~<br>≅~% <b>9</b><br>‰_% | 🔛 Condit<br>🞲 Format |        | <ul> <li>Insert ✓</li> <li>Delete ✓</li> <li>Format ✓</li> </ul> | $ \begin{array}{cccc} \Sigma & & & & \\ & \Sigma & & & \\ \hline \Psi & & & \\ \hline \Psi & & & \\ & & \\ &$ |  |  |
| Undo Clipboard        | r⊊ Font                                                                                                    | ۲ <u>م</u> | Alignment                               | 5 | Number F                         |                      | Styles | Cells                                                            | Editing                                                                                                    |  |  |
| E12 ~ : ×             | $\begin{bmatrix} E12 & \checkmark \end{bmatrix} : \begin{bmatrix} \times & \checkmark & f_X \end{bmatrix}$ |            |                                         |   |                                  |                      |        |                                                                  |                                                                                                    |  |  |
| A                     | в                                                                                                    | C D        | E F                                     | G | н                                | I.                   | J K    | L M                                                              | N O                                                                                                    |  |  |
| 1 Vote Code<br>2<br>3 | Lrr                                                                                                    |            |                                         |   |                                  |                      |        |                                                                  |                                                                                                    |  |  |

Users can enter the data and upload a file get

•

| Budget                     | penditure Limits • Lrr Ex | penditure Limits          |                      |                   |                     | Peports     | Actions  |
|----------------------------|---------------------------|---------------------------|----------------------|-------------------|---------------------|-------------|----------|
| Quarter*                   | QI                        | ×                         | ~                    |                   |                     | /           |          |
| Type of Expenditure Limit* | Automatic                 | ×                         | ~                    |                   |                     |             |          |
| Expenditure Category*      | Dev                       | ×                         | ~                    |                   |                     |             |          |
| Lrr Expenditure Limit      |                           |                           | (                    | Download Template | + Select Excel File | + Validate  | + Upload |
| + Approve                  |                           |                           |                      |                   |                     |             |          |
| Action                     | Vote Code                 | Type Of Expenditure Limit | Expenditure Category | Amount            | Status              | Fiscal_Year |          |

• The system should display the successfully uploaded message then users can validate the data, if any errors are there, system should display the errors on the grid otherwise it displays the validation successful message.

| Budget                     | penditure Limits • Lrr Exj | penditure Limits          |                      |                   |                     | Reports     | Actions |
|----------------------------|----------------------------|---------------------------|----------------------|-------------------|---------------------|-------------|---------|
| Quarter*                   | QI                         | ×                         | ~                    |                   |                     |             |         |
| Type of Expenditure Limit* | Automatic                  | ×                         | ~                    |                   |                     |             |         |
| Expenditure Category*      | Dev                        | ×                         | ~                    |                   |                     |             |         |
| Lrr Expenditure Limit      |                            |                           | •                    | Download Template | + Select Excel File | + Validate  | Upload  |
| + Approve                  |                            |                           |                      |                   |                     |             |         |
| Action                     | Vote Code                  | Type Of Expenditure Limit | Expenditure Category | Amount            | Status              | Fiscal_Year |         |

• Once it successfully validates, the user can click on the Upload button then data should be inserted in the appropriate table and displayed on the grid with Status "Active"

| Budget                     | penditure Limits • Lrr Ex | penditure Limits          |                      |                   |                     | Reports     | Actions  | / |
|----------------------------|---------------------------|---------------------------|----------------------|-------------------|---------------------|-------------|----------|---|
| Quarter*                   | QI                        | x                         | ~                    |                   |                     |             |          |   |
| Type of Expenditure Limit* | Automatic                 | x                         | ~                    |                   |                     |             |          | / |
| Expenditure Category*      | Dev                       | ×                         | ~                    |                   |                     |             | /        |   |
| Lrr Expenditure Limit      |                           |                           |                      | Download Template | + Select Excel File | + Validate  | + Upload |   |
| + Approve                  |                           |                           |                      |                   |                     |             |          |   |
| Action                     | Vote Code                 | Type Of Expenditure Limit | Expenditure Category | Amount            | Status              | Fiscal_Year |          |   |

- Based on that, users can upload a file multiple times and update the records.
- Once final template is uploaded, users can be able to approve all records based on selected combination and Once approval is completed all buttons are hidden as seen in the below screen

| Budget                     | penditure Limits • Lrr E) | penditure Limits          |       |                    |                   |                     | Reports     | Actions  |
|----------------------------|---------------------------|---------------------------|-------|--------------------|-------------------|---------------------|-------------|----------|
|                            |                           | ·                         |       |                    |                   |                     |             |          |
| Quarter*                   | QI                        | 3                         | <   ~ |                    |                   |                     |             |          |
| Type of Expenditure Limit* | Automatic                 | 3                         | <   ~ |                    |                   |                     |             |          |
| Expenditure Category*      | Dev                       | )                         | <   ~ |                    |                   |                     |             |          |
| Lrr Expenditure Limit      |                           |                           |       | (                  | Download Template | + Select Excel File | + Validate  | + Upload |
| + Approve                  |                           |                           |       |                    |                   |                     |             |          |
| Action                     | Vote Code                 | Type Of Expenditure Limit | Ex    | penditure Category | Amount            | Status              | Fiscal_Year |          |

• If users select the Type of Expenditure Limit as Special then they can approve the records, if users already approved the records they are able to upload the excel file again, otherwise users are unable to upload the excel file.

# 8.2 Virements

### 8.2.1 Virement Mapping

During budget execution, MDAs may wish to implement Virements (reallocations); shifting budget provisions from one program, output or item to another to secure sufficient funding for an activity against the items they wish to spend on. Virements lead to adjustments to the approved budget reducing the provisions on the items losing and increasing the provisions on items receiving.

To implement Virements, the User

- Identifies and selects the outputs and items (the User must specify the Fund, Funding Source, Sector Code, Vote Code, Program Code, Sub Program, Key output, and Item) losing budget provisions, and specifies the amount they will lose;
- > These source items MUST have a positive balance on their approved budget after all releases
- Identifies and selects the outputs and items receiving additional budget provisions and specifies the amounts they will receive.
- > You may have multiple source items and multiple destination items
- > The same item cannot be selected for both source and destination
- > The aggregate provisions form source items MUST equal to the aggregate provision distributed under destination items.

Step 1: Privilege users' login to the system and it will show the below screen

• Navigate to Budget Module

| 🔞 LG Virement Allocations 🛛 🗙 - | +            |               |           |                |            |              | ~ - d       | o ×  |
|---------------------------------|--------------|---------------|-----------|----------------|------------|--------------|-------------|------|
| ← → C ③ localhost:3000/dashl    | poard        |               |           |                |            |              | • @ \star 🛛 | 🌘 :  |
| Programme Budgeting             | g System     | Dashboard     | Admin     | Masters Budget |            | hives        | Hi, rokell  | lo   |
| Dashboard                       |              |               |           | ١              | <b>\</b> . | Rep          | Actions     |      |
| Submission Status Budget        | Statistics   |               |           |                |            |              |             |      |
| CG Vote CG Programme            | SEPC LG Vote |               |           |                |            | $\mathbf{N}$ |             | - 11 |
| Report Name                     | Consolidated | Not Initiated | Initiated | Rejected       | Approved   |              |             |      |
| Vote BFP                        | 171          | 171           | 0         | 0              | 0          |              |             | *    |
| Off Budget Support              | 171          | 171           | 0         | 0              | 0          |              |             |      |
| Vote Annual Workplan            | 171          | 171           | 0         | 0              | 0          |              |             |      |

Step 2: Click on "Execution" stage, system should display the following screen

• Click on LGBOT, then navigate to Virement and Allocations and click Virement Mapping.

| Programme Budget | ting System | <b></b>                   | <b>(</b> | <b>(</b> ) | ۲             | (3)           | ٩        | <u></u> е | Hi, rtwinamasik |
|------------------|-------------|---------------------------|----------|------------|---------------|---------------|----------|-----------|-----------------|
| Budget           |             | Dashboard                 | Admin    | Masters    | Budget        | Reports       | Archives | Rej       | ports Actions   |
| PLANNING         |             | PREPARATION               | APPR     | ROVAL      |               | EXECUTIO      | N        | REPORTI   | NG              |
| CG BOT           | >           | Supplementary Allocation  | >        |            | Virement Map  | oping         |          |           |                 |
| CG Integration   | >           | Virements and Reallocatio | ns 🔉     |            | View and Unn  | nap Virements |          |           |                 |
| Monthly Cashflow | >           | Revised Quarterly Workpla | n >      |            | Virement Allo | cations       |          |           |                 |
| LG BOT           | >           |                           |          |            |               |               |          |           |                 |
| LG Integration   | · · ·       |                           |          |            |               |               |          |           |                 |

- System will Display the below screen
- The drop downs are loaded based on the budget.

| LGBOT V        | irements Mappi | ing |                    |                                 |                      |                |        |          |                    | (      | 🕄 Save |
|----------------|----------------|-----|--------------------|---------------------------------|----------------------|----------------|--------|----------|--------------------|--------|--------|
| Source         |                |     |                    |                                 |                      | Destination    |        |          |                    |        |        |
| Fund *         | Select         | ~   | Sub<br>Programme * | Select                          | $\sim$               | Fund *         | Select | V        | Sub<br>Programme * | Select |        |
| Funding Source | Select         | ~   | Budget Output *    | Select                          | <ul> <li></li> </ul> | Funding Source | Select |          | Budget Output *    | Select |        |
| Vote Code *    | Select         |     | Revenue *          | Select                          | ~                    | Department *   | Select | ~        | Revenue *          | Select |        |
| Pepartment *   | Select         |     | Sub Grant *        | Select                          | <ul> <li></li> </ul> | Service Area * | Select | <b>v</b> | Sub Grant *        | Select |        |
| Service Area * | Select         | ~   | Item *             | ctrl + click to select multiple | *                    | Programme *    | Select | <b>v</b> |                    |        |        |
| Programme *    | Select         |     |                    |                                 | -                    |                |        |          |                    |        |        |

#### Step3: User selects all the Dropdowns for both Source and destination and able to see the Grid

- The User will mark the check box to select the item to be mapped.
- Do this for all the Items you need to get money from and where it's going to.
- You cannot VIRE from wage to Non-wage (source cannot be wage and destination be Non-wage, it must wage to wage or Non-wage to Non-wage.
- You can vire from different sources to one destination and vice versa.

| ) Item Budget Dep   | partment and Pro 🗙 👲 Downloads  |                    | × 1 dicrosoft Office Home           | 🗙   💁 Mail -           | Swathi Appari - Outlook 🛛 🗙 📗 | +)                 | ~ - O                              |
|---------------------|---------------------------------|--------------------|-------------------------------------|------------------------|-------------------------------|--------------------|------------------------------------|
| $\rightarrow$ G (1) | localhost:3000/budget/execution | n/lg-virement-map  | pings                               |                        |                               |                    | ⊶ 🖻 🖈 🗖 🌔                          |
| Source              |                                 |                    |                                     | Destination            |                               |                    |                                    |
| Fund *              | 01 X   ~                        | Sub<br>Programme * | 03-Human Res 🗙 🛛 🗸                  | Fund *                 | 01-Consolidate 🗙 🗸 🗸          | Sub<br>Programme * | 01-Institutional X V               |
| unding Source       | 002-Central GO. X               | Budget Output *    | 000085-Manag 🗙 🗸 🗸                  | Funding Source<br>*    | 002-Central G X V             | Budget Output *    | 000006-Planni X V                  |
| /ote Code *         | 924-Rukungiri 🗙 🗸 🗸             | Revenue *          | 133201-District X V                 | Department *           | 010-Administra 🗙 🗸 🗸          | Revenue *          | 133209-Support X V                 |
| Department *        | 010-Administra 🗙 🛛 🗸            | Sub Grant *        | 132-o/w Payroll 🗙 📔 🗸               | Service Area *         | 10-Administrati 🗙 🛛 🗸         | Sub Grant *        | 74-o/w Support 🗙 🛛 🗸               |
| ervice Area *       | 10-Administrati X V             | Item *             | 221008-Information and              | Programme *            | 01-AGRO-INDUS X               | ]                  |                                    |
| rogramme *          | 14-PUBLIC SECT X V              |                    | 221011-Printing, Stationen          |                        |                               |                    |                                    |
| Source Item         | n Code Destination Item         | Code               | Item Description                    |                        | Item Mapring                  |                    |                                    |
| -                   | 211105                          |                    | Ex-Gratia for Political leaders.    |                        |                               |                    |                                    |
|                     | 211106                          |                    | Allowances (Incl. Casuals, Temporar | y, sitting allowances) |                               |                    |                                    |
| -                   | 211107                          |                    | Boards, Committees and Council Allo | owances                |                               |                    |                                    |
|                     | 212101                          |                    | Social Security Contributions       |                        |                               |                    |                                    |
| , Луре h            | ere to search                   |                    | 🛜 🗉 🖬 🗉                             | I 🔣 🔀                  | nii 🐖 🛷 💶                     | <b></b> 30°C       | へ 🖮 📴 🚰 ENG 04:13 PM<br>19-10-2022 |

# I. View and UnMap Virement

# **Step 1:** Privilege users' login to the system and it will show the below screen

- Navigate to Budget Module
- Then **"Execution"** stage, system should display the following screen
- Navigate to "Execution" stage, system should display the following screen
- Click on LGBOT, navigate to Virement and Allocations and click View and UNMAP virement screen.

| G Preliminary Narrative Section: ×     O localhost:3000/budg | ▲ Downloads<br>get | 🗙 📔 🧐 Microsoft Offic       | e Home 🗙     | 💽 Mail - Swathi Appari - Outlook 🗙 📔 🕂 | ✓ - □ ↔ ☆ ☆ □ ()     |
|--------------------------------------------------------------|--------------------|-----------------------------|--------------|----------------------------------------|----------------------|
| Programme Budgetin                                           | ng System          |                             | dmin Masters | Budget Reports Archives                | 📌 🗄 Hi, rtwinamasiko |
| udget                                                        |                    |                             |              |                                        | Reports Actions      |
| PLANNING                                                     |                    | PREPARATION                 | APPROVAL     | EXECUTION                              | REPORTING            |
| CG BOT                                                       | >                  | Supplementary Allocation    | >            | Virement Mapping                       |                      |
| CG Integration                                               | >                  | Virements and Reallocations | >            | View and Unmap Virements               |                      |
| Monthly Cashflow                                             | >                  | Revised Quarterly Workplan  | >            | Virement Allocations                   |                      |
| LG BOT                                                       | >                  |                             |              |                                        |                      |
| LG Integration                                               | >                  |                             |              |                                        |                      |

User is able to see the Below screen

•

|               | host:3000/budget/ex | ecution/lq-view- |                        |           |                | ii Appari - Outlook | - 10 U.S.         |                     |         |
|---------------|---------------------|------------------|------------------------|-----------|----------------|---------------------|-------------------|---------------------|---------|
|               |                     |                  | and-unmap-virements    |           |                |                     |                   | 아 순 ☆               |         |
| Programm      | ne Budgeting Sy     | stem             | Dashboard              |           | lasters Budget | Reports             | Archives          | 🥂 🗄 Hi, rtwin       | amasiko |
| Budget        | BOT • Virements o   | and Reallocation | ns • View and Unmap Vi | ements    |                |                     |                   | Reports             | Actions |
| LGBOT View ar | nd Unmap Viren      | nents Mappi      | ng                     |           |                |                     | Download Excei Ve | ersion 🕞 Unmap Sele | acted   |
|               |                     |                  |                        |           |                |                     | Source            |                     |         |
| Select        | Month               | Fund             | Funding Source         | Programme |                | SSP                 | Budget Output     | Item Code           | Iter    |
|               | 2022-October        | 01               | 003                    | 16        | 01             | 010                 | 000014            | 263402              | Tra     |
|               |                     | 01               | 002                    | 12        | 02             | 050                 | 120007            | 221002              |         |
|               | 2022-October        | UT               |                        |           |                |                     |                   |                     | Wo      |

• You can get the Excel Version by clicking on **Download Excel Version** 

| 3                                                                                                    | rtment and Pro 🗙 👲 Do        | ownloads          | 🗙 📔 🧐 Microsoft         | t Office Home          | 🗙 🛛 💽 Mail - Swatt | ni Appari - Outlook | ×   +                             | ~                   | - 0       |  |
|----------------------------------------------------------------------------------------------------|------------------------------|-------------------|-------------------------|------------------------|--------------------|---------------------|-----------------------------------|---------------------|-----------|--|
| → C ()                                                                                                    | localhost:3000/budget/e      | kecution/lg-view- | and-unmap-virements     |                        |                    |                     |                                   | <b>o</b> r 🖻 🕁      |           |  |
| 💩 Progra                                                                                                    | amme Budgeting Sy            | Archives          | 📌 🗄 Hi, rtwin           | amasiko                |                    |                     |                                   |                     |           |  |
| Budget         Reports         Actions           • Execution         • LG BOT         • Virements and Reallocations         • View and Unmap Virements |                              |                   |                         |                        |                    |                     |                                   |                     |           |  |
| • Execution                                                                                                    | LG BOT     Virements         | and Reallocatio   | ns • View and Unmap Vir | rements                |                    |                     |                                   |                     |           |  |
| LGBOT Viev                                                                                                    | v and Unmap Virer            |                   | Download Exce           | el Version 🕞 Unmap Sel | ected              |                     |                                   |                     |           |  |
|                                                                                                    |                              |                   |                         |                        |                    |                     |                                   |                     |           |  |
|                                                                                                    |                              |                   |                         |                        |                    |                     | Sour                              |                     |           |  |
| Select                                                                                                    | Month                        | Fund              | Funding Source          | Programme              |                    | SSP                 | Sour<br>Budget Output             | Item Code           | Ite       |  |
| Select                                                                                                    | Month<br>2022-October        | Fund<br>01        | Funding Source          | Programme<br>16        | sp<br>01           | SSP<br>010          |                                   | Item Code<br>263402 | tte<br>Tr |  |
|                                                                                                    |                              |                   |                         |                        |                    |                     | Budget Output                     |                     |           |  |
|                                                                                                    | 2022-October                 | 01                | 003                     | 16                     | 01                 | 010                 | Budget Output                     | 263402              | -         |  |
|                                                                                                    | 2022-October<br>2022-October | 01                | 003                     | 16<br>12               | 01                 | 010                 | Budget Output<br>000014<br>120007 | 263402<br>221002    | т         |  |

• Excel with data is Downloaded.

|    | А      | В              | С       | D        | E               | F            | G       |           |
|----|--------|----------------|---------|----------|-----------------|--------------|---------|-----------|
| 1  | Source |                |         |          |                 |              |         |           |
| 2  | Fund   | Funding Source | SP code | SSP code | Department code | Project code | BO code | Item Code |
| 3  | 01     | 002            | 02      | 01       | 004             | 0            | 610015  | 227001    |
| 4  | 01     | 002            | 02      | 01       | 003             | 0            | 610012  | 227001    |
| 5  | 01     | 002            | 01      | 02       | 011             | 0            | 000014  | 227001    |
| 6  | 01     | 002            | 02      | 01       | 003             | 0            | 610012  | 211103    |
| 7  | 01     | 002            | 02      | 01       | 001             | 0            | 610016  | 211103    |
| 8  | 01     | 002            | 02      | 01       | 003             | 0            | 610012  | 211101    |
| 9  | 01     | 002            | 02      | 01       | 003             | 0            | 610012  | 211101    |
| 10 | 01     | 002            | 02      | 01       | 004             | 0            | 610015  | 211101    |
| 11 | 01     | 002            | 02      | 01       | 004             | 0            | 610015  | 211101    |
| 12 | 01     | 002            | 02      | 01       | 004             | 0            | 610015  | 211101    |
| 13 | 01     | 002            | 02      | 01       | 004             | 0            | 610015  | 211101    |
| 14 | 01     | 002            | 02      | 01       | 004             | 0            | 610015  | 211101    |
| 15 | 01     | 002            | 02      | 01       | 004             | 0            | 610015  | 211101    |
| 16 | 01     | 002            | 02      | 01       | 004             | 0            | 610015  | 211101    |
| 17 | 01     | 002            | 02      | 01       | 004             | 0            | 610015  | 211101    |
| 18 | 01     | 002            | 02      | 01       | 004             | Ó            | 610015  | 211101    |
| 19 | 01     | 002            | 01      | 02       | 001             | Ō            | 000010  | 211101    |
| 20 | 01     | 002            | 01      | 02       | 006             | Ó            | 000023  | 211101    |
| 21 | 01     | 002            | 01      | 02       | 007             | 6            | 000014  | 511101    |

- For Un-Mapping Select checkbox and click on Un-Map button.
- Then Click on Delete Button virement is unmapped.

| Progr      | amme Budgeting S | ystem         | Unmap Record   | ds                |        |       | Archives          | 🥂 🗄 Hi, rtwin     | amasik  |
|------------|------------------|---------------|----------------|-------------------|--------|-------|-------------------|-------------------|---------|
| Budget     |                  |               | Are you sure   | e to unmap 1 reco | rd ?   |       |                   | Reports           | Actions |
| LGBOT View | w and Unmap Vire | ments Mapping | 4              |                   | Cancel | Unmap | Download Excel Ve | rsion 🕞 Unmap Sel | ected   |
|            |                  |               |                |                   |        |       | Source            |                   |         |
| Select     |                  |               | Funding Source | Programme         | SP     |       | Budget Output     |                   |         |
|            | 2022-October     | 01            | 003            | 16                | 01     | 010   | 000014            | 263402            | I       |
|            | 2022-October     | 01            | 002            | 12                | 02     | 050   | 120007            | 221002            | ١       |
|            | 2022-October     | 01            | 002            | 12                | 02     | 050   | 120007            | 221002            | ١       |
|            |                  |               |                |                   |        |       |                   |                   |         |
|            |                  |               |                |                   |        |       |                   |                   |         |
|            |                  |               |                |                   |        |       |                   |                   |         |

### 8.2.2 Virement Allocation

This next stage allows the User to specify the amounts deducted from the Source items and its distribution to the destination items. The User will be required to specify the reasons for such a virement. The increased amount must be equal to the decreased amount.

### Important Note: -

- (i) The amount available for virement may not exceed the balance on approved budget provision of an item.
- (ii) The amount removed from an item cumulatively cannot exceed 10% of its approved budget
- (iii) The aggregate provision distributed across destination items cannot exceed the aggregate total from source items

- Navigate to Budget Module
- Then "Execution" stage, system should display the following screen

| LG Virement Allocations     X                           | +              |               |           |          |               | ~ - <b>0</b> X  |
|---------------------------------------------------------|----------------|---------------|-----------|----------|---------------|-----------------|
| $\leftrightarrow$ $\rightarrow$ C (i) localhost:3000/da | ashboard       |               |           |          |               | ⊶ 🖻 ★ 🗖 🏀 :     |
| Programme Budget                                        | ting System    | Dashboard     |           | lasters  | Reports Archi |                 |
| Dashboard                                               |                |               |           |          |               | Reports Actions |
| Submission Status Budg                                  | get Statistics |               |           |          |               |                 |
| CG Vote CG Programme                                    | SEPC LG Vote   |               |           |          |               |                 |
| Report Name                                             | Consolidated   | Not Initiated | Initiated | Rejected | Approved      |                 |
| Vote BFP                                                | 171            | 171           | 0         | 0        | 0             | ·               |
| Off Budget Support                                      | 171            | 171           | 0         | 0        | 0             |                 |
| Vote Annual Workplan                                    | 171            | 171           | 0         | 0        | 0             |                 |

• Click on **LGBOT**, navigate to Virement and Allocations and then click Virement Allocation.

|                          | 🛨 Downloads | 🗙 📔 🧿 Microsoft (           | Office Home > | 🛛 🚺 Mail - Swathi Appari - Outloo | * ×   + | ~ - O                |
|--------------------------|-------------|-----------------------------|---------------|-----------------------------------|---------|----------------------|
| → C ③ localhost:3000/but | dget        |                             |               |                                   |         | 아 순 ☆ 🛛 🚷            |
| Programme Budgeti        | ng System   | Dashboard                   | Admin Maste   |                                   |         | 🥂 🗄 Hi, rtwinamasiko |
| udget                    |             |                             |               |                                   |         | Reports Actions      |
| PLANNING                 |             | PREPARATION                 | APPROVAL      | EXECUT                            | rion I  | REPORTING            |
| CG BOT                   | >           | Supplementary Allocation    | >             | Virement Mapping                  |         |                      |
| CG Integration           | >           | Virements and Reallocations | >             | View and Unmap Virement           | ts      |                      |
| Monthly Cashflow         | >           | Revised Quarterly Workplan  | >             | Virement Allocations              |         |                      |
| LG BOT                   | >           |                             |               |                                   |         |                      |
| LG Integration           | >           |                             |               |                                   |         |                      |

Step 2: Select the dropdowns, Then the Grid will display below the selections as shown below.

- User should be able to add Virement Decrease based on Approved Budget and should enter Reason for Virement Decrease.
- The increased amount must be equal to the decreased amount.

| 0 | LG Virement Allocation   | ns 🗙 🛓 🛙            | Downloads            | ×   0                   | Microsoft Office Home | 🗙 📔 💽 Mail - Swathi Appari - Outloo | * ×   +                     | ~ - Ø ×                       |
|---|--------------------------|---------------------|----------------------|-------------------------|-----------------------|-------------------------------------|-----------------------------|-------------------------------|
| ÷ | $\rightarrow$ C (i) loca | alhost:3000/budget/ | execution/lg-b       | ot-virement-allocations |                       |                                     |                             | ⊶ 🖻 ☆ 🗖 🚯 :                   |
|   | LGBOT Vireme             | ents Allocations    | S                    |                         |                       |                                     |                             | B Save                        |
|   | Month *                  | October-2022        | x   ~                | Programme *             | 12-HUMAN CAPI 🗙       | Approved Budget *                   |                             | 400,000                       |
|   | Fund *                   | 01                  | $\times \mid$ $\sim$ | Sub Programme           | 02-Population H X     | Vailable Virement Amount            |                             | 20,000                        |
|   | Funding Source           | 002-Central GO      | x   ~                | Budget Output *         | 120007-Support 🗙      | Virement Decrease *                 |                             | 20,000 Reset                  |
|   | Vote Code *              | 924-Rukungiri D     | x   ~                | Revenue *               | 133208-Progra 🗙       | Reason for Virement Decrea          | Se Decrease reason          |                               |
|   | Department *             | 050-Health          | ×   ~                | Sub Grant *             | 173-o/w Primary 🗙     | *                                   |                             |                               |
|   | Service Area *           | 10-Primary Heal     | x   ~                | item *                  | 221002-Worksh X       | ~                                   |                             |                               |
| Γ |                          |                     |                      |                         |                       | Destination                         |                             |                               |
|   | Programme                |                     | SSP                  | Budget Output           | Item Code             | Item Description                    |                             | Revenue                       |
|   | 12                       | 02                  | 050                  | 000006                  | 211105                | Ex-Gratia for Political leaders.    |                             | Programme Conditional Grant - |
|   | 12                       | 02                  | 050                  | 000006                  | 211106                | Allowances (Incl. Casuals, Tem      | porary, sitting allowances) | Programme Conditional Grant - |

- In Grid, Destination items are shown, user should be able to add Virement Increase and Virement Increase Reason.
- Virement decrease cannot exceed 10% of the approved budget.
- Total increase should be equal to the decrease amount.
- The **RESET** button is used to delete the decrease amount and reason for decrease.

| Progra         | mme Budgeting System | Dast        | nboard Admin Maste     |                   | Archives       | 🥐 🗄 Hi, rtwinar   |
|----------------|----------------------|-------------|------------------------|-------------------|----------------|-------------------|
| Department *   | 050-Health X V       | Sub Grant * | 173-o/w Primary_ 🗙 🛛 🗸 |                   | $\mathbf{i}$   |                   |
| Service Area * | 10-Primary Heal X    | Item *      | 221002-Worksh 🗙 🛛 🗸    | ]                 |                |                   |
|                | Approved             |             |                        |                   |                |                   |
| Su             | ipplementary Vire    | ment        | Previous Virement Am   | Virement Increase | Revised Budegt | Increase Reason   |
| 0.000          | 0.000                | 0.000       | 0.000                  | 15,000.000        | 15,000.000     | Increase 1        |
| 0.000          | 0.000                | 0.000       | 0.000                  | 5,000.000         | 5,000.000      | Increase reason 2 |
|                |                      |             |                        |                   |                |                   |
| 0.000          | 0.000                | 0.000       | 0.000                  | 20,000.000        | 20,000.000     |                   |

• After entering the data user should click the save Button.

| LGBOT Virer    | ments Allocations     |                    |                       |                                   |                 | B Save       |
|----------------|-----------------------|--------------------|-----------------------|-----------------------------------|-----------------|--------------|
| Month *        | October-2022 X V      | Programme *        | 12-HUMAN CAPI X       | Approved Budget *                 |                 | 400,00       |
| Fund *         | 01 ×   ~              | Sub Programme<br>• | 02-Population H X     | Available Virement Amount *       |                 | 20,00        |
| Funding Source | 002-Central GO X      | Budget Output *    | 120007-Support X V    | Virement Decrease *               | :               | 20,000 Reset |
| Vote Code *    | 924-Rukungiri D 🗙 🛛 🗸 | Revenue *          | 133208-Progra X   ~   | Reason for Virement Decrease<br>* | Decrease reason |              |
| Department *   | 050-Health X V        | Sub Grant *        | 173-o/w Primary 🗙 📔 🗸 |                                   |                 |              |
| Service Area * | 10-Primary Heal X     | item *             | 221002-Worksh X 🗸     |                                   |                 |              |

# 8.2.3 Generate Virement Report

Once the virement has been completed, in this screen below, the user is able to generate related reports and send them for approval.

• Click on Reports, Then LGBOT Reports and Select Initiate Reports

|              |                                                                          | rstem | Dashboard | Admin Masters | Budget Reports | Archives      | Hi, marubaale |
|--------------|--------------------------------------------------------------------------|-------|-----------|---------------|----------------|---------------|---------------|
|              | Search Menu                                                              |       |           |               |                | Reports       | Actions       |
|              | LG REPORTS                                                               | PREP  | ARATION   | APPROVAL      | EXECUTION      | REPORTING     |               |
| $\mathbf{X}$ | <ul> <li>Initiate Reports</li> <li>Vote Consistency Check Rep</li> </ul> | port  |           |               |                |               |               |
|              | <ul> <li>Vote Flash Reports</li> <li>Vote Reports</li> </ul>             |       |           |               |                |               |               |
|              | LOBOT REPORTS                                                            |       |           |               |                |               |               |
|              | • Excel Reports     • Initiate Reports                                   |       |           |               |                |               |               |
|              | Vote Excel Reports                                                       |       |           |               |                | Activate Wind |               |
|              | REPORTS CONFIGURATION                                                    |       | ······    |               |                | • 4           |               |

Then select Quarter and Preview report on the next drop down as shown Below

| Programme Budgeting System |       | Dashboard | Admin            | Masters      | Budget | Reports | Archives        | 📌 🗄 Hi, marubaal |
|----------------------------|-------|-----------|------------------|--------------|--------|---------|-----------------|------------------|
| Reports                    |       |           |                  |              |        |         |                 | Reports Actions  |
| Initiate LG BOT Reports    |       |           |                  |              |        |         |                 |                  |
| Quarter                    | X L   |           |                  |              |        |         |                 |                  |
| þ3<br>Preview Report       | × v   |           |                  |              |        | Repo    | rts To Initiate |                  |
|                            | ×   ~ |           | Report Previewed | Initiate Rep | port   | Sec     | arch report     |                  |
| 1                          |       |           |                  |              |        |         |                 |                  |
|                            |       |           |                  |              |        |         |                 | •                |
|                            |       |           |                  |              |        |         |                 |                  |

# 8.3 SUPPLEMENTARIES

#### 8.3.1 Supplementary Allocation

Supplementary provisions into increases in the approved budgets of votes for purpose of financing activities not foreseen at the time of budget preparation. Supplementary have to follow specific requirements defined in the Public Financial Management Act namely; supplementary requests must fall within 3% of the total approved budget for a given FY as approved by the Minister.

Supplementary requests are initiated by MDAs and processed by MoFPED. To access the Supplementary;

- Navigate to Budget Module
- Then "Execution" stage, system should display the following screen

| S LG Virement Allocations                                 | +)           |               |           |          |                | ~ - <b>0</b> ×  |
|-----------------------------------------------------------|--------------|---------------|-----------|----------|----------------|-----------------|
| $\leftrightarrow$ $\rightarrow$ C (i) localhost:3000/dash | board        |               |           |          |                | ⊶ 🖻 ★ 🗖 🏀 :     |
| Programme Budgetin                                        | g System     | Dashboard     | Admin     | Masters  | Reports Archiv |                 |
| Dashboard                                                 |              |               |           |          |                | Reports Actions |
| Submission Status Budget                                  | Statistics   |               |           |          |                |                 |
| CG Vote CG Programme                                      | SEPC LG Vote |               |           |          |                |                 |
| Report Name                                               | Consolidated | Not Initiated | Initiated | Rejected | Approved       |                 |
| Vote BFP                                                  | 171          | 171           | 0         | 0        | 0              |                 |
| Off Budget Support                                        | 171          | 171           | 0         | 0        | 0              |                 |
| Vote Annual Workplan                                      | 171          | 171           | 0         | 0        | 0              |                 |

- Navigate to "Execution" stage, system should display the following screen
- Click on LGBOT, navigate, navigate to Supplementary Allocations, and click Supplementary Allocation.

| 0 | CG Preliminary Narrative Sections 🗙 | ▲ Downloads     ■ | 🗙 🛛 🐧 Microsoft 🤇           | Office Home X | 📑 💽 Mail - Swathi Appa | ri - Outlook 🗙 📔 🕂 | ~ - 0 ×                       |
|---|-------------------------------------|-------------------|-----------------------------|---------------|------------------------|--------------------|-------------------------------|
| ÷ | → C (i) localhost:3000/bu           | dget              |                             |               |                        |                    | 여 🖻 🖈 🔲 🊷 🗄                   |
| ( | Programme Budgeti                   | ing System        | Dashboard                   | Admin Master  |                        | eports Archives    | 🔶 🗄 Hi, rtwinamasiko          |
| B | udget                               |                   |                             |               |                        |                    | Reports Actions               |
|   | PLANNING                            |                   | PREPARATION                 | APPROVAL      |                        | EXECUTION          | REPORTING                     |
|   | СС ВОТ                              | >                 | Supplementary Allocation    | >             | Supplementary Al       | locations          |                               |
|   | CG Integration                      | >                 | Virements and Reallocations | >             |                        |                    |                               |
|   | Monthly Cashflow                    | >                 | Revised Quarterly Workplan  | >             |                        |                    |                               |
|   | LG BOT                              | >                 |                             |               |                        |                    | ٦                             |
|   | LG Integration                      | >                 |                             |               |                        |                    |                               |
|   |                                     |                   |                             |               |                        |                    |                               |
|   |                                     |                   |                             |               |                        |                    |                               |
|   |                                     |                   |                             |               |                        |                    |                               |
| # | ${\cal P}$ Type here to search      | TECHNO            |                             | 💼 🗉 😽         | . 刘 🤹 🖉                | <i>ø</i> 💶         | 🍊 30°C ^ 🖮 📴 😰 ENG 04:09 PM 🔁 |

• Below Screen is shown to the user

| 🛞 Supplementray Allocatio | ons 🗙 🛃 Downloads                         | 🗙 📔 🧐 Microsoft Office Ho | me 🗙   💽 Mail - Swathi Appari - Outlook 🗙   🕂                                | ~ - 0 ×                                                                                                    |
|---------------------------|-------------------------------------------|---------------------------|------------------------------------------------------------------------------|----------------------------------------------------------------------------------------------------|
| + > C 🛈 local             | host:3000/budget/execution/lg-supplementa | ry-allocations            |                                                                              | 여 🖻 🎓 🖬 🚷 🗄                                                                                                    |
| Programm                  | ne Budgeting System                       | Dashboard Adm             |                                                                              | 📌 🗄 Hi, rtwinamasiko                                                                                                    |
| Budget                    | BOT • Supplementary Allocation • Supp     | plementary Allocations    |                                                                              | Reports Actions                                                                                                    |
| LGBOT Supple              | mentary Allocations                       |                           | Service Area * Select                                                        |                                                                                                    |
| Funding Source *          | Select                                    | ····   ~                  | Programme * Select                                                           | ~                                                                                                    |
| Vote Code *               | Select                                    | ~                         | Sub Programme * Select:                                                      | ···   v                                                                                                    |
| Department *              | Select                                    | •••   •                   | Budget Output * Select                                                       | 🗸                                                                                                    |
| Category:<br>Reset        |                                           |                           | Support Documents:* Choose File No file chose<br>Please upload file with max |                                                                                                    |
| Action<br>P Type here to  | search Constant                           | Hann Carda Dava           |                                                                              | Viramente         Drav Sum la           ▲ 30°C         ∧ 雪         G         €ING         04:21 PM           19-10-2022         ₹22 |

• Select the Dropdowns, then the Grid Data will load

- Reset button is used to delete Supplementary Increase and Reason data
  - The Upload button is used to upload supporting files (PDF)

|              | Funding Source *   | 002-Central GOU   | Sources                 | x   ~     | Programme *             | 01-AGRO-INDUSTRIALIZATION                                                               | ×   ~                    |   |
|--------------|--------------------|-------------------|-------------------------|-----------|-------------------------|-----------------------------------------------------------------------------------------|--------------------------|---|
|              | Vote Code *        | 924-Rukungiri Dis | trict                   | x   ~     | Sub Programme *         | 01-Institutional Strengthening and Coordin                                              | nation $\times   \sim$   |   |
| 、 I          | Department *       | 010-Administratic | on                      | x   ~     | Budget Output *         | 000006-Planning and Budgeting services                                                  | x   ~                    | • |
| $\backslash$ | Category:<br>Reset | ⊖ Wage            | Non-Wage                | ⊖ GoU     | Support Document        | st <sup>*</sup> Choose File No file chosen<br>Please upload file with maximum size 10 № | мв                       |   |
|              | Action             |                   | Details                 | Item Code | Description             | Ap                                                                                      | pproved Revenue Name Apj |   |
|              | 🖉 Supplementa      | ary Allocations   | Supplementary Details   | 211105    | Ex-Gratia for Political | leaders. N/.                                                                            | A                        |   |
|              | 🖉 Supplementa      | ary Allocations   | Supplementary Details   | 211106    | Allowances (Incl. Cas   | uals, Temporary, sitting allowances) N/.                                                | A                        |   |
|              | 🔗 Supplementa      | ary Allocations   | Supplementary Details   | 211107    | Boards, Committees a    | nd Council Allowances N/                                                                | A                        |   |
|              | 🔗 Supplementa      | ary Allocations   | 🖍 Supplementary Details | 212101    | Social Security Contril | outions N/.                                                                             | A                        |   |

| Clip | LGBOT Suppler      |                | Shapes                                              |           | Colors                                                                               |                       |
|------|--------------------|----------------|-----------------------------------------------------|-----------|--------------------------------------------------------------------------------------|-----------------------|
|      | Fund *             |                | Ensure that all fields (*) are filled<br>Revenues * | ×   ~     | Sub Grants X   V                                                                     | x   ~                 |
|      | Funding Source *   | 002-Central G  | Supplement Amount                                   |           | Supplement Reason *                                                                  | ×   ~                 |
|      | Vote Code *        | 924-Rukungiri  | 0                                                   |           | Supplement Reason                                                                    | rdination X   V       |
|      | Department *       | 010-Administro |                                                     |           | Cancel Add                                                                           | xes X V               |
|      | Category:<br>Reset | () Wage        | Non-Wage                                            | ⊖GoU      | Support Documents:* Choose File No file chosen<br>Please upload file with maximum si | ze 10 MB              |
|      | Action             |                | Details                                             | Item Code | Description                                                                          | Approved Revenue Name |
|      |                    | ry Allocations | Supplementary Details                               | 211105    | Ex-Gratia for Political leaders.                                                     | N/A                   |
|      | 🖉 Supplementa      | ry Allocations | Supplementary Details                               | 211106    | Allowances (Incl. Casuals, Temporary, sitting allowances)                            | N/A                   |
| /    |                    |                |                                                     | 011107    |                                                                                      |                       |

- Users will add supplementary Amount and Reason.
- Click on Add/Update button to save Data

### 8.3.2 View Supplementary Allocation

Supplementary allocation can be viewed in View Supplementary Allocation screen below. This will be filtered based on the logged in user and vote. User can export the grid data to excel.

| $\leftrightarrow$ $\rightarrow$ C $\square$ pbsmof.finance. | .go.ug/budget/execution/lg | -bot-view-supplementary-a | llocations   |                  |                  | ~ ☆ 🖬        | 🔒 Incognito      |
|-------------------------------------------------------------|----------------------------|---------------------------|--------------|------------------|------------------|--------------|------------------|
| Programme Budge                                             | eting System               | Dashboard                 | Admin        | Masters Budget   | Reports Archives | 📌 💩          | Hi, <b>Atwau</b> |
| Budget                                                      | upplementary Allocation •  | LG View Supplementary     | Allocations  |                  |                  | Reports      | Actions          |
| LG BOT View Suppleme                                        | etary Allocations          |                           |              |                  |                  | Download Exc | el Version       |
| Sub Sub Programme                                           | Sub Programme              | Budget Output             | Item Code    | Item Description | Approved Budget  | Virements    | Supplement       |
|                                                             |                            |                           | No Rows To S | Show             |                  |              | ŗ                |
| 8.4 Revised Qua                                             | arterly Wor                | k plan                    |              |                  |                  |              |                  |

Where Virements or supplementary provisions have been issued, the User is able to modify the workplans allocating additional provisions and making reduction in cases where items have lost provisions. Changes to the work plans can be captured by quarter.

- Navigate to Budget Module
- Then "Execution" stage, system should display the following screen

| ⊗ LG Virement Allocations ×                              | +             |               |           |          |                | ~ - 0 ×         |
|----------------------------------------------------------|---------------|---------------|-----------|----------|----------------|-----------------|
| $\leftrightarrow$ $\rightarrow$ C (i) localhost:3000/das | shboard       |               |           |          |                | ञ् 🔄 🖈 🔲 🏀 :    |
| Programme Budgeti                                        | ng System     | Dashboard     | Admin     | Masters  | Reports Archiv |                 |
| Dashboard                                                |               |               |           |          |                | Reports Actions |
| Submission Status Budg                                   | et Statistics |               |           |          |                |                 |
| CG Vote CG Programme                                     | SEPC LG Vote  |               |           |          |                |                 |
| Report Name                                              | Consolidated  | Not Initiated | Initiated | Rejected | Approved       |                 |
| Vote BFP                                                 | 171           | 171           | 0         | 0        | 0              | A               |
| Off Budget Support                                       | 171           | 171           | 0         | 0        | 0              |                 |
| Vote Annual Workplan                                     | 171           | 171           | 0         | 0        | 0              |                 |

- Navigate to "Execution" stage, system should display the following screen
- Click on LGBOT, navigate to Revised Quarterly Work plan and click on Revised Quarterly Work plan.

Shows the below screen.

•

| Program                                                                                                    | ime Budgetin                                                                                         | g System                                               |                    | Dashboard                                            | Admin                                                                            | Masters        | Budget            | Reports        | Archives |               | ₽ ₽                | Hi, <b>rtwinama</b> s                                             | ISIKO        |
|----------------------------------------------------------------------------------------------------|----------------------------------------------------------------------------------------------------|--------------------------------------------------------|--------------------|------------------------------------------------------|----------------------------------------------------------------------------------|----------------|-------------------|----------------|----------|---------------|--------------------|-------------------------------------------------------------------|--------------|
| Budget                                                                                                    |                                                                                                    |                                                        |                    |                                                      |                                                                                  |                |                   |                |          |               | Repo               | rts Actio                                                         | ns           |
| PL                                                                                                    | ANNING                                                                                               |                                                        | PREPARATIO         | N                                                    | APP                                                                              | ROVAL          |                   | EXECUTI        | ON       |               | REPORTING          | 3                                                                 |              |
| CG BOT                                                                                                    |                                                                                                    | >                                                      | Supplemen          | ntary Allocation                                     | >                                                                                | ) (            | Revised Quart     | terly Workplar | 1        |               |                    |                                                                   |              |
| CG Integration                                                                                                    | 1                                                                                                    | >                                                      | Virements          | and Reallocatio                                      | ns >                                                                             | 1              |                   |                | ŧ,       |               |                    |                                                                   |              |
| Monthly Cashf                                                                                                    | low                                                                                                  | >                                                      | Revised Qu         | arterly Workpla                                      | •                                                                                |                |                   |                |          |               |                    |                                                                   |              |
| LG BOT                                                                                                    |                                                                                                    | >                                                      |                    |                                                      |                                                                                  |                |                   |                |          |               | $\overline{\ }$    |                                                                   |              |
| LG Integration                                                                                                    |                                                                                                    | >                                                      |                    |                                                      |                                                                                  |                |                   |                |          |               |                    |                                                                   |              |
|                                                                                                    |                                                                                                    |                                                        |                    |                                                      |                                                                                  |                |                   |                |          |               |                    |                                                                   |              |
| ✓ Type here t                                                                                                    | o search                                                                                             | HEON                                                   | NO BRAIN           | ç 🗉 I                                                | I <u>I</u> I                                                                     |                | 1                 | <u> </u>       | ×        | <b></b> 30°C  | ~ 🍋 ĝ              | € [] ENG 04:10<br>19-10                                           |              |
| ) Quarterly Revised Wor                                                                                                    | rkplan ×                                                                                             | Downloads                                              |                    | ×   🐧 Microso                                        |                                                                                  |                | Mail - Swathi     |                |          | 30°C          |                    | p [2] ENG 19-10-                                                  | -202         |
| ) Quarterly Revised Wor<br>→ C ① loc                                                                                                    | rkplan ×                                                                                             | Downloads                                              |                    | ×   🐧 Microso                                        |                                                                                  |                | Mail - Swathi     |                |          | <u></u> 30°C  |                    | p [2] ENG 19-10-                                                  | )-202<br>(5) |
| ) Quarterly Revised Wor<br>→ C ① loc<br>Program                                                                                                    | kplan ×                                                                                              | Downloads                                              |                    | ×   🐧 Microso                                        |                                                                                  |                | Mail - Swathi     |                |          | <b>▲</b> 30°C | с <mark>е</mark> в | P [C] ENG 19-10<br>→ 一<br>→ ピ ☆ [<br>Hi, rtwinama:                | )-202        |
| ) Quarterly Revised Wor<br>→ C ① loc                                                                                                    | kplan X<br>alhost:3000/budg<br>nme Budgetin                                                          | Downloads                                              | /lg-quarterly-work | × 1 Microso<br>c-plan                                | ft Office Home                                                                   |                | Mail - Swathi     |                |          | <b>▲</b> 30°C | 0                  | P [C] ENG 19-10<br>→ 一<br>→ ピ ☆ [<br>Hi, rtwinama:                | )-202        |
| Quarterly Revised Wor<br>→ C                                                                                                    | kplan ×<br>alhost:3000/budg<br>ame Budgetin<br>.G BOT • Revise                                       | Downloads                                              | /lg-quarterly-work | × 1 Microso<br>c-plan                                | ft Office Home                                                                   |                | Mail - Swathi     |                |          | <b>▲</b> 30°C | с <mark>е</mark> в | P [C] ENG 19-10<br>→ 一<br>→ ピ ☆ [<br>Hi, rtwinama:                | )-202        |
| Quarterly Revised Wor<br>→ C ① loc<br>Program<br>Budget<br>∩ • Execution • I<br>Quarterly Rev                                                                                                    | kplan ×<br>alhost:3000/budg<br>ame Budgetin<br>.G BOT • Revise                                       | Downloads     Downloads     g System     d Quarterly 1 | /lg-quarterly-work | × 1 Microso<br>c-plan                                | ft Office Home                                                                   | × Masters      | Mail - Swathi     |                |          | ▲ 30°C        | с <mark>е</mark> в | P (2) ENG 19-10<br>→ -<br>→ (2) ☆ [<br>Hi, rtwinama:<br>Hi, actio | )-202        |
| Ouerterly Revised Wor<br>→ C ① loc<br>@ Program<br>Budget<br>• Execution • 1<br>Quarterly Rev<br>tonth *                                                                                                    | kplan ×<br>alhost:3000/budg<br>me Budgetin<br>.c BOT • Revise                                        | B Downloads<br>g System<br>d Quarterly 1               | /lg-quarterly-work | × C Microso<br>c-plan<br>Dashboard                   | ift Office Home                                                                  | × Masters      | Budget            |                |          |               | с <mark>е</mark> в | P (2) ENG 19-10<br>→ -<br>→ (2) ☆ [<br>Hi, rtwinama:<br>Hi, actio | )-202        |
| Quarterly Revised Wor         →       C       ①       loc         Image: Comparison of the second of the second of | kplan ×<br>alhost:3000/budg<br>me Budgetin<br>.G BOT • Revise<br>vised Workpl<br>Select              | Downloads                                              | /lg-quarterly-work | × C Microso<br>c-plan<br>Dashboard                   | Ift Office Home                                                                  | ×  <br>Masters | Budget<br>Select. |                |          |               | с <mark>е</mark> в | P (2) ENG 19-10<br>→ -<br>→ (2) ☆ [<br>Hi, rtwinama:<br>Hi, actio | )-202        |
| <ul> <li>Quarterly Revised Wor</li> <li>→ C ① loc</li> <li>Program</li> <li>Budget</li> <li>● Execution • 1</li> <li>Quarterly Rev</li> <li>tonth *</li> </ul>                                                                                                    | kplan ×<br>alhost:3000/budg<br>ame Budgetin<br>.G BOT • Revise<br>vised Workpl<br>Select.<br>Select. | Downloads  g System  an                                | /lg-quarterly-work | x Microso<br>c-plan<br>Dashboard<br>ised Quarterly W | it Office Home       Image: Admin       orkplan       Department       Programme | ×  <br>Mastors | Select<br>Select. |                |          |               | с <mark>е</mark> в | P (2) ENG 19-10<br>→ -<br>→ (2) ☆ [<br>Hi, rtwinama:<br>Hi, actio | sikc         |

• On selecting from the drop downs, data Grid data is displayed, user should be able to update the data by double clicking in the row depending on the Quarter and then click on save button.

|                   | × 🛓 Downloads                           | 🗙 🕴 🧿 Micro       | soft Office Home 🗙 🗎   | 💽 Mail - Swathi Appari - Outlook 🗙 🏻 · | +)               | v - 0                |              |
|-------------------|-----------------------------------------|-------------------|------------------------|----------------------------------------|------------------|----------------------|--------------|
| → C () localhost  | t:3000/budget/execution/lg-quarterly-wo | irk-plan          |                        |                                        |                  | ਆ 🖻 🛧 🗖 🌘            |              |
| Programme         | Budgeting System                        | Dashboard         | Admin Masters          | Budget Reports Archiv                  | es d             | 0 🗄 Hi, rtwinamasiko |              |
| Budget            | T • Revised Quarterly Workplan • Re     | vised Quarterly 1 | Workplan               |                                        |                  | Reports Actions      |              |
| Quarterly Revised | d Workplan                              |                   |                        |                                        |                  | <b>B</b> save        |              |
| lonth *           | October-2022                            | x   ~             | Department *           | 050-Health                             | x   ~            |                      | I            |
| ervice Areas *    | 10-Primary HealthCare                   | x   ~             | Programme *            | 12-HUMAN CAPITAL DEVELOPMENT           | x   ~            |                      |              |
| SubProgramme *    | 02-Population Health, Safety and M      | lan X   V         | BudgetOutput *         | 120007-Support Services                | x   ~            |                      | $\mathbf{i}$ |
| PIAP Output *     | 1203010515-Reduced morbidity and        | im_ X   ∨         | Programme Intervention | 12020104-Implement an integrat         | ed ICT enabled t | Add                  |              |
| Q1 Interim R      | Q2 Interim R Q3 Interim R               | Q4 Interin        | 1 R                    |                                        |                  |                      |              |

• User can add a new record by clicking on the add button, the popup is shown for the user to add revised work plan, it's not mandatory that user should enter all the data.

| 🛞 Quarterly Revised Workplan 🛛 🗙 🛓                          | Downloads 🗙 🔰 🐧 Microsoft Office Home       | 🗙 🛛 💽 Mail - Swathi Appari - Outlook 🛛 🗙 🕇 🕂 | ~ - 0 ×                      |
|-------------------------------------------------------------|---------------------------------------------|----------------------------------------------|------------------------------|
| $\leftrightarrow$ $\rightarrow$ C (i) localhost:3000/budget | t/execution/lg-quarterly-work-plan          |                                              | 여 순 ☆ 🗖 🏀 ፤                  |
| Programme Budgeting                                         | Add Interim Output Q2 Interim Output Revise | Q3 Interim Output Revise                     | 🖉 🗄 Hi, rtwinamasiko         |
| PIAP Output * [2030105<br>Q1 Interim R Q2 Interim R.        |                                             |                                              | d t                          |
|                                                             | Q4 Interim Output Revise                    |                                              |                              |
| 1                                                           |                                             |                                              |                              |
| ₽ Type here to search                                       | TECHNO BRAIN O 🧟 🗉 📻 🎫                      | - 📉 🏹 🥫 🐖 🛷 🗵 - 🛹                            | AMZ ^ 📾 📴 🚰 ENG 19-10-2022 🔁 |

# 8.6 Initiate and Approve LG BOT reports.

User can initiate BOT report from following screen.

Click on Reports, then LGBOT Reports and Click on Initiate Reports.

| ← → C ( a pbsmof.finance.go.u | <b>g</b> /reports/lg/bot-approval-reports |               |                      |                     | 🕶 🕁 🔲 🍮 Incognito |
|-------------------------------|-------------------------------------------|---------------|----------------------|---------------------|-------------------|
| REPORTS MENU                  | System                                    | Dashboard Adr |                      | ports Archives      | 🥂 🗗 Hi, Atwau     |
| Search Menu                   |                                           |               |                      |                     |                   |
| Vote Excel Reports            | orts                                      |               |                      |                     | Reports           |
| Vote Reports                  |                                           |               |                      |                     |                   |
| Working Sheets                |                                           |               |                      |                     |                   |
| LG REPORTS                    |                                           |               |                      |                     |                   |
| Consistency Check Report      | ×   ~                                     |               |                      |                     |                   |
| Flash Reports                 |                                           |               |                      | Reports To Initiate |                   |
| Initiate Reports              | ×   ~                                     | Report Previo | ewed Initiate Report | Search report       |                   |
| Vote Consistency Creck Report |                                           |               |                      |                     | *                 |
| Vote Flash Reports            |                                           |               |                      |                     |                   |
| Vote Reports                  |                                           |               |                      |                     |                   |
| LGBOT REPORTS                 |                                           |               |                      |                     | Ŧ                 |
| Excel Reports                 |                                           |               |                      |                     |                   |

BOT reports approval can be done from below screen menu:

Click on Reports then BOT Approve Reports.

| Dashboard Admin Masters Budget Reports Archives                                                                                                    | $\leftarrow \rightarrow \mathbf{C}$ $\triangleq$ pbsmof.fir | nance.go.ug/reports/bot- | report-workflow-tasks |      |             |    |      |      | ~ ☆ □            | 🖶 Incognit       |
|----------------------------------------------------------------------------------------------------|-------------------------------------------------------------|--------------------------|-----------------------|------|-------------|----|------|------|------------------|------------------|
| Reports   Consistency Check Reports   • Consistency Check Reports   • Consolidated MPS Reports   • Flash Reports   • Initiate Reports   • MCF Flash Reports   • SEPC Flash Reports   • SEPC Flash Reports                                                                                                    | REPORTS MENU                                                |                          | ļ<br>Da               |      |             |    |      |      | 📌 💩              | Hi, <b>Atwau</b> |
| BOT REPORTS CONFIGURATION         • BOT Approve Reports         C REPORTS         • Consistency Check Report         • Consolidated MPS Reports         • Rash Reports         • Initiate Reports         • MCF Flash Reports         • Program Reports         • SEPC Flash Reports         • SEPC Flash Reports                                                                                                    | Search Menu                                                 |                          |                       |      |             |    |      |      | Reports          | Actions          |
| COREPORTS <ul> <li>Consistency Check Report</li> <li>Consolidated MPS Reports</li> <li>Flash Reports</li> <li>Initiate Reports</li> <li>MCF Flash Reports</li> <li>MCF Flash Reports</li> <li>SEPC Flash Reports</li> <li>SEPC Flash Reports</li> <li>SEPC Flash Reports</li> <li>SEPC Flash Reports</li> <li>More To Show</li> <li>SEPC Flash Reports</li> <li>SEPC Flash Reports</li> <li>SEPC Flash Rep</li></ul> | BOT REPORTS CONFIGUR                                        |                          |                       |      |             |    |      |      |                  |                  |
| <ul> <li>Consistency Check Report</li> <li>Consolidated MPS Reports</li> <li>Flash Reports</li> <li>Initiate Reports</li> <li>MCF Flash Reports</li> <li>Program Reports</li> <li>SEPC Flash Reports</li> <li>SEPC Flash Reports</li> <li>SEPC Flash Reports</li> <li>SEPC Flash Reports</li> <li>SEPC Flash Reports</li> </ul>                                                                                                    |                                                             |                          |                       |      |             |    |      |      |                  |                  |
| Flash Reports       opt       Report Internal Name       Vote       Programme       SEPC       Task       Task Description         • MCF Flash Reports       •       •       •       •       •       •       •       •       •       •       •       •       •       •       •       •       •       •       •       •       •       •       •       •       •       •       •       •       •       •       •       •       •       •       •       •       •       •       •       •       •       •       •       •       •       •       •       •       •       •       •       •       •       •       •       •       •       •       •       •       •       •       •       •       •       •       •       •       •       •       •       •       •       •       •       •       •       •       •       •       •       •       •       •       •       •       •       •       •       •       •       •       •       •       •       •       •       •       •       •       •       •       •       •                                                                                                    |                                                             | eport                    |                       |      |             |    |      |      |                  |                  |
| Initiate Reports     oport     Report Internal Name     Vote     Programme     SEPC     Task     Task Description       MCF Flash Reports       Program Reports       SEPC Flash Reports       SEPC Flash Reports                                                                                                    | Consolidated MPS Rep                                        | ports                    |                       |      |             |    |      |      |                  |                  |
| MCF Flash Reports     SEPC Flash Reports     No Rows To Show                                                                                                    | Flash Reports                                               |                          |                       |      |             |    |      |      |                  |                  |
| Program Reports     SEPC Flash Reports     No Rows To Show                                                                                                    | Initiate Reports                                            | teport                   | Report Internal Name  | Vote | Program     | ne | SEPC | Task | Task Description | Tasl             |
| SEPC Flash Reports     No Rows To Show                                                                                                    | MCF Flash Reports                                           |                          |                       |      |             |    |      |      |                  |                  |
| No Rows To Show                                                                                                    | <ul> <li>Program Reports</li> </ul>                         |                          |                       |      |             |    |      |      |                  |                  |
| SEPC Reports                                                                                                    | SEPC Flash Reports                                          |                          |                       | No R | ows To Show |    |      |      |                  |                  |
|                                                                                                    | SEPC Reports                                                |                          |                       |      |             |    |      |      |                  |                  |

# 9 QUARTERLY REPORTING

#### 9.1 Upload of quarterly releases

• User will click on Budget, then Navigate to reporting, LG reporting, Upload LG releases,

Then Upload Central Government Transfers as shown below.

| Programme Budgeting Syst | əm          | Dashboard         | Admin  | Masters | Budget        | Reports       | Archives | <b>₽</b> ₽ | Hi, <b>kasozii</b> |
|--------------------------|-------------|-------------------|--------|---------|---------------|---------------|----------|------------|--------------------|
| Budget                   |             |                   |        |         |               |               |          | Reports    | Actions            |
| PLANNING                 | PREPARATION |                   | APPROV | AL      |               | EXECUTION     |          | REPORTING  |                    |
| CG Quarterly Reporting   | Upload LG Q | uarterly Releases | >      | Uple    | oad Central G | overnment Tro | Insfers  |            |                    |
| LG Quarterly Reporting   |             |                   |        |         |               |               |          |            |                    |
|                          |             |                   |        |         |               |               |          |            |                    |
|                          |             |                   |        |         |               |               |          |            |                    |
|                          |             |                   |        |         |               |               |          |            |                    |
|                          |             |                   |        |         |               |               |          |            |                    |

• Then select Quarter and Download the template to insert data

| Programm        | e Budgeting System | Dashboard             | Admin Maste  |                | ts Archives            | 🤌 🗄 Hi, kasozii |
|-----------------|--------------------|-----------------------|--------------|----------------|------------------------|-----------------|
| Budget          |                    |                       |              |                |                        | Reports Actions |
| Qu              | uarter* Q2         |                       | x   ~        |                |                        |                 |
| Quarterly Relea | ises Excel Upload  |                       |              | Download Templ | te + Select Excel File | + Validate      |
| Vote Code       | Programme Code     | Sub SubProgramme Code | Project Code | Revenue Code   | •bGrant_Code           | Projection Y1   |
| 601             | 01                 | 040                   | 0000         | 133207         | 44                     | 556,925,513     |
| 601             | 01                 | 040                   | 0100         | 133210         | 142                    | 6,147,383       |
| 601             | 01                 | 040                   | 0000         | 133208         | 136                    | 19,246,826      |
| 601             | 01                 | 040                   | 0000         | 133208         | 138                    | 31,075,549      |
| 601             | 01                 | 040                   | 0000         | 133208         | 174                    | 54,030,583      |

• The template will have the fields as shown below

| F      | 10 👻 : 🗡 | √ f <sub>×</sub> |                |             |           |              |        |
|--------|----------|------------------|----------------|-------------|-----------|--------------|--------|
|        | А        | В                | с              | D           | E         | F            | G      |
| 1      | VoteCode | ProgrammeCode    | DepartmentCode | ProjectCode | GrantCode | SubGrantCode | Amount |
| 2      |          |                  |                |             |           |              |        |
| 3      |          |                  |                |             |           |              |        |
| 4      |          |                  |                |             |           |              |        |
| 5      |          |                  |                |             |           |              |        |
| 6      |          |                  |                |             |           |              |        |
| 7<br>8 |          |                  |                | •           |           |              |        |
| 8<br>9 |          |                  |                |             |           |              |        |
| 10     |          |                  |                |             |           |              |        |
| 11     |          |                  |                |             |           |              | •      |
| 12     |          |                  |                |             |           |              |        |
| 13     |          |                  |                |             |           |              |        |
| 14     |          |                  |                |             |           |              |        |
| 15     |          |                  |                |             |           |              |        |
| 16     |          |                  |                |             |           |              |        |
| 17     |          |                  |                |             |           |              |        |
| 18     |          |                  |                |             |           |              |        |
| 19     |          |                  |                |             |           |              |        |
| 20     |          |                  |                |             |           |              |        |

- After entering data, the privileged user will be able to upload the data through the following steps.
- Click on select excel file, then select and open the file

| Programm        | e Budgeting System          | Dashboard                        | Admin Maste            |                 |                      | 📌 🗄 Hi, kasozii     |
|-----------------|-----------------------------|----------------------------------|------------------------|-----------------|----------------------|---------------------|
| Budget          | Quarterly Reporting • Uploc | d LG Quarterly Releases • Upload | d Central Government ' | Transfers       |                      | Reports Actions     |
| Qı              | uarter* Q2                  |                                  | x   ~                  |                 |                      |                     |
| Quarterly Relea | ises Excel Upload           |                                  |                        | Download Temple | te Select Excel File | + Validate 🙆 Upload |
| Vote Code       | Programme Code              | Sub SubProgramme Code            | Project Code           | Revenue Code    | SubGrant_Code        | Projection Y1       |
| 601             | 01                          | 040                              | 0000                   | 133207          | 44                   | 556,925,513         |
| 601             | 01                          | 040                              | 0100                   | 133210          | 142                  | 6,147,383           |
| 601             | 01                          | 040                              | 0000                   | 133208          | 136                  | 19,246,826          |
| 601             | 01                          | 040                              | 0000                   | 133208          | 138                  | 31,075,549          |
| 601             | 01                          | 040                              | 0000                   | 133208          | 174                  | 54,030,583          |

- The system should display the successfully uploaded message and then users can validate the data, If any errors are there, system should display the errors on the grid otherwise it displays the validation successful message.
- Once it successfully validates, the user can click on the Upload button then data should be inserted in the appropriate table and displayed on the grid as shown below.

| Programm        | e Budgeting System        | Dashboard                         | Admin Maste          |              | <b>?</b>                  | 🗘 🗄 Hi, kasozii     |
|-----------------|---------------------------|-----------------------------------|----------------------|--------------|---------------------------|---------------------|
| Budget          | Quarterly Reporting • Upl | oad LG Quarterly Releases • Uploa | d Central Government | Transfers    |                           | Reports Actions     |
| Qu              | uarter* Q2                |                                   | x   ~                |              |                           |                     |
| Quarterly Relec | ises Excel Upload         |                                   |                      | Download Tem | plate + Select Excel File | + Validate O Upload |
| Vote Code       | Programme Code            | Sub SubProgramme Code             | Project Code         | Revenue Code | SubGrant_Code             | Projection Y1       |
| 601             | 01                        | 040                               | 0000                 | 133207       | 44                        | 556,925,513         |
| 601             | 01                        | 040                               | 0100                 | 133210       | 142                       | 6,147,383           |
| 601             | 01                        | 040                               | 0000                 | 133208       | 136                       | 19,246,826          |
| 601             | 01                        | 040                               | 0000                 | 133208       | 138                       | 31,075,549          |
| 601             | 01                        | 040                               | 0000                 | 133208       | 174                       | 54,030,583          |

- Then LG votes can be able to view them and save
- 9.2 Revenues Appropriated by Parliament
- 9.2.1 Central Government Transfers (Actuals)

**Step 1:** Privilege users' login to the system and it will show the below screen

| IG Virement Allocations ×    | +             |               |           |          |               | ~ - 0 ×         |
|------------------------------|---------------|---------------|-----------|----------|---------------|-----------------|
| ← → C (i) localhost:3000/das | shboard       |               |           |          |               | or 🖻 ★ 🗖 🚯 :    |
| Programme Budgeti            | ng System     | Dashboard     | Admin     | Masters  | Reports Archi |                 |
| Dashboard                    |               |               |           |          |               | Reports Actions |
| Submission Status Budge      | et Statistics |               |           |          |               |                 |
| CG Vote CG Programme         | SEPC LG Vote  |               |           |          |               |                 |
| Report Name                  | Consolidated  | Not Initiated | Initiated | Rejected | Approved      |                 |
| Vote BFP                     | 171           | 171           | 0         | 0        | 0             | A               |
| Off Budget Support           | 171           | 171           | 0         | 0        | 0             |                 |
| Vote Annual Workplan         | 171           | 171           | 0         | 0        | 0             |                 |

• Navigate to Budget Module

- Then navigate to "**Reporting**" stage and the system should display the following screen
- Click on LG Quarterly Reporting, navigate to Enter Revenues Received by local Government as appropriated by Parliament and click Central Government Transfers (Actuals)

| Quarterly Revised Workplan × ≛ Downl | oads x 🛛 🐧 Microsoft Office Home x 🗍 💽 Mail - Swathi Appari - Outlook x 🖡 🕂                             | ) - v<br>- 公 10            |
|--------------------------------------|----------------------------------------------------------------------------------------------------|----------------------------|
| Budget                               |                                                                                                    | ☞ 🖻 🛧 🗖<br>Reports Actions |
| PLANNING                             | PREPARATION APPROVAL EXECUTION                                                                          | REPORTING                  |
| CG Quarterly Reporting               | Upload Warrants and Expenditure (Non , Central Government Transfers (Actual)                            |                            |
| LG Quarterly Reporting               | Enter Revenues Received by Local         Sovernment as Appropriated by >           Parliament         > |                            |
|                                      | Enter Revenues Received by Local<br>Government Not Appropriated by<br>Parliament                        |                            |
|                                      | Capture Transfers to LLG >                                                                              |                            |
|                                      | Departmental Revenue Disbursements >                                                                    |                            |
|                                      | Quarterly Performance for Outputs                                                                       |                            |
|                                      | LG Narratives >                                                                                         |                            |
|                                      |                                                                                                    |                            |
| ${\cal P}$ Type here to search       | Romannan O 🛜 🗉 🖬 🖬 🖬 🗮 😽 刘 🎼 🖷 🛷 🕫 📼                                                                    | 503 へ 📟 ලි 😰 ENG 04:301    |

• Select Quarter on the drop down

| Quarter *                                        |                 |                |                | Save Actu      | uals |
|--------------------------------------------------|-----------------|----------------|----------------|----------------|------|
| Conditional Transfer Discretionary Transfers     |                 |                |                |                |      |
| Revenue Name                                     | Department Name | Projection Y1  | Q<br>Plan      |                | Plan |
| Programme Conditional Grant - Wage Recurrent     | Health          | 7,268,652.739  | 1,817,163.185  | 1,964,163.185  | 1    |
| Programme Conditional Grant - Non Wage Recurrent | Health          | 1,194,538.012  | 282,400.294    | 141,200.147    |      |
| Programme Conditional Grant - Development        | Health          | 279,475.706    | 93,158.568     | 0.000          |      |
| Programme Conditional Grant - Wage Recurrent     | Education       | 16,660,147.615 | 4,165,036.904  | 4,906,161.466  | 4    |
| Programme Conditional Grant - Non Wage Recurrent | Education       | 4,030,008.867  | 1,343,336.289  | 671,668.145    |      |
| Transitional Conditional Grant - Development     | Education       | 407,494.064    | 135,831.354    | 0.000          | -    |
| Total:                                           |                 | 41,073,395.698 | 10,960,659.320 | 10,058,936.404 | 9    |
| 4                                                |                 |                |                |                |      |

- There are two tabs of conditionals and discretionary
- So first save for Conditional and then save for discretionary
- Actuals are added and click on Save Button.
- These actuals are loaded centrally by MoFPED and can't be edited.

| Quarter *            | ວາ                       | x   ~     |                                   |                |                | Save           | Actuals  |
|----------------------|--------------------------|-----------|-----------------------------------|----------------|----------------|----------------|----------|
| Conditional Transfe  | s Discretionary          | Transfers |                                   |                |                |                | <b>•</b> |
|                      | biorotionary             |           |                                   |                |                | 01             |          |
| Revenue Name         |                          |           | Department Name                   | Projection Y1  | Plan           | Actual         | Plan     |
| Programme Conditi    | onal Grant - Development |           | Water                             | 382,190.217    | 127,396.739    | 0.000          | -        |
| Programme Conditi    | onal Grant - Non Wage Re | current   | Water                             | 88,420.535     | 22,105.134     | 11,052.567     |          |
| Transitional Conditi | onal Grant - Development |           | Water                             | 14,814.815     | 4,938.271      | 0.000          |          |
| Programme Conditi    | onal Grant - Non Wage Re | current   | Natural Resources                 | 24,658.038     | 6,164.510      | 3,082.255      |          |
| Programme Conditi    | onal Grant - Non Wage Re | current   | Community Based Services          | 57,583.353     | 14,395.838     | 7,197.919      |          |
| Programme Conditi    | onal Grant - Non Wage Re | current   | Trade, Industry and Local Develop | 17,224.078     | 4,306.020      | 2,153.010      |          |
| Total:               |                          |           |                                   | 41,073,395.698 | 10,960,659.320 | 10,058,936.404 | ° و      |

• Below the Grid there is Deviations. Add the Deviations as per Quarter Selected and click on Save Button.

| Programme Budgeting System                                                                                                    | Dashboa                  | rd Admin        | Masters Budget           | Reports Archives | <b>₽</b> ₽       | Hi, <b>rtwinama</b> s |
|----------------------------------------------------------------------------------------------------|--------------------------|-----------------|--------------------------|------------------|------------------|-----------------------|
| Total:                                                                                                    |                          |                 | 41,073,395.698           | 10,960,659.320   | 10,058,936.404   | ÷<br>¢                |
| I: Enter Explanations of any deviations                                                                                                    | in cumulative receipt pe | rformance again | ist the Approved budget. | 1 to 19 of 19    | IK K Page 1 of 1 | > >                   |
| Deviation Q1                                                                                                    | Deviation Q2             |                 | Deviation Q3             | De               | viation Q4       |                       |
| The revenue performance during the<br>Financial Year was as follows:<br>Discretionary Government Transfers<br>performed at 27%, Conditional | Testing Q2 edit          |                 | Tested Q3                | 4                | dded for Q4      | ļ                     |
| Government transfers performed at 31%.<br>The total revenue received for                                                                    |                          | 1               |                          |                  |                  |                       |
| 31%.                                                                                                    |                          | ti              |                          |                  |                  | Save                  |
| 31%.<br>The total revenue received for                                                                                                    |                          |                 |                          |                  |                  | Save                  |

This is for conditionals and discretionary

# 9.2.2 Locally Raised Revenues

- Navigate to Budget Module
- Then navigate to "**Reporting**" stage, system should display the following screen

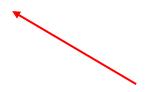

• Click on LG Quarterly Reporting, navigate to Enter Revenues Received by local Government as appropriated by Parliament and then click on Locally Raised Revenues (Actuals)

| 🞯 Central Government Transfers (Ac 🗙 🛓 Downloads            | 🗙 🛛 🐧 Microsoft Office Home 🛛 🗙 🗖 Mail - Swathi Appari - Outlook 🗙 🛛 🕂           | ~ - <b>o</b> ×                               |
|-------------------------------------------------------------|----------------------------------------------------------------------------------|----------------------------------------------|
| $\leftrightarrow$ $\rightarrow$ C (i) localhost:3000/budget |                                                                                  | 여 🖄 🖬 🏀 🗄                                    |
| Programme Budgeting System                                  | Dashboard Admin Masters Budget Reports Archives                                  | 🔶 🗄 Hi, rtwinamasiko                         |
| Budget                                                      |                                                                                  | Reports Actions                              |
| PLANNING                                                    | PREPARATION APPROVAL EXECUTION                                                   | REPORTING                                    |
| CG Quarterly Reporting                                      | Upload Warrants and Expenditure (Non ,<br>IFMS Votes)                            |                                              |
| LG Quarterly Reporting                                      | Enter Revenues Received by Local<br>Government as Appropriated by<br>Parliament  |                                              |
|                                                             | Enter Revenues Received by Local<br>Government Not Appropriated by<br>Parliament |                                              |
|                                                             | Capture Transfers to LLG >                                                       |                                              |
|                                                             | Departmental Revenue Disbursements >                                             | $\mathbf{N}$                                 |
|                                                             | Quarterly Performance for Outputs                                                |                                              |
| Figure to search                                            | 🚥 o 👧 🗉 🖪 🖬 🔜 🖬 😽 🐴 👘 🚈                                                          | ▲ 27°C へ 雪 Ĝ 😰 ENG 04:38 PM<br>19-10-2022 22 |

Select Quarter on the drop down

•

| 🔞 Locally Raised Revenue Actuals 🗙 | 👲 Downloads                  | 🗙 🛛 🧿 Microsoft Office Home               | 🗙 📔 💽 Mail - Swathi Appari - Outlook  | ×   +            | ~                     | - o ×                       |
|------------------------------------|------------------------------|-------------------------------------------|---------------------------------------|------------------|-----------------------|-----------------------------|
| ← → C (i) localhost:3000/but       | dget/reporting/lg-locally-ra | sed-revenues-actuals                      |                                       |                  | <b>o,</b>             | ☆ 🛛 🊯 :                     |
| Budget                             | eporting • Enter Revenue     | s Received by Local Government as App     | ropriated by Parliament • Locally Rai | ised Revenues (A | Reports<br>Actuals)   | Actions                     |
| Quarter*                           | QI                           | ×   ~                                     |                                       |                  |                       |                             |
| Locally Raised Revenues            | s (All Values in Thous       | ands)                                     |                                       |                  | + Capture LR          | Actuals                     |
|                                    |                              |                                           | <u></u>                               |                  |                       |                             |
| Action                             | Revenue Code                 | Revenue Name                              | $\mathbf{X}$                          |                  | Approved Budget Y1    | Plan                        |
| 🖉 Edit                             | 111105                       | Local Services Tax-Payable By Individuals |                                       |                  | 160,855.139           | 40,2                        |
| C Edit                             | 113101                       | Land Fees                                 |                                       |                  | 18,862.000            | 4,7                         |
| C Edit                             | 114403                       | Local Hotel Tax                           |                                       |                  | 2,763.500             | ć                           |
| Color                              | 11//523                      | Rueinaee linaneae                         |                                       |                  | 110 886 400           | 20 0                        |
| Total Capture LRR Actuals          |                              |                                           |                                       |                  | 1,080,772.129         | 270,1                       |
| 4                                  | 4                            |                                           |                                       |                  |                       | ÷                           |
|                                    |                              |                                           |                                       | 1 to 18 of 18    | IK K Page 1 of 1      | > >                         |
| Type here to search                |                              | 🛛 🗧 🗉 🧧 😨                                 | 🧏 🛃 🥶 🧭                               | ×                | 📥 27°C \land 🖬 🖗 🛃 EN | G 05:29 PM<br>19-10-2022 22 |

| O ■ Locally Raised Revenue Actuals ×                                                                                                  | ▲ Downloads            | 🗙 📔 🧯 Microsoft Office Home                             | 🗙 📔 💽 Mail - Swathi Appari - Outloo         | k ×   +       | ~                  | - 0 ×                  |
|----------------------------------------------------------------------------------------------------|------------------------|---------------------------------------------------------|---------------------------------------------|---------------|--------------------|------------------------|
| $\leftrightarrow$ $\rightarrow$ C (i) localhost:3000/but                                                                              | dget/reporting/lg-loca | Ily-raised-revenues-actuals                             |                                             |               | • 순 ☆              | 🗆 🍈 i                  |
| Programme Budgeti                                                                                                    | ng System              | Dashboard Admin                                         | Masters Budget Reports                      | Archives      | 🥂 🗄 Hi, rtwin      | amasiko                |
| C Edit                                                                                                    | 142217                 | Market /Gate Charges                                    |                                             |               | 179,895.000        | 44,9                   |
| 🖉 Edit                                                                                                    | 143201                 | Other fines and Penalties – private                     |                                             |               | 3,925.000          | ç                      |
| Total Capture LRR Actuals                                                                                                    |                        |                                                         |                                             |               | 1,080,772.129      | 270,1                  |
| < >>                                                                                                    | 4                      |                                                         |                                             |               |                    | +                      |
| II: Enter explanations of any devia                                                                                                   | ations in cummulativ   | e receipt performance for the quarter a<br>Deviation Q2 | gainst the Approved budget.<br>Deviation Q3 | 1 to 18 of 18 | I< < Page1of1 →    | >1                     |
| By and of quarter one, she,<br>which was 48% of the plann<br>for Ql under Local revenue,<br>performance was due no a<br>some sources. | ned budget<br>The low  |                                                         |                                             | ħ             |                    | u                      |
|                                                                                                    |                        |                                                         |                                             |               | B Save             |                        |
|                                                                                                    |                        |                                                         |                                             |               |                    |                        |
| F P Type here to search                                                                                                    | FECHINO BRAIN          | 0 😨 🗉 🚍                                                 | 🕮 🔽 🛁 🖉                                     | ×             | ੇ 27℃ ^ 📼 ලି 🛃 ENG | 05:29 PM<br>19-10-2022 |

On Edit, Click Actuals which are added from grid as per quarter selection. Then add the actuals.

•

|                        |                 | Dashboara Aamin                        | Masters Budget Reports Archives |                           |              |
|------------------------|-----------------|----------------------------------------|---------------------------------|---------------------------|--------------|
| udget                  | Update Loc      | ally Raised Revenue Allocatio          | n                               | Reports                   | Actions      |
|                        | Revenue         |                                        |                                 | s)                        | Actions      |
|                        | 111105-Local Se | ervices Tax-Payable By Individuals 🗸 🗸 |                                 |                           |              |
| Quarter*               | QI              |                                        | Actual                          |                           |              |
|                        | 40213.784       |                                        | 188999.7                        |                           |              |
| Locally Raised Revenue | s (/            |                                        |                                 | + Capture L               | IRR Actuals  |
|                        |                 |                                        |                                 |                           |              |
|                        |                 |                                        | Cancel                          | odate                     |              |
|                        |                 |                                        |                                 |                           |              |
|                        |                 |                                        | _                               | rapproved Burtnet Y1      |              |
| Action                 | 111105          | Local Services Tax-Payable By Individ  | duals                           | 160,855.139               | Plan<br>40,2 |
|                        | 111105          | Local Services Tax-Payable By Individ  | duals                           |                           |              |
| C Edit                 |                 |                                        | duals                           | 160,855.139               | 40,2         |
| Q tat                  | 113101          | Land Fees                              | duals                           | 160,855.139<br>18,862.000 | 40,2<br>4,7  |

• Below the Actuals there is Deviations which are Added as per quarter selection. And click on the save button

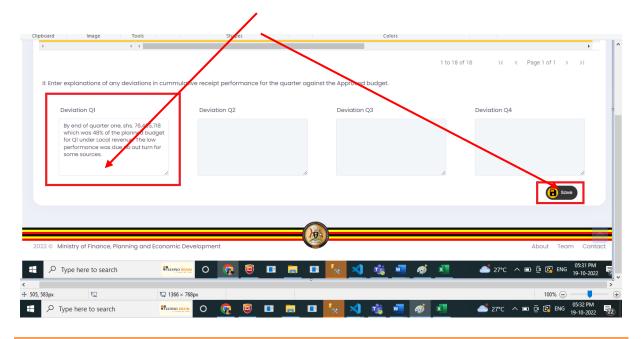

# 9.3 Revenues Not Appropriated by Parliament

#### 9.3.1 Other Government Transfers

#### **Step 1:** Privilege users' login to the system and it will show the below screen

- Navigate to Budget Module
- Then navigate to "**Reporting**" stage, and the system should display the following screen
- Click on LG Quarterly Reporting, navigate to Enter Revenues Received by local Government not appropriated by Parliament and click on Other Government Transfers (Actuals)

| PLANNING                     |               | PREPARATION                                                                                                    | APPROVAL    | EXECUTION                                                            | REPORTING  |
|------------------------------|---------------|----------------------------------------------------------------------------------------------------|-------------|----------------------------------------------------------------------|------------|
| CG Quarterly Reporting       | >             | Upload Warrants and Expenditure<br>IFMS Votes)<br>Enter Revenues Received by Local<br>Government as Appropriated by | (Non        | Other Government Transfers (Actuals)<br>External Financing (Actuals) | J          |
|                              |               | Parliament<br>Enter Revenues Received by Local<br>Government Not Appropriated by<br>Parliament                      | _           |                                                                      |            |
|                              |               | Capture Transfers to LLG<br>Departmental Revenue Disbursem                                                          | ><br>ents > |                                                                      |            |
|                              |               | Quarterly Performance for Outputs                                                                                   | • > •       |                                                                      |            |
|                              |               |                                                                                                    |             |                                                                      |            |
| Ministry of Finance, Plannir | a and Economi | c Development                                                                                                    |             |                                                                      | About Team |

• Click on Other Government Transfers and the below will be shown on this screen.

| Other Government Tran      | sfers (Actuals)<br>x  | $\overline{}$          |             |             |             |            |       |
|----------------------------|-----------------------|------------------------|-------------|-------------|-------------|------------|-------|
| I: Enter receipts for Othe | er Government Transfe | ərs.                   | Qu          | irter 1     | Qu          | arter 2    | + Add |
| Revenue Name               | Арр                   | roved Budget 2022-2023 | Plan        | Actuals     | Plan        | Actuals    | Plan  |
| Sedit Agricultural Tec     | hnology and Agribus   | 0.000                  | 0.000       | 0.000       | 0.000       | 20,000.000 |       |
| C Edit Support to PLE      | (UNEB)                | 35,000.000             | 0.000       | 0.000       | 35,000.000  | 0.000      |       |
| 🖉 Edit 🛛 Uganda Road Fi    | und (URF)             | 810,819.877            | 184,691.939 | 167,941.523 | 308,264.060 | 0.000      |       |
| 🖉 Edit 🛛 Uganda Wildlife   | Authority (UWA)       | 317,712.144            | 79,428.036  | 254,085.279 | 79,428.036  | 1,000.000  |       |
| 🖉 Edit 🛛 Uganda Women      | Enterpreneurship Pr   | 17,493.360             | 4,373.340   | 0.000       | 4,373.340   | 6,000.000  |       |
| Results Based F            | inancing (RBF)        | 106,600.000            | 26,650.000  | 0.000       | 26,650.000  | 0.000      | *     |
| 4                          |                       | 1,287,625.381          | 295,143.315 | 422,026.802 | 453,715.436 | 27,000.000 | ÷     |

Click on Edit / Add Button to add or update the Actuals as per the selection of Quarter.

| Other Government Transfers (Act × +     |                          |                         |             |             |              | × -                       | - 6                   |
|-----------------------------------------|--------------------------|-------------------------|-------------|-------------|--------------|---------------------------|-----------------------|
| → C ③ localhost:3000/budget/            | reporting/other-governme | nt-distributions        |             |             |              | • 🖻 🕁                     |                       |
| Budget                                  |                          |                         |             |             |              |                           |                       |
| LG Quarterly<br>• Reporting • Reporting | Update Distributi        | on                      |             |             |              | Reports                   | ctions                |
| Reporting                               | Revenue Name *           |                         |             |             |              |                           |                       |
| Other Government Transfe                | OGT001-Agricultural T    | echnology and Agribusin | ~           |             |              |                           |                       |
|                                         | Q1 Actual *              |                         | Q2 Actual * |             |              |                           |                       |
| Quarter * Q1                            | 0                        |                         | 20000       |             |              |                           |                       |
| I: Enter receipts for Other G           | Q3 Actual *              |                         | Q4 Actual * |             |              | + A                       |                       |
|                                         | 0                        |                         | 0           |             |              |                           |                       |
|                                         |                          |                         |             |             |              | 2                         |                       |
| Revenue Name                            |                          |                         |             | C           | ancel Update | Actuals Pla<br>20,000.000 |                       |
| C Edit Support to PLE (UNEB             | )                        | 35,000.000              | 0.000       | 0.000       | 35,000.000   | 0.000                     |                       |
| 🖉 Edit) Uganda Road Fund (U             | RF)                      | 810,819.877             | 184,691.939 | 167,941.523 | 308,264.060  | 0.000                     |                       |
| 🖉 Edit) Uganda Wildlife Autho           | rity (UWA)               | 317,712.144             | 79,428.036  | 254,085.279 | 79,428.036   | 1,000.000                 |                       |
| 🖉 Edit) Uganda Women Enter              | preneurship Pr           | 17,493.360              | 4,373.340   | 0.000       | 4,373.340    | 6,000,000                 |                       |
| Edit Results Based Financi              | ng (RBF)                 | 106,600.000             | 26,650.000  | 0.000       | 26,650.000   | 0.000                     | -                     |
|                                         |                          | 1,287,625.381           | 295,143.315 | 422,026.802 | 453,715.436  | 27,000.000                | 05:37 PM<br>9-10-2022 |

• Add the Deviations below and click save button.

•

| Other Government Transfers (Act × +                                                                                                    |                                     |                                  |                      |                                  | v -                        | - 0         |
|----------------------------------------------------------------------------------------------------|-------------------------------------|----------------------------------|----------------------|----------------------------------|----------------------------|-------------|
| C (i) localhost:3000/budget/reporting/or                                                                                                    | her-government-distributions        |                                  |                      |                                  | • 🖻 🕁                      | 0 🧕         |
| Programme Budgeting System                                                                                                    | Dashboard A                         | kdmin Masters                    | Budget Reports       | Archives                         | 🤔 🗄 Hi, rtwind             | masiko      |
| Edit Results Based Financing (RBF)                                                                                                    | 106,600.000<br><b>1,287,625.381</b> | 26,650.000<br><b>295,143.315</b> | 0.000<br>422,026.802 | 26,650.000<br><b>453,715.436</b> | 0.000<br><b>27,000.000</b> | *<br>*<br>* |
|                                                                                                    |                                     |                                  |                      | 1 to 7 of 7 K                    | < Page1of1 > >I            |             |
| II: Enter Explanations of any deviations ir                                                                                                    | n cumulative receipt performan      | ce against the Appro             | ved budget.          |                                  |                            |             |
| Deviation QI                                                                                                    | Deviation Q2                        | Deviation Q                      | 3                    | Deviation C                      | 24                         |             |
| Other Government Transfers received<br>was UGX. 422,026,802 against UGX.<br>1,287,625,381 which is 10.6%. The<br>Uganda Road Fund released<br>UGX.187,941,523 while Ministry of | Q2 deviation added and edited       |                                  |                      |                                  |                            |             |
| Gender, Labour and Social<br>Development did not released for                                                                                                    |                                     |                                  |                      |                                  |                            |             |
|                                                                                                    |                                     |                                  |                      | 10                               | Cancel                     | Save        |
| Development did not released for                                                                                                    |                                     |                                  |                      | <i>ii</i>                        | Cancel                     | Save        |
| Development did not released for                                                                                                    | Development                         | ,<br>                            |                      |                                  |                            | Save        |

#### 9.3.2 External Financing (Actuals)

- Navigate to Budget Module
- Then navigate to "**Reporting**" stage, system should display the following screen
- Click on menu LG Quarterly Reporting, navigate to Enter Revenues Received by Local Government not appropriated by Parliament and click on External Financing (Actuals)

| Programme Budgetin     | ng System | Dashbo                                                     |                   | asters Budget   | Reports Archives        | 📌 🗄 Hi, rtwinamasik |
|------------------------|-----------|------------------------------------------------------------|-------------------|-----------------|-------------------------|---------------------|
| udget                  |           |                                                            |                   |                 |                         | Reports Actions     |
| PLANNING               |           | PREPARATION                                                | APPROVA           | AL D            | EXECUTION               | REPORTING           |
| CG Quarterly Reporting | >         | Upload Warrants and<br>IFMS Votes)                         | Expenditure (Non  | Other Governm   | ent Transfers (Actuals) |                     |
| LG Quarterly Reporting | >         | Enter Revenues Receiv<br>Government as Appro<br>Parliament |                   | External Financ | ing (Actuals)           |                     |
|                        |           | Enter Revenues Receiv<br>Government Not Appr<br>Parliament |                   |                 |                         |                     |
|                        |           | Capture Transfers to L                                     | LG >              |                 |                         |                     |
|                        |           | Departmental Revenu                                        | e Disbursements > |                 |                         |                     |
|                        |           |                                                            |                   |                 |                         |                     |

# Click on External Finance menu and the below screen is shown.

•

| External Financing Actuals × +               |                             |                                                         |                                |                 | ~ - Ø               |
|----------------------------------------------|-----------------------------|---------------------------------------------------------|--------------------------------|-----------------|---------------------|
| → C ③ localhost:3000/budget/                 | reporting/lg-external-finar | icing-actuals                                           |                                |                 | • @ ☆ □ (           |
| Budget<br>• Reporting • LG Quarterly Reporti | ing • Enter Revenues Re     | ceived by Local Government Not Appropriated by Parliame | ent • External Financing (Actu | Repo            | rts Actions         |
| Quarter Q1                                   | All Values in Thousa        | x v                                                     |                                | + Externo       | I Financing Actuals |
|                                              |                             |                                                         |                                | Q1              |                     |
| Action                                       | Revenue Code                | Revenue Name                                            | Approved Budget Y1             | Plan            | Actual              |
| 🖉 Edit                                       | 254                         | Baylor International (Uganda)                           | 0.000                          | 0.000           | 0.000               |
| C Edit                                       | 451                         | Global Alliance for Vaccines and Immunization (GAVI)    | 360,000.000                    | 90,000.000      | 0.000               |
| C Edit                                       | 426                         | United Nations Children Fund (UNICEF)                   | 250,000.000                    | 62,500.000      | 0.000               |
| Colle                                        | 445                         | World Health Organisation (WHO)                         | 250.000.000                    | 62 500 000      | 20.014.000          |
| Total External Financing Actuals             |                             |                                                         | 980,000.000                    | 245,000.000     | 29,014.000          |
| •                                            | 4                           |                                                         | 1 to 5 of 5                    | IK K Page       | ►<br>1 of 1 > >I    |
| ✓ Type here to search                        |                             | 👧 🗉 🖬 🖬 🍢 刘 🤹                                           | 🐖 🛷 💶 🗸                        | 🛹 AMZ \land 🗈 🤅 | ENG 05:44 PM        |

| ⊗ External Financing Actuals × +                             |                                                                                                    |                    |                 |              |               |              |             |             | × -                 | ø ×               |
|--------------------------------------------------------------|----------------------------------------------------------------------------------------------------|--------------------|-----------------|--------------|---------------|--------------|-------------|-------------|---------------------|-------------------|
| ← → C (i) localhost:3000/budget/m                            | eporting/lg-external-financin                                                                                                    | g-actuals          |                 |              |               |              |             | 0           | • ☞ ☆               | I 🍈 :             |
| Programme Budgeting S                                        | ystem                                                                                                    | Dashboard          | Admin P         | Masters      | <b>Budget</b> | Reports      | Archives    | <b>P</b> 🖞  | Hi, <b>rtwinama</b> | siko              |
| 🖉 Edit                                                       | 436                                                                                                    | Global Fund for HI | V, TB & Malaria |              |               |              | 120,000.000 | 30,000.000  | 0.000               |                   |
| Total External Financing Actuals                             |                                                                                                    |                    |                 |              |               |              | 980,000.000 | 245,000.000 | 29,014.00           | <b>)</b>          |
| <ul> <li>Hit Enter explanations of any deviations</li> </ul> | • in cummulative receipt per                                                                                                    | formance for the ( | quarter agains  | t the Approv | ed budget.    |              | 1 to 5 of 5 | IK K Page   | lof1 > >I           | Þ                 |
| Deviation Q1                                                 | Deviation C                                                                                                    | 22                 |                 | Deviati      | on Q3         |              | D           | eviation Q4 |                     |                   |
| Fund not received from all donors                            | s and the second second |                    |                 |              |               |              |             |             |                     |                   |
|                                                              |                                                                                                    |                    |                 | •            |               |              |             |             | B Save              |                   |
| 2022 © Ministry of Finance, Planning and                     | Economic Development                                                                                                    |                    | -0              |              |               |              |             | Abc         | out Team (          | Contact           |
| Type here to search                                          |                                                                                                    | s 🔋 🗖              | <b>i</b>        | 5            | 1 🐝           | 🐖 <i>ø</i> j | ×           | 🗖 AMZ 🔿 🖻 🖗 | 05:4                | 4 PM<br>0-2022 22 |

Click on Edit or Add button to add or update the actuals as per the selection of Quarter.

•

| → C ③ localhost:3000/budge               | t/reporting/lg-external     | I-financing-actuals              |             |               | 0-          | • @ ☆ □           |
|------------------------------------------|-----------------------------|----------------------------------|-------------|---------------|-------------|-------------------|
| udget<br>• Reporting • LG Quarterly Repo | Update Extern               | nal Financing Allocation         |             |               | Report      | ts Action         |
| Quarter* Q1                              | Revenue<br>426-United Natio | ons Children Fund (UNICEF) 🛛 🗸   |             |               |             |                   |
| External Financing Actuals               | Plan<br>62500               |                                  | Actual<br>0 |               | + External  | Financing Actuals |
| Action                                   |                             |                                  |             | Cancel Update | Q1          | Actual            |
| C Edit                                   | 426                         | United Nations Children Fund (U  | NICEF)      | 250,000.000   | 62,500.000  | 0.000             |
| Co Edit                                  | 445                         | World Health Organisation (WH    | ))          | 250,000.000   | 62,500.000  | 29,014.000        |
| C Edit                                   | 436                         | Global Fund for HIV, TB & Malari | a           | 120,000.000   | 30,000.000  | 0.000             |
| Total External Financing Actuals         |                             |                                  |             | 980,000.000   | 245,000.000 | 29,014.000        |
|                                          | ▶ <                         |                                  |             | 1 to 5 of 5   | IK K Page 1 | 1 of 1 → >I       |

• Below the Actuals there is Deviation which are added as per the Quarter and click Save button to save Data

| Programme Budgeting System                        | Dashboard                          | Admin Masters                           | Reports Archives | 🥂 🗄 Hi, rtwinama      |
|---------------------------------------------------|------------------------------------|-----------------------------------------|------------------|-----------------------|
| <b>43</b> 6                                       | Global Fund for                    | r HIV, I'B & Malaria                    | 120,000.000      | 30,000.000 0.00       |
| Total External Financing Actuals                  |                                    |                                         | 980,000.000      | 245,000.000 29,014.00 |
| 5 ( 4                                             |                                    |                                         | 1 to 5 of        | 5 K K Pagelof1 > >K   |
| Enter explanations of any deviations in cumm      | nulative receipt performance for t | he quarter against the Approved budget. |                  |                       |
| Deviation QI                                      | Deviation Q2                       | Deviation Q3                            |                  | Deviation Q4          |
| Deviation Q1<br>Fund not received from all donors | Deviation Q2                       | Deviation Q3                            |                  | Deviation Q4          |
| · · · · · · · · · · · · · · · · · · ·             | Deviation Q2                       | Deviation Q3                            |                  | Deviation Q4          |

# 9.4 Capture Transfers to LLGs

• These are releases to LLGs (Sub counties/town Councils/divisions) which feed into Annex I report.

- Navigate to Budget Module
- Then navigate to **"Reporting"** stage, and the system should display the following screen
- Click on LG Quarterly Reporting, navigate to Capture Transfers to LLGs to Capture Transfers to LLGs

| S External Financing Actuals  |                                                                                    | v - 0                                 |
|-------------------------------|------------------------------------------------------------------------------------|---------------------------------------|
| ← → C ③ localhost:3000/budget |                                                                                    | · 순 ☆ 🛛 🚷                             |
| Budget                        |                                                                                    | Reports                               |
| PLANNING                      | PREPARATION APPROVAL                                                               | EXECUTION REPORTING                   |
| CG Quarterly Reporting        | Upload Warrants and Expenditure (Non , IFMS Votes)                                 | pture Transfers to LLG                |
| LG Quarterly Reporting        | Enter Revenues Received by Local<br>Government as Appropriated by<br>Parliament    |                                       |
|                               | Enter Revenues Received by Local<br>Government Not Appropriated by ><br>Parliament |                                       |
|                               | Capture Transfers to LLG                                                           |                                       |
|                               | Departmental Revenue Disbursements >                                               |                                       |
|                               | Quarterly Performance for Outputs >                                                |                                       |
|                               |                                                                                    |                                       |
| Type here to search           | aman O 🗖 🗉 🖬 🖬 🏹 🗙                                                                 | 🐧 🍓 🐖 🧳 🛤 🌰 28°C へ 📼 ලි 🕼 ENG 0548.PM |

- On Selecting Capture Transfers to LLG Below screen is shown.
- Releases of Unconditional Nonwage and DDEG FY 2022-2023 Is read only grid
- The Menus from 1-5 are for Budget desk officers.

| 6 | Capture Transfers To Lower Local X   | +                                              |                  |           |             |                    | ~ - c        | ) × |
|---|--------------------------------------|------------------------------------------------|------------------|-----------|-------------|--------------------|--------------|-----|
| ÷ | → C ③ localhost:3000/b               | udget/reporting/quaterly-capture-transfers-llg |                  |           |             | 07                 | @ ☆ □        | 🌔 : |
|   | Quarter*                             | QI                                             | ×   v            |           |             |                    |              | Â   |
|   | SubCounty/Town<br>Council/Division * | 236932-Kebisoni Subcounty                      | × I v            |           |             |                    |              | -5  |
|   | A: Releases of Uncondi               | tional NonWage and DDEG FY 2022-2023           |                  |           |             |                    |              |     |
|   |                                      | SubGrant Name                                  | 2022-2023 Amount | Quarter1  | Quarter2    | Quarter3           | Quarter4     |     |
|   | sation Development Grant             | o/w Subcounty DDEG - Local Government Grant    | 15,510.547       | 0.000     | 0.000       | 0.000              | 0.000        |     |
|   | Non-Wage                             | o/w District UCG - NWR Subcounty               | 16,446.587       | 2,055.823 | 0.000       | 0.000              | 0.000        |     |
|   |                                      |                                                |                  |           |             |                    |              |     |
|   |                                      | Total Releases                                 | 31,957.134       | 2,055.823 | 0.000       | 0.000              | 0.000        |     |
|   | ٠                                    |                                                |                  |           | 1 to 2 of 2 | IK K Page 1 d      | of1 > >I     | •   |
| Ŧ | $\mathcal P$ Type here to search     |                                                | 💼 🗉 🔣 刘          | 🤹 💶 🍕     | i 💶 🕠       | 💕 28°C \land 💷 📴 🕻 | ENG 05:51 PM |     |

| 🛛 🙆 Capture Transfers To Lower Loc           | al × +                              |                  |               |               |              | ~ - 0 X                                     |
|----------------------------------------------|-------------------------------------|------------------|---------------|---------------|--------------|---------------------------------------------|
| $\leftarrow$ $\rightarrow$ C (i) localhost:3 | 000/budget/reporting/quaterly-captu | re-transfers-llg |               |               |              | ञ 🔄 🖈 🗖 🊷 १                                 |
| Programme B                                  | udgeting System                     | Dashboard        | Admin Masters | Budget Report | rts Archives | 📌 🗄 Hi, rtwinamasiko                        |
| B: Other Grants Rel                          | leased to the LLG FY 2022-20        | 123              |               |               | 1 to 2 of 2  | IC Copture LLG                              |
| Action                                       | Revenue Name<br>External Financing  | Q1 Actual        | 1             |               |              |                                             |
| 2 Eat                                        | Locally Raised Revenues             | 100.000          | -             |               |              |                                             |
| Total Releases                               |                                     | 1,100.000        |               |               | <b>`</b>     |                                             |
|                                              |                                     |                  |               |               | 1 to 2 of 2  | K < Page 1 of 1 > > 1                       |
| F P Type here to searc                       |                                     | 📀 🙂 💶            | 📃 💻 😓         | 🔀 🤹 🐖         | 🧳 💶 🛛        | 📥 28°C 🔨 🖬 📴 😰 ENG 05:52 PM<br>19-10-2022 🔁 |

- When you scroll down, you will see the Capture LLG Button
- Click on add and a popup is shown and actuals are added to this pop up is for External financing, other transfers from central Government and For LRR popup

| Add Locally Rais      |                  |                           |                   |           |             |                | Close         | Add |
|-----------------------|------------------|---------------------------|-------------------|-----------|-------------|----------------|---------------|-----|
| Revenue Name          |                  | Ceiling Amount            | ALLocation Amount | Remaini   | ng Budget   | ALLocatio      | n             |     |
| 000000-Locally Raised | Revenues         | 0                         | 0                 | 0         |             | 0              |               |     |
|                       |                  |                           |                   |           |             |                | 1             |     |
| Action                | Revenue Name     |                           | Ceiling           | Allocated | Balance     | Q1 Actuals     |               |     |
| C Edit                | Local Services T | ax-Payable By Individuals | 188,999.700       | 0.000     | 188,999.700 | 0.000          |               | ^   |
| 🔗 Edit                | Land Fees        |                           | 500,000.000       | 100.000   | 499,900.000 | 100.000        |               | - 1 |
| C Edit                | Local Hotel Tax  |                           | 417.000           | 0.000     | 417.000     | 0.000          |               | - 1 |
| C Edit                | Driving permits  |                           | 2,500.000         | 0.000     | 2,500.000   | 0.000          |               | - 1 |
| C Edit                | Liquor licenses  |                           | 23,000.000        | 0.000     | 23,000.000  | 0.000          |               | -   |
|                       |                  |                           |                   |           |             | 1 to 5 of 5 IK | < Page 1 of 1 | > > |

• Click on add or edit to add and update actuals and the summation is shown in First Grid.

| 🔞 Capture Transfers To Lower Local 🗙                  | · [ + ]                 |                           |       |         |        |              |             |              | v - 6              | ×   |
|-------------------------------------------------------|-------------------------|---------------------------|-------|---------|--------|--------------|-------------|--------------|--------------------|-----|
| $\leftrightarrow$ $\rightarrow$ C (i) localhost:3000/ | /budget/reporting/quate | rly-capture-transfers-llg |       |         |        |              |             |              | • 🖻 🕁 🔲            | 🌔 i |
| Programme Budg                                        | eting System            | Dashboard                 | Admin | Masters | Budget | Reports      | Archives    | Ŀ            | 🗄 Hi, rtwinamasika | ,   |
|                                                       |                         |                           |       |         |        |              | 1 to 2 of 2 | IK K         | Page 1 of 1 > >I   |     |
| B: Other Grants Releas                                | sed to the LLG FY 2     | 022-2023                  |       |         |        |              |             |              |                    |     |
|                                                       |                         |                           |       |         |        |              |             |              |                    |     |
| Action                                                | Revenue Name            | Q1 Actual                 |       |         |        |              |             |              |                    |     |
| 🔊 Edit                                                | External Financi        | 1,000.000                 |       |         |        |              |             |              | \                  |     |
| 🔊 Edit                                                | Locally Raised          | 100.000                   |       |         |        |              |             |              | \                  |     |
|                                                       |                         |                           |       |         |        |              |             |              |                    |     |
| _                                                     |                         |                           |       |         |        |              |             |              |                    |     |
| Total Releases                                        |                         | 1,100.000                 |       |         |        |              |             |              |                    |     |
|                                                       |                         |                           |       |         |        |              | 1 to 2 of 2 | ۲ ۲          | Page 1 of 1 > >I   |     |
| Type here to search                                   |                         | 0 👧 🥹                     | II 肩  |         | 🗙 🤹    | 🐖 <i>ø</i> j | x           | 👛 28°C \land | ■                  |     |

# 9.5 Enter Cash Disbursement to Department (HLG)

- Navigate to Budget Module
- Then navigate to "**Reporting**" stage, the system should display the following screen
- Click on LG Quarterly Reporting, Navigate to Departmental Revenue Disbursement to Enter Cash Disbursement to Department (HLG)

| CG Quarterly Reporting ><br>LG Quarterly Reporting ><br>LG Quarterly Reporting ><br>Enter Revenues Received by Local<br>Government as Appropriated by<br>Parliament<br>Enter Revenues Received by Local<br>Government Not Appropriated by<br>Parliament<br>Capture Transfers to LLG | Enter Cash Disbursement to Department<br>(HLG)<br>Enter Cash Disbursement to Department<br>(LLG) |  |
|----------------------------------------------------------------------------------------------------|--------------------------------------------------------------------------------------------------|--|
| Departmental Revenue Disbursements                                                                                                    | 1                                                                                                |  |
| Quarterly Performance for Outputs                                                                                                    | 1                                                                                                |  |
| LG Narratives                                                                                                    |                                                                                                  |  |

| Resource Allocation Developm | nen × +           |                                       |              |                               |                    | v - 0                  |
|------------------------------|-------------------|---------------------------------------|--------------|-------------------------------|--------------------|------------------------|
|                              | 3000/budget/rep   | orting/lg-department-HLG-Quaterly     |              |                               |                    | ⊶ @ ☆ 🛛 🚷              |
| Budget                       | arterly Reporting | Departmental Revenue Disbursements    | • Enter Cash | Disbursement to Department (H | ILG)               | Reports Actions        |
|                              |                   | Quarter*                              | Ql           | ×                             |                    |                        |
|                              |                   | Department *                          | 010-Admini   | istration X                   |                    |                        |
| Recurrent Allocations        | Developmen        | t Allocations                         |              |                               |                    |                        |
|                              |                   |                                       |              |                               |                    | 2022-2023              |
| Action                       |                   | Revenue Name                          |              | Projection 2022-2023          | ActualsQ1\022-2023 | ActualsQ2 2022-2023    |
|                              | 🖉 Edit            | Urban Unconditional Grant Wage        |              | 248,202.462                   | 62,050.616         | 0.000                  |
|                              | D Edit            | District Unconditional Grant Non-Wage |              | 128,881.609                   | 18,456.804         | 0.000                  |
|                              | D Edit            | District Unconditional Grant Wage     |              | 1,087,634.272                 | 271,908.568        | 0.000                  |
|                              | Colit             | Locally Raised Revenues               |              | 55 786 607                    | 23 122 650         | 0.000                  |
| Total SubSubProgram          |                   |                                       |              | 7,224,518.135                 | 2,244,011.933      | 0.000                  |
| 4                            | >                 | 4                                     |              |                               |                    | •                      |
|                              | ch                |                                       |              | 🔽 刘 🤹 🐖                       | 🧭 🗾 🍊 28°C         | C ^ 🗊 D 문 ENG 06:01 PM |

Select the Quarter and Department and the Screen below will be displayed.

•

•

Click on edit, the popup is shown and the Actuals are added here

| 🔞 Resource Allo | cation Developmen 🗙 | +                       |                         |                         |                     | ~ - <b>0</b>                  | ×          |
|-----------------|---------------------|-------------------------|-------------------------|-------------------------|---------------------|-------------------------------|------------|
| ← → C           | i localhost:3000/b  | udget/reporting/lg-depa | rtment-HLG-Quaterly     |                         |                     | ⊶ 🖻 ☆ 🔲 🚯                     | ÷          |
| Budget          |                     |                         |                         |                         |                     |                               | <b>^</b>   |
| Update          | Department Ex       | penditure Alloca        | tion                    |                         |                     |                               |            |
|                 |                     |                         |                         |                         |                     | Update Close                  |            |
| Revenues        | 133204-Urban U      | nconditional Grant Wag  | je v                    |                         |                     |                               |            |
|                 |                     |                         |                         |                         |                     |                               |            |
|                 | Ceiling Ar          | mount                   | Allocated Budget to HLG | Allocated Budget To LLG | Remaining Budget    | Actuals Q1                    |            |
| Ceiling Amo     | 126294.24           | l .                     | 126294.24               | 0                       | 0                   | 62050.616                     |            |
|                 |                     |                         |                         |                         |                     |                               |            |
| Action          |                     | Revenue Name            | Projection 2022-2023    | ActualsQ1 2022-2023     | ActualsQ2 2022-2023 | ActualsQ3 2022-202            |            |
| 🖉 Ed            | it                  | o/w Town UCG - Wag      | e 248,202.462           | 62,050.616              | 0.000               | 0.000 (                       |            |
|                 |                     |                         |                         |                         |                     |                               |            |
|                 |                     |                         |                         |                         |                     |                               |            |
|                 |                     |                         |                         |                         |                     |                               |            |
|                 |                     |                         |                         |                         |                     | <b>\</b>                      |            |
|                 |                     |                         |                         |                         |                     |                               |            |
|                 |                     |                         |                         |                         |                     |                               |            |
|                 |                     |                         |                         |                         |                     |                               |            |
| 4               | ÷                   | 4                       |                         |                         |                     | •                             |            |
|                 |                     |                         |                         |                         | 1 to 1 of 1         | 06:04 014                     | <b>.</b> . |
| 🗄 🔎 Туре        | here to search      | TECHNO BRAIN            | 0 👧 ອ 🗖                 | a 💷 🍢 刘 🤹               | 🚾 🛷 💌               | ● 28°C ヘ 🖬 🛱 🚰 ENG 19-10-2022 | 22         |

• If the LRR Grid is not shown, User can update actuals.

| udget<br><sup>Update Depa</sup> | Irtment Expenditu      | ure Allocat                                 | ion                                    |         |                                       |                  |                           |                                      |
|---------------------------------|------------------------|---------------------------------------------|----------------------------------------|---------|---------------------------------------|------------------|---------------------------|--------------------------------------|
|                                 |                        |                                             |                                        |         |                                       |                  |                           | Update Close                         |
| evenues 000                     | 0000-Locally Raised Re | venues                                      | ~                                      |         |                                       |                  |                           |                                      |
|                                 | Ceiling Amount         |                                             | Allocated Budget to HLG                | Allocat | ed Budget To LLG                      | Remaining Budget | Actual                    | s QI                                 |
| eiling Amount                   | 714916.7               |                                             | 88836.64                               | 0       |                                       | 626080.06        | 23122.                    | 65                                   |
|                                 |                        |                                             |                                        |         |                                       |                  |                           | 3022-2023                            |
| Action                          |                        | Revenue Na                                  | me                                     |         | Projection 2022-2023                  | ActualsQ1 202    | 2-2023 Ac                 | 022-2023<br>tualsQ2 21 22-2023       |
| Action                          | <b>O</b> cat           |                                             | me<br>conditional Grant Wage           |         | Projection 2022-2023<br>1,087,634.272 |                  | 2-2023 Ac<br>271,908.568  | - <b>\</b>                           |
| Action                          |                        | District Und                                |                                        |         |                                       | 2                |                           | etualsQ2 21 22-2023                  |
| Action                          | -                      | District Uno                                | conditional Grant Wage                 |         | 1,087,634.272                         | 2                | 271,908.568               | tualsQ2 21 12-2023                   |
| Action                          | Ø Edit                 | District Unc<br>Locally Rais<br>Multi-Secto | conditional Grant Wage<br>sed Revenues | rrent   | 1,087,634.27;<br>55,786.60;           | 2<br>7<br>8      | 271,908.568<br>23,122.650 | tualsQ2 21 12-2023<br>0.000<br>0.000 |

# 9.6 Enter Cash Disbursement to Department (LLG)

- Navigate to Budget Module
- Then navigate to "**Reporting**" stage, system should display the following screen
- Click on LG Quarterly Reporting, and navigate to Departmental Revenue Disbursement to Enter Cash Disbursement to Department (LLG)

| CG Quarterly Reporting   Upload Warrants and Expenditure (Non,<br>IFMS Votes)  Enter Revenues Received by Local<br>Government as Appropriated by> Parilament  Enter Revenues Received by Local<br>Government Not Appropriated by> Parilament  Capture Transfers to LLG   Upload Warrants and Expenditure (Non,<br>Parilament  Lo Narratives                                                                                                    | PLANNING               |   | PREPARATION              | APPROVAL        | EXECUTION | REPC | DRTING |
|----------------------------------------------------------------------------------------------------|------------------------|---|--------------------------|-----------------|-----------|------|--------|
| Enter Revenues Received by Local<br>Government as Appropriated by<br>Parliament<br>Enter Revenues Received by Local<br>Government Not Appropriated by<br>Parliament<br>Capture Transfers to LLG<br>Quarterly Performance for Outputs<br>Capture Transfers to LLG<br>Capture Transfers to LLG<br>Capture Transfers | CG Quarterly Reporting | > |                          | penditure (Non  |           | t    |        |
| Government Not Appropriated by  Pariliament Capture Transfers to LLG  Departmental Revenue Disbursements  Quarterly Performance for Outputs                                                                                                    | LG Quarterly Reporting | > | Government as Approp     |                 |           | t    |        |
| Departmental Revenue Disbursements >         Quarterly Performance for Outputs                                                                                                    |                        |   | Government Not Approp    |                 |           |      |        |
| Quarterly Performance for Outputs                                                                                                    |                        |   | Capture Transfers to LLC | ÷ >             |           |      |        |
|                                                                                                    |                        |   | Departmental Revenue     | Disbursements > | Λ.        |      |        |
| LG Narratives >                                                                                                    |                        |   | Quarterly Performance    | or Outputs >    |           |      |        |
|                                                                                                    |                        |   | LG Narratives            | >               |           |      |        |

# Below screen is Shown as per the selection of Department.

•

| Department * | 010-Administr | ration X               | ~     |            |              |        |            |       |   |
|--------------|---------------|------------------------|-------|------------|--------------|--------|------------|-------|---|
|              |               | SubCounty              |       |            | Q1 2022-2023 |        |            |       |   |
| Action       | Code          | Description            | Wage  | NonWage    | GoU          | ExtFin | Totals     | Wage  |   |
| Click Here   | 257497        | Bikurungu Town Council | 0.000 | 7,000.000  | 0.000        | 0.000  | 7,000.000  | 0.000 | í |
| Click Here   | 236937        | Bugangari Subcounty    | 0.000 | 4,500.000  | 0.000        | 0.000  | 4,500.000  | 0.000 |   |
| Click Here   | 236940        | Buhunga Subcounty      | 0.000 | 0.000      | 0.000        | 0.000  | 0.000      | 0.000 |   |
|              | 236034        | Ruvania Subcounty      | 0.000 | 0.000      | 0.000        | 0.000  | 0.000      | 0.000 |   |
| Total        | $  \rangle$   |                        | 0.000 | 11,500.000 | 0.000        | 0.000  | 11,500.000 | 0.000 |   |
|              |               |                        |       |            |              |        |            |       | ÷ |

• Click on Edit and Here Popup is shown with Quarter Selection and revenues are in the grid.

| O Disbursement to Department LL○ × + |                                      |                      |                     |                    | ~ - @ ×                |
|--------------------------------------|--------------------------------------|----------------------|---------------------|--------------------|------------------------|
| ← → C ③ localhost:3000/budget/rep    | orting/lg-cash-disbursement-to-depar | tment-LLG            |                     | 07                 | ici 😒 🗖 🊷 :            |
| Cash Dis<br>Enter Revenue Buc        | dget for Recurrent LCIII Expe        | enditures            |                     |                    |                        |
| Depr Quarter *                       | QI X                                 | ~                    |                     |                    |                        |
| Recurrent Allocations                | Development Allocations              |                      |                     |                    |                        |
| Action                               | Revenue Name                         | Projection 2022-2023 | Actual Q1 2022-2023 |                    | Nc                     |
| Click Here                           | Locally Raised Revenues              | 39,594.000           | 0.000               |                    | .000                   |
| CI CI CI CK Here                     | Urban Unconditional Non-Wage         | 7,007.285            | 7,000.000           |                    | .000                   |
|                                      |                                      |                      |                     |                    | .000                   |
| 4                                    |                                      |                      |                     |                    | ×                      |
|                                      | Tital                                | 46,601.285           |                     |                    | > >1                   |
|                                      | Tital                                | 40,001.285           |                     |                    |                        |
|                                      | •                                    |                      | 1 to 2 of 2         | < Page 1 of 1 > >I |                        |
| E $P$ Type here to search            |                                      | 💷 🙍 💷 🔣              | 刘 ı 🚈 🛷 🖄           | 28°C ∧ ■ Ĝ         | 66:09 PM<br>19-10-2022 |

Click here another popup is shown for adding Actuals. Here actuals are updated LRR

•

| → C 🛈 loca    | Ihost:3000/budget/reporti | ng/lg-cash-disbursement-to-department-l | LG                   |                   | 07                 | e 🖈 🗆 🔇                    |
|---------------|---------------------------|-----------------------------------------|----------------------|-------------------|--------------------|----------------------------|
| Enter Revenue | e Budget for Recuri       | ent LCIII Expenditures                  |                      |                   |                    |                            |
|               |                           |                                         |                      |                   | Upd                | ate Close                  |
| Revenues 000  | 1000-Locally Raised Rever | nues 🗸                                  |                      |                   |                    |                            |
|               | Ceiling Amount            | Allocated Budget HLG                    | Allocated Budget LLG | Remaining Budget  |                    |                            |
| eiling Amount | 714916.7                  | 88836.64                                | 0                    | 626080.06         | 0                  |                            |
| _             | Click Here                | ocally kalsed kevenues                  | 39,594.000           | 0.000             |                    |                            |
| 🖉 CI          | Click Here U              | rban Unconditional Non-Wage             | 7,007.285            | 7,000.000         |                    | .000                       |
| 0             |                           |                                         |                      |                   |                    | 000<br>000<br>000          |
|               | т                         | otal                                    | 46,601.285           |                   |                    |                            |
|               |                           |                                         |                      | 1 to 2 of 2 K K F | age1of1 > >I       |                            |
|               | search                    |                                         | 📄 🖬 🔣 刘 🖻            |                   | 📥 28°C \land 🗉 🖻 🛱 | 06:10 PM<br>ENG 19-10-2022 |

• Except for LRR other revenues shows Grid with Edit Button for updating actuals.

| ☆ □ 🊱                        |
|------------------------------|
|                              |
|                              |
| Close                        |
|                              |
| ור                           |
|                              |
| īl                           |
|                              |
|                              |
|                              |
| >I<br>06:11 PM<br>19-10-2022 |
| 3                            |

# 9.7 Quarterly Performance for Outputs

**Step 1:** Privilege users' login to the system and it will show the below screen

| IG Virement Allocations ×                                     | +              |               |           |          |               | v – Ø >         |
|---------------------------------------------------------------|----------------|---------------|-----------|----------|---------------|-----------------|
| $\leftrightarrow \rightarrow \mathbf{C}$ (i) localhost:3000/d | ashboard       |               |           |          |               | ञ् 🔄 ★ 🗖 🌘      |
| Programme Budge                                               | ting System    | Dashboard     | Admin     | Masters  | Reports Archi |                 |
| Dashboard                                                     |                |               |           |          |               | Reports Actions |
| Submission Status Bud                                         | get Statistics |               |           |          |               |                 |
| CG Vote CG Programme                                          | SEPC LG Vote   |               |           |          |               |                 |
| Report Name                                                   | Consolidated   | Not Initiated | Initiated | Rejected | Approved      |                 |
| Vote BFP                                                      | 171            | 171           | 0         | 0        | 0             | *               |
| Off Budget Support                                            | 171            | 171           | 0         | 0        | 0             |                 |
| Vote Annual Workplan                                          | 171            | 171           | 0         | 0        | 0             |                 |

• Navigate to Budget Module

- Then navigate to "**Reporting**" stage, the system should display the following screen
- Click on LG Quarterly Reporting, Navigate to Quarterly Performance for Outputs to Quarterly Performance for Outputs

| O Disbursement to Department LLC × +                                                                                                    |                                                                                                    | v - 0                     |
|----------------------------------------------------------------------------------------------------|----------------------------------------------------------------------------------------------------|---------------------------|
| $\leftrightarrow$ $\rightarrow$ C (i) localhost:3000/budget                                                                                                    |                                                                                                    | ⊶ i2 ☆ 🛛 🌘                |
| Budget                                                                                                    |                                                                                                    | Reports Actions           |
| PLANNING                                                                                                    | PREPARATION APPROVAL EXECUTION                                                                                                    | REPORTING                 |
| CG Quarterly Reporting                                                                                                    | Upload Warrants and Expenditure (Non<br>IFMS Votes)                                                                                                    |                           |
| LG Quarterly Reporting                                                                                                    | Enter Revenues Received by Local<br>Government as Appropriated by ><br>Parliament<br>Enter Revenues Received by Local<br>Government Not Appropriated by ><br>Parliament<br>Capture Transfers to LLG ><br>Departmental Revenue Disbursements ><br>Quarterly Performance for Outputs ><br>LG Narratives > |                           |
| د المعالم المعالم المعالم المعالم المعالم المعالم المعالم المعالم المعالم المعالم المعالم المعالم المعالم المعالم المعالم المعالم المعالم المعالم المعالم المعالم المعالم المعالم المعالم المعالم المعالم المعالم المعالم | o 🛜 🖲 🖬 🗃 🔽 📢 🖏 🐗 🔊 🖉 🗛                                                                                                    | MZ ヘ 画 空 図 ENG 06-13 PM 同 |

# Below Screen is shown

•

| Idget<br>Reporting | LG Quarterly Reporting • Quarterly Performance for Outputs • Q   | uarterly Performance for ( | Dutputs                 |                | Reports       | Actions      |
|--------------------|------------------------------------------------------------------|----------------------------|-------------------------|----------------|---------------|--------------|
| Departm            | ent * 010-Administration X $\mid$ $\checkmark$                   | Service Area *             | 10-Administration and M | ianagement X 🗸 | ]             |              |
| HLG                | 6                                                                |                            |                         |                | Interim       | PIAP O       |
| Code               | Budget Output Name                                               | Ext.                       | Financing Dev           | Total          |               |              |
| 000006             | Planning and Budgeting services                                  | 0.000                      | 0.000                   | 0.000          | Click Here    | Click Here   |
| 000008             | Records Management                                               | 0.000                      | 0.000                   | 1,000,000      | Click Here    | 🕜 Click Here |
| 010008             | Capacity Strengthening                                           | 0.000                      | 0.000                   | 0.000          | Click Here    | Click Here   |
| 000085             | Management of the Public Service Wage Bill, Pension and Gratuity | 0.000                      | 0.000                   | 0.000          | 🕜 Click Here  | Click Here   |
| 390014             | Development and Operationationalion of Human Resource System     | 0.000                      | 0.000                   | 5,315.764      | Click Here    | 🕜 Click Here |
| 390017             | Public Service Performance management                            | 0.000                      | 0.000                   | 9,629.594      | Click Here    | 🕜 Click Here |
| 390018             | Statutory Services                                               | 0.000                      | 0.000                   | 0.000          | Click Here    | Click Here   |
|                    |                                                                  | • •                        |                         |                |               |              |
|                    |                                                                  | P <b>1</b>                 |                         | 1 to 7 of 7    | < Page 1 of 1 |              |

• On click of the interim button in grid shows a popup

| Ø Lg Quarterly Performance For O□ × +                                                                                                    |                                                                     | ~ — @ X                                                              |
|----------------------------------------------------------------------------------------------------|---------------------------------------------------------------------|----------------------------------------------------------------------|
| $\leftrightarrow$ $\rightarrow$ C (i) localhost:3000/budget/reporting/lg-quarterly-performance-for-out                                                           | puts                                                                | 🕶 🖻 🖈 🔲 🊱 🗄                                                          |
| Budget                                                                                                    |                                                                     |                                                                      |
| ← Back Interim PIAP Output                                                                                                    |                                                                     | + Interim PIAP Output                                                |
| Sub Sub Programme: 010-Administration<br>Service Area: 10-Administration and Management<br>Budget Output: 390014-Development and Operationationalion of Human Re | Quarter *                                                           | Q1 X   ~                                                             |
| System<br>Programme: 14-PUBLIC SECTOR TRANSFORMATION<br>SubProgramme: 03-Human Resource Management                                                               | PIAP Output *                                                       | 14050501-Human Capital Management (HC_ 🗙 🛛 🗸                         |
| Programme Intervention: 140505-Roll out the Human Resource Manageme<br>(Payroll management, productivity management, work leave, e-inspection)                   | ent System Programme Objective: 1405<br>Government for improved ser | 5-Strengthen human resource manogement function of<br>rvice delivery |
| Action Annual                                                                                                    | Q1 Interim Output Revised                                           | Q1 Interim Output Actual                                             |
| 2 Edit 12 Months salary paid to staff under Administration                                                                                                    | 3 Months salary paid to staff under Administration                  | 3 Months salary paid to staff under Administration                   |
| 99 %age of staff appraised.                                                                                                    | 99 %age of staff appraised.                                         |                                                                      |
| 85% of Local Government established posts filled                                                                                                    | 85% of Local Government established posts filled                    | N I I I I I I I I I I I I I I I I I I I                              |
| 4 3 4                                                                                                    |                                                                     |                                                                      |
|                                                                                                    |                                                                     | 1 to 3 of 3 K < Page 1 of 1 > > K                                    |
| E 🔎 Type here to search 🕂 tomo anam O 🧖 📴 1                                                                                                    | 🗉 🚊 🖬 🔣 刘 🙇                                                         | 🧭 💌 🔤 503 ^ 🗈 😳 🚱 ENG 06-16 PM                                       |

On Click of Edit data is updated.

•

| Back                                         | Update Interim PIAP Output                          |                                                                                | t |       |   |
|----------------------------------------------|-----------------------------------------------------|--------------------------------------------------------------------------------|---|-------|---|
| Sub Sub P<br>Service Ar                      | Ql Annual                                           | Ql Interim Output Revised                                                      | > | <   • | ~ |
| Budget Or<br>System<br>Programr<br>SubProgra | 12 Months salary paid to staff under Administration | 3 Months salary paid to staff under Administration                             | > | <   • | ~ |
| Programr<br>(Payroll m                       | Q1 Interim Output Actual                            | Reason for QI variation                                                        | n | of    |   |
| Action                                       | 3 Months salary paid to staff under Administration  | There was less release for urban wage and could not pay all staff under urban. | Ì |       |   |
| Ø 6                                          | 51/255                                              | 78/255                                                                         |   |       |   |
| Ø 6                                          | Q2 Interim Output Revised                           |                                                                                |   |       |   |
| 0                                            | 3 Months salary paid to staff under Administration  |                                                                                |   |       |   |
|                                              | 6/255                                               |                                                                                |   |       |   |
| 4                                            |                                                     | Cancel Update                                                                  |   |       | Þ |
|                                              |                                                     | 1 to 3 of 3 I< < Page 1 of                                                     |   | >1    |   |

• Click on the second Button PIAP, pop up is shown in which distributions are added.

| 0 | Lg Quarterly Performance For Ou                         | : +                              |                        |                       |                           | ~ - 0 X                                      |
|---|---------------------------------------------------------|----------------------------------|------------------------|-----------------------|---------------------------|----------------------------------------------|
| ← | $\rightarrow$ C (i) localhost:3000/                     | 'budget/reporting/lg-quarterly-p | erformance-for-outputs |                       |                           | 🕶 🖻 🖈 🔲 🌘 🗄                                  |
| ſ | ← Back Standard O                                       | utput Indicators                 |                        |                       |                           | Save Distributions                           |
|   | Sub Sub Programme: 010-A<br>Service Area: 10-Administro |                                  |                        | Budget Output:        | 000008-Records Management |                                              |
|   | Indicator Code                                          | Indicator Name                   | Indicator Type         | Y0 Planned Outputs (L | Y1 Planned Outputs (L     | Y1 Planned Activities t                      |
|   |                                                         |                                  |                        | No Rows To Show       |                           |                                              |
|   |                                                         | Y0 Planned Output                | Y0 Planned             | Activities            | 0 to 0 of 0               | I< < Page 0 of 0 > >I                        |
|   | Non Standard Outputs:                                   |                                  |                        | d Activities          | Y1 Planned Output         | Y1 Planned Activities                        |
|   |                                                         | //                               | Torrame                | 1                     |                           | I I I I I I I I I I I I I I I I I I I        |
| ŧ | $\mathcal P$ Type here to search                        |                                  | 📀 🗵 🗖                  | 🗖 🗖 😽 刘               | 🤹 🙍 🚿 💶                   | 🍐 27°C ∧ 🗈 টি 🕼 ENG 06:17 PM<br>19-10-2022 🔁 |

### 9.8 Prepare item budget for output (Recurrent & Development)

# • To access you click on Reporting, Quarterly Performance for Outputs

| Programme Budgeting System | Dashboard                              | Admin    | Masters | Budget         | Reports         | Archives | <b>£</b>  | 뮤 Hi, rokeny |
|----------------------------|----------------------------------------|----------|---------|----------------|-----------------|----------|-----------|--------------|
| Budget                     |                                        |          |         |                |                 |          | Reports   | Actions      |
| PLANNING                   | PREPARATION                            | APPROV   | AL      |                | EXECUTION       |          | REPORTING |              |
| CG Quarterly Reporting     | Departmental Revenue Disburs           | ements > | Quo     | rterly Perform | nance for Outpu | uts      |           |              |
| LG Quarterly Reporting     | Quarterly Performance for Outp         | outs 🔉   |         |                |                 |          |           |              |
|                            | LG Narratives                          | >        |         |                |                 |          |           |              |
|                            | Upload Warrants and Expendite<br>(LLG) | ure >    |         |                |                 |          |           |              |
|                            |                                        |          |         |                | 1               |          |           |              |
|                            |                                        |          |         |                |                 |          |           |              |

• Then select department and service area as shown below

| Program | mme Budgeting System                      | Dashboar          | rd Admin          | Masters Budget    | Reports Archives   | چ<br>۲     | 🕂 Hi, rokeny |
|---------|-------------------------------------------|-------------------|-------------------|-------------------|--------------------|------------|--------------|
| Budget  | LG Quarterly Reporting • Quarterly Perfor | mance for Outputs | Quarterly Perform | ance for Outputs  |                    | Report     | s Actions    |
|         |                                           | x   ~             | Service           | Area * 10-Agricul | tural Extension    | ×   ~      |              |
|         |                                           |                   |                   | Approved B        | udget              |            |              |
| Code    | Budget Output Name                        | Wage              | NonWage           | GoU Dev           | Ext. Financing Dev | Τολη       | Wage         |
| 010015  | Extension services                        | 0.000             | 122,195.070       | 38,694.903        | 0.000              | 160,889.9  |              |
| 010016  | Farmer mobilisation and sensitisation     | 0.000             | 47,826.244        | 0.000             | 0.000              | 47,826.24  |              |
| 000006  | Planning and Budgeting services           | 419,663.700       | 0.000             | 32,000.000        | 0.000              | 451,663.70 | 00           |

- Scroll on the right hand side.
- Then you can edit and add actual performance for Interim PIAP output and Indicators.
- Click on the buttons to add performance.
- You apply the same if you're adding expenditures for Facilities.
- Otherwise the area for expenditures is not editable you just view the data.

| Departm | nent * 040-Production and Market      | ing X V            | Service A | rea * 10-Agriculta | ural Extension       | x   ~        |              |              |
|---------|---------------------------------------|--------------------|-----------|--------------------|----------------------|--------------|--------------|--------------|
| HLG LL  | G                                     |                    |           |                    |                      |              |              |              |
|         |                                       |                    |           |                    | Interim PIAP Outputs | PIAP O       | Prepare Item | Budget for O |
| Code    | Budget Output Name                    | Ext. Financing Dev | Total     |                    | =                    |              | Rec          | Dev          |
| 010015  | Extension services                    |                    | 0.000     | 0.000              | Click Here           | 🖌 Click Here | Click Here   | Click He     |
| 010016  | Farmer mobilisation and sensitisation |                    | 0.000     | 0.000              | Click Here           | Click Here   | Click Here   | 🖉 Click He   |
| 000006  | Planning and Budgeting services       |                    | 0.000     | 231,657.533        | Click Here           | Click Here   | Click Here   | Click He     |
|         |                                       |                    |           |                    |                      | 1            | •            |              |
|         |                                       |                    |           |                    |                      |              |              |              |

# **Step 1:** Privilege users' login to the system and it will show the below screen

• Navigate to Budget Module

| 3 LG Virement Allocations ×           | +             |               |           |                |          |       | ~          | - 0                | > |
|---------------------------------------|---------------|---------------|-----------|----------------|----------|-------|------------|--------------------|---|
| $\rightarrow$ C (i) localhost:3000/da | shboard       |               |           |                |          |       | •• 🖻       | * 🛛 🌖              | 1 |
| Programme Budget                      | ing System    | Dashboard     | Admin     | Masters Budget |          | hives | <u>9</u> 🗄 | Hi, <b>rokello</b> |   |
| Dashboard                             |               |               |           |                |          | Re    | ports      | Actions            |   |
| Submission Status Budg                | et Statistics |               |           |                |          |       |            |                    |   |
| CG Vote CG Programme                  | SEPC LG Vote  |               |           |                |          |       |            |                    |   |
| Report Name                           | Consolidated  | Not Initiated | Initiated | Rejected       | Approved |       |            |                    |   |
| Vote BFP                              | 171           | 171           | 0         | 0              | 0        |       |            | A                  |   |
| Off Budget Support                    | 171           | 171           | 0         | 0              | 0        |       |            |                    |   |
| Vote Annual Workplan                  | 171           | 171           | 0         | 0              | 0        |       |            |                    |   |

- Then navigate to "**Reporting**" stage, the system should display the following screen
- Click on LG Quarterly Reporting, Navigate to Narratives for Outputs to Summary of Department Performance

| CG Quarterly Reporting     LG Quarterly Reporting     Upload Warrants and Expenditure (Non, iPMS Votes)     Enter Revenues Received by Local Government as Appropriated by > Parliament   Copture Transfers to LLG   Opture Transfers to LLG   Departmental Revenue Disbursements >   Quarterly Performance for Outputs   LG Narratives                                                                                                    | PLANNING               |   | PREPARATION                                                       | APPROVAL | EXECU                   | ITION       | REPORTING |  |
|----------------------------------------------------------------------------------------------------|------------------------|---|-------------------------------------------------------------------|----------|-------------------------|-------------|-----------|--|
| LG Quarterly Reporting       Inter Revenues Received by Local Government as Appropriated by Inter Sectived by Local Government Not Appropriated by Inter Sectived by Local Government Not Appropriated by Inter Sective Department Revenue Disbursements       Summary of Vote Performance         Lenter Revenues Received by Local Government Not Appropriated by Inter Sective Department Revenue Disbursements       Summary of Vote Performance         Lenter Revenues Received by Local Government Not Appropriated by Inter Sective Department Revenue Disbursements       Summary of Vote Performance         Locapture Transfers to LLG       Inter Sective Disbursements       Inter Sective Disbursements         Quarterly Performance for Outputs       Inter Sective Disbursements       Inter Sective Disbursements | CG Quarterly Reporting | > |                                                                   | (Non     | Summary of Department   | Performance |           |  |
| Government Not Appropriated by       >         Parliament       >         Capture Transfers to LLG       >         Departmental Revenue Disbursements       >         Quarterly Performance for Outputs       >                                                                                                    | LG Quarterly Reporting | > | Enter Revenues Received by Local<br>Government as Appropriated by | >        | Summary of Vote Perform | iance       |           |  |
| Departmental Revenue Disbursements ><br>Quarterly Performance for Outputs >                                                                                                    |                        |   | Government Not Appropriated by                                    | >        |                         |             |           |  |
| Quarterly Performance for Outputs >                                                                                                    |                        |   | Capture Transfers to LLG                                          | >        |                         | <b>N</b>    |           |  |
|                                                                                                    |                        |   | Departmental Revenue Disbursem                                    | ents >   |                         |             |           |  |
| LG Narratives                                                                                                    |                        |   | Quarterly Performance for Outputs                                 | >        |                         |             |           |  |
|                                                                                                    |                        |   | LG Narratives                                                     | >        |                         |             |           |  |
|                                                                                                    |                        |   |                                                                   |          |                         |             |           |  |

| LG Summary of Vote Pe    | erformance × +                                                      |                    |                  |                 |             |               |                            | ~ - @ >                  |
|--------------------------|---------------------------------------------------------------------|--------------------|------------------|-----------------|-------------|---------------|----------------------------|--------------------------|
| $\rightarrow$ C (i) loca | Ihost:3000/budget/reporting/lg-summary-of-                          | department-perform | ance             |                 |             |               | 07                         | 🖻 🛧 🗖 🊷 🗄                |
| Program                  | me Budgeting System                                                 | Dashboard          |                  | Aasters Bud     | lget Report | s Archives    | י <del>ה</del> %           | ii, <b>rtwinamasik</b> o |
| Budget                   | G Quarterly Reporting • LG Narratives • §                           | Summary of Departi | ment Performanc  | æ               |             |               | Reports                    | Actions                  |
|                          | Department Performance<br>y description of department performance b | elow               |                  |                 |             |               |                            | B Save                   |
| Departmer                | nt * 010-Administration                                             | x   ~              | Quarter          | * Q1            |             |               | x   ~                      |                          |
|                          | (i) Highlights of Revenue and Expenditure                           | (ii)               | Physical perform | ance highlights |             | (iii) Reasons | s for unspent funds on the | bank acccounts           |
| Quarter 1:               | Admin-Highlights                                                    | li                 | Admin-physica    |                 |             | Admin-        | reason                     | h                        |
|                          |                                                                     |                    |                  |                 |             |               |                            |                          |

• Based on Quarter data is added and click Save button to save data.

# 9.10 Summary of Vote Performance

- Navigate to Budget Module
- Then navigate to "**Reporting**" stage, the system should display the following screen
- Click on LG Quarterly Reporting, Navigate to Narratives to Summary of Vote Performance

| Lg Quarterly Performance For Ou × +<br>→ C ③ localhost:3000/budget |                                                                                                    | ~ -           |
|--------------------------------------------------------------------|----------------------------------------------------------------------------------------------------|---------------|
| PLANNING                                                           | PREPARATION APPROVAL EXECUTION                                                                                                    | REPORTING     |
| CG Quarterly Reporting >                                           | Upload Warrants and Expenditure (Non<br>IFMS Votes) Enter Revenues Received by Local<br>Government as Appropriated by<br>Parliament Capture Transfers to LLG<br>Quarterly Performance for Outputs |               |
| 2 © Ministry of Finance, Planning and Ecor                         | IG Narratives >                                                                                                    | About Team Ca |

# • Selection of Quarter below screen is Shown

|               | Ihost:3000/budget/reporting/lg-summar            | ry-of-vote-performance               | ☞ @ ☆ 🛛                                                                        |
|---------------|--------------------------------------------------|--------------------------------------|--------------------------------------------------------------------------------|
| ummary o      | of Vote Performance                              |                                      |                                                                                |
| Quarter *     | Ql                                               | ×   ~                                |                                                                                |
| ovide a Summa | ary of Cumulative Receipts, Disbursem            | nents, and Expenditure up to the end | of each quarter                                                                |
|               | Quarter 1                                        |                                      | Quarter 2                                                                      |
| Summary       |                                                  |                                      | Summary                                                                        |
|               | cluding markets, Local Hotel Tax, Other I        | licenses was due                     |                                                                                |
|               | yhere all the weekly and monthly marke           |                                      | Q2 Accounting Officer                                                          |
| Q1 Accounting |                                                  |                                      | Q2 Accounting Officer<br>MASOKOYI SWALIKH WASSWA, CHIEF ADMINISTRATIVE OFFICER |
| Q1 Accounting | g Officer<br>swalikh wasswa, Chief administrativ |                                      | •                                                                              |

| ⑧ LG Summary of Vote Performance × +                        |                    |             |                          |                       |                 | ~ - @ ×                 |
|-------------------------------------------------------------|--------------------|-------------|--------------------------|-----------------------|-----------------|-------------------------|
| ← → C () localhost:3000/budget/reporting/lg-summary-or      | f-vote-performance |             |                          |                       | 07              | 🖻 🏠 🗖 🌘 i               |
| Programme Budgeting System                                  | Dashboard Adr      | min Masters | Budget                   | Archives              | 📌 🖻 н           | ii, rtwinamasiko        |
| Quarter 3                                                   |                    |             |                          | Quarter 4             | L.              |                         |
| Summary                                                     |                    |             | Summary                  |                       |                 |                         |
| This the summary for testing entered by Stuart for Q3       |                    |             | This the summary for tes | ting entered by Stuar | rt for Q4.      | h                       |
| Q3 Accounting Officer                                       |                    |             | Q4 Accounting Officer    |                       |                 |                         |
| Wasswa Masokoyi                                             |                    |             | Wasswa Masokoyi          |                       |                 |                         |
| Q3 Signature*                                               |                    | Save        | Q4 Signature*            | 1.                    |                 |                         |
| 2022 © Ministry of Finance, Punning and Economic Developmen | nt                 |             |                          |                       | About           | Team Contact            |
| P Type here to search                                       | 🧟 🖲 🖬              | . 🖬 😓       | 🗙 🤹 🧖                    | <u>x</u> 4            | b 27°C ∧ 🖿 টੁ 🕞 | ENG 06:28 PM 19-10-2022 |

- Based on Quarter Signatures is Uploaded and saved.
- Signature must have one file name, and it must be cropped to a small size.
- It should also be in jpg, jpeg or png

### 9.11 Upload Warrants and Release (Non IFMS Votes)

| • | Navigate to Budget Module |
|---|---------------------------|
|---|---------------------------|

| LG Virement Allocations X           | +               |               |                |               |                | v – 0           |
|-------------------------------------|-----------------|---------------|----------------|---------------|----------------|-----------------|
| → C (i) localhost:3000/d            | lashboard       |               |                |               |                | ञ् 🖻 🖈 🗖 🚷      |
| Programme Budge                     | oting System    | Dashboard     | Admin          | Masters       | Reports Archiv |                 |
| Dashboard                           |                 |               |                |               |                | Reports Actions |
| Submission Status Bud               | lget Statistics |               |                |               |                |                 |
|                                     | iger statistics |               |                |               |                |                 |
| CG Vote CG Programme                | SEPC LG Vote    |               |                |               |                |                 |
|                                     |                 | Not Initiated | Initiated      | Rejected      | Approved       |                 |
| CG Vote CG Programme                | SEPC LG Vote    | Not Initiated | Initiated<br>O | Rejected<br>0 | Approved<br>0  |                 |
| CG Vote CG Programme<br>Report Name | SEPC LG Vote    |               |                |               |                | í               |

- Then navigate to "**Reporting**" stage, the system should display the following screen
- Click on LG Quarterly Reporting, navigate to Upload Warrants and Releases and click Upload Warrants and Releases (No IFMS Votes) menu

| Programme Budgeting System | Dashboard Adr                                                                    |          | Budget Reports Archives                        | 🥂 🕆 Hi, rtwinamasiko |
|----------------------------|----------------------------------------------------------------------------------|----------|------------------------------------------------|----------------------|
| Budget                     |                                                                                  |          |                                                | Reports Actions      |
| PLANNING                   | PREPARATION                                                                      | APPROVAL | EXECUTION                                      | REPORTING            |
| CG Quarterly Reporting     | Upload Warrants and Expenditure (<br>IFMS Votes)                                 |          | Jpload Warrants and Expenditure (Non<br>/otes) | IFMS                 |
| LG Quarterly Reporting >   | Enter Revenues Received by Local<br>Government as Appropriated by<br>Parliament  | >        |                                                |                      |
|                            | Enter Revenues Received by Local<br>Government Not Appropriated by<br>Parliament | >        |                                                |                      |

The system should display the below screen.

•

| Pro 😥 | ogramme Budgeting System                       | Dashboard Admir              | Masters            | Budget         | Reports        | Archives       | 📌 🗄 Hi, rtwinamasiko |
|-------|------------------------------------------------|------------------------------|--------------------|----------------|----------------|----------------|----------------------|
|       | ing • LG Quarterly Reporting • Upload Warrant: | and Expenditure (Non IFMS Vo | tes) • Upload V    | /arrants and E | Expenditure (N | on IFMS Votes) | Reports Actions      |
|       | Quarter* Select                                |                              | ~                  |                |                |                |                      |
|       | $\sim$                                         | Please selec                 | t an quarter to vi | ew data        |                |                |                      |
|       |                                                | $\mathbf{n}$                 |                    |                |                |                |                      |

• Without selecting Quarter dropdown list, system is unable to display the upload option and grid.

| Program      | me Budgeting Sys      | stem                | Dashboard Admin             | Masters Budget             | Reports Archives              | י 🗄 🗘                   | Hi, <b>rtwinamasiko</b> |
|--------------|-----------------------|---------------------|-----------------------------|----------------------------|-------------------------------|-------------------------|-------------------------|
| Budget       | G Quarterly Reporting | • Upload Warrants a | nd Expenditure (Non IFMS Vo | otes) • Upload Warrants an | d Expenditure (Non IFMS Votes | s)                      | Actions                 |
|              | Quarter*              | •                   | ×                           | ¥                          |                               |                         |                         |
| LG Quarterly | Warrants and Exp      | penditure Excel Upl | load                        |                            | Download Template + Select    | t Excel File + Validate | Upload                  |
| Select       | Action                | Funding Source      | Programme Code              | SubProgramme Code          | Department Code               | Service Area Code       | Budg                    |
|              | Delete                | 002                 | 01                          | 01                         | 040                           | 20                      | 0                       |
|              | Delete                | 002                 | 18                          | 03                         | 120                           | 10                      | 0                       |
|              | Delete                | 002                 | 18                          | 03                         | 110                           | 10                      | 0                       |

• Click on Download Template then system should download the following template and parallel master data will be downloaded based on the logged in user vote id

### Master Sheet: By default, master template is hidden

•

| AutoSave Off                                                | rtwinamasiko_LG_V                                  | Varrants_And_Expenditure                                                                                                    | s_25-10-2022_17hrs35min3              | 2sec ∨                | h (Alt+Q)                                                                |                                             | Rambabu Potula                                                | 🧒 🖉 –                                   |
|-------------------------------------------------------------|----------------------------------------------------|----------------------------------------------------------------------------------------------------|---------------------------------------|-----------------------|--------------------------------------------------------------------------|---------------------------------------------|---------------------------------------------------------------|-----------------------------------------|
| File Home Insert                                            | t Page Layout Form                                 | ulas Data Review                                                                                                    | View Help Team                        | 1                     |                                                                          |                                             |                                                               | Comments                                |
| Paste     Paste       Undo     Clipboard       V1     V : X | B I <u>U</u> ~  ⊞<br>rsj Font                      | $\begin{array}{c c} 11 & \bullet & A^* & A^* \\ \hline & & & A^* & A^* \\ \hline & & & A^* & \bullet \\ \hline & & & & & \\ \hline & & & & & \\ \hline & & & &$ | ≡ ≘ ॐ ~   ë₽<br>≡ ≡ ⊡ ⊡<br>Alignment  | · · % 9               | Conditional Formatting ~<br>Format as Table ~<br>Cell Styles ~<br>Styles | E Insert V<br>Delete V<br>Format V<br>Cells | ∑ • A<br>Z V<br>Sort & Find &<br>Filter • Select •<br>Editing | Analyze<br>Data<br>Analysis Sensitivity |
|                                                             |                                                    |                                                                                                    |                                       |                       |                                                                          |                                             |                                                               |                                         |
| ) · (X                                                      | B                                                  | C                                                                                                    | D                                     | E                     | F                                                                        | G                                           | Н                                                             | I                                       |
| A<br>FundCode                                               | B<br>FundingSourceCode                             | C<br>VoteCode<br>924                                                                                                    | ProgrammeCode                         | E<br>SubProgrammeCode |                                                                          | ServiceAreaCode                             | BudgetOutputCode                                              | l<br>ItemCode<br>211101                 |
| A<br>FundCode                                               | B<br>FundingSourceCode<br>002<br>003               | C<br>VoteCode<br>924                                                                                                    | ProgrammeCode<br>01<br>02             | 01<br>02              | 010 1<br>020 2                                                           | GerviceAreaCode<br>10<br>20                 | BudgetOutputCode<br>000001<br>000002                          | 211101<br>211105                        |
| A<br>FundCode                                               | B<br>FundingSourceCode<br>002<br>003<br>005<br>401 |                                                                                                    | ProgrammeCode<br>01<br>02<br>03<br>04 | 01<br>02<br>03<br>04  | 010 1<br>020 2<br>030 3<br>040 4                                         | GerviceAreaCode<br>LO<br>20<br>30           | BudgetOutputCode<br>000001<br>000002<br>000003<br>000004      | 211101<br>211105<br>211106<br>211107    |
| A<br>FundCode                                               | B<br>FundingSourceCode<br>002<br>003<br>005        |                                                                                                    | ProgrammeCode<br>01<br>02<br>03       | 01<br>02<br>03        | 010 1<br>020 2<br>030 3<br>040 4                                         | ServiceAreaCode<br>LO<br>20                 | BudgetOutputCode<br>000001<br>000002<br>000003                | 211101<br>211105<br>211106              |

### WarrantsAndReleases Sheet: Here Fund Code to Budget Output all are dropdown lists

| 🗴 AutoSave 💽 Off) 📙                    | rtwinamasiko_LG_Warrants_A                             | nd_Expenditures_25-10-2022_ | 17hrs35min32sec 🗸 🖉       | Search (Alt+Q)  |                                | Rambabu Potula        | 🕐 la              | × –     |  |
|----------------------------------------|--------------------------------------------------------|-----------------------------|---------------------------|-----------------|--------------------------------|-----------------------|-------------------|---------|--|
| File <u>Home</u> Insert Pa             | ge Layout Formulas D                                   | ata Review View H           | elp Team                  |                 |                                |                       | ₽ Co              | omments |  |
| C → Paste → B<br>→ ✓ Undo Clipboard IS | $\begin{array}{c c c c c c c c c c c c c c c c c c c $ |                             |                           |                 |                                |                       |                   |         |  |
| A<br>FundCode Fund<br>01 002           | B<br>dingSourceCode VoteCo<br>924                      | C<br>de Programm<br>01      | D E<br>neCode SubProgramm | neCode Departme | F G<br>entCode ServiceAreaCode | H<br>BudgetOutputCode | ItemCod<br>211101 | e       |  |

In Warrants and Expenditure sheet users can be able to enter records then upload the file to the staging table.

| Program      | me Budgeting Sys      | tem                   | Dashboard       | Admin         | Masters      | Budget       | Reports         | Archives      | £            | ð       | Hi, <b>rtwinamasiko</b> |
|--------------|-----------------------|-----------------------|-----------------|---------------|--------------|--------------|-----------------|---------------|--------------|---------|-------------------------|
|              | C Quarterly Poporting | Upload Warrants and   | Evpenditure (No | n IEMS Victor | ) • Upload W | larrante and | Evpondituro (N  |               |              | Reports | Actions                 |
|              | o quarteny keporting  | • opload warrants and | Expenditure (NO | TI IFMS VOLES | ) • Opioda w |              | Experiorare (N  | on FMS Votes) |              |         |                         |
|              | Quarter* Q1           |                       |                 | × V           |              |              |                 |               |              |         |                         |
| LG Quarterly | Warrants and Exp      | enditure Excel Uploc  | ıd              |               |              | Do           | wnload Template | + Select Ex   | cel File + V | alidate | O Upload                |
| Select       | Action                | Funding Source        | Programme C     | ode           | SubProgram   | nme Code     | Depart          | ment Code     | Service Area | a Code  | Bude                    |
|              | Delete                | 002                   | 01              |               | 01           |              | 040             |               | 20           |         | 0                       |
|              | Delete                | 002                   | 18              |               | 03           |              | 120             |               | o            |         | 0                       |

• Once data is inserted into staging table then users are able to validate the data otherwise system will display the validation messages.

| Progra     | umme Budge     | ting Sys | tem                | Dashboard | Admin | Masters     | <b>Budget</b> |                | hives           | Ŀ            | <b>⊕</b> н | i, <b>rtwinamasiko</b> |
|------------|----------------|----------|--------------------|-----------|-------|-------------|---------------|----------------|-----------------|--------------|------------|------------------------|
| Budget     | LG Quarterly I |          |                    |           |       |             |               |                | MS Votes)       |              | Reports    | Actions                |
|            | Quarter*       | QI       |                    |           | ×   ~ |             |               |                |                 |              |            |                        |
| LG Quarter | v Warrants     | and Exp  | enditure Excel Upl | oad       |       |             | Down          | nload Template | Select Excel Fi |              | alidate    |                        |
|            | ,              |          |                    |           |       |             | e             |                |                 |              | 1          |                        |
| Select     | Action         |          | Funding Source     | Programme | Code  | SubProgramm | ne Code       | Department C   | Code            | Service Area | Code       | Budş                   |
|            |                | elete    | 002                | 01        |       | 01          |               | 040            |                 | 20           |            | 0                      |
|            |                | Delete   | 002                | 18        |       | 03          |               | 120            |                 | 10           |            | o                      |

• Once Validation is successfully completed users can upload the data into the main table. Based on that users can upload the template multiple times and update the records into main table.

| Program | ne Budgeting Sys      | stem                | Dashboard         | Admin         | Masters      | Budget       | Reports         | Archives        | <mark>д</mark> е н   | i, rtwinamasiko |
|---------|-----------------------|---------------------|-------------------|---------------|--------------|--------------|-----------------|-----------------|----------------------|-----------------|
| Budget  | Ə Quarterly Reporting | Upload Warrants and | l Expenditure (Nc | on IFMS Votes | ) • Upload W | /arrants and | Expenditure (N  | Ion IFMS Votes) | Reports              | Actions         |
|         | Quarter* QI           | enditure Excel Uplo | ad                | x   ~         |              |              | wnload Template | + Select E      | xcel File + Validate |                 |
| Select  | Action                | Funding Source      | Programme (       | Code          | SubProgram   |              |                 | ment Code       | Service Area Code    | Budg            |
|         | Delete                | 002                 | 01                |               | 01           |              | 040             |                 | 20                   | ð-              |
|         | Delete                | 002                 | 18                |               | 03           |              | 120             |                 | 10                   | 0               |

• If a user wants to delete, data is based on the quarter selected and displayed in the following screen.

|    | Progra     | mme Budgeting Sys      | tem                  | Dashboard        | Admin        | Masters      | Budget        | Reports         | Archives        | £             | 🛱 Hi,   | rtwinamasiko |
|----|------------|------------------------|----------------------|------------------|--------------|--------------|---------------|-----------------|-----------------|---------------|---------|--------------|
|    | Reporting  | LG Quarterly Reporting | Upload Warrants and  | Expenditure (Nor | n IFMS Votes | ) • Upload W | arrants and l | Expenditure (N  | Ion IFMS Votes) |               | Reports | Actions      |
|    |            | Quarter* QI            |                      |                  | x   ~        |              |               |                 |                 |               |         |              |
| L. | G Quarterl | y Warrants and Exp     | enditure Excel Uploc | ıd               |              |              | Dov           | wnload Template | + Select Exc    | cel File + Va | alidate | Upload       |
|    | Select     | Action                 | Funding Source       | Programme Co     | ode          | SubProgram   | nme Code      | Depart          | ment Code       | Service Area  | Code    | Budg         |
|    |            | Delete                 | 002                  | 01               |              | 01           |               | 040             |                 | 20            |         | 0            |
|    |            | Delete                 | 002                  | 18               |              | 03           |               | 120             |                 | 10            |         | 0            |
| 4  |            | 41U                    | 002                  | 18               |              | 03           |               | 110             | 0000            | 10<br>14      | 221000  | 0            |

In the above screen user can delete single or multiple records at a time.

•

# 9.12 Upload LLGs Warrants and Release (all Votes)

- Navigate to Budget Module
- Click on LG Reporting, Upload Warrants and Expenditure (LLG) as shown below
- The process is the same as that for HLGs for the NON IFMS votes.

| Programme Budgeting System | Dashboard                              | Admin    | Masters | Budget       | Reports       | Archives  |    | ß       | ∃i, <b>rokeny</b> |
|----------------------------|----------------------------------------|----------|---------|--------------|---------------|-----------|----|---------|-------------------|
| Budget                     |                                        |          |         |              |               |           |    | Reports | Actions           |
| <b>PLANNING</b>            | PREPARATION                            | APPROV   | AL      |              | EXECUTION     |           | RE | PORTING |                   |
| CG Quarterly Reporting     | Departmental Revenue Disburse          | ements > | Uple    | oad Warrants | and Expenditu | ire (LLG) |    |         |                   |
| LG Quarterly Reporting     | Quarterly Performance for Outp         | uts >    | Г       | 1            |               |           |    |         |                   |
|                            | LG Narratives                          | >        |         |              |               |           |    |         |                   |
|                            | Upload Warrants and Expenditu<br>(LLG) | ire<br>> |         |              |               |           |    |         |                   |
|                            |                                        | ~        |         |              |               |           |    |         |                   |
|                            |                                        | De-      |         |              |               |           |    |         |                   |

- Without selecting Quarter dropdown list, system is unable to display the upload option and grid.
- Click on Download Template then system should download the following template and parallel master data will be downloaded based on the logged in user vote id
- In Warrants and Expenditure sheet users can be able to enter records then upload the file to the staging table.

|   | Reporting • | LG Quarterly Reportin | g • Upload Warrants and | d Expenditure (LLG) • | • Upload Warrants and Ex | (                 | Reports Actions       |                   |  |
|---|-------------|-----------------------|-------------------------|-----------------------|--------------------------|-------------------|-----------------------|-------------------|--|
|   |             | Quarter* 22           |                         |                       | ×   ~                    |                   |                       |                   |  |
| L | LG Quarter  | ly Warrants and E     | kpenditure Excel Upl    | bad                   |                          | Download Template | + Select Excel File + | Validate 🙆 Upload |  |
|   | Select      | Action                | Funding Source          | Vote Code             | County Name              | SubCounty Name    | Programme Code        | SubProgramme Code |  |
|   |             |                       |                         |                       |                          |                   |                       |                   |  |
|   |             |                       | •                       |                       | No Rows To Show          |                   |                       |                   |  |
|   |             |                       |                         |                       |                          |                   |                       |                   |  |

- Once data is inserted into staging table then users are able to validate the data otherwise system will display the validation messages.
- Once Validation is successfully completed users can upload the data into the main table. Based on that users can upload the template multiple times and update the records into main table.
- Once uploaded the user can be able to delete single or multiple records at a time.